# **UNIVERSIDAD NACIONAL DE INGENIERÍA FACULTAD DE CIENCIAS UNIDAD DE POSGRADO**

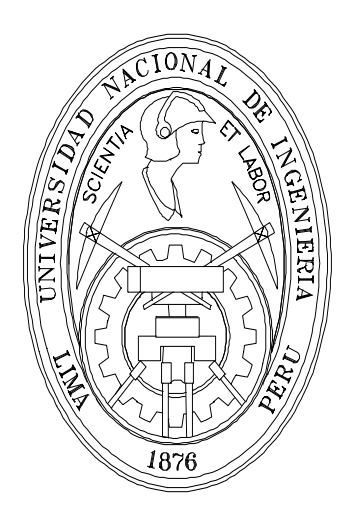

## **ANÁLISIS DE VIBRACIONES EN ESTRUCTURAS SIMPLES MEDIANTE EL MÉTODO LPD**

**TESIS** 

PARA OPTAR EL GRADO ACADEMICO DE MAESTRO EN CIENCIAS CON MENCION EN FÍSICA

PRESENTADA POR:

MIGUEL MARTIN MELCHOR VIVANCO

ASESOR:

DR. ANIBAL ABEL VALERA PALACIOS

UNIVERSIDAD NACIONAL DE INGENIERIA

LIMA-PERÚ

2015

## **ÍNDICE**

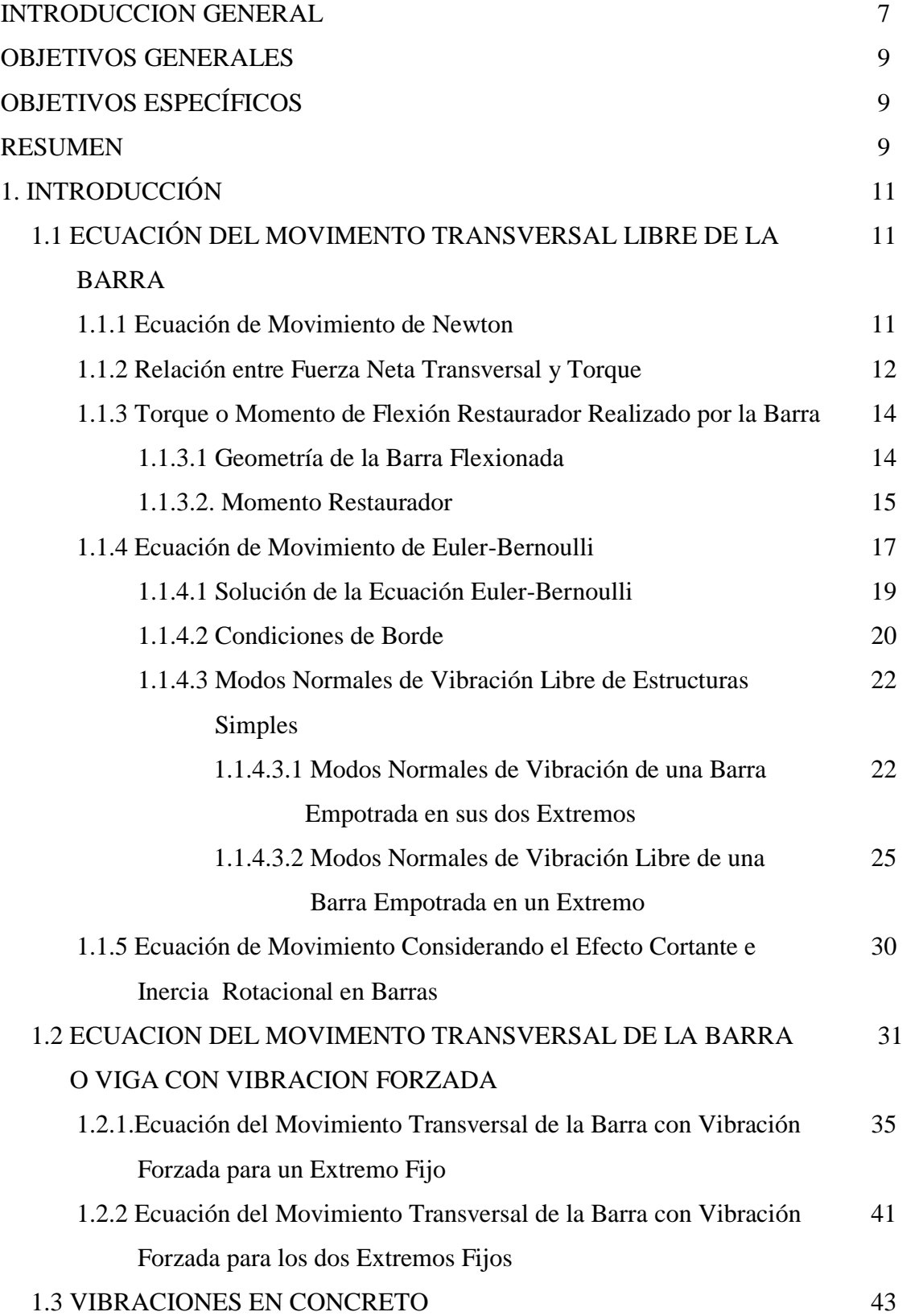

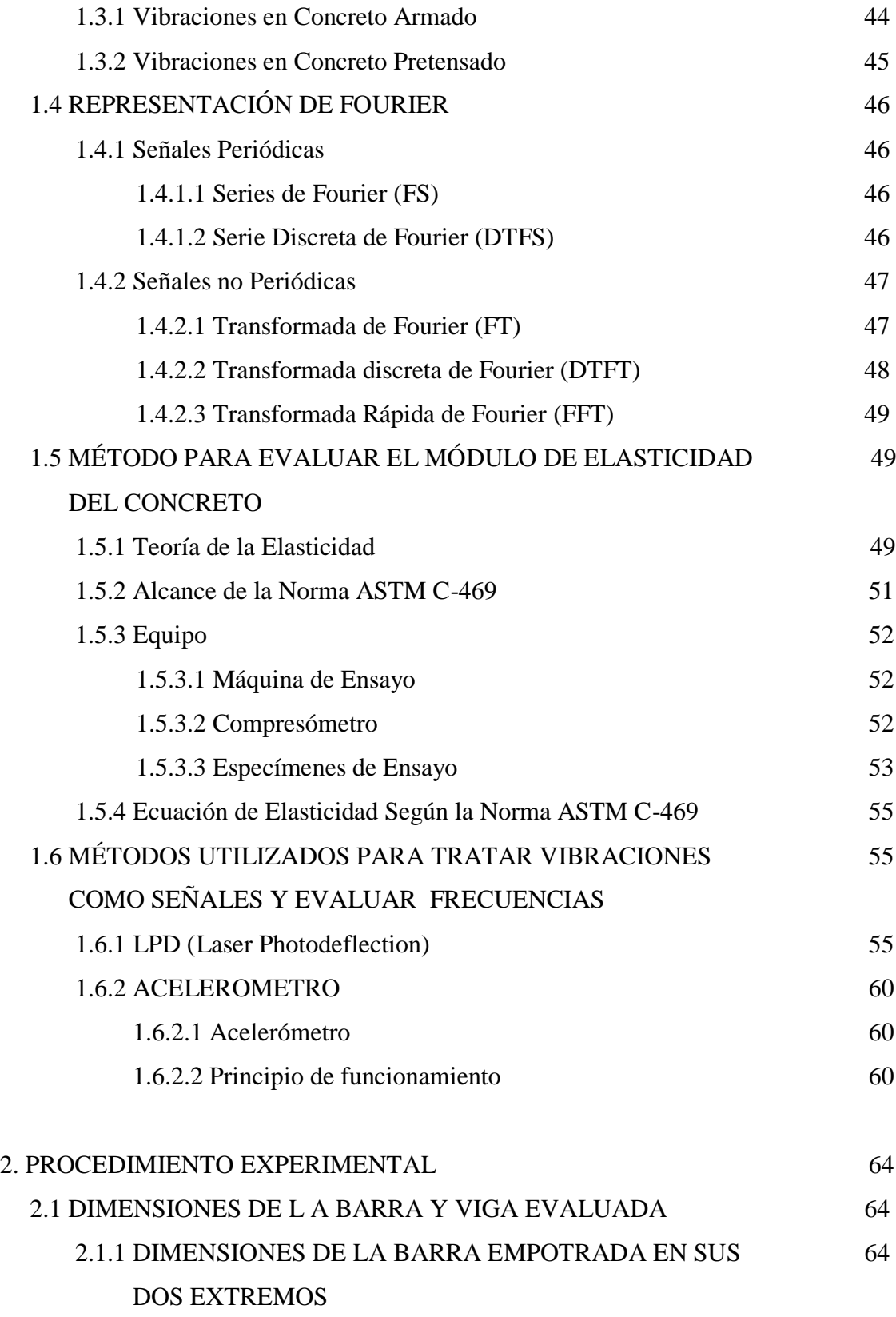

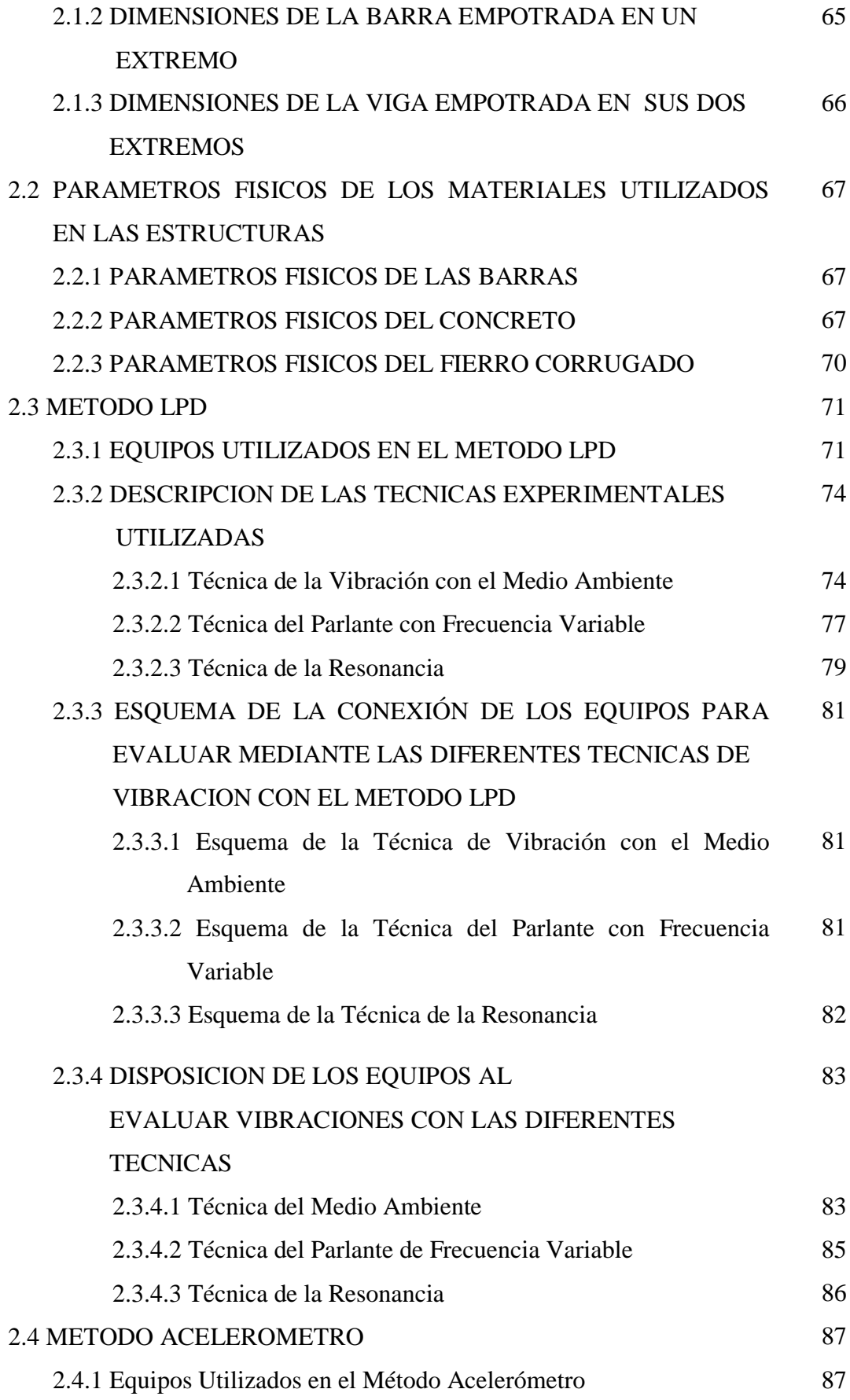

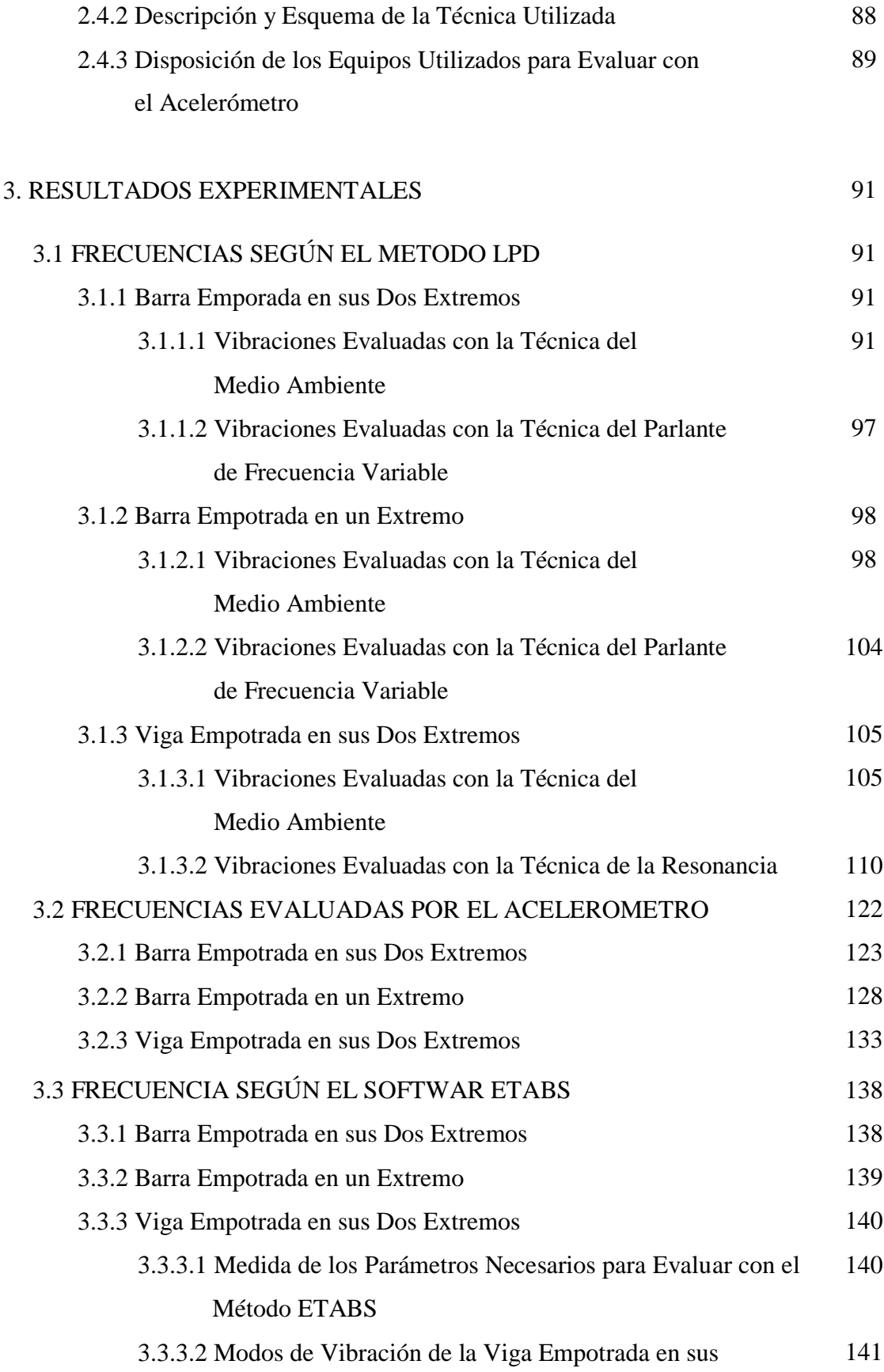

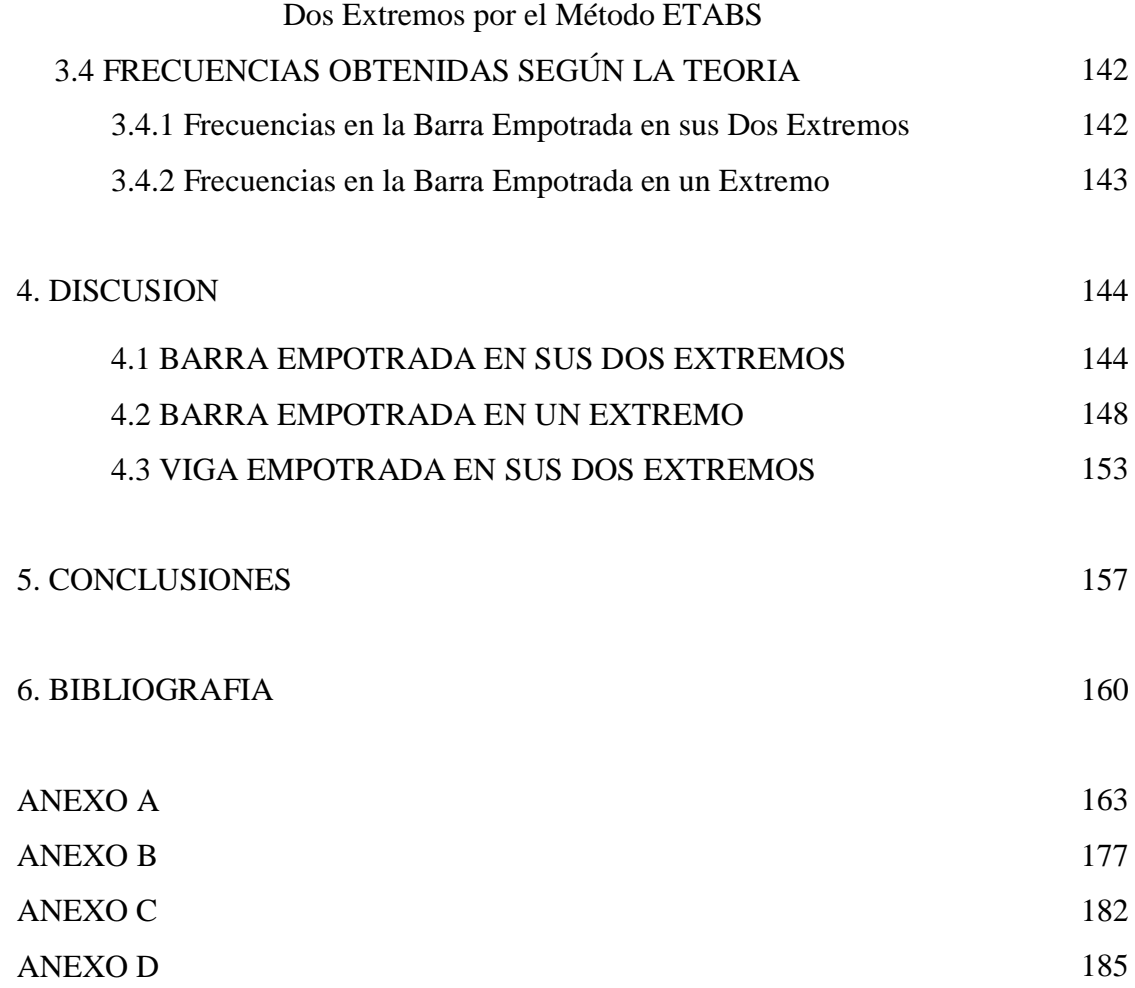

#### **INTRODUCCIÓN GENERAL**

En la construcción de edificios y estructuras metálicas el estudio de sus vibraciones es de gran interés, ya que esto permitirá determinar la utilidad y la resistencia de las estructuras cuando estás vibren. Por lo sofisticada de las estructuras modernas no es posible encontrar las ecuaciones teóricas dinámicas del movimiento para obtener sus modos naturales de vibración.

Toda estructura vibra con sus frecuencias propias llamadas modos naturales de vibración, cuando se miden estas frecuencias con el instrumento apropiado (conocido como prueba modal) es posible obtener un modelo matemático de la estructura y así modelar su comportamiento dinámico. Al hacer la prueba modal se obtiene los puntos críticos de las estructuras para tenerlos en cuenta al momento de diseñarlos y hacerlos más flexibles y resistentes.

En el presente, para medir vibraciones en estructuras existen diferentes técnicas de medición entre ellas el Acelerómetro, que continúa mejorando su técnica de evaluación [1], [2] y las que utilizan el Laser como el método LPD, Interferometria Laser [3] y el método Telemetro Laser [4], cada una con sus ventajas y desventajas. Con el método LPD ya se han hecho dos tesis para Licenciatura en la Facultad de Ciencias-UNI (Arturo Ortiz Vargas Machuca [5] y Roosvelt López García [6] ) cuyos objetivos fueron verificar que la técnica LPD mide vibraciones, para estos dos casos la fuente que genera las vibraciones en las estructuras fue un parlante de gran potencia con frecuencia variable y un laser cuyo haz tiene un diámetro de 5 mm aproximadamente.

En la tesis de Licenciatura presentada por Arturo Ortiz Vargas Machuca que tiene por título "Estudio de Vibraciones Estructurales por Medios Ópticos - 2008" muestra la medida de las vibraciones por el método LPD de un techo de concreto pequeño y delgado tipo membrana (construido en el CISMID-UNI para sus ensayos) cuyas ecuaciones de modos de vibración aparecen en los libros de física, luego compara sus resultados con la ecuación teórica. Al final de su análisis comprueba las medidas y en una

de sus conclusiones manifiesta que se debe optimizar y automatizar los procedimientos de medida para reducir los tiempos de evaluación y aumentar la sensibilidad del equipo.

En la tesis presentada por Roosvelt López García, cuyo título tiene por nombre "Evaluación y Medición de las Mediciones de un Edificio por Medio de la Técnica Laser (LPD) - 2011" presenta la evaluación de vibraciones de un edificio de un piso sin terminar de construir de la Facultad de Ingeniería Electrónica (UNI), donde no se conoce sus parámetros físicos exactos. Observó sus resultados y comprobó que el sensor LPD es capaz de medir las frecuencias de los modos de vibración de la Estructura, valores que comparó con el software de simulación ETABS usado en la Ingeniería Civil.

En la actualidad, la técnica para medir vibraciones por el método LPD se ha ido optimizando con los trabajos hechos en el Laboratorio de Óptica de la Facultad de Ciencias (UNI), de tal manera que ahora se utilizan pequeños parlantes de baja intensidad para vibrar las estructuras y sistemas laser de haz fino respecto a los que se utilizaban anteriormente. Además, se observa en el osciloscopio previamente a la toma de los datos la resonancia entre la frecuencia natural de la estructura y la frecuencia de vibración del parlante. Como ejemplo de la precisión en la medida de las vibraciones con esta técnica mostramos la resonancia entre la vibración generada por el parlante y la vibración de la estructura captada por el osciloscopio tal como muestra la figura I.

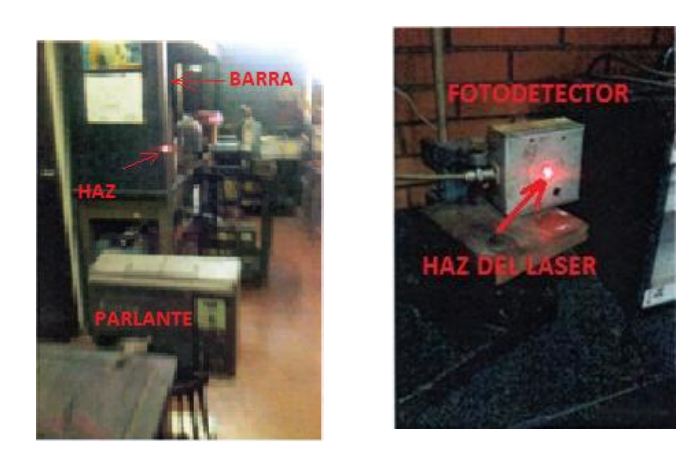

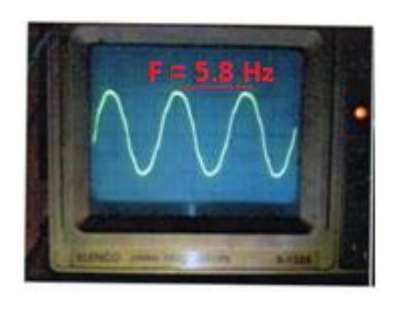

Figura I. Esquema de la Medición de Frecuencias sobre la Barra y el Resultado de la Frecuencia Evaluada Analizada en el Osciloscopio

Este trabajo consiste en la evaluación de las frecuencias en vibraciones transversales en estructuras simples (barra empotrada en sus dos extremos y en un extremo, viga empotrada en sus dos extremos) evaluándola con el método LPD aplicando la técnica optimizada de medición con diferentes fuentes de vibración, para después compararla con los resultados obtenidos de las medidas hechas por el acelerómetro, el resultado de la simulación hecha con el software ETABS y los resultados al aplicar las ecuaciones teóricas del movimiento transversal de las estructuras analizadas.

#### **OBJETIVOS GENERALES**

Evaluar con el sistema óptico de detección (LPD) las frecuencias de las vibraciones transversales en estructuras horizontales simples construidas en el laboratorio y comparar los resultados con el obtenido por otros métodos de evaluación como el sistema estándar Acelerómetro y a partir de allí comprobar la utilidad y beneficio del nuevo sistema.

#### **OBJETIVOS ESPECIFICOS**

- Evaluación de frecuencias de las vibraciones transversales con el método óptico (LPD) usando un parlante de frecuencia variable como fuente de vibración, en estructuras simples como la barra empotrada en un extremo, barra empotrada en sus dos extremos y la viga empotrada en sus dos extremos.
- Evaluación de frecuencias de las vibraciones transversales en estructuras simples como la barra empotrada en un extremo, barra empotrada en sus dos extremos y la viga empotrada en sus dos extremos con el método óptico (LPD) y el acelerómetro, teniendo como fuente vibración el medio ambiente.
- Simulación con el software ETABS de las vibraciones transversales en las estructuras construidas.
- Cálculo de frecuencias obtenidas por las ecuaciones teóricas del movimiento transversal de las estructuras analizadas.

#### **RESUMEN**

El objetivo de este trabajo es medir las frecuencias de las vibraciones transversales en tres estructuras simples, barra empotrada en dos extremos, barra empotrada en un extremo y la viga empotrada en dos extremos, mediante dos métodos específicos: método LPD (óptico) y el método convencional (Acelerómetro), para mostrar la efectividad del método no convencional óptico (LPD). Asimismo se incluye las consideraciones teóricas correspondientes (Euler Bernoulli) y el software ETABS.

En resumen ambos métodos miden esencialmente las mismas vibraciones (de mayor amplitud) aunque el método óptico (LPD) mide con mayor resolución una serie de frecuencias de amplitudes menores.

Para las evaluaciones (Acelerómetro, LPD) en las barras se consideró inicialmente la vibración libre (**medio ambiente**), es decir sin fuente externa. Luego, en el método óptico no convencional (LPD) se analizaron las barras en vibración inducida con interacción forzada (**parlantes de frecuencia variable**) que crea ondas acústicas de excitación. En la actualidad para evaluar con el método óptico (LPD) inicialmente se hace la detección y sintonizado de la frecuencia en vibración libre para luego excitarlo con vibración inducida con un parlante a la frecuencia detectada obteniéndose la **resonancia**.

La teoría descrita por la ecuación de Euler Bernoulli aplicada a las barras descritas confirma los resultados experimentales obtenidos (primeros modos de vibración). Para la barra empotrada en sus dos extremos usando la técnica de la **resonancia** actualmente se obtiene: 28.3 Hz, 85.4 Hz y168 Hz, aunque hace dos años (las estructuras estaban recién construidas y evaluadas) por la técnica de los **parlantes de frecuencia variable** se obtuvo: 35.61 Hz y 96.37 Hz, lo cual muestra que hubo una variación en el tiempo que es motivo de estudio. Lo mismo sucede para la barra empotrada en sus dos extremos donde se obtiene: 19 Hz, 119.8 Hz y 328 Hz y hace dos años se obtuvo: 22.39 Hz y 135.61 Hz.

#### 1. INTRODUCCIÓN

#### **1.1 ECUACIÓN DEL MOVIMENTO TRANSVERSAL LIBRE DE LA BARRA**

#### **1.1.1 Ecuación de Movimiento de Newton [7]**

Consideramos una barra homogénea de densidad *ρ* y sección transversal *S* , simétrica respecto del eje longitudinal X y elegimos el eje Y en la dirección de las perturbaciones, cada punto de la barra estará descrito por *ψ(x, t)* considerando que tiene una dependencia del tiempo y espacio, representada en la figura 1.

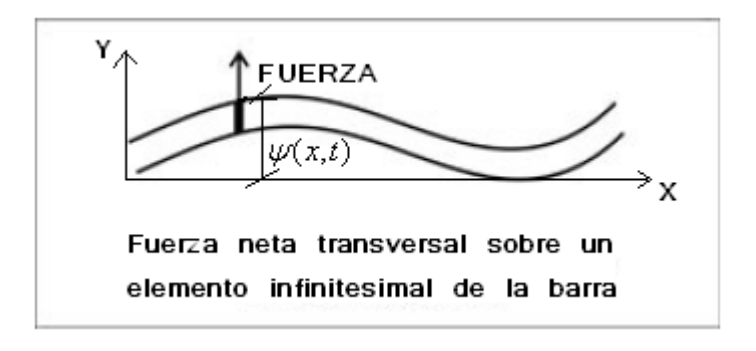

Figura 1. Movimiento Transversal sobre una Barra

Para cada tramo de la barra, de longitud *dx* , se cumple la ecuación de Newton, en particular para la componente transversal, y se obtiene:

$$
dF_{NETA-Y} = m \; x \; acceleration \tag{1}
$$

como la masa del tramo es  $m = \rho S dx$  y la aceleración  $\frac{\partial \phi}{\partial t^2}$ 2 *t*  $\partial^2 \psi$ 

La ecuación para cada tramo infinitesimal de la barra (como se muestra en la figura 1), tiene la forma

$$
dF_{NETA-Y} = \rho S \frac{\partial^2 \psi}{\partial t^2} dx
$$
 (2)

Para llegar a la ecuación de movimiento, nuestra siguiente tarea será encontrar la componente transversal de la fuerza neta.

#### **1.1.2 Relación entre Fuerza Neta Transversal y Torque [7]**

Para flexionar una barra es necesario aplicar un momento en cada extremo (del tramo que estamos considerando). El momento neto es entonces la suma de ambos, tal como muestra la figura 2.

$$
dM_N = M(x+dx) - M(x) \tag{3}
$$

la diferencia permite un desarrollo de Taylor de primer orden de la forma

$$
dM_N = \left(M(x) + \frac{\partial M}{\partial x}\bigg|_x dx\right) - M(x) = \frac{\partial M}{\partial x}\bigg|_x dx
$$
 (4)

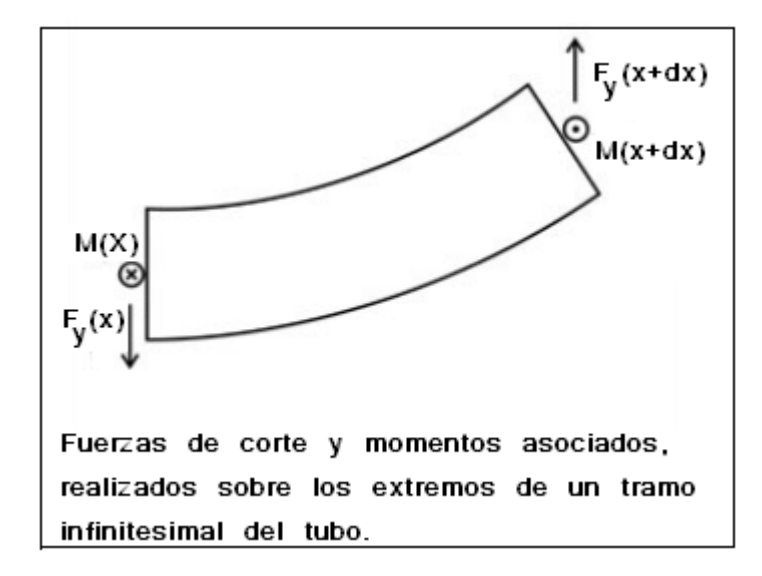

Figura 2. Fuerzas de Corte y Momentos Asociados

Por otra parte, este momento se traduce en una fuerza transversal que actúa sobre la barra. Si lo calculamos respecto del extremo izquierdo del tramo (figura 2), obtenemos:

$$
dM_{N} = F_{Y}(x+dx)dx + F_{Y}(x).0
$$
\n(5)

Igualando el momento neto calculado de ambas formas (ecuaciones 4 y 5), llegamos a que en la barra flexada, la fuerza de corte transversal restauradora es igual a la derivada espacial del momento flexor

$$
F_y = \frac{\partial M}{\partial x} \quad \text{(Fuerza orthate)} \tag{6}
$$

Estamos en condiciones de calcular la fuerza neta transversal sobre el tramo de la barra (desarrollo de Taylor de primer orden en la fuerza transversal)

$$
dF_{NETA-Y} = F_Y(x+dx) - F_Y(x) = \left[ F_Y(x) + \left( \frac{\partial F_Y}{\partial x} \right)_X dx \right] - F_Y(x) = \left( \frac{\partial F_Y}{\partial x} \right)_X dx = \frac{\partial^2 M}{\partial x^2} dx
$$

Así tenemos:

$$
dF_y = \frac{\partial^2 M}{\partial x^2} dx
$$
 (Fuerza neta transversal como derivada segunda del momento restaurador)

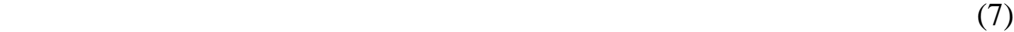

El siguiente paso en nuestro análisis será encontrar el origen de este torque *M* , que como veremos, está asociado a las fuerzas longitudinales de estiramiento y comprensión dentro de la barra.

#### **1.1.3 Torque o Momento de Flexión Restaurador Realizado por la Barra [7]**

1.1.3.1 Geometría de la Barra Flexionada

Consideremos el ángulo de torsión, que es aquél ángulo formado entre las secciones extremas, señalada en la figura 3.

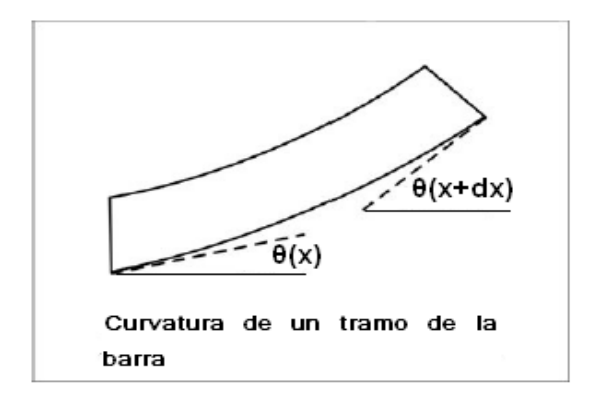

Figura 3. Diagrama de la Curvatura

Es decir:

$$
d\theta = \theta(x + dx) - \theta(x)
$$

En aproximación de ángulos pequeños:  $\theta \approx t g \theta$ , que es la derivada primera de la elongación respecto de *x*

$$
d\theta = tg(\theta(x+dx)) - tg(\theta(x)) = \frac{\partial \psi}{\partial x}\bigg|_{x+dx} - \frac{\partial \psi}{\partial x}\bigg|_{x}
$$
 (8)

Tomando la derivada como función de *x* , podemos aproximarla en primer orden por Taylor.

$$
\left. \frac{\partial \psi}{\partial x} \right|_{x+dx} = \left. \frac{\partial \psi}{\partial x} \right|_{x} + \left. \frac{\partial^2 \psi}{\partial x^2} \right|_{x} dx \tag{9}
$$

con lo que el ángulo de flexión de la barra queda expresado en términos de la segunda derivada de la elongación, de las ecuaciones (8) y (9).

$$
d\theta = \frac{\partial^2 \psi}{\partial x^2} dx
$$
 (Curvatura de la barra) (10)

Este resultado no es extraño si se recuerda que la derivada segunda es una medida de la concavidad.

#### 1.1.3.2. Momento Restaurador

La flexión de la barra implica estiramiento de las láminas exteriores y comprensión de las interiores mostrada en la figura 4 (con respecto al centro de curvatura). Definamos una coordenada *z* para designar la posición relativa de cada lámina respecto de la línea central.

Esta línea central corresponde, por definición, con la lámina de la barra que no está estirada ni comprimida. Cada lámina se estira (o comprime) una cantidad *dl = z dθ* .

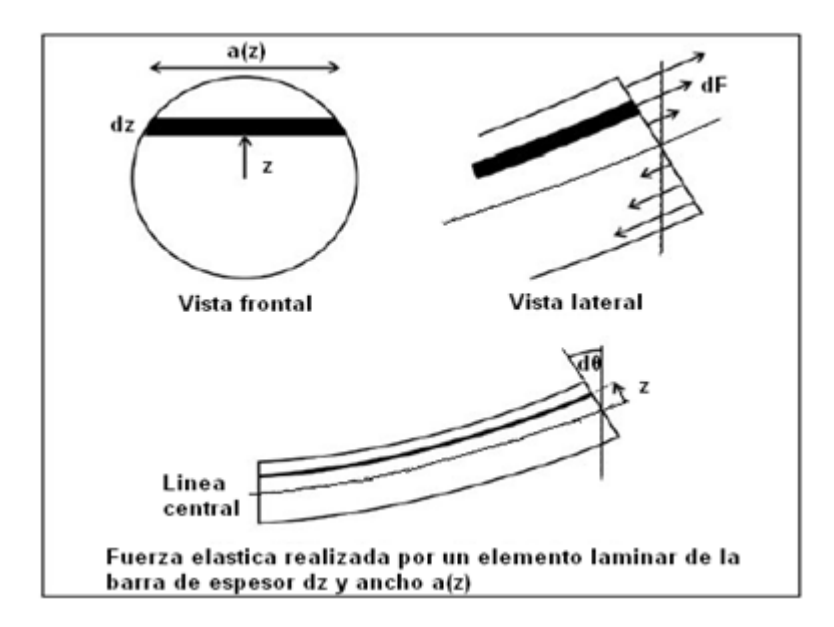

Figura 4. Fuerza Elástica en una Barra

Teniendo en cuenta la ecuación (10) para la curvatura de la barra, la variación de longitud de cada lámina es:

$$
dl = z \frac{\partial^2 \psi}{\partial x^2} dx \tag{11}
$$

Cada lámina realiza una fuerza *dF* . Suponiendo que el material se comporta linealmente (pues estamos bajo la hipótesis de pequeñas perturbaciones), se cumple que la fuerza por unidad de superficie realizada por cada lámina es igual al módulo de Young (E, o módulo de Elasticidad) por el estiramiento unitario, es decir:

$$
\frac{dF_x(z)}{dS} = E \frac{dl}{l} \tag{12}
$$

Dado que consideramos pequeñas perturbaciones, podemos asumir  $l \approx dx$ . Por su parte, la sección de cada lámina depende de la forma de la barra, en particular, del ancho de cada lámina: *ds= a(z)dz* y la ecuación (12) de la fuerza realizada por cada lámina es:

$$
dF_x(z) = -E \frac{\partial^2 \psi}{\partial x^2} z a(z) dz
$$
 (13)

y el momento realizado por cada lámina es *z dF* , con lo que integrando en toda la sección obtenemos el momento neto:

$$
M = \int z \, dF = -\int E \, z^2 \, \frac{\partial^2 \, \psi}{\partial \, x^2} \, a(z) \, dz = -\,E \, \frac{\partial^2 \psi}{\partial x^2} \int z^2 \, a \, (z) \, dz = -\,E \, I_z \, \frac{\partial^2 \psi}{\partial x^2} \tag{14}
$$

Donde:  $I_z = \int z^2 a(z) dz$ , *Momento de inercia de la sección transversal* paralelo a la base y que pasa por el centro de gravedad, G. Tabla 1 (página 17)

#### **1.1.4 Ecuación de Movimiento de Euler-Bernoulli [7]**

Recapitulando, la ecuación de Newton (2) nos dice que la fuerza transversal en ese diferencial es igual a la masa de cada tramo por su aceleración transversal:

$$
dF_{NETA-Y} = \rho S \frac{\partial^2 \psi}{\partial t^2} dx, \qquad \rho: \text{Densidad del cuerpo}
$$

Ya hemos calculado que para la barra flexada, esta fuerza transversal en ese tramo es la derivada segunda del torque respecto a la posición (7):

$$
dF_{\scriptscriptstyle NETA-Y}=\frac{\partial^2 M}{\partial x^2}dx
$$

Sustituyendo en esta ecuación el valor del momento restaurador *M* de la ecuación (14), encontrado anteriormente, se tiene:

$$
dF_{NETA-Y} = -E I_Z \frac{\partial^4 \psi}{\partial x^4} dx \tag{15}
$$

Igualando a la fuerza neta transversal encontrado anteriormente, (2) y (15) se encuentra:

$$
\rho S \frac{\partial^2 \psi}{\partial t^2} dx = -E I_z \frac{\partial^4 \psi}{\partial x^4} dx
$$

.

$$
\frac{\partial^4 \psi}{\partial x^4} + \frac{\rho S}{E I_z} \frac{\partial^2 \psi}{\partial t^2} = 0
$$
, Ecuación de Euler-Bernoulli (16)

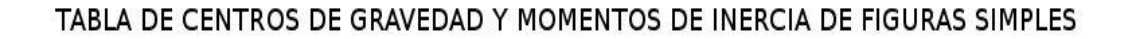

RECTÁNGULO

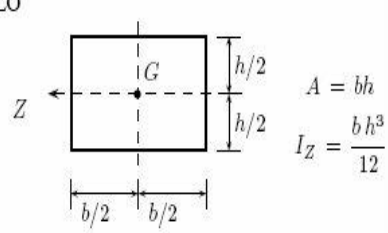

TRIÁNGULO

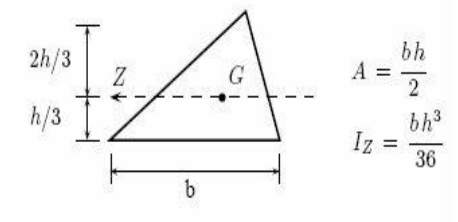

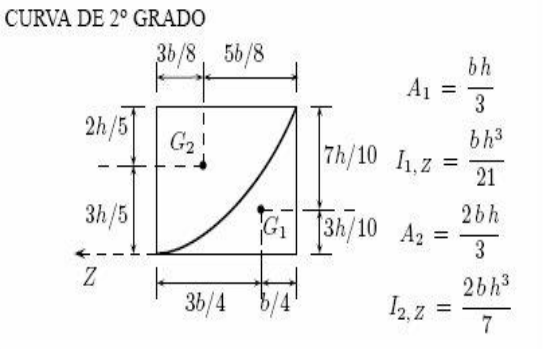

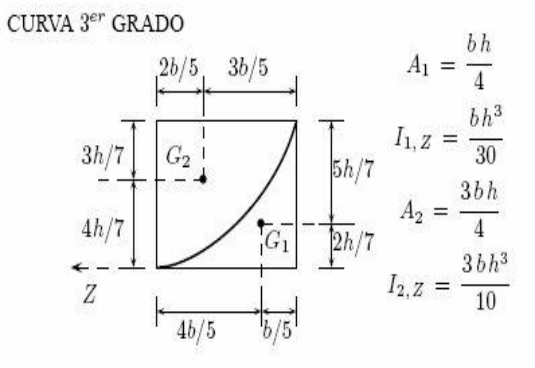

CÍRCULO

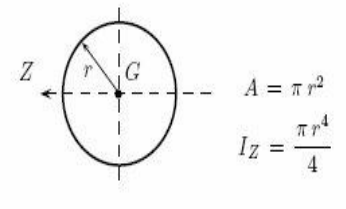

SEMICÍRCULO

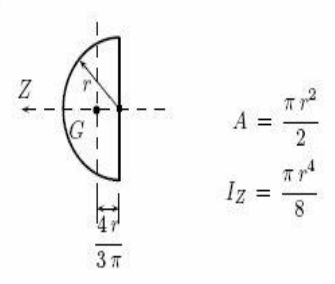

TRAPECIO

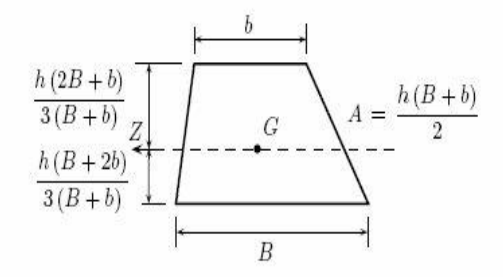

#### 1.1.4.1 Solución de la Ecuación de Euler-Bernoulli **[8]**

Nos disponemos a encontrar los modos normales por el método de separación de variables, asumiendo que la componente temporal es periódica:

$$
\psi(x,t) = \phi(x) \text{ sen } \omega t \tag{17}
$$

Cada punto x de la barra vibra con una amplitud  $\phi(x)$  y con una frecuencia angular  $\omega$ , aplicando la ecuación (17) en la ecuación diferencial del movimiento transversal de la barra dado por la ecuación (16), se obtiene:

$$
\frac{\partial^4 \psi}{\partial x^4} + \frac{\rho S}{E I_z} \frac{\partial^2 \psi}{\partial t^2} = 0 \longrightarrow \frac{\partial^4 \phi}{\partial x^4} - \frac{\rho S}{E I_z} \omega^2 \phi = 0
$$
\n(18)

Las soluciones son de la forma:  $\phi(x) = e^{rx}$ , por ser una ecuación diferencial homogénea de coeficientes constantes, evaluándola en la ecuación (18) se obtiene:

$$
r^4 e^{rx} - \frac{\rho S}{E I_z} \omega^2 e^{rx} = 0 \rightarrow r^4 = \frac{\rho S}{E I_z} \omega^2
$$
  

$$
r = (\frac{\rho S}{E I_z} \omega^2)^{1/4} \rightarrow r = q, \quad q = (\frac{\rho S}{E I_z} \omega^2)^{1/4}
$$
 (19)

Se encuentra la ecuación:  $r^4 - q^4 = 0$ , obteniéndose las raíces:

$$
r = q, r = -q, r = i q, r = -i q
$$
\n(20)

La solución general viene expresado por:

$$
\phi(x) = C_1 e^{qx} + C_2 e^{-qx} + C_3 e^{iqx} + C_4 e^{-iqx}
$$
\n(21)

o de la forma equivalente:

$$
\phi(x) = A_1 \ \text{senh}(qx) + A_2 \ \text{cosh}(qx) + A_3 \ \text{sen}(qx) + A_4 \ \text{cos}(qx) \tag{22}
$$

La pendiente o derivada del punto *x* , viene expresado por:

$$
\frac{d\phi}{dx} = q [A_1 \cosh(qx) + A_2 \tanh(qx) + A_3 \cos(qx) - A_4 \tgen(qx)]
$$
\n(23)

La segunda derivada viene dado por:

$$
\frac{d^2\phi}{dx^2} = q^2 [A_1 \text{ senh}(qx) + A_2 \text{cosh}(qx) - A_3 \text{ sen}(qx) - A_4 \text{cos}(qx)]
$$
 (24)

La tercera derivada viene dado por:

$$
\frac{d^3\phi}{dx^3} = q^3 [A_1 \cosh(qx) + A_2 \tanh(qx) - A_3 \cos(qx) + A_4 \tgen(qx)]
$$
 (25)

#### 1.1.4.2 Condiciones de Borde [7]

En forma ideal (y a modo de ejemplo), las situaciones más elementales en las que pueden estar cada extremo de la barra son tres:

I. Extremo libre**:**

Desplazamiento del extremo = libre.

Pendiente del extremo = libre.

Torque aplicado en el extremo 
$$
(M) = 0 \rightarrow \frac{\partial^2 \psi}{\partial x^2} \Big|_{extremo} = 0
$$
 (26)

Fuerza cortante en el extremo ( *d x*  $\frac{dM}{dx} = 0$   $\rightarrow \frac{\partial^3 \psi}{\partial x^3}$   $\frac{d}{dx}$   $\frac{d}{dx}$   $= 0$ 3 *| = x ψ*  $\overline{\partial x^3}$ <sup>l</sup>extremo  $\widehat{o}$ (27)

II. Extremo fijo:

Desplazamiento del extremo = 0 
$$
\rightarrow \psi|_{extremo} = 0
$$
 (28)

Pendiente del extremo = libre.

Torque aplicado en el extremo = 0 
$$
\rightarrow \frac{\partial^2 \psi}{\partial x^2} \Big|_{extremo} = 0
$$
 (29)

Fuerza cortante en el extremo = libre.

III. Extremo empotrado:

Desplazamiento del extremo = 0 
$$
\rightarrow
$$
  $\psi$ /<sub>extremo</sub> = 0 (30)

Torque en el extremo = libre.

$$
\text{Pendiente del extremo} = 0 \rightarrow \frac{\partial \psi}{\partial x} \Big|_{extremo} = 0 \tag{31}
$$

Fuerza cortante en el extremo = libre.

1.1.4.3 Modos Normales de Vibración Libre de Estructuras Simples

1.1.4.3.1 Modos Normales de Vibración de una Barra Empotrada en sus dos Extremos [8]

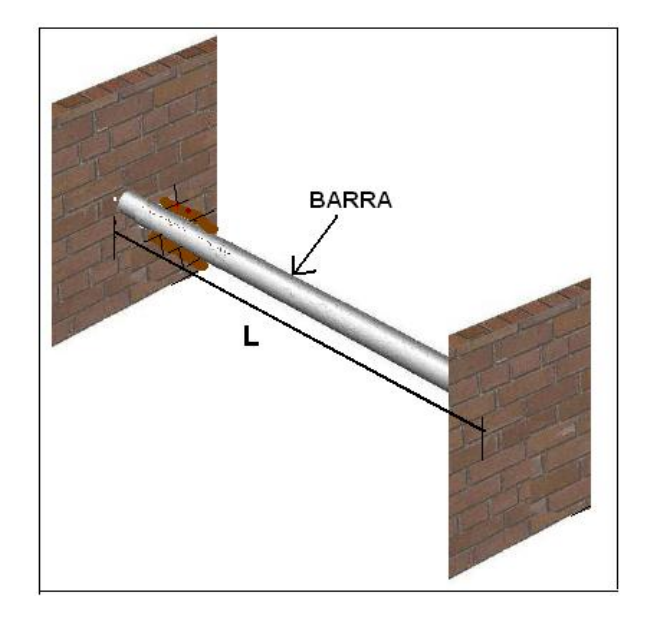

Figura 5. Esquema de una Barra o Viga Empotrada

La ecuación diferencial del movimiento de un elemento de la barra como muestra la figura 5, viene expresado por:

$$
\frac{\partial^4 \psi}{\partial x^4} + \frac{\rho S}{E I_z} \frac{\partial^2 \psi}{\partial t^2} = 0
$$

Cuya solución viene expresado por:  $\psi(x, t) = \phi(x)$  *sen of* 

$$
\psi(x,t) = [A1 \operatorname{senh}(qx) + A2 \cosh(qx) + A3 \operatorname{sen}(qx) + A4 \cos(qx)] \operatorname{sen} \omega t \quad (32)
$$

Aplicando las condiciones de contorno:

La barra está firmemente sujeta por su extremo:

I. Para  $x=0$ 

•  $\phi/_{x=0} = 0$  $\phi$  ( 0 ) =  $A_1$  senh ( 0 ) +  $A_2$  cosh ( 0 ) +  $A_3$  sen ( 0 ) +  $A_4$  cos ( 0 ) = 0  $\Rightarrow$  *A*<sub>2</sub> + *A*<sub>4</sub> = 0

• 
$$
\frac{d \phi}{dx} \Big|_{x=0} = 0
$$
  
\n $\frac{d \phi}{dx} \Big|_{x=0} = q [A_1 \cosh(0) + A_2 \operatorname{senh}(0) + A_3 \cos(0) - A_4 \operatorname{sen}(0)] = 0$   
\n $\Rightarrow A_1 + A_3 = 0$ 

II. Para *x= L*

•  $\phi/_{x=L} = 0$  $\phi$  (L) =  $A_1$  senh (q L) +  $A_2$  cosh (q L) +  $A_3$  sen (q L) +  $A_4$  cos (q L) = 0 Como  $\Rightarrow$   $A_1 + A_3 = 0$ ,  $y \Rightarrow A_2 + A_4 = 0$ , se tiene: Como  $\Rightarrow$   $A_1 + A_3 = 0$ ,  $y \Rightarrow A_2 + A_4 = 0$ , se tiene:<br>  $A_1$  [senh(q L) – sen(q L)] +  $A_2$ [ cosh(q L) – cos(q L)] = 0  $\Rightarrow$   $A_1 + A_3 = 0, \quad y \Rightarrow A_1$ <br>  $\{senh(qL) - sen(qL)\} + A_2$ 

• 
$$
\frac{d \phi}{dx} \Big|_{x=L} = 0
$$
  
\n $\frac{d \phi}{dx} \Big|_{x=L} = q [A_1 \cosh(qL) + A_2 \operatorname{senh}(qL) + A_3 \cos(qL) - A_4 \operatorname{sen}(qL)] = 0$   
\nComo  $\Rightarrow A_1 + A_3 = 0$ ,  $y \Rightarrow A_2 + A_4 = 0$ , se tiene:  
\n $A_1 [\cosh(qL) - \cos(qL)] + A_2 [\operatorname{senh}(qL) + \operatorname{sen}(qL)] = 0$ 

Eliminando los coeficientes  $A_1$  *y*  $A_2$  de las dos ecuaciones obtenidas, obtenemos una ecuación transcendente en *γ= qL*

$$
[senh(\gamma) - sen(\gamma)] [senh(\gamma) + sen(\gamma)] - [cosh(\gamma) - cos(\gamma)]^{2} = 0
$$
\n(33)

Las cinco primeras raíces *γ<sup>j</sup> = q <sup>j</sup>L*, aplicando métodos numéricos son:

#### $\gamma$ <sub>j</sub> = 4.73, 7.85, 11.00, 14.14, 17.27

Conocido los valores posibles de  $q_j$  y evaluando en la ecuación (19), se calculan las frecuencias de vibración  $\omega_j = 2\pi f_j$ , donde:

$$
f_j = \frac{\gamma_j^2}{2 \pi} \sqrt{\frac{E I_z}{\rho S L^4}}
$$

Con los valores encontrados de  $r_j$ , los valores de la frecuencia son:

$$
f_1 = 3.56 \sqrt{\frac{E I_z}{\rho S L^4}}, \quad f_2 = 9.81 \sqrt{\frac{E I_z}{\rho S L^4}}, \quad f_3 = 19.26 \sqrt{\frac{E I_z}{\rho S L^4}}, \quad f_4 = 31.82 \sqrt{\frac{E I_z}{\rho S L^4}}
$$
  

$$
f_5 = 47.47 \sqrt{\frac{E I_z}{\rho S L^4}}
$$
(34)

La amplitud transversal de la vibración de la barra  $\phi(x)$  de los distintos puntos x de la barra en el modo normal de vibración j, es:

(35)

$$
\phi(x) = A_j \left\{ \left\{ \text{Senh}\left(q_j(x) - \text{sen}\left(q_j(x)\right) - \frac{\text{senh}\left(q_j(L) - \text{sen}\left(q_j(L\right)\right)}{\cosh\left(q_j(L) - \cos\left(q_j(L\right)\right)}\right) \right\}
$$

O también:

$$
\phi(x) = A_j \left\{ \text{ [senh (q_j x) - sen (q_j x)] - } \frac{\cosh(q_j L) - \cos(q_j L)}{\operatorname{senh}(q_j L) + \operatorname{sen}(q_j L)} \text{ [cosh (q_j x) - cos (q_j x)]} \right\}
$$
\n
$$
(36)
$$

La constante  $A_j$ , se halla cumpliendo las condiciones físicas propias de la estructura (energía entregada a la estructura, entre otros parámetros)

$$
\int_0^L \phi_j^2(x) dx = cte
$$
\n(37)

1.1.4.3.2 Modos Normales de Vibración Libre de una Barra Empotrada en un Extremo [8]

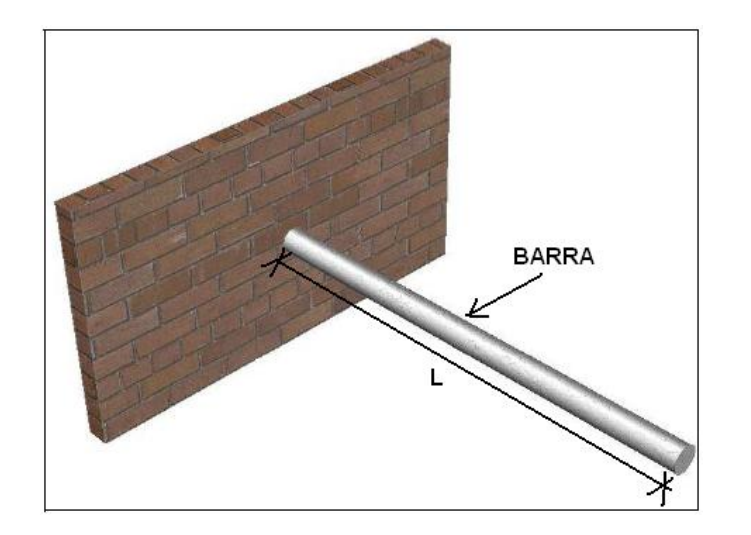

Figura 6. Esquema de una Barra Empotrada en un Extremo.

La ecuación diferencial del movimiento de un elemento de la barra de la figura 6 viene expresado por la ecuación (16)

$$
\frac{\partial^4 \psi}{\partial x^4} + \frac{\rho S}{E I_z} \frac{\partial^2 \psi}{\partial t^2} = 0
$$

Cuya solución viene expresado por:  $\psi(x, t) = \phi(x)$  *sen ot* 

$$
\psi(x,t) = [A_1 \operatorname{senh}(qx) + A_2 \operatorname{cosh}(qx) + A_3 \operatorname{sen}(qx) + A_4 \operatorname{cos}(qx)] \operatorname{sen} \omega t
$$

Aplicando las condiciones de contorno:

La barra está firmemente sujeta por su extremo:

I . Para  $x = 0$ 

• 
$$
\phi|_{x=0} = 0
$$
  
\n $\varphi(0) = A_1 \operatorname{senh}(0) + A_2 \operatorname{cosh}(0) + A_3 \operatorname{sen}(0) + A_4 \operatorname{cos}(0) = 0$   
\n $\Rightarrow A_2 + A_4 = 0$ 

• 
$$
\frac{d \phi}{dx} \Big|_{x=0} = 0
$$
  

$$
\frac{d \phi}{dx} \Big|_{x=0} = q [A_1 \cosh(0) + A_2 \operatorname{sech}(0) + A_3 \cos(0) - A_4 \operatorname{sech}(0)] = 0
$$
  

$$
\Rightarrow A_1 + A_3 = 0
$$

II. Para *x= L*

• 
$$
\frac{d^2\phi}{dx^2}\Big|_{x=L} = 0
$$
  

$$
\frac{d^2\phi}{dx^2}\Big|_{x=L} = 0 = q^2 [A_1 \operatorname{sech}(qL) + A_2 \operatorname{cosh}(qL) - A_3 \operatorname{sech}(qL) - A_4 \operatorname{cos}(qL)]
$$

Como 
$$
\Rightarrow
$$
 A<sub>1</sub> + A<sub>3</sub> = 0, y  $\Rightarrow$  A<sub>2</sub> + A<sub>4</sub> = 0, se tiene:  
A<sub>1</sub> [senh(qL) + sen(qL)] + A<sub>2</sub> [ cosh(qL) + cos(qL)] = 0

• 
$$
\frac{d^3 \phi}{dx^3}\Big|_{x=L} = 0
$$
  

$$
\frac{d^3 \phi}{dx^3}\Big|_{x=L} = 0 = q^3 [A_1 \cosh(qL) + A_2 \operatorname{sech}(qL) - A_3 \cos(qL) + A_4 \operatorname{sech}(qL)]
$$

Como 
$$
\Rightarrow
$$
 A<sub>1</sub> + A<sub>3</sub> = 0, y  $\Rightarrow$  A<sub>2</sub> + A<sub>4</sub> = 0, se tiene:  
A<sub>1</sub>  $\int \cosh(qL) + \cos(qL) + A_2 \int \sinh(qL) - \sin(qL) = 0$ 

Eliminando los coeficientes  $A_1$  *y*  $A_2$  de las dos ecuaciones obtenidas, obtenemos una ecuación transcendente en *γ= qL*

$$
\cosh(qL)\cos(qL) = -1\tag{38}
$$

Resolviendo esta ecuación utilizando por procedimiento numérico, se obtiene las cuatro primeras raíces  $\gamma_j = q_j L$ , son:

$$
\gamma_j=1.87,~4.69~,~7.85,~11.00
$$

Conocido los valores posibles de *qj* y evaluando en la ecuación (19), se calculan las frecuencias de vibración  $\omega_j = 2 \pi f_j$ , donde:

$$
f_j = \frac{\gamma_j^2}{2 \pi} \sqrt{\frac{E I_z}{\rho S L^4}}
$$

Con los valores encontrados de  $r_j$ , los valores de la frecuencia son:

$$
f_1 = 0.56 \sqrt{\frac{E I_z}{\rho S L^4}}, \qquad f_2 = 3.50 \sqrt{\frac{E I_z}{\rho S L^4}}, \qquad f_3 = 9.81 \sqrt{\frac{E I_z}{\rho S L^4}}
$$
  

$$
f_4 = 19.26 \sqrt{\frac{E I_z}{\rho S L^4}}
$$
(39)

,

La amplitud transversal de la vibración de la barra  $\phi(x)$  de los distintos puntos x de la barra en el modo normal de vibración j, es:

$$
\phi(x) =
$$
\n
$$
= A_j \left\{ \text{Isenh}(q_j x) - \text{sen}(q_j x) \right\} - \frac{\text{senh}(q_j L) + \text{sen}(q_j L)}{\cosh(q_j L) + \cos(q_j L)} \left\{ \text{cosh}(q_j x) - \text{cos}(q_j x) \right\}
$$

O también:

$$
\phi(x) = A_j \left\{ \text{ [senh (q_j x) - sen (q_j x)] - } \frac{\cosh (q_j L) + \cos (q_j L)}{\operatorname{senh (q_j L) - sen (q_j L)}} \text{ [cosh (q_j x) - cos (q_j x)] } \right\}
$$

$$
(41)
$$

La constante  $A_j$ , se halla cumpliendo las condiciones físicas propias de la estructura (energía entregada a la estructura entre otros parámetros).

$$
\int \phi_j^2(x) dx = cte
$$
\n(42)

Podemos generalizar la ecuación (17) [9], considerando que la estructura puede vibrar en cualquiera de sus frecuencias propias naturales ( $\omega_j$ , modos de vibración) dando lugar a una suma infinita de términos de la forma

$$
\psi(x,t) = \sum_{j=1}^{\infty} \left[ B_{1j} \text{ sen}(\omega_j t) + B_{2j} \cos(\omega_j t) \right] \phi_j(x) \tag{43}
$$

En la práctica, con el cálculo únicamente de los primeros términos de la solución para un movimiento de la forma de la ecuación (16) será suficiente, dando lugar a una suma truncada de productos. Esta simplificación es debida a que a partir de un determinado momento, según se sigue aumentando el número de términos, la variación que sufre la solución es mínima.

Para calcular las constantes  $B_{1j}$  y  $B_{2j}$ , para un movimiento libre se recurrirá a las condiciones iniciales y a la propiedad de ortogonalidad de las autofunciones. Dichas condiciones iniciales de la barra están dadas por la relación

(40)

$$
\psi(x,0) = f(x)
$$
  

$$
\frac{\partial \psi(x,0)}{\partial t} = g(x)
$$
 (44)

Por lo tanto sustituyendo la ecuación (44) en la ecuación (43), para hallar  $B_{2j}$ , se obtiene

$$
\psi(x,0) = f(x) = \sum_{j=1}^{\infty} B_{2j} \phi_j(x)
$$

multiplicando por  $\phi$ <sub>i</sub>, a ambos lados de la ecuación e integrando a lo largo de la barra o varilla, además de aplicar las propiedades de ortogonalidad

$$
\int f(x) \phi_i(x) dx = \int \sum_{j=1}^{\infty} B_{2j} \phi_j(x) \phi_i(x) dx
$$
  

$$
\int f(x) \phi_i(x) dx = \int B_{2i} \phi_i^2(x) dx
$$
  

$$
\int f(x) \phi_i(x) dx = B_{2i} \int \phi_i^2(x) dx \implies
$$

$$
B_{2j} = \frac{\int f(x)\phi_j(x) dx}{\int \phi_j^2(x) dx}
$$
\n(45)

Haciendo algo parecido para hallar  $B_{1j}$ , partiendo de la derivada respecto al tiempo de  $\psi(x,t)$  expresada por la ecuación (43) y calculando  $\psi'(x,t)|_{t=0}$  este valor es igual a la expresión *g(x)* establecida en la ecuación (44)

$$
\psi'(x,t) = \sum_{j=1}^{\infty} [\omega_j B_{1j} \cos(\omega_j t) - \omega_j B_{2j} \, \text{sen}(\omega_j t)] \phi_j(x)
$$

$$
\frac{\partial \psi(x,0)}{\partial t} = g(x) = \sum_{j=1}^{\infty} \omega_j B_{1j} \phi_j(x)
$$

multiplicando por  $\phi$ <sub>i</sub>, a ambos lados de la ecuación e integrando a lo largo de la barra o varilla, además de aplicar las propiedades de ortogonalidad

$$
\int g(x) \phi_i(x) dx = \int \sum_{j=1}^{\infty} \omega_j B_{1j} \phi_j(x) \phi_i(x) dx
$$
  

$$
\int g(x) \phi_i(x) dx = \int \omega_j B_{1i} \phi_i^2(x) dx
$$
  

$$
\int g(x) \phi_i(x) dx = \omega_i B_{1i} \int \phi_i^2(x) dx \implies
$$

$$
B_{1j} = \frac{\int g(x)\phi_j(x) dx}{\omega_j \int \phi_j^2(x) dx}
$$
\n(46)

### **1.1.5 Ecuación de Movimiento Considerando el Efecto Cortante e Inercia Rotacional en Vigas y Barras [10]**

El cálculo de frecuencias naturales en vibración de vigas elásticas o barras es fundamental en ingeniería estructural. La técnica más realista de cálculo es modelar el material a partir de la teoría de la elasticidad, seguido por la aplicación del método de los elementos finitos.

El método más simple es el de Euler- Bernoulli (16), que sólo involucra el efecto de flexión, tipo de deformación que presenta un elemento estructural alargado en una dirección perpendicular a su eje longitudinal.

$$
\frac{\partial^4 \psi}{\partial x^4} + \frac{\rho S}{E I_z} \frac{\partial^2 \psi}{\partial t^2} = 0
$$

Una mejora es el modelo de Rayleigh, que refleja el efecto de inercia rotacional o tendencia de un cuerpo a resistirse al cambio en su movimiento rotacional:

$$
E I_z \frac{\partial^4 \psi}{\partial x^4} + \rho S \frac{\partial^2 \psi}{\partial t^2} - \rho I_z \frac{\partial^4 \psi}{\partial t^2 \partial x^2} = 0
$$
 (47)

Una hipótesis de los modelos anteriores es que las secciones transversales permanecen perpendiculares al eje de la viga. En la práctica esto no es así, es decir, hay un efecto de cortante. Un modelo que involucra ambos efectos, inercia rotacional y cortante es el modelo de Timoshenko, dado por la ecuación:

$$
EI_{Z}\frac{\partial^{4}\psi}{\partial x^{4}} + \rho S \frac{\partial^{2}\psi}{\partial t^{2}} - \rho I_{Z}\frac{\partial^{4}\psi}{\partial t^{2}\partial x^{2}} + \frac{\rho}{KGS}\left(\rho I_{Z}\frac{\partial^{4}\psi}{\partial x^{4}} - EI_{Z}\frac{\partial^{4}\psi}{\partial t^{2}\partial x^{2}}\right) = 0
$$
\n(48)

*K* : Coeficiente Cortante *G* : Modulo Cortante

## **1.2 ECUACION DEL MOVIMENTO TRANSVERSAL DE LA BARRA CON VIBRACION FORZADA**  $\varphi(x,t)$  [9]

La ecuación que gobierna las vibraciones transversales forzadas  $\varphi(x,t)$ , en barras viene dada por

$$
\rho S \frac{\partial^2 \psi}{\partial t^2} + \frac{\partial^2}{\partial x^2} (EI_z \frac{\partial^2 \psi}{\partial x^2}) = \varphi(x, t)
$$
\n(49)

Para resolverla, se hará uso del método de separación de variables y de la propiedad de ortogonalidad de las autofunciones para convertir la ecuación diferencial en derivadas parciales en un número infinito de ecuaciones diferenciales ordinarias de segundo orden desacopladas, expresadas en términos de las coordenadas modales, similares a las que gobiernan la vibración de un sistema de un grado de libertad.

Usando la técnica de separación de variables, el desplazamiento transversal  $\psi(x,t)$ , viene dado por

$$
\psi(x,t) = \sum_{j=1}^{\infty} \phi_j(x)\tau_j(t)
$$
\n(50)

y un desplazamiento virtual *δψ* en la ecuación (50), se tendrá

$$
\delta \psi(x,t) = \sum_{i=1}^{\infty} \phi_i(x) \delta \tau_i(t)
$$
\n(51)

Multiplicando la ecuación (49) por el desplazamiento virtual e integrando a lo largo de la longitud *L* de la barra se obtiene

$$
\int_0^L \left[ \rho S \frac{\partial^2 \psi}{\partial t^2} \delta \psi + \frac{\partial^2}{\partial x^2} (EI_z \frac{\partial^2 \psi}{\partial x^2}) \delta \psi \right] dx = \int_0^L \rho(x, t) \partial \psi dx \tag{52}
$$

y sustituyendo ahora el desplazamiento $\psi$ , y el desplazamiento virtual  $\delta\psi$ , según las ecuaciones (50) y (51) respectivamente

$$
\sum_{i=1}^{\infty} \sum_{j=1}^{\infty} \int_{0}^{L} [\rho S \phi_j \phi_i \frac{d^2 \tau}{dt^2} + (EI_z \phi_j^*)^{\dagger} \phi_i \tau_j] \delta \tau_i dx = \sum_{i=1}^{\infty} \int_{0}^{L} \phi(x, t) \phi_i \delta \tau_i dx
$$
\n(53)

El segundo término de la parte izquierda de la expresión es una integral que se debe resolver por partes, siendo su solución

$$
\int_0^L (EI_z \phi_j^*)^{\dagger} \phi_i dx = (EI_z \phi_j^*)^{\dagger} \phi_i \Big|_0^L - EI_z \phi_j^* \phi_i^* \Big|_0^L + \int_0^L EI_z \phi_j^* \phi_i^* dx \tag{54}
$$

que sustituida en la ecuación (53), da lugar a la expresión general

$$
\sum_{i=1}^{\infty} \left[ \sum_{j=1}^{\infty} \int_{0}^{L} \left[ \rho S \phi_{j} \phi_{i} \frac{d^{2} \tau_{j}}{dt^{2}} + EI_{Z} \phi_{j}^{*} \phi_{i}^{*} \tau_{j} - \varphi(x, t) \phi_{i} \right] dx + (EI_{z} \phi_{j}^{*}) \phi_{i} \Big|_{0}^{L} \tau_{j} - EI_{Z} \phi_{j}^{*} \phi_{i}^{*} \Big|_{0}^{L} \tau_{j} \Big] \delta \tau_{i} = 0
$$
\n(55)

Como se analiza estructuras simples, con extremos empotrado o libre y debido a las condiciones establecidas en las ecuaciones del (26) al (31) el cuarto y quinto término de la ecuación (55) se cancelan, y cambiando el índice de la serie se encuentra la siguiente expresión

$$
\sum_{j=1}^{\infty} \left[ \int_0^L \rho S \phi_j^2 \frac{d^2 \tau_j}{dt^2} dx + \int_0^L E I_z \phi_j^{2} \tau_j dx - \int_0^L \varphi(x, t) \phi_j dx \right] \delta \tau_j = 0 \tag{56}
$$

La expresión anterior se puede volver a escribir de la siguiente manera

$$
\sum_{j=1}^{\infty} [m_j \frac{d^2 \tau_j}{dt^2} + \kappa_j \tau_j - Q_j] \delta \tau_j = 0
$$
  
\n
$$
m_j = \int_0^L \rho S \phi_j^2 dx
$$
  
\n
$$
\kappa_j = \int_0^L EI_z \phi_j^{2} dx
$$
  
\n
$$
Q_j = \int_0^L \phi(x, t) \phi_j dx
$$
, (Coefficiente de Fuerza Modal) (57)

Como los cambios virtuales,  $\delta \tau_j$ , son linealmente independientes, se obtiene finalmente la expresión

$$
m_j \frac{d^2 \tau_j}{d t^2} + \kappa_j \tau_j = Q_j(t) \tag{58}
$$

La solución de la ecuación diferencial anterior, se puede obtener mediante la integral de Duhamel [10], que tiene la forma

$$
\tau_j = B_{1j}sen(\omega_j t) + B_{2j}cos(\omega_j t) + \frac{1}{m_j \omega_j} \int_0^t Q_j(\gamma) sen[\omega_j(t-\gamma)]d\gamma
$$
\n(59)

donde las frecuencias propias,  $\omega_j$ , cumplen la relación

$$
\omega_j = \sqrt{\frac{\kappa_j}{m_j}}\tag{60}
$$

son las frecuencias de vibración libre evaluadas en las ecuaciones (34) ó (39) (según sea el caso de las condiciones de contorno de las estructuras), y los coeficientes  $m_j$  y  $\kappa_j$  vienen dados por las expresiones de la ecuación (57).

Para el caso de un movimiento con fuerza forzada  $\varphi(x,t)$ , para obtener las constantes  $B_{1j}$  y  $B_{2j}$ , nuevamente se recurrirá a las mismas condiciones de la ecuación (44) y a la propiedad de ortogonalidad de las autofunciones.

Para obtener  $B_{2j}$ , partimos de la ecuación (50) y usando el valor de la ecuación (44)

$$
\psi(x,t) = \sum_{j=1}^{\infty} (B_{1j}sen(\omega_j t) + B_{2j}cos(\omega_j t) + \frac{1}{m_j \omega_j} \int_0^t Q_j(\gamma) sen[\omega_j(t-\gamma)]d\gamma) \phi_j
$$
  

$$
\psi(x,0) = f(x) = \sum_{j=1}^{\infty} B_{2j} \phi_j
$$

multiplicando por *φi* , a ambos lados de la ecuación e integrando a lo largo de la barra o varilla, además de aplicar las propiedades de ortogonalidad

$$
\int f(x) \phi_i(x) dx = \int \sum_{j=1}^{\infty} B_{2j} \phi_j(x) \phi_i(x) dx
$$
  

$$
\int f(x) \phi_i(x) dx = \int B_{2i} \phi_i^2(x) dx
$$
  

$$
\int f(x) \phi_i(x) \rho S dx = B_{2i} \int \rho S \phi_i^2(x) dx \implies \text{por la ecuación (57)}
$$

$$
B_{2j} = \frac{\int_0^L f(x)\phi_j(x)\rho S dx}{\int_0^L \phi_j^2(x)\rho S dx} = \frac{\int_0^L f(x)\phi_j(x)\rho S dx}{m_j}
$$
(61)

Para obtener B<sub>1j</sub>, partimos de la ecuación (50) y usando el valor de la ecuación (44)

$$
\psi(x,t) = \sum_{j=1}^{\infty} (B_{1j}sen(\omega_j t) + B_{2j}cos(\omega_j t) + \frac{1}{m_j \omega_j} \int_0^t Q_j(\gamma) sen[\omega_j(t-\gamma)]d\gamma) \phi
$$
(62)  

$$
\frac{d\psi}{dt} |(x,t=0) = g(x) = \sum_{j=1}^{\infty} \omega_j B_{1j} \phi_j
$$

multiplicando por  $\phi$ <sub>i</sub>, a ambos lados de la ecuación e integrando a lo largo de la barra, además de aplicar las propiedades de ortogonalidad

$$
\int g(x) \phi_i(x) dx = \int \sum_{j=1}^{\infty} \omega_j B_{1j} \phi_j(x) \phi_i(x) dx
$$

$$
\int g(x) \phi_i(x) dx = \int \omega_i B_{1i} \phi_i^2(x) dx
$$

$$
\int g(x) \varphi_i(x) \rho S dx = \omega_i B_{1i} \int \rho S \varphi_i^2(x) dx \implies \text{por la ecuación (57)}
$$

$$
B_{1j} = \frac{\int_{0}^{L} g(x)\phi_j(x) \rho S dx}{\omega_j \int_{0}^{L} \phi_j^2(x) \rho S dx} = \frac{\int_{0}^{L} g(x)\phi_j(x) \rho S dx}{\omega_j m_j}
$$
(63)

### **1.2.1. Ecuación del Movimiento Transversal de la Barra con Vibración Forzada**  $\varphi(x,t)$ **para un Extremo Fijo [9]**

Se va a resolver a continuación el caso concreto de una barra en voladizo sometida a la acción de una fuerza externa puntual  $\varphi(x,t) = P(t)$ , situada a una distancia d de la barra, tal como muestra la figura 7

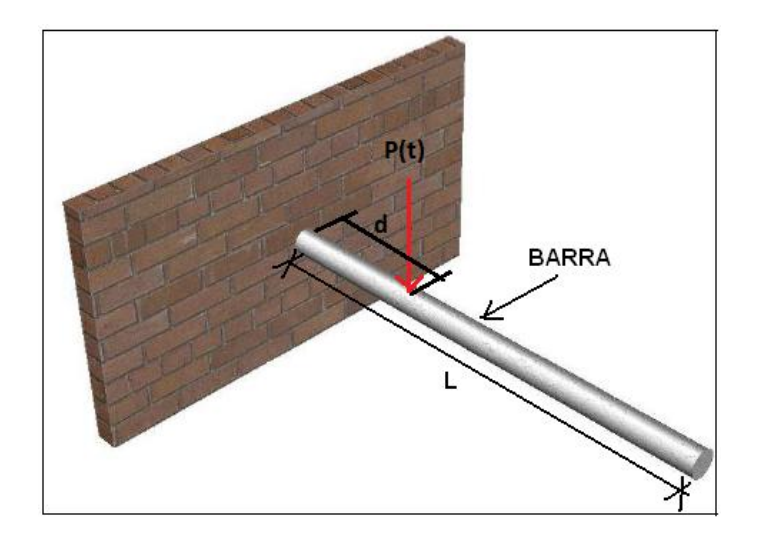

Figura 7. Diagrama de la Ubicación de la Fuerza Forzada *P(t)*.

La ecuación que gobierna las vibraciones transversales forzadas en vigas o barras viene dada por la ecuación (16)

$$
\frac{\partial^4 \psi}{\partial x^4} + \frac{\rho S}{E I_z} \frac{\partial^2 \psi}{\partial t^2} = 0
$$

En este caso en concreto, las propiedades geométricas de la barra como las propiedades del material se han supuestos constantes, por lo que la ecuación (16) toma la forma

$$
\rho S \frac{\partial^2 \psi}{\partial t^2} + E I_Z \frac{\partial^4 \psi}{\partial x^4} = P(t) \delta_d(x) = P(t) \delta(x - d)
$$
\n(64)

Al tratarse de una carga puntual, también se ha recurrido al uso del delta de Dirac, *δ (x) <sup>d</sup>* , porque la fuerza *P(t)* está situada a una distancia *x= d* . Las condiciones de contorno para la barra en voladizo son

$$
\psi(0,t)=0,\ \frac{\partial\psi(x,t)}{\partial x}\Big|_{x=0}=0,\ \frac{\partial^2\psi(x,t)}{\partial x^2}\Big|_{x=L}=0,\ \frac{\partial^3\psi(x,t)}{\partial x^3}\Big|_{x=L}=0\,. \tag{65}
$$

que suponen desplazamiento y giros nulos en el extremo empotrado, momento y esfuerzo cortante nulos en el extremo libre.

Las condiciones iniciales seguirán siendo, por simplicidad y lo que muestra las barras, nulas

$$
\psi(x,0) = f(x) = 0, \quad \frac{\partial \psi(x,t)}{\partial t}\Big|_{t=0} = g(x) = 0
$$

Aplicando de nuevo el método de separación de variables descrito anteriormente, se definen

$$
\psi(x,t) = \sum_{j=1}^{\infty} \varphi_j(x) \tau_j(t) \quad \text{y} \qquad \delta \psi(x,t) = \sum_{i=1}^{\infty} \varphi_i(x) \delta x_i(t)
$$

transformando las condiciones de contorno de la ecuación (65)

$$
\phi_j(0)=0, \frac{d\phi_j(x)}{dx}\bigg|_{x=0}=0, \frac{d^2\phi_j(x)}{dx^2}\bigg|_{x=L}=0, \frac{d^3\phi_j(x)}{dx^3}\bigg|_{x=L}=0
$$
\n(66)

Partiendo de la ecuación (64), se obtiene la siguiente expresión
$$
\int_0^L \left[ \rho S \frac{\partial^2 \psi}{\partial t^2} \delta \psi + E I_z \frac{\partial^4 \psi}{\partial x^4} \delta \psi \right] dx = \int_0^L P(t) \delta_d(x) \delta \psi dx
$$

sustituyendo por los valores dadas por las ecuaciones (50) y (51), se encuentra la expresión siguiente

$$
\sum_{i=1}^{\infty} \sum_{j=1}^{\infty} \int_{0}^{L} [\rho S \phi_j \phi_i \frac{d^2 \tau_j}{dt^2} + EI_z \phi_j \phi_i \tau_j] \delta \tau_i dx = \sum_{i=1}^{\infty} \int_{0}^{L} P(t) \delta_d(x) \phi_i \delta \tau_i dx \tag{67}
$$

la integral  $\int_0^L \phi_j^m \phi_i dx$  $\phi_i^{\psi}$   $\phi_i dx$ , se resuelve usando integral por partes  $n = \phi_i \rightarrow dn = \phi_i dx$  $dh = \phi_j^{(m)} dx \rightarrow h = \phi_j^{(m)}$ 

por lo tanto

$$
\int_0^L \phi_j^{\scriptscriptstyle \text{un}} \phi_i dx = \phi_i \phi_j^{\scriptscriptstyle \text{un}} \Big|_0^L - \int_0^L \phi_j^{\scriptscriptstyle \text{un}} \phi_i dx
$$

y nuevamente, integrando por partes  $n = \phi_i \rightarrow dn = \phi_i \, dx$  $dh = \phi_j^{\dagger} dx \rightarrow h = \phi_j^{\dagger}$ 

se obtiene finalmente

$$
\int_0^L \phi_j^{\text{}} \phi_i \, dx = \phi_i \phi_j^{\text{}} \Big|_0^L - \phi_i \phi_j \Big|_0^L + \int_0^L \phi_j^{\text{}} \phi_i \, dx
$$

Simplificando la expresión anterior debido a las condiciones de contorno dado por la ecuación (66), resulta como solución final a la integral

$$
\int_0^L \phi_j^{\mathbf{w}} \phi_i dx = \int_0^L \phi_j^{\mathbf{w}} \phi_i dx
$$

que sustituida en la ecuación (67) permite obtener

$$
\sum_{i=1}^{\infty} \sum_{j=1}^{\infty} \int_{0}^{L} [\rho S \phi_{j} \phi_{i} \frac{d^{2} \tau_{j}}{dt^{2}} + EI_{Z} \phi_{j} \phi_{i} \tau_{j}] \delta \tau_{i} dx = \sum_{i=1}^{\infty} \int_{0}^{L} P(t) \delta_{d}(x) \phi_{i} \delta \tau_{i} dx
$$

$$
\sum_{i=1}^{\infty} \left\{ \sum_{j=1}^{\infty} \int_{0}^{L} [\rho S \phi_{j} \phi_{i} \frac{d^{2} \tau_{j}}{dt^{2}} + EI_{Z} \phi_{j} \phi_{i} \tau_{j} - P(t) \delta_{d}(x) \phi_{i}] dx \right\} \delta \tau_{i} = 0
$$

aplicando las propiedades de ortogonalidad a las funciones se tiene

$$
\sum_{i=1}^{\infty} [(\int_{0}^{L} \rho S \phi_{i}^{2} \frac{d^{2} \tau_{i}}{dt^{2}} dx) + \int_{0}^{L} (EI_{Z} \phi_{i}^{2} dx) \tau_{i} - \int_{0}^{L} P(t) \delta_{d}(x) \phi_{i} dx] \delta \tau_{i} = 0
$$
  

$$
\sum_{i=1}^{\infty} [m_{i} \frac{d^{2}}{dt^{2}} \tau_{i} + \kappa_{i} \tau_{i} - \int_{0}^{L} P(t) \delta_{d}(x) \phi_{i} dx] \delta \tau_{i} = 0
$$

donde los valores de  $m_i$  y  $\kappa_i$ , están evaluados por la ecuación (57). Como los desplazamientos virtuales se definen linealmente independientes, se puede escribir

$$
m_i \frac{d^2}{dt^2} \tau_i + \kappa_i \tau_i - \int_0^L P(t) \delta_d(x) \phi_i dx = 0
$$
  

$$
m_i \frac{d^2}{dt^2} \tau_i + \kappa_i \tau_i = \int_0^L P(t) \delta_d(x) \phi_i dx
$$

Aplicando las propiedades de la delta de Dirac, a la ecuación anterior, se obtiene finalmente la expresión de la ecuación diferencial ordinaria de segundo orden

$$
m_j \frac{d^2 \tau_j}{dt^2} + \kappa_j \tau_j = P(t) \phi_j(d)
$$
\n
$$
(68)
$$

Una vez más, la solución a esta ecuación viene dada por la integral de Duhamel [10]

$$
\tau_j = B_{1j} \operatorname{sen}(\omega_j t) + B_{2j} \cos(\omega_j t) + \frac{1}{m_j \omega_j} \int_0^t P(\gamma) \phi_j(d) \operatorname{sen}[\omega_j(t - \gamma)] d\gamma \tag{69}
$$

las frecuencias angulares  $ω<sub>j</sub>$  son los valores de la ecuación (39), valores evaluados para vibraciones libres.

Para este caso, se tuvo que las condiciones iniciales eran nulas, por lo tanto  $f(x)=g(x)=0$ , y eso hace que

$$
B_{1j}=B_{2j}=0
$$

por lo que la ecuación (69), solo tiene la forma

$$
\tau_j = \frac{1}{m_j \omega_j} \int P(\gamma) \phi_j(d) \text{sen}[\omega_j(t - \gamma)] d\gamma \tag{70}
$$

Si consideramos que la fuerza forzada  $\varphi(x,t) = P(t) = P_0$  *sen*( $\Omega t$ )( $\Omega$ , frecuencia angular externa) por lo que se tendrá que desarrollar la ecuación (70) para esta carga en la barra , por lo tanto

$$
\tau_j = \frac{1}{m_j \omega_j} \int P_0 \, \text{sen}(\Omega t) \phi_j(d) \text{sen}[\omega_j(t - \gamma)] d\gamma
$$

integrando por partes se obtiene

$$
\tau_j \frac{P_0 \phi_j(d)}{m_j \omega_j} \underbrace{\int_0^t \text{sen}(\Omega \gamma) \text{sen}[\omega_j(t-\gamma] d\gamma)}_{I_1}
$$
 (i)

La integral  $I_1$  se resuelve mediante la integración por partes

$$
n = \text{sen}(\Omega \gamma) \to dn = \Omega \cos(\Omega \gamma) d\gamma
$$

$$
dh = \text{sen}[\omega_j(t - \gamma)] d\gamma \to h = \frac{\cos[\omega_j(t - \gamma)]}{\omega_j}
$$

Por lo tanto

$$
I_1 = \text{sen}\left(\Omega \gamma\right) \frac{\cos[\omega_j(t-\gamma)]}{\omega_j} \bigg|_0^t - \int_0^t \frac{\cos[\omega_j(t-\gamma)]}{\omega_j} \Omega \cos(\Omega \gamma) d\gamma
$$

$$
I_1 = \text{sen}\left(\Omega \gamma\right) \frac{\cos[\omega_j(t-\gamma)]}{\omega_j} \bigg|_0^t - \frac{\Omega}{\omega_j} \int_0^t \cos[\omega_j(t-\gamma)] \cos(\Omega \gamma) d\gamma
$$

La integral  $I_2$ , también se resuelve mediante integración por partes  $n = \cos(\Omega \gamma) \rightarrow dn = -\Omega \text{sen}(\Omega \gamma) d\gamma$ *j j*  $\frac{1}{\alpha}$   $\left(\frac{l-\gamma}{l}\right)$   $\frac{1}{\alpha}$   $\gamma \rightarrow n-\frac{1}{\alpha}$  $\textit{sen}[\omega_{i}(t-\gamma)]$  $d h = \cos \left[ \omega_i \left( t - \gamma \right) \right] d \gamma \rightarrow h =$  $-sen\lbrack \omega _{i}(t \cos [\omega_i(t-\gamma)]d\gamma \rightarrow$  $|t|$ 

$$
I_2 = -\cos(\Omega \gamma) \frac{\sin[\omega_j(t-\gamma)]}{\omega_j} - \int_0^t \frac{\sin[\omega_j(t-\gamma)]}{\omega_j} \Omega \, \text{sen}(\Omega \gamma) \, d\gamma
$$

$$
I_2 = -\cos(\Omega \gamma) \frac{\operatorname{sen}[\omega_j(t-\gamma)]}{\omega_j} \bigg|_0^t - \frac{\Omega}{\omega_j} \underbrace{\int_0^t \operatorname{sen}[\omega_j(t-\gamma) \operatorname{sen}(\Omega \gamma)] d\gamma}_{I_1}
$$

$$
I_2 = -\cos(\Omega \gamma) \frac{\sin[\omega_j (t - \gamma)]}{\omega_j} \bigg|_0^t - \frac{\Omega}{\omega_j} I_1 \implies
$$

$$
I_{1} = \text{sen}(\Omega \gamma) \frac{\cos[\omega_{j}(t-\gamma)]}{\omega_{j}} \bigg|_{0}^{t} - \frac{\Omega}{\omega_{j}} \left( \frac{-\cos(\Omega \gamma) \text{sen}[\omega_{j}(t-\gamma)]}{\omega_{j}} \right) \bigg|_{0}^{t} + \left( \frac{\Omega}{\omega_{j}} \right)^{2} I_{1}
$$

$$
\text{sen}(\Omega \gamma) \frac{\cos[\omega_{j}(t-\gamma)]}{\omega_{j}} \bigg|_{0}^{t} - \frac{\Omega}{\omega_{j}} \left( \frac{-\cos(\Omega \gamma) \text{sen}[\omega_{j}(t-\gamma)]}{\omega_{j}} \right) \bigg|_{0}^{t}
$$

$$
I_{1} = \frac{\Omega}{\omega_{j}} \frac{\omega_{j}}{1 - \left( \frac{\Omega}{\omega_{j}} \right)^{2}}
$$

Sustituyendo en la ecuación (i), se obtiene

$$
\tau_j(t) = \frac{P_0 \phi_j(d)}{m_j \omega_j} \frac{\left[\omega_j \text{sen}(\Omega t) - \Omega \text{sen}(\omega_j t)\right]}{(\omega_j^2 - \Omega^2)}
$$
(71)

Evaluando en la ecuación (50), se encuentra la solución general

$$
\psi(x,t) = \sum_{j=1}^{\infty} \left( \frac{P_0 \phi_j(d)}{m_j \omega_j} \frac{[\omega_j \text{sen}(\Omega t) - \Omega \text{sen}(\omega_j t)]}{(\omega_j^2 - \Omega^2)} \phi_j(x) \right)
$$
(72)

# **1.2.2 Ecuación del Movimiento Transversal de la Barra con Vibración Forzada**  $\varphi$  (*x*,*t*) para los dos Extremos Fijos [9]

Para este caso una barra empotrada en sus dos extremos está sometida a la acción de una fuerza externa puntual  $\varphi(x,t) = P(t)$ , situada a una distancia d de la barra, tal como muestra la figura 8.

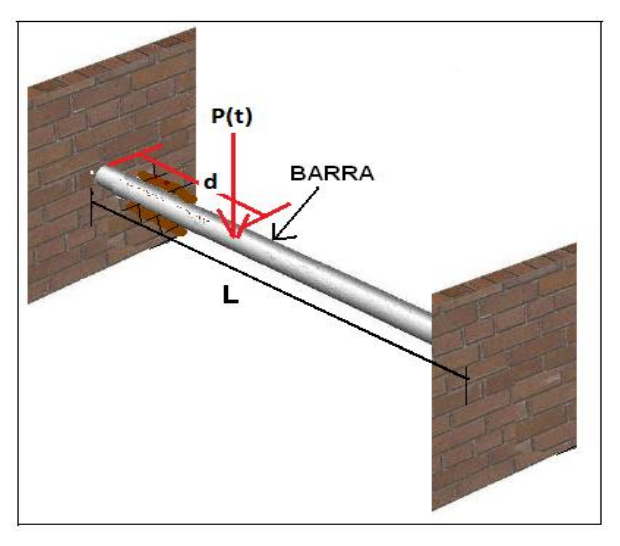

Figura 8. Diagrama de Vibración de la Barra Empotrada y el Punto de la Fuerza Forzada.

Las propiedades geométricas de la barra como las propiedades del material se han supuestos constantes, por lo que la ecuación (16) toma la forma

$$
\rho S \frac{\partial^2 \psi}{\partial t^2} + EI_z \frac{\partial^4 \psi}{\partial x^4} = P(t) \delta_d(x) = P(t) \delta(x - d)
$$
\n(73)

Usando las propiedades delta de Dirac,  $\delta_d(x)$ . Las condiciones de contorno para la barra empotrada en los dos extremos

$$
\psi(0,t)=0, \quad \psi(0,L)=0, \quad \frac{\partial \psi(x,t)}{\partial x}\Big|_{x=0}=0, \quad \frac{\partial \psi(x,t)}{\partial x}\Big|_{x=L}=0,
$$
\n(74)

Además: 
$$
\psi(x,0) = f(x) = 0, \left. \frac{\partial \psi(x,t)}{\partial t} \right|_{t=0} = g(x) = 0
$$
 (75)

Las expresiones se definen

$$
\psi(x,t) = \sum_{j=1}^{\infty} \phi_j(x) \tau_j(t) \quad \text{y} \quad \delta \psi(x,t) = \sum_{i=1}^{\infty} \phi_i(x) \delta \tau_i(t)
$$

transformando las condiciones de contorno de la ecuación (74)

$$
\phi_j(0)=0, \ \ \phi_j(L)=0, \ \ \frac{d\phi_j(x)}{dx}\Big|_{x=0}=0, \ \ \frac{d\phi_j(x)}{dx}\Big|_{x=L}=0
$$
\n(76)

Partiendo de la ecuación (73), se obtiene la siguiente expresión

$$
\int_0^L \left[ \rho S \frac{\partial^2 \psi}{\partial t^2} \delta \psi + E I_z \frac{\partial^4 \psi}{\partial x^4} \delta \psi \right] dx = \int_0^L P(t) \delta_d(x) \delta \psi dx
$$

sustituyendo por las ecuaciones (50) y (51), se encuentra la expresión siguiente

$$
\sum_{i=1}^{\infty} \sum_{j=1}^{\infty} \int_{0}^{L} [\rho S \phi_j \phi_i \frac{d^2 \tau_j}{dt^2} + EI_z \phi_j \phi_i \tau_j] \delta \tau_i dx = \sum_{i=1}^{\infty} \int_{0}^{L} P(t) \delta_d(x) \phi_i \delta \tau_i dx \tag{77}
$$

la integral  $\int_0^L \phi_j^m \phi_i dx$  $\phi_i^{\psi}$   $\phi_i dx$ , se resuelve usando integral por partes

$$
n = \phi_i \to dn = \phi_i' dx
$$
  

$$
d h = \phi_j^{\dots} d x \to h = \phi_j^{\dots}
$$

por lo tanto

$$
\int_0^L \phi_j^{\scriptscriptstyle \text{in}} \phi_i \, dx = \phi_i \phi_j^{\scriptscriptstyle \text{in}} \Big|_0^L - \int_0^L \phi_j^{\scriptscriptstyle \text{in}} \phi_i \, dx
$$

y nuevamente, integrando por partes

$$
n=\phi_i \to dn = \phi_i \, dx
$$
  

$$
dh = \phi_j \, dx \to h = \phi_j
$$

se obtiene finalmente

$$
\int_0^L \phi_j^{\text{}} \phi_i \, dx = \phi_i \phi_j^{\text{}} \Big|_0^L - \phi_i \phi_j \Big|_0^L + \int_0^L \phi_j^{\text{}} \phi_i \, dx
$$

Simplificando la expresión anterior debido a las condiciones de contorno dado por la ecuación (76), resulta como solución final a la integral

$$
\int_0^L \phi_j^{\mathbf{w}} \phi_i dx = \int_0^L \phi_j^{\mathbf{w}} \phi_i dx
$$

que sustituida en la ecuación (77) permite obtener

$$
\sum_{i=1}^{\infty} \sum_{j=1}^{\infty} \int_{0}^{L} [\rho S \phi_{j} \phi_{i} \frac{d^{2} \tau_{j}}{dt^{2}} + EI_{Z} \phi_{j} \phi_{i} \tau_{j}] \delta \tau_{i} dx = \sum_{i=1}^{\infty} \int_{0}^{L} P(t) \delta_{d}(x) \phi_{i} \delta \tau_{i} dx
$$

$$
\sum_{i=1}^{\infty} \left\{ \sum_{j=1}^{\infty} \int_{0}^{L} [\rho S \phi_{j} \phi_{i} \frac{d^{2} \tau_{j}}{dt^{2}} + EI_{Z} \phi_{j} \phi_{i} \tau_{j} - P(t) \delta_{d}(x) \phi_{i}] dx \right\} \delta \tau_{i} = 0
$$

Como se observa el procedimiento es el mismo que en el caso anterior, y como estamos considerando las mismas condiciones iniciales (75), los resultados van a ser los mismos. La solución general para una barra empotrada en sus dos extremos viene dada por

$$
\psi(x,t) = \sum_{j=1}^{\infty} \left( \frac{P_0 \phi_j(d) \left[ \omega_j \text{sen}(\Omega t) - \Omega \text{sen}(\omega_j t) \right]}{m_j \omega_j} \right) \phi_j(x) \tag{78}
$$

En general todas las estructuras vibran con frecuencias  $\Omega$  y  $\omega_j$  pero con ecuaciones parecidas a las ecuaciones 72 y 78 y estas se deben construir de acuerdo a sus características físicas y geométricas.

#### **1.3. VIBRACIONES EN CONCRETO**

Existen varias formas de usar el concreto en estructuras, tal como muestra la figura 9. En el concreto armado convencional se proporciona resistencia a la tracción a los elementos estructurales colocando [acero de refuerzo](https://es.wikipedia.org/wiki/Acero_de_refuerzo) (pasivo) en las zonas de los elementos estructurales donde pueden aparecer tracciones. Esta forma de proporcionar resistencia a la tracción puede garantizar una resistencia poco adecuada al elemento y presenta el inconveniente de no impedir el [agrietamiento](https://es.wikipedia.org/wiki/Grieta) del concreto para ciertos niveles de carga. En

el concreto pretensado, se coloca acero tensado (activo) que precomprime el concreto, permitiendo así que los elementos estructurales tengan una gran resistencia a la tracción con la ventaja de impedir en agrietamiento del concreto [12].

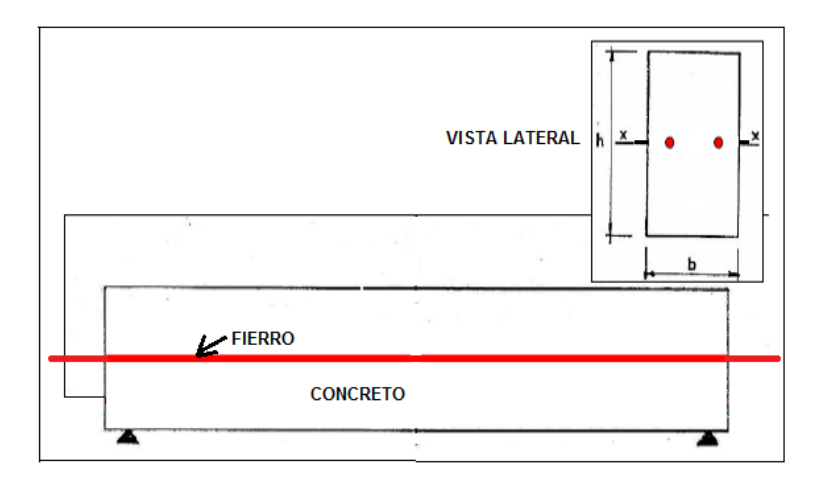

Figura 9. Forma de Concreto Armado, Construida y Analizada en este Trabajo

## **1.3.1 Vibraciones en Concreto Armado** [13]

Para modelar las características estructurales de la viga de Concreto Armado, la ecuación de Euler Bernoulli ha sido adaptada. Esta asume que las secciones planas permanecen planas y perpendiculares al eje de la viga después de la deformación. Un segmento infinitesimal de la viga está representado en la figura 10, donde *u* es el desplazamiento transversal, *M* es el momento de flexión, *V* es la fuerza de corte y *q* es la carga transversal distribuida. Todas estas cantidades son funciones del eje *x* y tiempo *t* . La ecuación de Euler-Bernoulli adaptada para el concreto armado viene dado por:

$$
\frac{\partial^2 M}{\partial x^2} + q = u \frac{\partial^2 u}{\partial t^2}
$$
 (79)

$$
M = \overline{M} \text{ Tanh } \left( \frac{\overline{K}}{\overline{M}} \theta \right) \tag{80}
$$

 $\overline{K}$ : flexión inicial de la viga (x=L),  $\overline{M}$ : momento de flexión final de la viga (x=0)

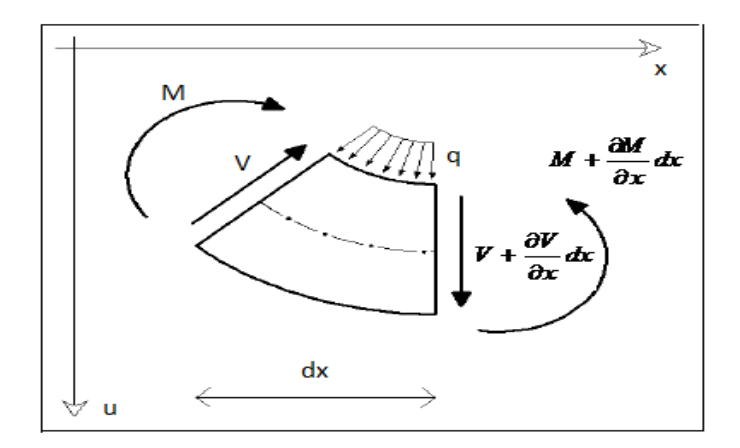

Figura 10. Esquema del Momento de Flexión en una Viga de Concreto Armado

## **1.3.2 Vibraciones en Concreto Pretensado** [14]

Considerando una viga pretensada que tiene una carga distribuida no uniforme a lo largo de la viga, las vibraciones libres descritas por la ecuación de Euler Bernoulli adaptada para concreto pretensado, viene dado por

$$
YI_z \frac{\partial^4 \psi}{\partial x^4} + m \frac{\partial^2 \psi}{\partial t^2} - N \frac{\partial^2 \psi}{\partial x^2} = 0
$$
\n(81)

*N* : Pretensado, parámetro que caracteriza al fierro colocado en el concreto.

*m* : masa por unidad de longitud de la viga

## **1.4 REPRESENTACIÓN DE FOURIER [15]**

Existen cuatro representaciones distintas de Fourier, cada una aplicable a diferentes tipos de señales. Estas cuatro clases están definidas por las propiedades de periodicidad de una señal y si el tiempo es de tipo continuo o discreto. Las señales periódicas tienen representación en series de Fourier. La Serie de Fourier (**FS**) aplica a señales periódicas de tiempo continuo (figura 10(a)) mientras que la Serie Discreta de Fourier (**DTFS**) aplica a señales periódicas de tiempo discreto (figura 10(b)). Las señales no periódicas tienen representación en forma de transformada. Si la señal es continua en el tiempo y no periódica, la representación es llamada Transformada de Fourier (**FT**), figura 11. Si la señal es discreta en el tiempo y no periódica entonces la representación usada es la transformada de Fourier en tiempo discreto (**DTFT**).

#### **1.4.1 Señales Periódicas [15]**

#### 1.4.1.1 Series de Fourier (FS)

La Serie de Fourier (FS) de una función periódica  $f(t)$  de periodo T, definida en un intervalo  $[d, d + T]$  con longitud T, está dada por:

$$
f(t) = \sum_{-\infty}^{\infty} C_n e^{\frac{i2\pi nt}{T}}
$$
\n(82)

$$
C_n = \frac{1}{T} \int_d^{d+T} f(t) e^{\frac{i2\pi nt}{T}} dt, \quad C_n \in Complex
$$
 (83)

#### 1.4.1.2 Serie Discreta de Fourier (**DTFS)**

Sea una señal periódica,  $f(t)$ , de periodo  $T$ . Tomamos  $N$  valores discretos de  $f(t)$  en cada periodo, separados  $\Delta t$ . Se cumple entonces que  $T = N\Delta t$ . Cualquier función periódica discreta de periodo  $T = N\Delta t$  se puede descomponer como:

$$
f(k\,\Delta\,t) = \sum_{k=0}^{N-1} C_n \, e^{\frac{i 2\,\pi\,k}{N}} \tag{84}
$$

$$
C_n = \frac{1}{N} \sum_{k=0}^{N-1} f(k \Delta t) e^{\frac{i 2\pi k}{N}}
$$
 (85)

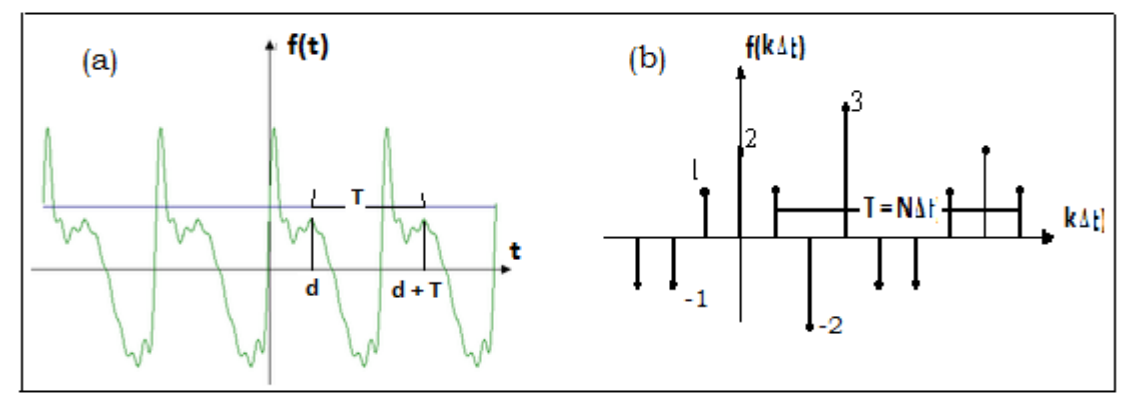

Figura 10. Serie de Funciones Periódicas Continúas (a) y Discretas (b).

## **1.4.2 Señales no Periódicas [15]**

### 1.4.2.1 Transformada de Fourier (FT)

La Transformada de Fourier y la Transformada Inversa de Fourier para una función no periódica *h(t)* se define mediante:

$$
H(\omega) = \frac{1}{2\pi} \int_{-\infty}^{\infty} h(t) e^{-i\omega t} dt
$$
\n(86)

$$
h(t) = \int_{-\infty}^{\infty} H(\omega) e^{i\omega t} d\omega \tag{87}
$$

El factor  $2\pi$  $\frac{1}{n}$ , es asignado a *H*( $\omega$ ), pero también se podría haber asignado a *h*(*t*).

De hecho, no existe una solución consensuada para este problema, y podemos encontrar las siguientes definiciones para la transformada de Fourier:

• 
$$
H(\omega) = \frac{1}{2\pi} \int_{-\infty}^{\infty} h(t) e^{-i\omega t} dt
$$
  $h(t) = \int_{-\infty}^{\infty} H(\omega) e^{i\omega t} d\omega$  (88)

• 
$$
H(\omega) = \int_{-\infty}^{\infty} h(t) e^{-i\omega t} dt
$$
  $h(t) = \frac{1}{2\pi} \int_{-\infty}^{\infty} H(\omega) e^{i\omega t} d\omega$  (89)

• 
$$
H(\omega) = \frac{1}{\sqrt{2\pi}} \int_{-\infty}^{\infty} h(t) e^{-i\omega t} dt
$$
  $h(t) = \frac{1}{\sqrt{2\pi}} \int_{-\infty}^{\infty} H(\omega) e^{i\omega t} d\omega$  (90)

• 
$$
H(f) = \int_{-\infty}^{\infty} h(t) e^{-i 2\pi f t} dt \qquad h(t) = \int_{-\infty}^{\infty} H(f) e^{i 2\pi f t} df \qquad (91)
$$

## 1.4.2.2 Transformada discreta de Fourier (DTFT)

Sea una señal no periódica,  $h(k\Delta t)$ , para *N* valores discretos de *h*, separados  $\Delta t$ . La Transformada de Fourier y la Transformada Inversa de Fourier para una función no periódica, en tiempo discreto (Discrete Time Fourier Transform, DTFT) se definen:

$$
H(\omega) = \sum_{k=0}^{N-1} h(k\Delta t) e^{-i\omega k \Delta t}
$$
\n(92)

$$
h(k\Delta t) = \frac{\Delta t}{2\pi} \int_0^{\frac{2\pi}{\Delta t}} H(\omega) e^{i\omega k \Delta t} d\omega
$$
\n(93)

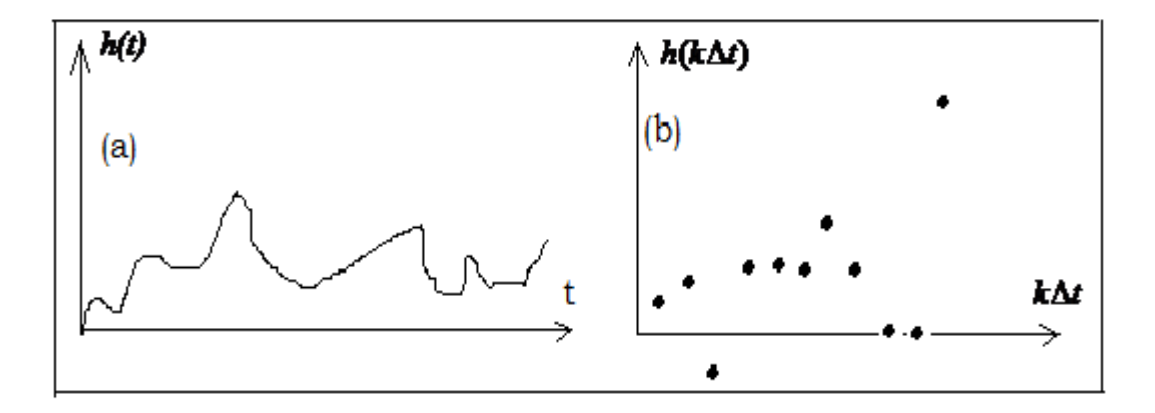

Figura 11. Serie de Funciones No Periódicas Continúas (a) y Discretas (b).

#### 1.4.2.3. Transformada Rápida de Fourier (FFT)

**FFT** es la abreviatura usual (del inglés **Fast Fourier Transform**) de un eficiente algoritmo que permite calcular la [transformada de Fourier discreta](http://es.wikipedia.org/wiki/Transformada_de_Fourier_discreta) (**DTFT**) y su inversa. La **FFT** es de gran importancia en una amplia variedad de aplicaciones, desde el [tratamiento digital de señales](http://es.wikipedia.org/wiki/Procesamiento_digital_de_señales) y [filtrado digital](http://es.wikipedia.org/wiki/Filtro_digital) en general a la resolución de [ecuaciones en](http://es.wikipedia.org/wiki/Ecuación_en_derivadas_parciales)  [derivadas parciales](http://es.wikipedia.org/wiki/Ecuación_en_derivadas_parciales) o los [algoritmos](http://es.wikipedia.org/wiki/Algoritmo) de multiplicación rápida de grandes enteros. El [algoritmo](http://es.wikipedia.org/wiki/Algoritmo) pone algunas limitaciones en la señal y en el espectro resultante

## **1.5 MÉTODO PARA EVALUAR EL MÓDULO DE ELASTICIDAD DEL CONCRETO**

#### **1.5.1 Teoría de la Elasticidad [16]**

Si un material es sometido a tracción, es decir si el mismo es estirado desde sus extremos en direcciones opuestas, de modo similar a como se ilustra en la figura 12, la longitud del mismo aumenta y eventualmente, si la fuerza es grande, el material puede romperse. En esta sección estudiaremos la conexión entre los efectos de las fuerzas y las deformaciones que las mismas causan sobre una muestra de material. Si una muestra cilíndrica de material, de sección transversal *A* , y longitud inicial *L*0 es sometida a tracción, mediante una fuerza *F* que actúa a lo largo de su eje, la misma sufrirá un estiramiento de magnitud  $\Delta L$ . Si  $\frac{\Delta L}{\Delta}$  <<1  $\mathbf{0}$  $\frac{\Delta L}{2}$  << *L*  $L$   $<<$ 1, se encuentra experimentalmente que para un rango limitado de las fuerzas aplicadas,  $\Delta L$  es proporcional a la fuerza aplicada F, a su longitud original  $L_0$  e inversamente proporcional al área de su sección transversal A, es decir

*A*  $\Delta L$  *CONSTANTE* =  $\frac{F L_0}{I}$ 

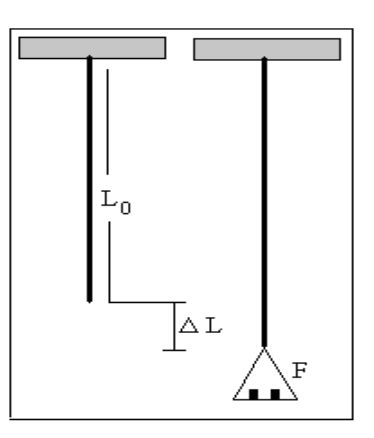

Figura 12. Esquema de la Aplicación de la Elasticidad

Esta relación la notó primero Robert Hooke (1635-1703), un contemporáneo y rival de Newton. Esta expresión fenomenológica, válida para una gran variedad de materiales, pero no de carácter universal (como las leyes de Newton o las Ecuaciones de Maxwell), se puede escribir como:

$$
Y\frac{\Delta L}{L_0} = \frac{F}{A} \tag{94}
$$

donde Y es una constante característica del material que forma el objeto y que se denomina módulo de Young o módulo de elasticidad, al módulo de elasticidad también se suele designar con la letra *E* .

En rigor esta relación solo vale en la llamada zona de comportamiento elástico (como muestra la figura 13). El cociente  $\overline{A}$  se denomina *esfuerzo* (stress) y se denota con *F* se denomina *esfuerzo* (stress) y se denota con la letra $\sigma$ , sus unidades son las mismas que las de presión (Pa). Al cociente  $L_{0}$  $\frac{\Delta L}{\Delta}$  se lo denomina *deformación unitaria* (strain) y se la denota con la letra , esta magnitud es adimensional (no tiene unidades).

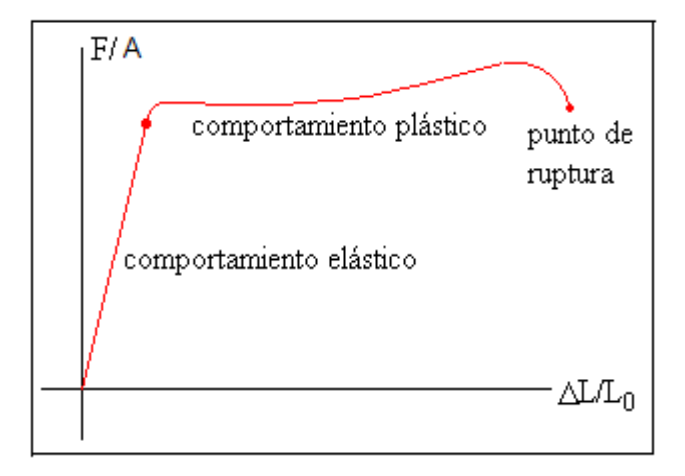

Figura 13. Esquema del Comportamiento Elástico de los Materiales

### **1.5.2. Alcance de la Norma ASTM C-469 [17]**

Desde su fundación en 1902, ASTM International (American Society for Testing Materials**)** es una de las organizaciones internacionales de desarrollo de normas más grandes del mundo. En ASTM se reúnen productores, usuarios y consumidores, entre otros, de todo el mundo, para crear normas de consenso voluntarias. Las normas de ASTM se crean usando un procedimiento que adopta los principios del Convenio de barreras técnicas al comercio de la Organización Mundial del Comercio (World Trade Organization Technical Barriers to Trade Agreement). El proceso de creación de normas de ASTM es abierto y transparente; lo que permite que tanto individuos como gobiernos participen directamente, y como iguales, en una decisión global consensuada. Esta es esencialmente equivalente a la norma ASTM C469-02 (\*).

- Este método (\*) cubre la determinación del módulo de elasticidad ó (Módulo de Young), y la relación de Poisson en cilindros de concreto y núcleos de concreto bajo esfuerzos de compresión longitudinal.
- Los valores indicados en unidades SI se toman como estándar.

### **1.5.3 Equipo [17]**

#### 1.5.3.1 Máquina de Ensayo

Usar una máquina de ensayo capaz de aplicar una carga a la velocidad y a la magnitud prescritas. La máquina de ensayo debe conformarse a los requisitos de la Práctica E 4 (documento de referencia para la práctica de la verificación de fuerzas en las maquinas de ensayo - sección de máquinas de ensayo tipo CRT de velocidad constante). El cabezal esférico y los bloques de apoyo deben cumplir con la sección 5 de equipo (Numeral 5.2) del método de ensayo C39 /C 39M (método de ensayo para la determinación de la resistencia a la compresión de especímenes cilíndricos de concreto), ver figura 14.

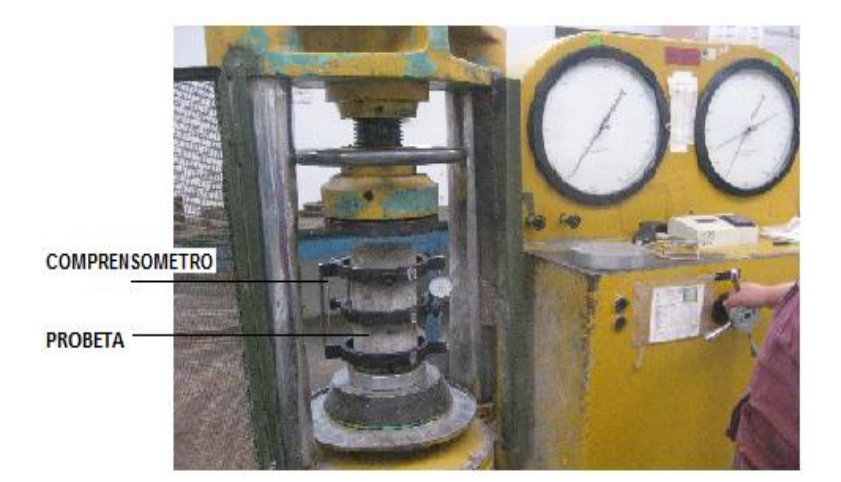

Figura 14. Ensayo para hallar el Modulo de Young del Concreto del Laboratorio de Ensayos de Materiales (LEM-FIC-UNI)

## 1.5.3.2 Compresómetro

Para determinar el módulo de elasticidad se usa un dispositivo sensor adherido o no adherido (opcional), que mida con una aproximación de 5 millonésimas, la deformación promedio en dos líneas de base diametralmente opuestas, cada una paralela al eje axial y centrada cerca de la mitad de la altura del espécimen.

La longitud efectiva de cada línea base no debe ser menor que tres veces el tamaño máximo del agregado en el concreto, ni mayor que dos tercios de la altura del espécimen. Se usa deformómetros con puntos de medida que pueden estar fijados (no adheridos) o cementados (adheridos) al espécimen y que puedan leer de manera independiente la deformación en las dos líneas de base; o se puede usar un compresómetro (como el que se observa en la Figura 15) constituido por dos anillos, uno de los cuales (ver B Figura 15) está fijado rígidamente al espécimen y el otro (ver C Figura 15) está fijado en dos puntos diametralmente opuestos de manera que tenga libertad de rotación.

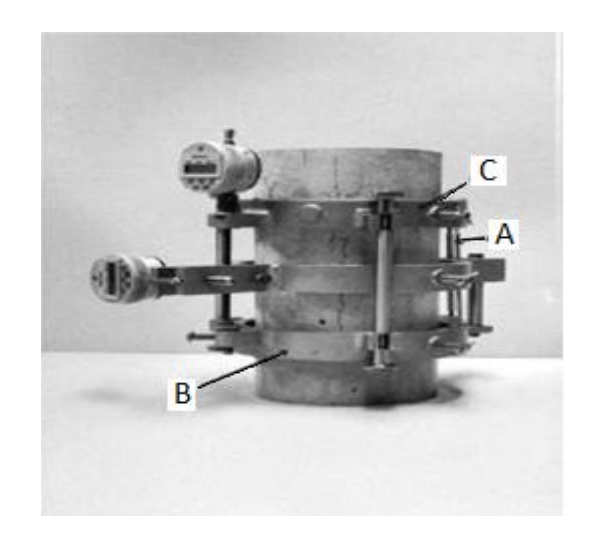

Figura 15. Compresómetro utilizado en el laboratorio (Laboratorio de Ensayos de Materiales de la Facultad de Ingenieria Civil (UNI) - LEM)

En un punto de la circunferencia del anillo rotativo (C), a la mitad de los dos puntos de soporte, usar una barra pivote (ver A Figura 15) para mantener una distancia constante entre los dos anillos.

#### 1.5.3.3 Especímenes de Ensayo

 Los especímenes deben ser cilíndricos moldeados, para moldear los cilindros de acuerdo con los requerimientos para la elaboración de especímenes ensayados a compresión en la Práctica C 192/C 192M, o en la Práctica C 31/C 31M (practica estándar para la fabricación y curado de especímenes de ensayo de concreto en el laboratorio o en obra respectivamente). Los especímenes deben someterse a las condiciones de curado normalizado especificadas y ser ensayados a la edad para la cual se desea la información del módulo de elasticidad. Los especímenes se deben ensayar una hora después de ser removidos del cuarto de o tanque de curado. Los especímenes removidos del cuarto o tanque de curado para su ensayo se deben mantener húmedos, cubriéndolos con una lona mojada durante el intervalo de tiempo entre su remoción del curado y la realización del ensayo, ver figura 16.

 Los extremos de los especímenes de ensayo deben de ser perpendiculares a su eje (+/- 0.5°) y planos dentro de 0.005 mm (0.0002 pulg.). Si el espécimen no cumple con los requisitos de planicidad, se debe de efectuar su nivelación con un encabezado de acuerdo con la Práctica C 617 (Práctica para el cabeceo de especímenes cilíndricos de concreto), o por medio de pulido o esmerilado. Se permite reparar los vacíos de agregados que ocurren en los extremos de los especímenes, procurando que el área total de los vacíos no exceda el 10% del área del espécimen y las reparaciones se hagan antes de completar el encabezado o esmerilado. La nivelación se debe de considerar dentro de la tolerancia de 0.05 mm (0.002 pulg.) cuando una lámina calibradora no pase entre las superficies de los especímenes, y una regla metálica recta sostenida contra la superficie.

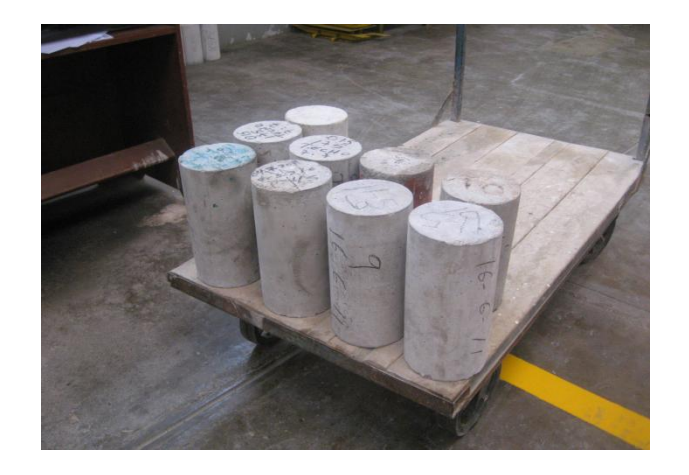

Figura 16. Muestra del Prototipo de las Probetas para su Ensayo.

#### **1.5.4 Ecuación de Elasticidad Según la Norma ASTM C-469 [17]**

$$
E = (\sigma_2 - \sigma_1) / (\varepsilon_2 - 0.000050)
$$
\n(95)

- *E* : Módulo de elasticidad, en libra-fuerza por pulgada cuadrada.
- $\sigma_2$ : Esfuerzo correspondiente al 40 % de la carga última.
- $\sigma_1$ : Esfuerzo correspondiente a la deformación unitaria longitudinal,  $\varepsilon_1$ , de 50 millonésimas.
- 2 : Deformación unitaria longitudinal producida por el esfuerzo <sup>2</sup> *σ* .

# **1.6 METODOS UTILIZADOS PARA TRATAR VIBRACIONES COMO SEÑALES Y EVALUAR FRECUENCIAS [18]**

Cuando un objeto cambia u oscilan sus puntos respecto a su posición de equilibrio se le conoce como vibración. Esta se puede estudiar como las oscilaciones mecánicas en un sistema dinámico. A través de transductores de oscilaciones se transforman las vibraciones en señales eléctricas. Un ejemplo son los **acelerómetros** y el método **LPD (Laser Photodeflection)**. Los transductores son capaces de medir la velocidad lineal, desplazamiento y aceleración en sistemas sometidos a vibración. A grandes rasgos estos reciben una señal mecánica que convierten en eléctrica, la cual se encuentra en función de la vibración. Pueden estar conectados a un sistema de registro de datos o funcionar independientemente.

#### **1.6.1 LPD (Laser Photodeflection) [19][20]**

El método **LPD** se basa en el método espectroscópico **PDS** (Photo Deflection spectroscopy) que evalúa el coeficiente de absorción de muestras semiconductoras. El método **PDS** se basa en la desviación que sufre un rayo láser dirigido sobre la superficie de la muestra (por ejemplo, un semiconductor) cuando una muestra es irradiada superficialmente con una luz monocromática modulada, si la radiación es absorbida por el

material esto produce en su superficie un microcalentamiento lo que desvía el rayo por efecto "mirage", siendo detectada la desviación por un detector óptico sincronizado (Técnica Lockin) produciendo una señal proporcional al grado de desviación, o respectivamente cuanto mayor sea el poder de absorción de la muestra.

El método LPD para medir vibraciones, consiste en colocar en algún punto de la estructura un espejo que refleja el haz del láser. Este haz experimenta un **desplazamiento lateral** del rayo reflejado que incide en un sensor PD10, debido a la vibración transversal de la estructura. El **desplazamiento lateral** es recibido por el fotodetector, que transforma el desplazamiento del haz en señal de voltaje, como muestra la figura17.

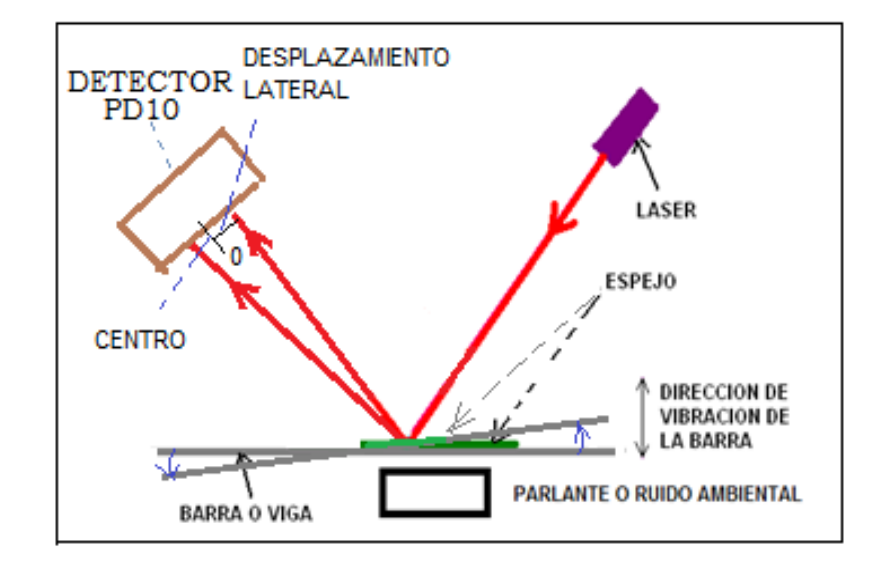

Figura 17. Diagrama del Desplazamiento sobre el sensor PD10 que Experimenta el Rayo Láser Reflejado.

La figura 18 muestra la curva de calibración de la respuesta en mV y el **desplazamiento lateral** en mm del láser reflejado sobre el sensor PD10, cuyo intervalo de transformación del **desplazamiento** en voltaje se hace entre los puntos A (-2.0 mm, 11 mV) y B (2.0 mm, 11 mV), curva realizada y mostradas en anteriores trabajos de investigación [5] [6].

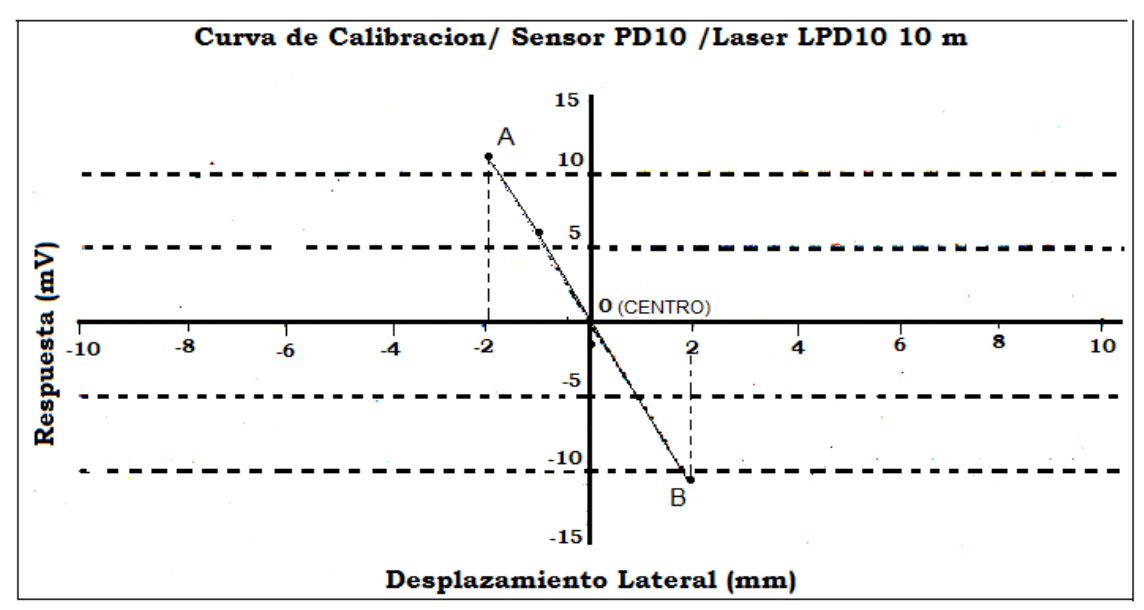

Figura 18. Dependencia del Desplazamiento Lateral del Laser y su Respuesta en mV en el Sensor LPD10

Las señales son guardadas en la PC en formato de sonido con aproximadamente 480 datos por centésimo de segundo mediante el programa NeroWave, como muestra la figura 19. Las medidas de las señales son grabadas por un cierto tiempo, la estructura es excitada por la vibración de los parlantes o por la vibración producida por el ambiente natural.

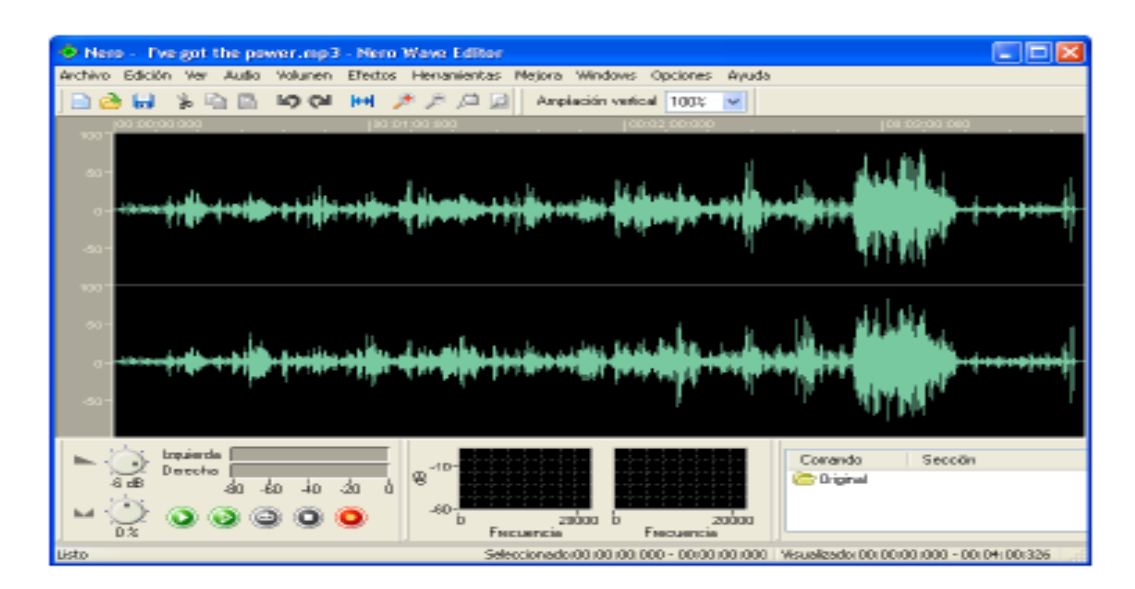

Figura 19. Espectro Guardado por el Programa Nero Wave

Estos datos luego son importados por el programa Origin Pro, donde se hace su Transformada de Fourier (FFT) y el análisis de las frecuencias obtenidas. Las figuras 20, muestran los pasos seguidos.

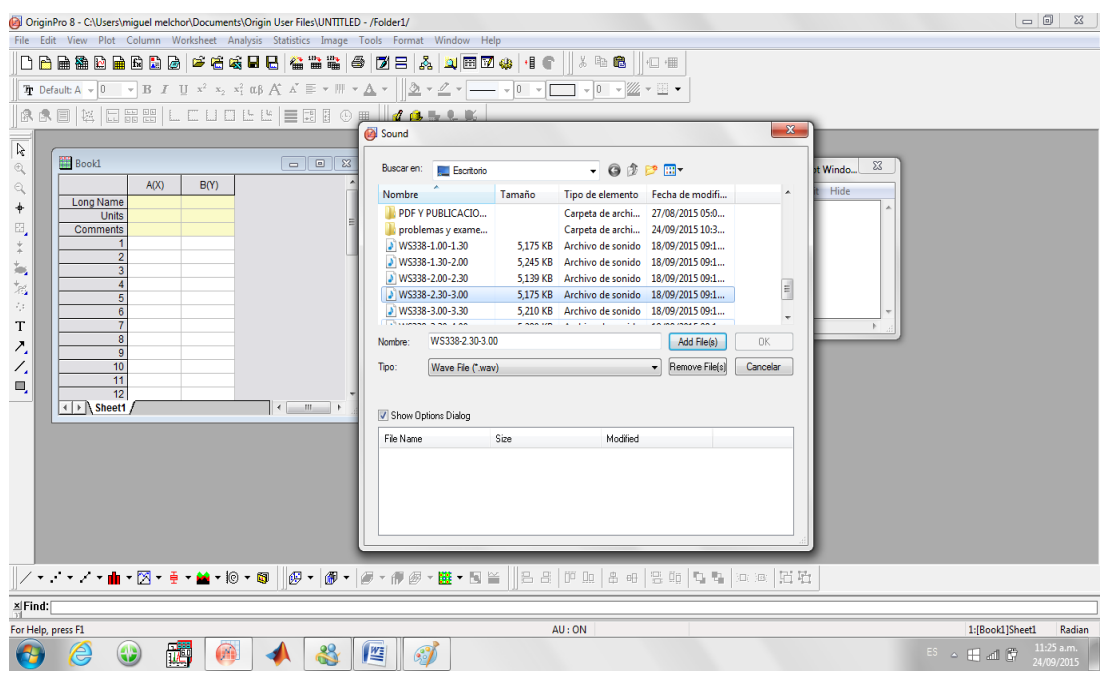

Figura 20 (paso I). Importación de los Datos Guardados por el Programa NeroWave.

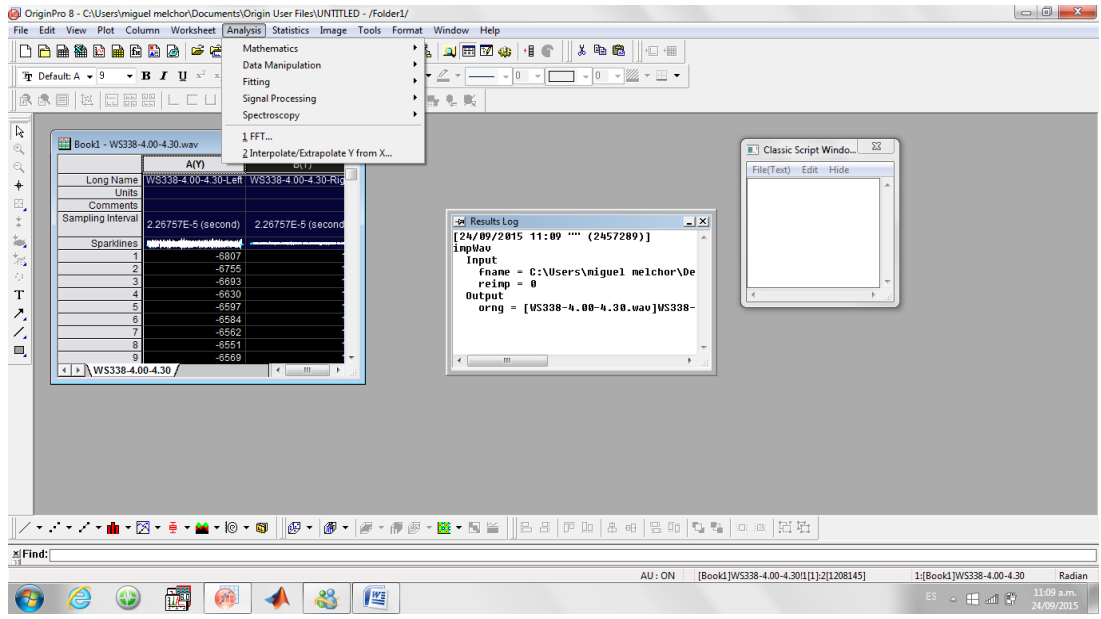

Figura 20 (paso II). Análisis FFT de los Datos Importados.

| OriginPro 8 - C:\Users\miquel melchor\Documents\Origin User Files\UNTITLED - /Folder1/                                                                                                    | $\begin{array}{c c c c c c} \hline \multicolumn{3}{c }{\mathbf{0}} & \multicolumn{3}{c }{\mathbf{X}} \end{array}$ |  |  |  |
|----------------------------------------------------------------------------------------------------|----------------------------------------------------------------------------------------------------|--|--|--|
| File Edit View Plot Column Worksheet Analysis Statistics Image Tools Format Window Help                                                                                                    |                                                                                                    |  |  |  |
| $\parallel$ & the<br>■ □ ■<br>$T_2$ Default: A $\sim$ 0<br>GGB % ⊡∺₩ LCUDĿĽ ≣⊠8⊙⊞  <mark>₫G</mark> .LK                                                                                                    |                                                                                                    |  |  |  |
| Ŗ<br>Book1 - WS338-4.00-4.30.wav<br>$\mathbb{Q}$<br>$\Sigma$<br>Classic Script Windo<br>$Freq(X)$ $\triangle$<br>٥<br>R <sub>1</sub><br>FFT(Y)<br>$\mathbb{Q}$<br>File(Text) Edit Hide<br>FFT of [Book1]WS338-<br>Comments<br>$\ddagger$<br>Long Name<br>Complex<br>Frequency<br>F<br>************<br>250.25307 + 371.68532i<br>25<br>$\Xi$<br>0.08119 - 261.98532i<br>$\overline{2}$<br>************<br>$_{+}^+$<br>$\mathbf{N}$<br>-tal Results Log<br>-99.06231 - 130.45853i<br>$-9!$<br>************<br>$\frac{1}{2m}$<br>[24/09/2015 11:09 "" (2457289)]<br>$-631.6014 + 304.45188i$<br>$-6.$<br>************<br>impWav<br>$\stackrel{+}{\approx}$<br>$-878.79897 + 2.66727i$<br>$-87$<br>###########<br>Input<br>$-702.46678 + 176.54816i$<br>$-70$<br>************<br>fname = C:\Users\miquel melchor\De<br>$\vec{r}_i$ :<br>$-574.92828 + 695.44586i$<br>$-57$<br>*************<br>reimp = 0<br>T<br>$-942.58664 + 84.73816i$<br>8<br>$-94$<br>Output<br>orng = [WS338-4.00-4.30.wav]WS338-<br>$-312.59525 + 869.397411$<br>$-31$<br>9<br>###########<br>Λ,<br>$-445.89 + 805.53146i$<br>10<br>Ζ.<br>$-732.11669 + 972.570071$<br>$-73$<br>11<br>###########<br>$-760.31206 + 80.26517i$<br>Ξ,<br>12<br>$-761$<br>************<br>Any T<br>$\leftarrow$<br>m. |                                                                                                    |  |  |  |
| <b>/・・・/・=・⊠・●・▲・し・@ @・@・ @・#@・ 隆・国当 日日 </b>   田   由 田   日 田   む ね   江 西   江 西                                                                                                    |                                                                                                    |  |  |  |
| $\frac{\mathbf{x}}{\mathbf{y}}$ Find:                                                                                                    |                                                                                                    |  |  |  |
| For Help, press F1<br>AU: ON<br>9:[Book1]FFTResultData1!Col(dB)[1:1208145]                                                                                                    | 2:[Book1]FFTResultData1<br>Radian                                                                                 |  |  |  |
| 儷<br>Đ<br>m<br>29<br>坚<br>$\mathscr{F}$<br>ê                                                                                                    | 11:11 a.m.<br>$ES$ $\sim$ $H$ at $F$<br>24/09/2015                                                                |  |  |  |

Figura 20 (paso III). Graficar los Datos FFT Resultante.

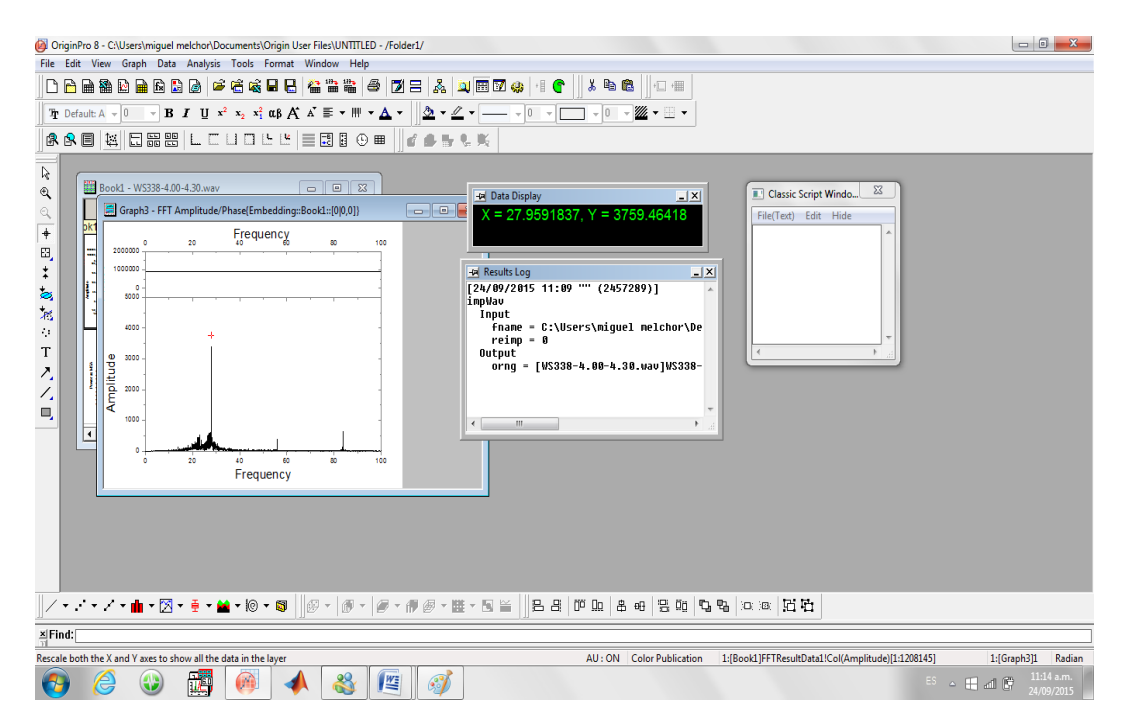

Figura 20 (paso IV). Análisis de las Frecuencias Obtenidas.

## **1.6.2 ACELERÓMETROS**

#### 1.6.2.1. Acelerómetro [21]

El término acelerómetro es aplicado en la recepción cuyas salidas de datos están en función de la aceleración. Ahora bien un acelerómetro mide la aceleración de un objeto (de diferentes formas, ver figura 21, al que va unido y lo hace respecto de una masa inercial interna.

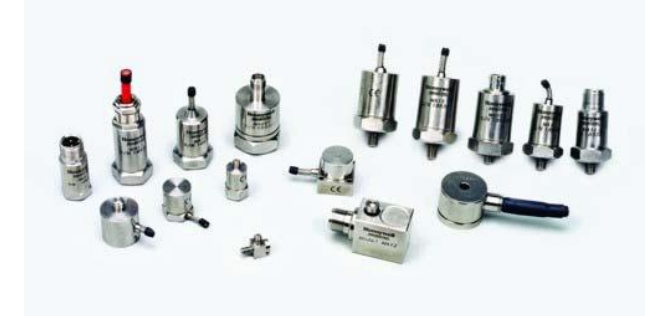

Figura 21. Diferentes Tipos de Acelerómetro (marca Honeywell)

1.6.2.2. Principio de Funcionamiento [22]

La medición de aceleración puede realizarse midiendo la fuerza necesaria para acelerar un objeto de masa conocida, para lo cual a su vez bastará medir la deflexión de un dinamómetro que sostiene a dicha masa. El modelo mecánico correspondiente a esta idea y se muestra en la figura 22.

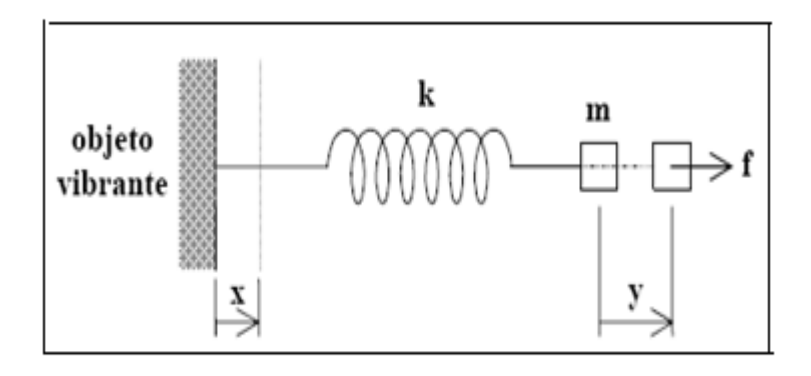

Figura 22. Modelo Físico del Funcionamiento de los Acelerómetros Integrados

La disposición muestra un objeto vibrante cuya aceleración se desea medir. Sobre este mismo está montado el dispositivo de medición formado por una masa *m* y un resorte con constante elástica *k* . Lo que se desea medir es la derivada segunda del desplazamiento del objeto vibrante, es decir

 $a(t) = \ddot{x}(t)$ 

Para ello se medirá en realidad la deformación  $x(t) - y(t)$  del resorte, ya que no es sencillo medir directamente la aceleración respecto a un sistema inercial. Buscaremos, por lo tanto, una relación entre esta deformación y la aceleración  $a(t)$ . Llamando  $f$  a la fuerza aplicada por el resorte a la masa *m* , tenemos:

$$
f = k[x(t) - y(t)] = m \ddot{y}(t)
$$
\n
$$
(96)
$$

de donde se obtiene

$$
m\ddot{y}(t) + k\dot{y}(t) = kx(t) \tag{97}
$$

Aplicando la transformación de Laplace (suponiendo condiciones iniciales nulas), se obtiene

$$
Y(s) = \frac{X(s)}{1 + \frac{m}{k}s^2} = \frac{X(s)}{1 + (\frac{s}{\omega_o})^2}
$$
(98)  

$$
\omega_o = \sqrt{\frac{k}{m}}
$$

La frecuencia natural o frecuencia de resonancia del sistema. De aquí podemos obtener, según

$$
X(S) - Y(s) = \frac{X(s)\left(\frac{s}{\omega_0}\right)^2}{1 + \left(\frac{s}{\omega_0}\right)^2} = \frac{\frac{1}{\omega_0^2}}{1 + \left(\frac{s}{\omega_0}\right)^2} A(s)
$$
(99)

donde *A*(*s*) es la transformada de la aceleración buscada. Esta ecuación muestra que muy por debajo de la resonancia, es decir para $\omega \ll \omega_0$ , la deformación del resorte es aproximadamente proporcional a la aceleración, es decir

$$
x(t) - y(t) \approx \frac{1}{\omega_0^2} a(t) \tag{100}
$$

Existen varios tipos de acelerómetros posibles para resolverlo. Entre ellos tenemos: Piezoeléctrico, Piezoresistivos, Térmico, Condensador.

Los sensores de Microtremor hacen sus evaluaciones en tres direcciones, que podemos relacionarlos con los ejes XYZ. Los datos son guardados por el software incorporado a la PC tal como muestra las figuras 23.

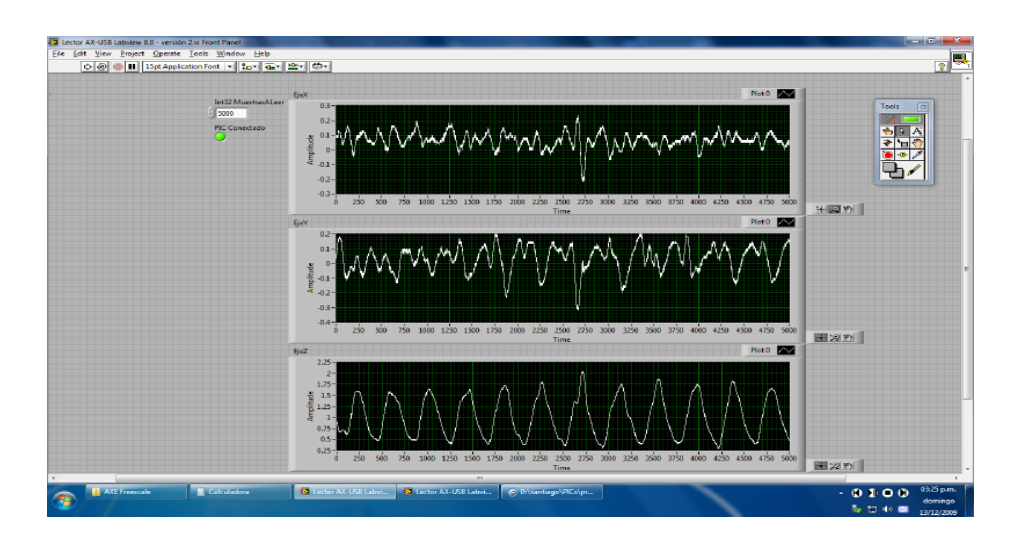

Figura 23 (Paso I). Grabación de Datos por el Acelerómetro.

Luego la señal es procesada realizando sobre ellas la FFT y analizada para encontrar las frecuencias de la estructura evaluada, tal como muestra la figura 23 paso II.

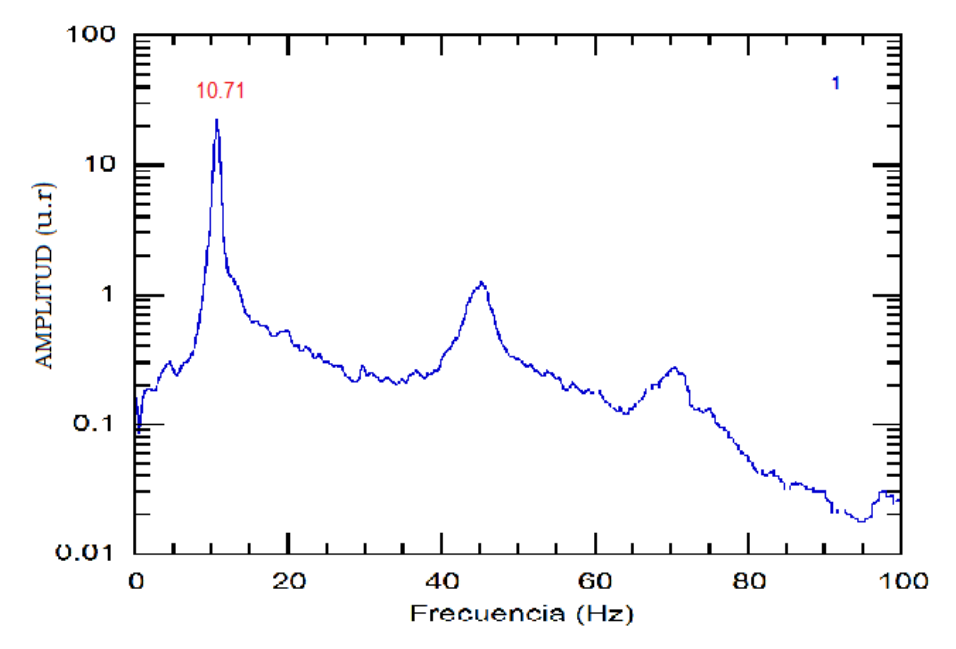

Figura 23 (Paso II). Análisis y Grafica de Frecuencias Obtenidas por el Acelerómetro.

## **2. PROCEDIMIENTO EXPERIMENTAL 2.1 DIMENSIONES DE LAS BARRAS Y VIGA EVALUADA**

Se construyó tres estructuras bajo la supervisión del Laboratorio de Ensayos de Materiales (Facultad de Ingenieria Civil – UNI), los materiales que se utilizó para la construcción de las estructuras se midió las magnitudes físicas necesarias para evaluar la ecuación de Euler-Bernoulli. Además, dichas magnitudes son utilizados en la simulación con el software ETABS. Las estructuras construidas son: barra empotrada en sus dos extremos (Figura 24), barra empotrada en un extremo (Figura 25) y una viga de concreto empotrada en sus dos extremos con dos fierros de Aceros Arequipa de 6 mm en su interior (Figura 26).

## **2.1.1 Dimensiones de la Barra Empotrada en sus dos Extremos**

Para la construcción de la barra empotrada en sus dos extremos, se utilizó la barra proporcionada por la empresa Bohler (V320) y se empotro en dos columnas de 40 cm de alto, 17 cm de ancho por 22 cm de largo, que tiene en su interior 4 varillas de 3/8", tal como muestra la figura 24.

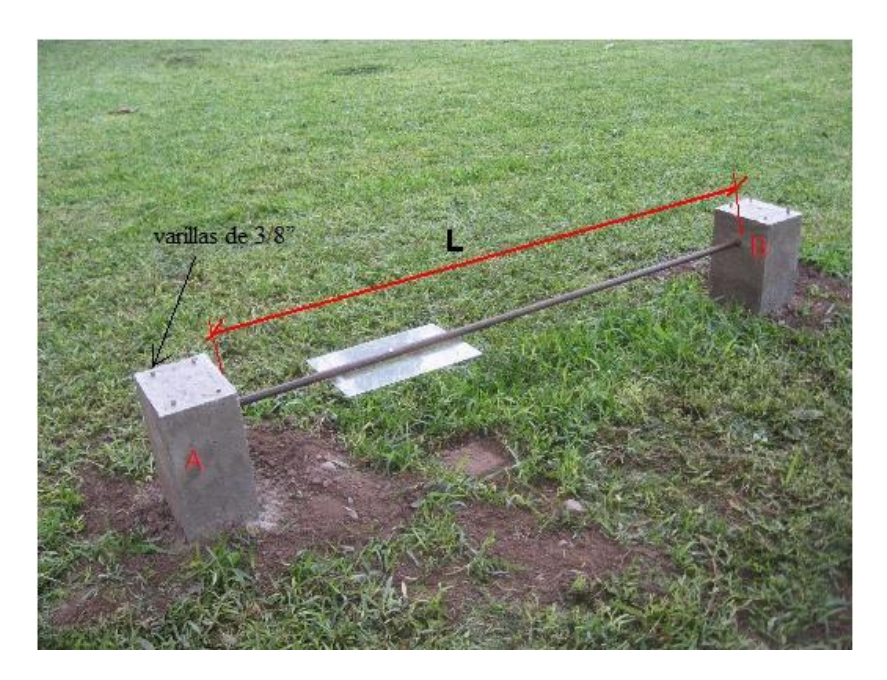

Figura 24. Dimensiones de la Barra Empotrada en sus dos Extremos

 $L = 1.694 m$ *d*(*diametro*) 20.7*mm*  $S(area transversal) = 3.801 x 10^{-4} m^2$  $\frac{4}{1}$  - 1.150 x 10<sup>-8</sup>  $\frac{10^{-8}}{10^{4}}$  $1.150 \times 10$ 2  $I_z = \frac{\pi \, \text{radio}^4}{2} = 1.150 \times 10^{-8} \, \text{m}$  $=\frac{\pi \text{ radio}}{2}$  = 1.150 x 10<sup>-8</sup> m<sup>4</sup>, de la Tabla 1

#### **2.1.2 Dimensiones de la Barra Empotrada en un Extremo**

Para la construcción de la barra empotrada en un extremo, se utilizó la barra proporcionada por la empresa Bohler y se empotro en una columna de 40 cm de alto, 17 cm de ancho por 22 cm de largo, que tiene en su interior 4 varillas de 3/8", tal como muestra la figura 25.

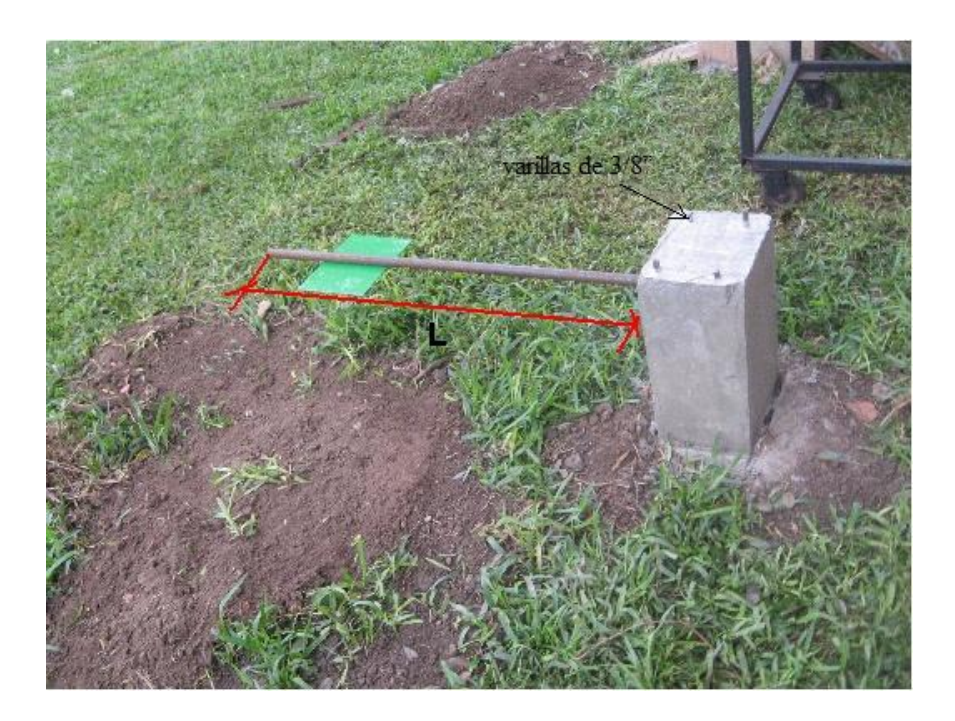

Figura 25. Dimensiones de la Barra Empotrada en un Extremo.

 $L = 0.856 m$  $d(diametero) = 20.7$ *mm*  $S(area transversal) = 3.801 x 10^{-4} m^2$  $\frac{4}{1}$  - 1.150 x 10<sup>-8</sup>  $\frac{10^{-8}}{10^{4}}$  $1.150 \times 10$ 2  $I_z = \frac{\pi \, \text{radio}^4}{2} = 1.150 \times 10^{-8} \, \text{m}$  $=\frac{\pi \text{ radio}}{2}$  = 1.150 x 10<sup>-8</sup> m<sup>4</sup>, de la Tabla 1

#### **2.1.3 Dimensiones de la Viga Empotrada en sus Dos Extremos**

La viga tiene incorporado en su interior dos fierros de construcción corrugado de 6 mm de diámetro. La viga fue empotrada con dos columnas de 43.5 cm de alto, 20.5 de ancho por 32.5 de largo que tienen en su interior 4 varillas de 3/8", tal como muestra la figura 26

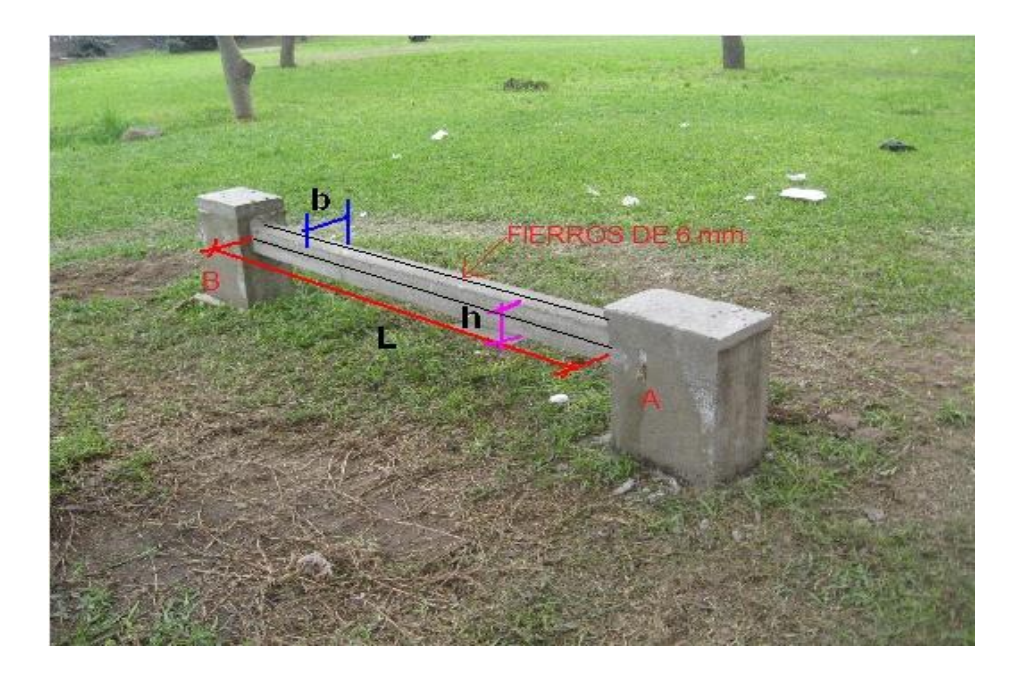

Figura 26. Dimensiones de la Viga Empotrada en sus dos Extremos

*L* 1.77 *m**b*(*base*) 10 *cm**h*(*altura*) 10.5 *cm*  $S(area transversal) = 105 \times 10^{-4} \ m^2$   $I_Z = \frac{b h^3}{12} = 964.6875 \times 10^{-8} \ m^4$ 964.6875  $x$ 10 12  $I_z = \frac{b h^3}{12} = 964.6875 x 10^{-8} m$  $=\frac{b^2h}{4a}$  = 964.6875 x 10<sup>-8</sup> m<sup>4</sup>, de la Tabla 1

# **2.2 PARAMETROS FISICOS DE LOS MATERIALES UTILIZADOS EN LAS ESTRUCTURAS**

#### **2.2.1 Parámetros Físicos de la Barra**

Datos proporcionados por la Empresa BOHLER, donde se compró 2.5 metros de Acero con código V320.

Tabla 2. Parámetros Físicos de la Barra Utilizada con Código V320

## Acero BOHLER V320

## Physikalische Eigenschaften Physical properties

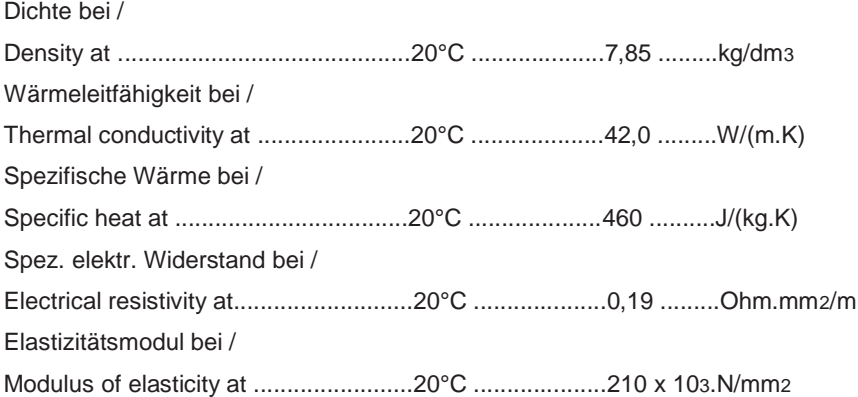

# **2.2.2 Parámetros Físicos del Concreto (Evaluado en el Laboratorio N˚ 12 de Ensayo de Materiales UNI – FIC)**

Para evaluar la densidad del concreto se confecciono 4 probetas, con códigos MM1, MM2, MM3 Y MM4. A cada uno de ellos se evaluó su largo, diámetro y por ultimo su peso. Las probetas se muestran en la figura 27.

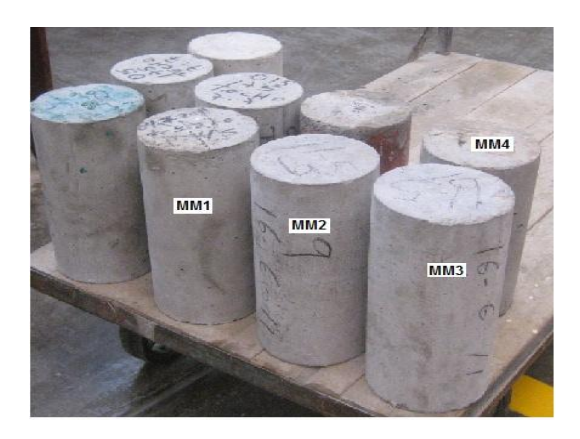

Figura 27. Probetas Fabricadas con el Concreto Usado en la Viga

En la tabla 3 se muestran los datos evaluados de diámetro, altura y masa.

| <b>CODIGO</b>   | <b>DIAMETRO</b> | <b>ALTURA</b> | <b>MASA</b> |
|-----------------|-----------------|---------------|-------------|
| DE              | (cm)            | (cm)          | (Kg)        |
| <b>PROBETA</b>  |                 |               |             |
| MM1             | 15.13           | 31.2          | 13.26       |
| MM <sub>2</sub> | 15.11           | 30.8          | 13.31       |
| MM3             | 15.31           | 30.3          | 13.19       |
| MM4             | 15.37           | 30.8          | 13.28       |

Tabla 3. Dimensiones y Masa de las Probetas Ensayadas

Se aplicó fuerzas de diferentes magnitudes a cada probeta y se midió su deformación unitaria (como muestra la figura 14), los datos se muestran en las tablas 4 y 5

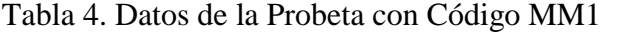

| MM1          |                                      |                                                       |  |  |
|--------------|--------------------------------------|-------------------------------------------------------|--|--|
| FUERZA(Kg-f) | Deformación<br>Unitaria (x $10^{-4}$ | Deformación Unitaria (x 10 <sup>-4</sup><br>pulgadas) |  |  |
|              | pulgadas)                            |                                                       |  |  |
| $\Omega$     | Ω                                    | 0                                                     |  |  |
| 2000         | 6                                    | 5                                                     |  |  |
| 4000         | 14                                   | 12                                                    |  |  |
| 6000         | 21                                   | 19                                                    |  |  |
| 8000         | 27                                   | 25                                                    |  |  |
| 10000        | 35                                   | 33                                                    |  |  |
| 12000        | 42                                   | 40                                                    |  |  |
| 14000        | 49                                   | 48                                                    |  |  |
| 16000        | 56                                   | 52                                                    |  |  |
| 18000        | 63                                   | 62                                                    |  |  |
| 20000        | 70                                   | 68                                                    |  |  |

Tabla 5. Datos de la Probeta con Código MM2

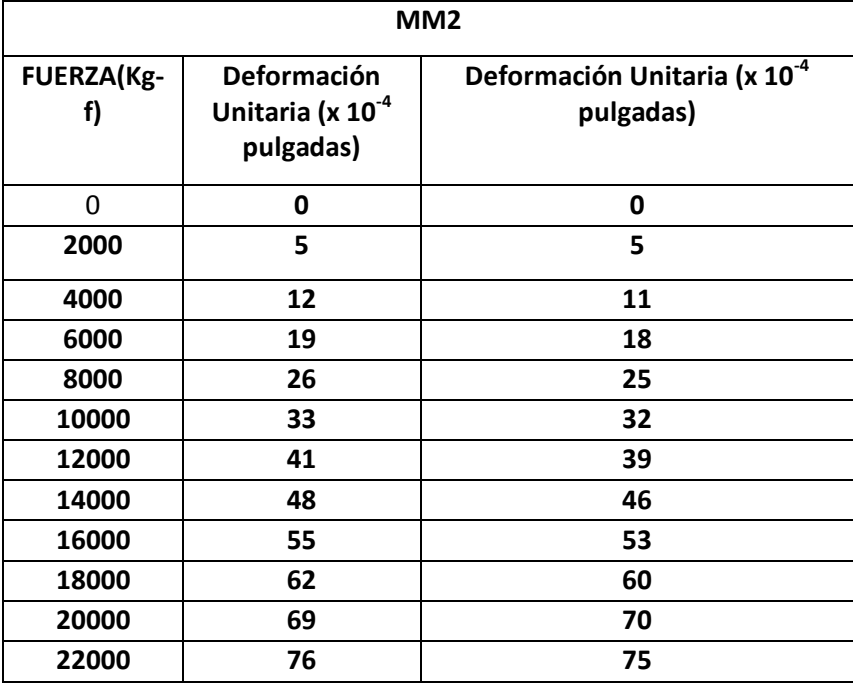

## **2.2.3 Parámetros Físicos del Fierro Corrugado de Aceros Arequipa [23]**

La fabricación del fierro corrugado esta normada por los reglamentos ASTM A 615 Grado 60 y la Norma Técnica Peruana NTP 341.031 2001. Estas normas establecen las diversas características del producto entre las que podemos citar: el peso métrico y su variación permisible, las corrugas su forma y su geometría.

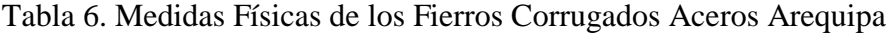

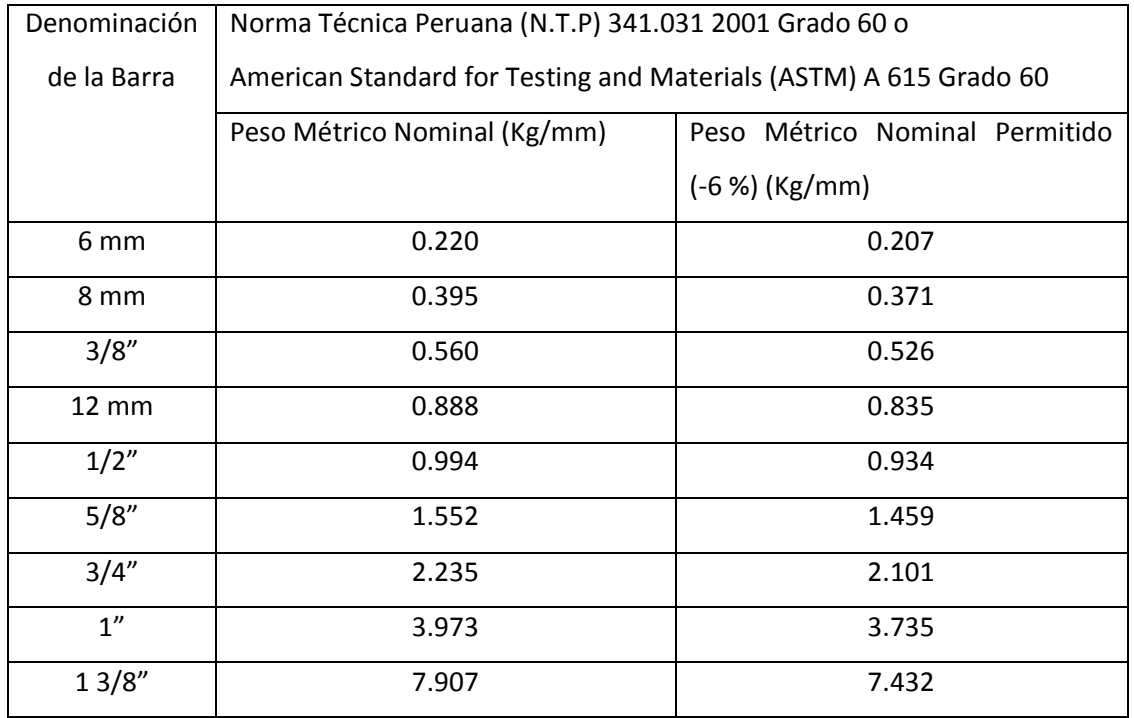

De los valores de la tabla anterior se encuentra

 $E = 2 \times 10^6$  Kg /  $m^2 = 196.2 \times 10^9$  N /  $m^2$  $\rho$  = 7851.7 *Kg* /  $m^3$ 

Diámetro  $= 6$  mm

### **2.3 METODO LPD**

### **2.3.1. Equipos Utilizados en el Método LPD**

Al evaluar las vibraciones, desde los inicios de la aplicación del método LPD [5][6] hasta las técnicas actuales con el método LPD, se utilizan los siguientes equipos:

a) **Parlante.-** NATIONAL WIRELESS AMPLIFIER, 100 Watts de potencia, MODELO WX-888A

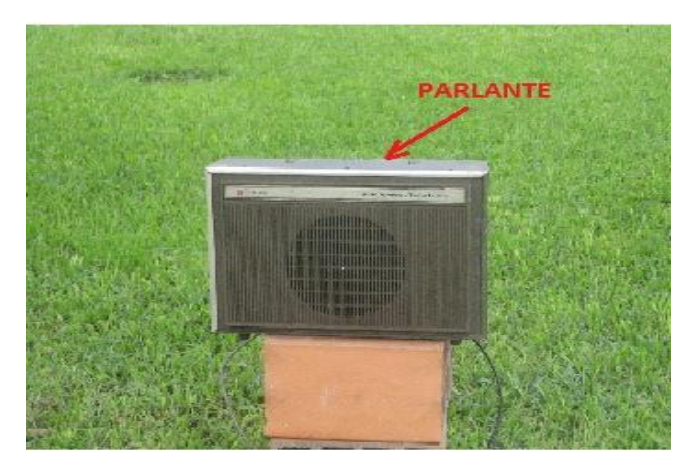

Figura 28. Parlante Utilizado para Evaluar Vibraciones con el Método LPD.

**b) Generador de Ondas**.- Heatkit Sine-Square. Audio generador, modelo 1G-18.

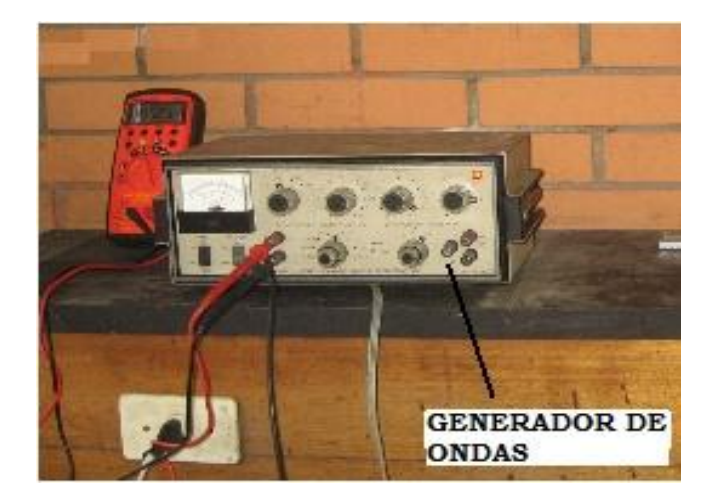

Figura 29. Generador de Ondas Utilizado para Evaluar Vibraciones con el Método LPD.

**c) Detector LPD10.-** Caja rectangular de Aluminio, en cuyo interior tiene un arreglo de fotoceldas.

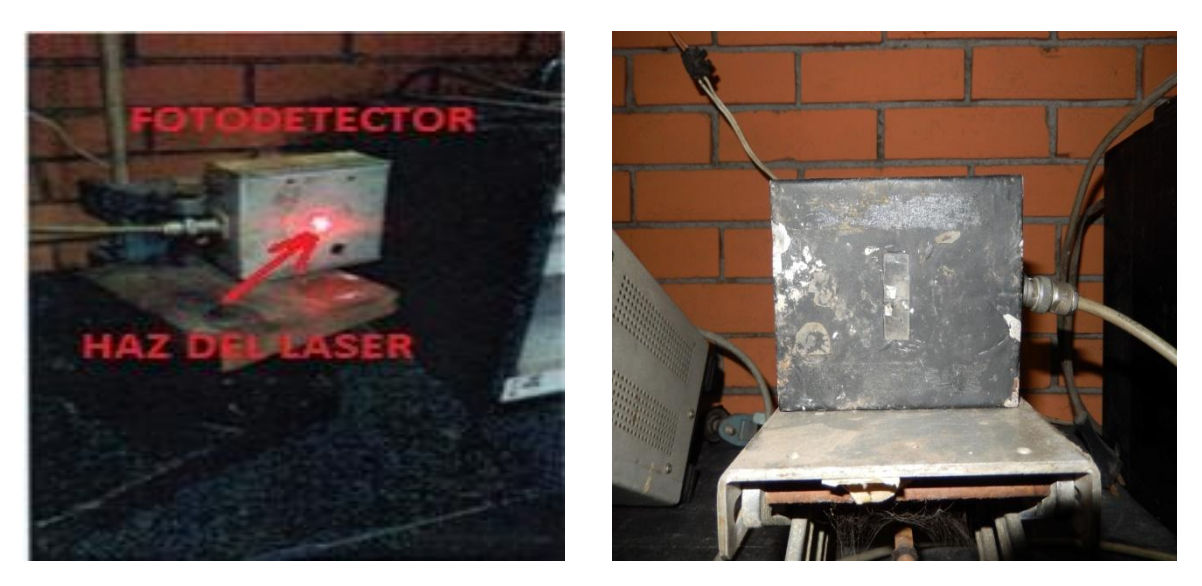

Figura 30. Fotocelda Utilizado para Evaluar Vibraciones con el Método LPD.

**d) PC o Laptop**.- Computadora que tiene instalado el software NeroWave, que convierte la señal de voltaje en señal de sonido.

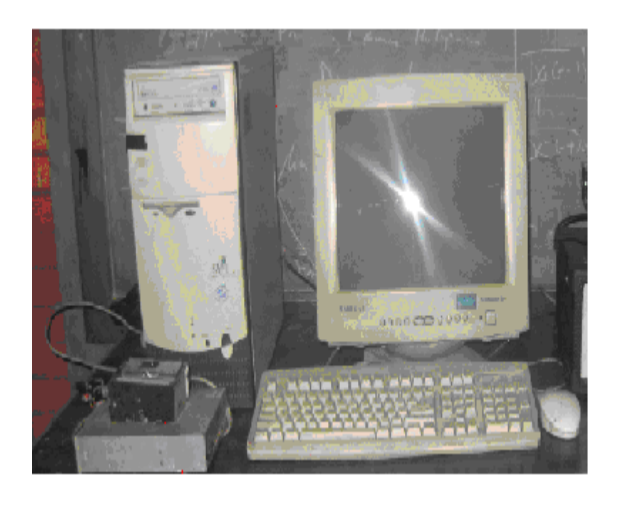

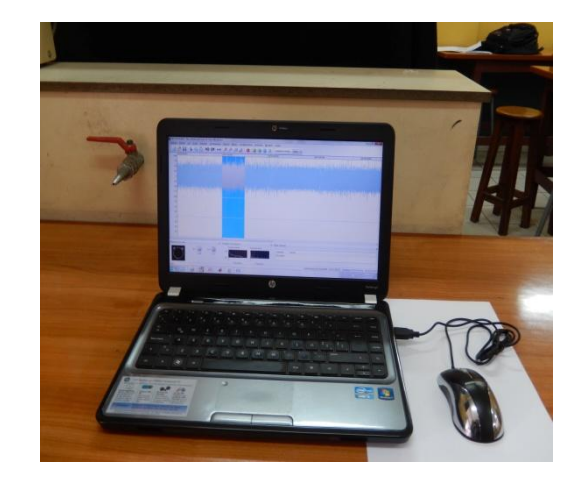

Figura 31. Laptop Utilizado para Evaluar Vibraciones con el Método LPD.
**e) Laser.-** Laser rojo de 650 nm, alimentados por dos pilas de 1.5 voltios.

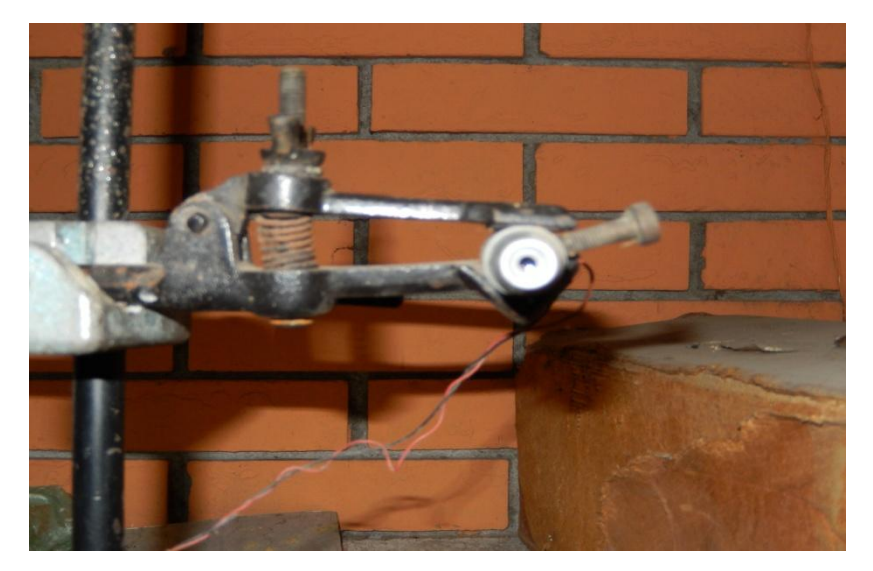

Figura 32. Laser Utilizado para Evaluar Vibraciones con el Método LPD

# **f) Osciloscopio.-** ELENCO OSCILLOSCOPE**,** 25 MHz S1315

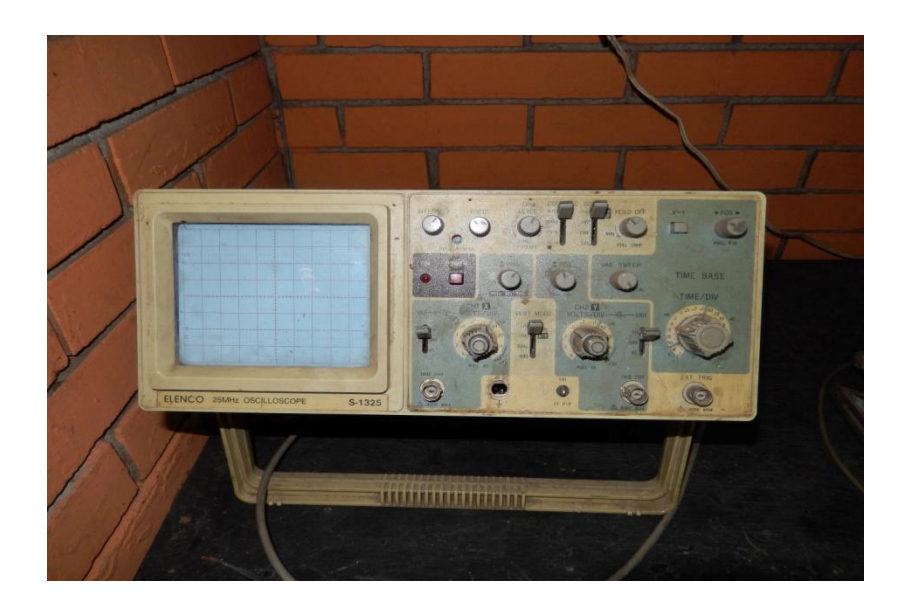

Figura 33. Osciloscopio Utilizado para Evaluar Vibraciones con el Método LPD

#### **2.3.2 Descripción de las Técnicas Experimentales Utilizadas**

Se utilizaron tres técnicas para evaluar las frecuencias de los modos naturales de las estructuras evaluadas usando el método LPD, los resultados al aplicar las técnicas están de acuerdo a las ecuaciones 72, 78 y en general a las propiedades de vibración en cualquier estructura. Una de las técnicas está caracterizada por excitar la estructura con las vibraciones producidas por el **medio ambiente,** técnica que la conoceremos como la de **Vibración con el Medio Ambiente.** Otra técnica consiste en hacer vibrar la estructura con una frecuencia variable  $\Omega$  proporcionada por un parlante, técnica que la conoceremos como la del **Parlante de Frecuencia Variable**. La última de las técnicas consiste en hacer vibrar la estructura con una frecuencia  $\Omega$  suministrada por un parlante de valor muy cercano a algunas de las frecuencias del modo natural de vibración  $\omega_j$  (cuando  $\Omega \rightarrow \omega_j$ ), técnica que la conoceremos como la **Resonancia**.

### 2.3.2.1 Técnica de Vibración con el Medio Ambiente

En el método LPD para encontrar las frecuencias naturales de vibración, se deja que el **medio ambiente** excite la estructura, dentro de un tiempo determinado. Aquí se obtiene muchas frecuencias pues el medio ambiente envía varias frecuencias sumadas a las frecuencias de los modos naturales de vibración. Los resultados están de acuerdo con las ecuaciones 72, 78 y en general en concordancia con la propiedad de vibración de cualquier estructura. Para encontrar las frecuencias resultantes se anota todas aquellas frecuencias de amplitud considerable del espectro de frecuencias resultantes al aplicar el FFT (de la forma como muestra la figura 20 – paso IV) y que se repiten en la mayor parte de la grabación, y el valor de la frecuencia resultante es el promedio de las frecuencias anotadas.

Un ejemplo de esto se muestra en la figura 34 donde se grabó 10 minutos y se muestra las frecuencias obtenidas al analizar en intervalos de 30 segundos, obteniéndose frecuencias de 1.88 Hz, 4.51 Hz, 5.75 Hz, 6.41 Hz, 7.82 Hz, 8.54 Hz, 10.00 Hz, 10.93 Hz, 12.94 Hz, 14.61 Hz, 15.51 Hz, 16.14 Hz, 17.22 Hz, 18.96 Hz.

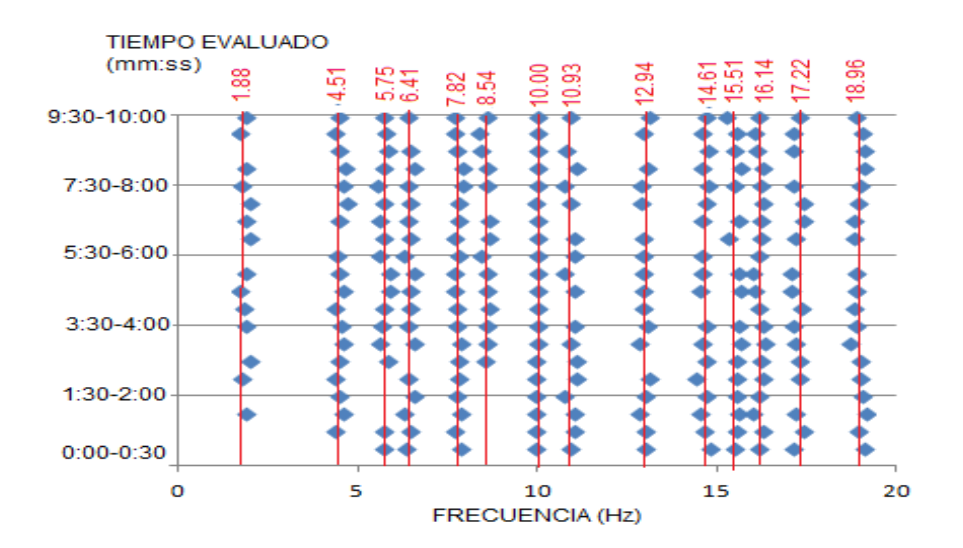

Figura 34. Resultado de Frecuencias para un Tiempo de Grabación de 10 minutos (10:00) analizados en intervalos de 30 segundos (00:30) para Frecuencias de 0 a 10 Hz.

Para encontrar las frecuencias del modo de vibración de una estructura se debe considerar solo aquellas frecuencias de gran amplitud que se repiten en la mayor parte de la grabación, tal como muestra la figura 35 donde el valor de 9.90 Hz es un posible modo de vibración después de comprobar que está presente en la mayor parte de la grabación.

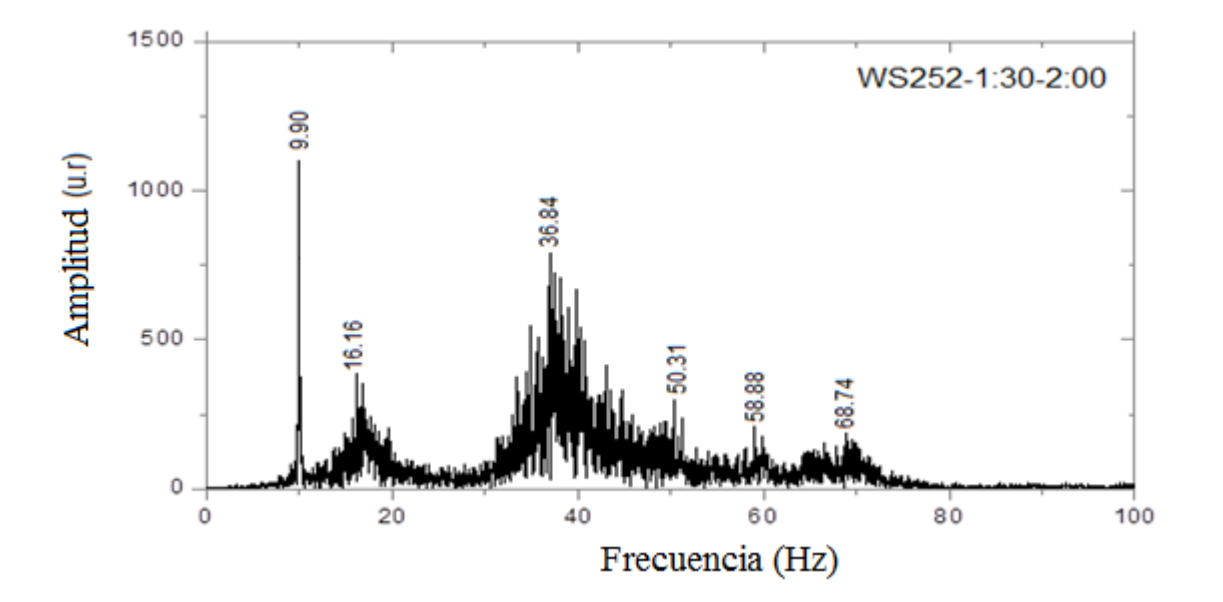

Figura 35. Frecuencias Evaluadas con Vibración Hecha por el Medio Ambiente

Se debe mencionar en detalle la forma de cómo se evaluó y como se obtuvo los valores de las frecuencias calculadas cuando la fuente de vibración es el **medio ambiente** y para eso se debe precisar lo siguiente:

- Se graba el resultado de las vibraciones en las estructuras por un tiempo total de 30 minutos en formato NeroWave.
- Se analiza en un intervalo de tiempo de 30 segundos (del formato NEROWAVE se realiza su Transformada Rápida de Fourier (FFT) mediante el programa ORIGIN, (figura 20 pasos I a IV), de tal manera que se encuentra un espectro de frecuencias tal como muestra la figura 36

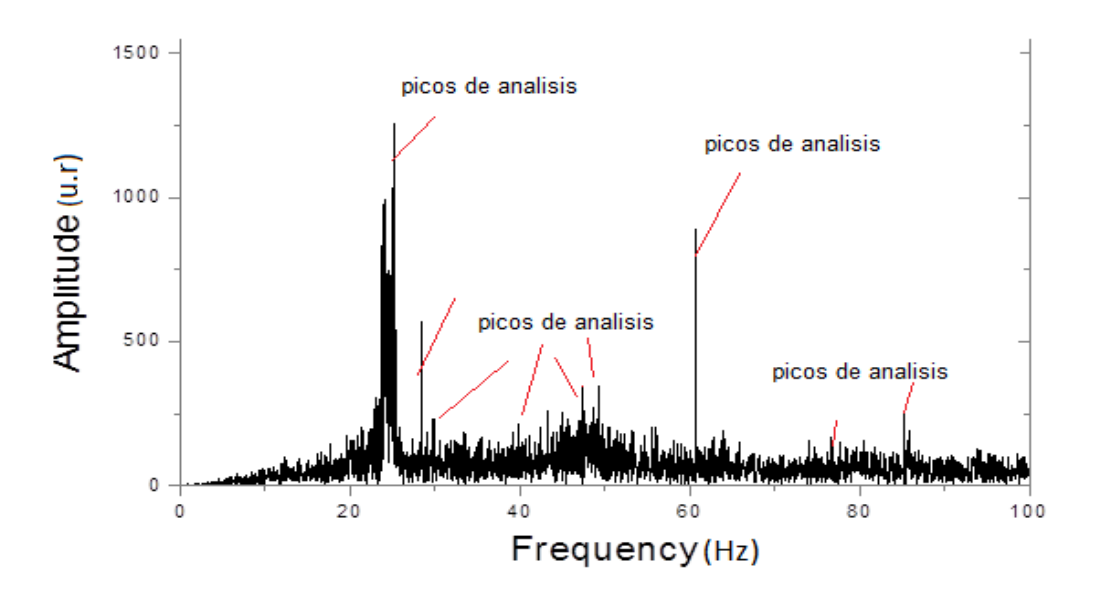

Figura 36. Espectro de Frecuencias Evaluada en un Tiempo de 30 Segundos

- Se analiza el espectro resultante (FFT) dentro de un intervalo de 10 Hz por cada 30 segundos analizados en los 30 minutos de grabación, es decir entre 0 a 10 Hz, luego 10 Hz a 20 Hz y así sucesivamente hasta 100 Hz.
- Se anota el valor de las frecuencias con picos considerables en cada intervalo de frecuencias mencionado anteriormente por cada 30 segundos. Esta operación se hace para todo el tiempo de 30 minutos
- Se observa que hay frecuencias cuyo valor se acerca una de otra, de tal manera que se agrupa dentro de un intervalo, este intervalo fue de  $\pm 0.20$   $Hz$ . Ese intervalo se tomó porque dentro de las frecuencias obtenidas aparecían varias veces en el mismo intervalo de tiempo analizado dos valores de frecuencias cercanas una a continuación de la otra y de buen pico en ese intervalo de frecuencias analizadas separados una distancia promedio de aproximadamente 0.40 Hz.
- **•** Después de agruparlos, se toma el valor promedio  $\overline{f}_{\text{inicial}}$ . Como ya se tiene los valores de las frecuencias promedio, se hace un nuevo barrido general sobre el tiempo grabado de 30 minutos con intervalos de 30 segundos nuevamente y se anota los valores de las frecuencias dentro del rango  $\overline{f}_{initial} \pm 0.20 \, Hz$ , pero también aquí se considera las frecuencias de gran amplitud y también de pequeña amplitud, estos datos se muestran en la figuras del ANEXO A.
- Después de evaluarlos dentro de un rango de 0 a 100 Hz, se vuelve a tomar el promedio dentro del rango establecido  $\overline{f}_{initial} \pm 0.20 \, Hz$  y ese valor es el que consideramos la frecuencia evaluada por el método LPD con esta técnica.
- Probablemente, las frecuencias resueltas con pequeña amplitud en el tiempo grabado no son considerados.

#### 2.3.2.2 Técnica del Parlante con Frecuencia Variable

Cuando se analiza con un **Parlante con Frecuencia Variable** como fuente de vibración de las estructuras, en esta técnica se debe grabar por un tiempo corto cada vibración generada por la frecuencia del parlante  $\Omega$  y esta frecuencia es variada generalmente en intervalos de 0.2 Hz en un rango de frecuencias requerido, se hace el FFT (de la forma como muestra la figura 20 – paso IV) para cada intervalo y se anota del espectro FFT el valor de la amplitud y la frecuencia cercana a la frecuencia  $\Omega$  sometida a la estructura en ese tiempo de grabación. Un ejemplo se muestra en la figura 37, cuya frecuencia del parlante que hace vibrar a la barra empotrada en sus dos extremos fue de

92.6 Hz, obteniéndose un resultado de la frecuencia del FFT igual a 92.93 Hz y una amplitud de 642 (u.r).

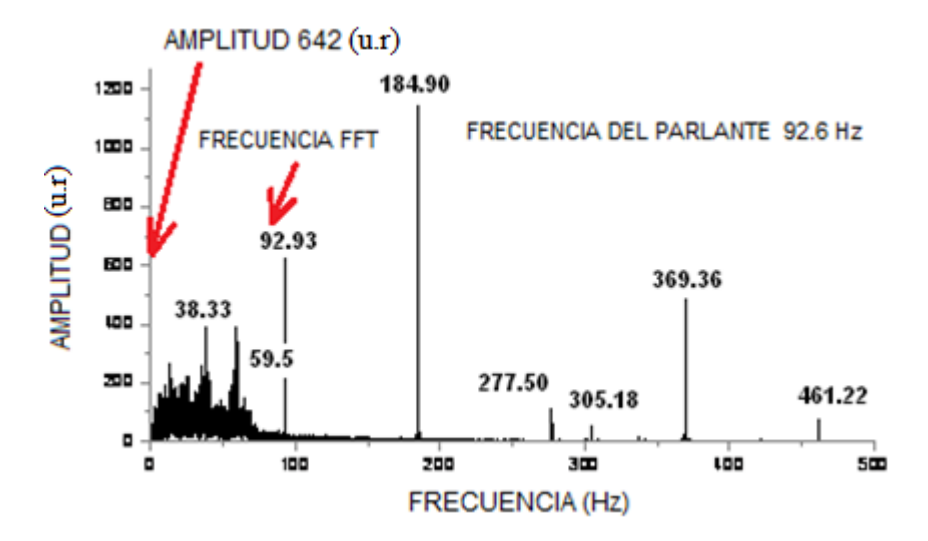

Figura 37. FFT de la Vibración en la Barra Empotrada en sus Dos Extremos, Aplicando la Técnica del Parlante con Frecuencia Variable.

Se grafica los datos de Amplitud y Frecuencia FFT, notándose, que para una frecuencia propia de la estructura se produce el efecto de resonancia resultado que describe las ecuaciones (72) y (78), donde la frecuencia natural de la estructura es la frecuencia de la amplitud máxima, tal como muestra la figura 38.

Para nuestro caso se evaluó por un minuto cada 0.2 Hz y se evaluó dentro de un rango de frecuencias  $\Omega$  suministrada por el parlante, en un intervalo medio a la frecuencia natural de vibración proporcionado por la ecuación de Euler- Bernoulli (ecuaciones 34 y 39) para comparar los resultados de ambos métodos. Se analizó cada 30 segundos (de la forma como muestra la figura 20, pasos I al IV) de aquí se obtiene del resultado del FFT las frecuencias con su respectiva amplitud, se toma un promedio de las amplitudes y las frecuencias resultantes, se grafica el resultado de amplitudes medias con las frecuencias resultantes medias. De la gráfica, el modo natural de vibración es la frecuencia de la amplitud de mayor valor.

En esta técnica, se evaluó en la barra empotrada en ambos extremos dos intervalos de frecuencias Ω, de 32 Hz a 39 Hz y entre 92 Hz a 100 Hz. Para el caso de la barra empotrada en un extremo, se evaluó en un intervalo de 19 Hz a 24 Hz. La figura 38 muestra un ejemplo del resultado de aplicar esta técnica en la barra empotrada en un extremo cuando el intervalo analizado de frecuencias  $\Omega$  está entre 130 Hz y 140 Hz, cuya frecuencia resultante del modo de vibración es 135.61 Hz

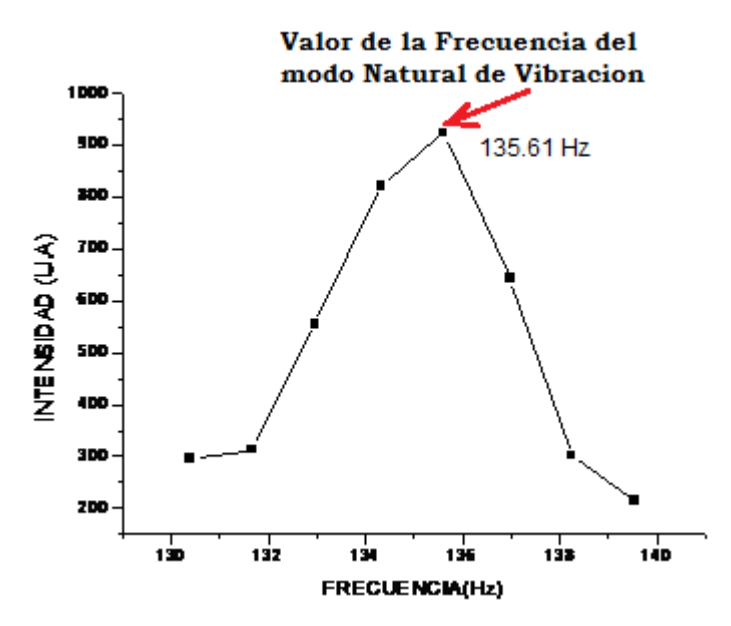

Figura 38. Resultado de Aplicar la Técnica del Parlante de Frecuencia Variable en la Barra Empotrada en un Extremo, cuyo Modo de Vibración es 135.61 Hz.

#### 2.3.2.3 Técnica de la Resonancia

Cuando se analiza por la técnica de la **resonancia**, se obtiene por lo general **algunas** frecuencias de amplitud grande (suma de los modos  $\omega_j$  y la frecuencia de vibración  $\Omega$ , de acuerdo con la ecuación 72, 78 y en general con la propiedad de vibración de cualquier estructura sometida a una frecuencia de vibración  $\Omega$ ) cuyos valores son muy cercanas a las de un modo de vibración. Primeramente se observa en el osciloscopio las ondas resultantes sobre la estructura en vibración libre y se nota que la onda analizada por el osciloscopio  $\Omega$  tiene una amplitud considerable y bien definida

cuando  $\Omega \rightarrow \omega_j$  (modo de vibración), un ejemplo de resonancia observada en osciloscopio se muestra en la figura 39

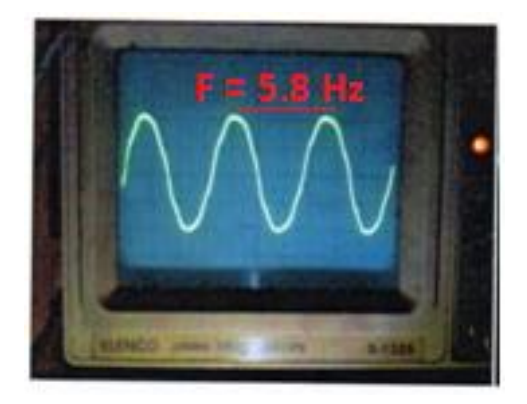

Figura 39. Grafica de una onda de Resonancia Analizada en el Osciloscopio

En esta técnica las frecuencias  $\Omega$  detectadas, son producidas por un parlante que hace vibrar la estructura variando la frecuencia alrededor de  $\Omega$ . Si se encuentra una frecuencia  $\Omega_0$  que produce una onda más definida es fijada y observada en el osciloscopio con una buena amplitud (figura 39), se procede a grabar esta señal en la PC por un tiempo de 5 minutos. Después es evaluado según el método LPD (como muestra la figura 20 – pasos del I al IV), en intervalos de 30 segundos. El resultado de las frecuencias obtenidas es el promedio de las frecuencias de gran amplitud encontradas en todas las evaluaciones hechas cada 30 segundos de la grabación.

En la figura 40, se muestra el resultado de hacer vibrar una estructura con una frecuencia igual a 28.5 Hz, obteniéndose un frecuencia natural de vibración de 28 Hz.

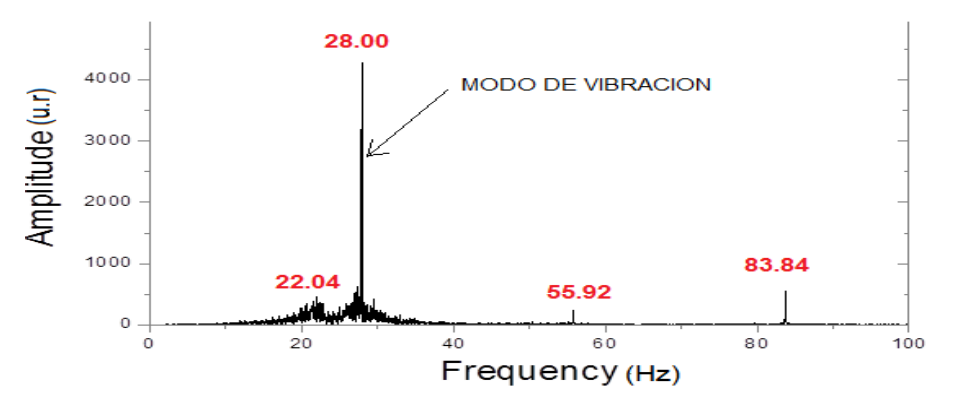

Figura 40. Frecuencias Obtenidas debido a una Frecuencia Igual a 28.5 Hz.

# **2.3.3 Esquema de la Conexión de los Equipos para Evaluar Mediante las Diferentes Técnicas de Vibración con el Método LPD.**

2.3.3.1 Esquema de la Técnica de Vibración con el Medio Ambiente

El haz del **Laser** es recibido por el **espejo** que previamente ha sido fijado en algún lugar de la **estructura**, que está vibrando por la excitación hecha por el **medio ambiente**, el reflejo del Laser es recibido por el detector LPD10, señal que es guardada en una **PC (Laptop)** en formato de sonido NeroWave, para después ser procesada, tal como muestra la figura 41.

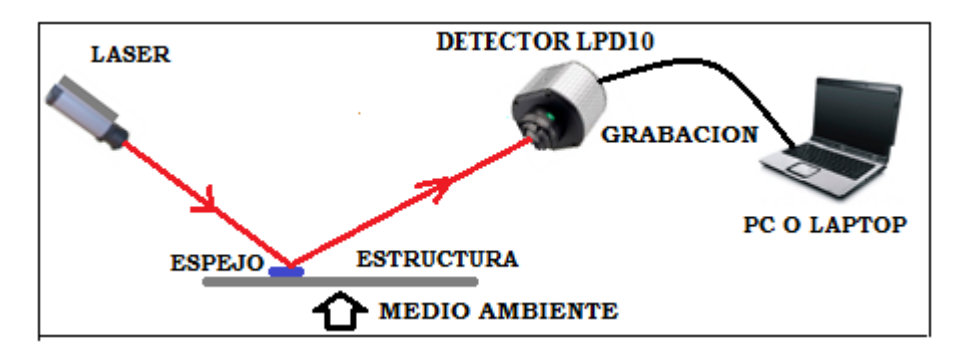

Figura 41. Esquema de la Ubicación y Conexión de los Equipos para Evaluar Mediante la Técnica del Medio Ambiente.

#### 2.3.3.2 Esquema de la Técnica del Parlante de Frecuencia Variable

El haz del **Laser** es recibido por el **espejo** que previamente ha sido fijado en algún lugar de la **estructura**, que está vibrando por la excitación hecha por el **parlante** que varía su frecuencia cada cierto tiempo corto, el reflejo del Laser es recibido por el **detector LPD10**, la señal que se produce es guardada en una **PC (Laptop)** en formato de sonido NeroWave, para después ser procesada, tal como muestra la figura 42.

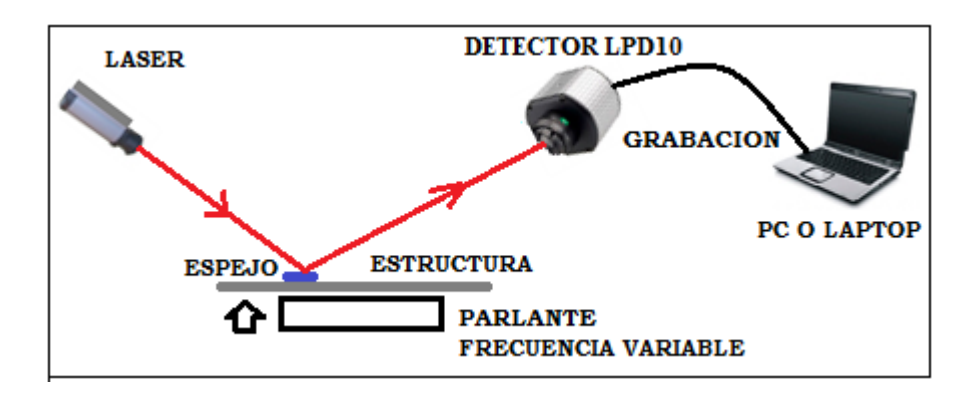

Figura 42. Esquema de la Ubicación y Conexión de los Equipos para Evaluar Mediante la Técnica del Medio Ambiente.

2.3.3.3 Esquema de la Técnica de la Resonancia

Los pasos son mostrados en el esquema mostrado en la figura 43.

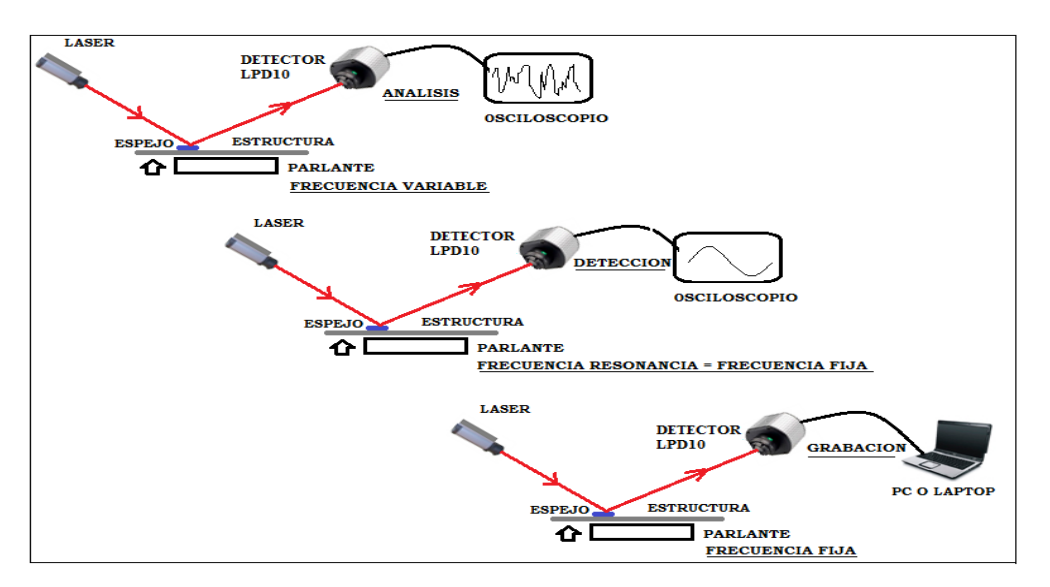

Figura 43. Esquema de los Equipos para Evaluar Mediante la Técnica de la Resonancia.

### **2.3.4 Disposición de los Equipos al Evaluar Vibraciones con las Diferentes Técnicas**

2.3.4.1 Técnica del Medio Ambiente

En la barra empotrada en sus dos extremos, se colocó el espejo sobre la barra a 42.3 cm de la columna A, el láser se apunta sobre el espejo y el reflejo llega al detector LPD10, tal como la muestra la figura 44.

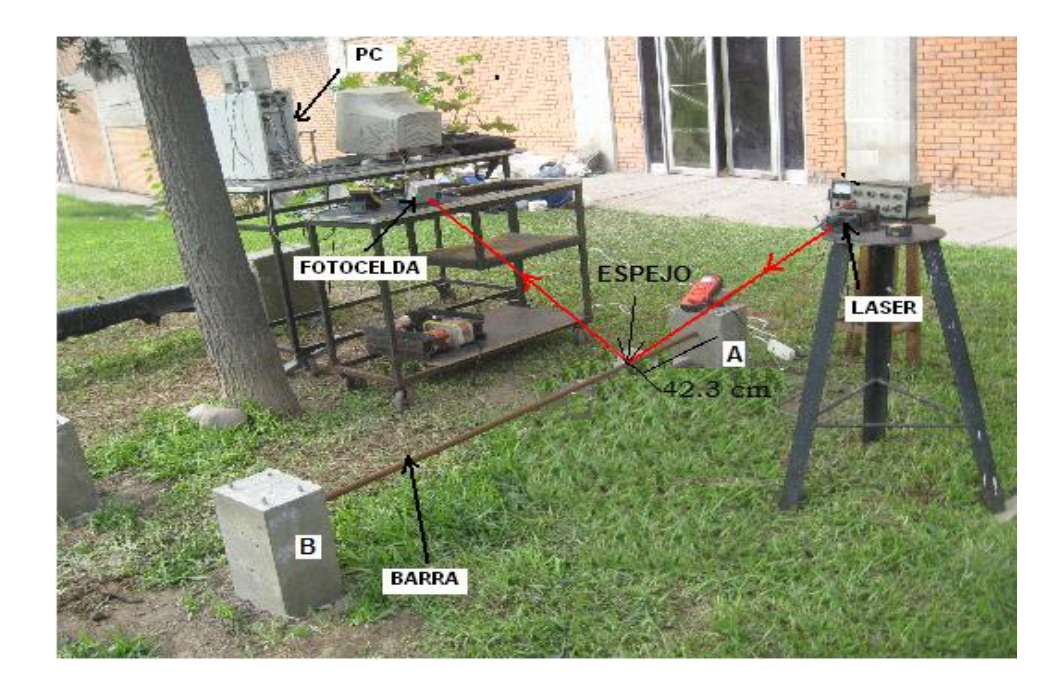

Figura 44. Disposición de los Equipos en la Barra Empotrada en sus Dos Extremos.

En la barra empotrada en un extremo, se colocó el espejo sobre la barra a 80.6 cm de la columna, el láser se apunta sobre el espejo y el reflejo llega al detector LPD10, tal como la muestra la figura 45.

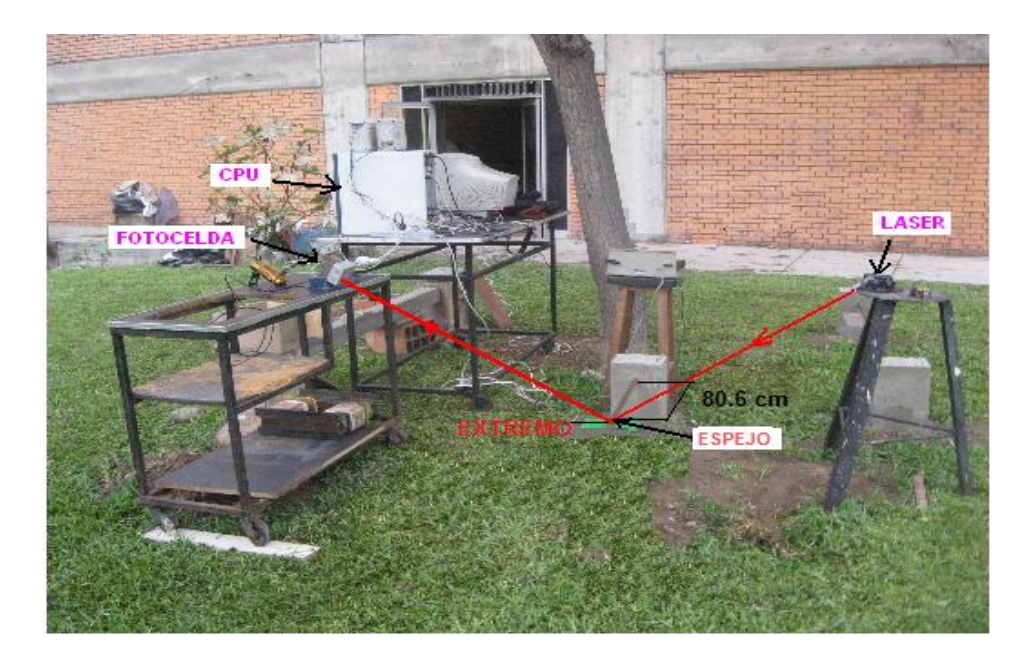

Figura 45. Disposición de los Equipos en la Barra Empotrada en un Extremo.

En la viga empotrada en sus dos extremos, se colocó el espejo a 44 cm de la columna A, el láser se apunta sobre el espejo y el reflejo llega al detector LPD10, tal como la muestra la figura 46.

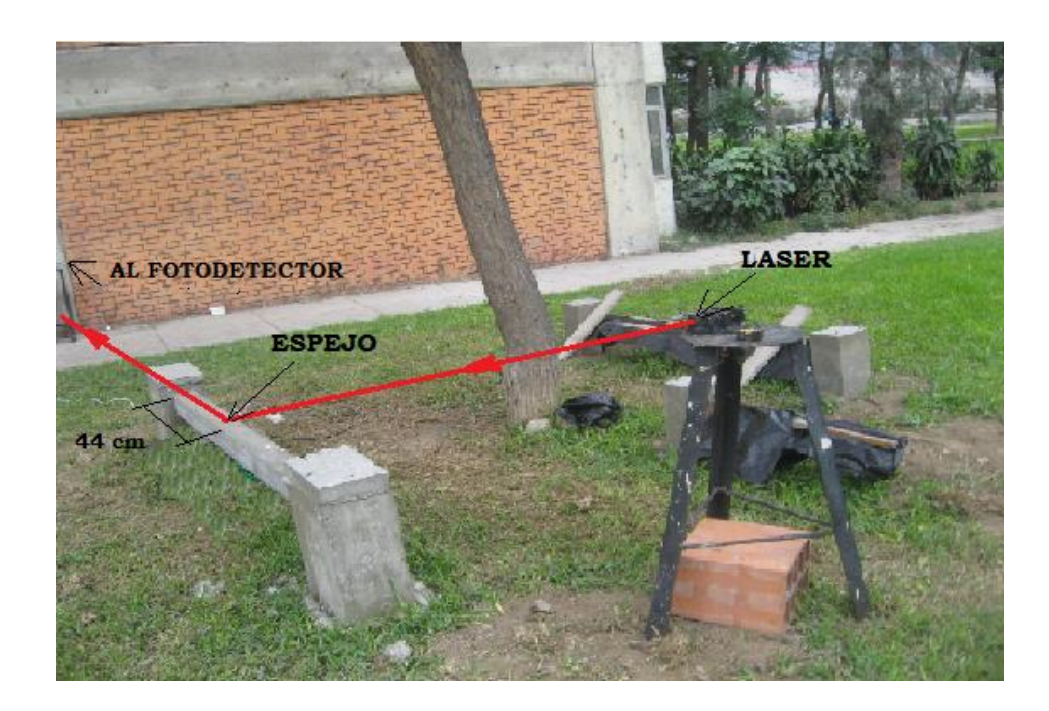

Figura 46. Disposición de los Equipos en la Viga Empotrada en sus Dos Extremos.

## 2.3.4.2 Técnica del Parlante de Frecuencia Variable

En la barra empotrada en sus dos extremos, se colocó el espejo sobre la barra a 42.3 cm de la columna A y debajo de ella el parlante de frecuencia variable, el láser se apunta sobre el espejo y el reflejo llega al detector LPD10, tal como la muestra la figura 47.

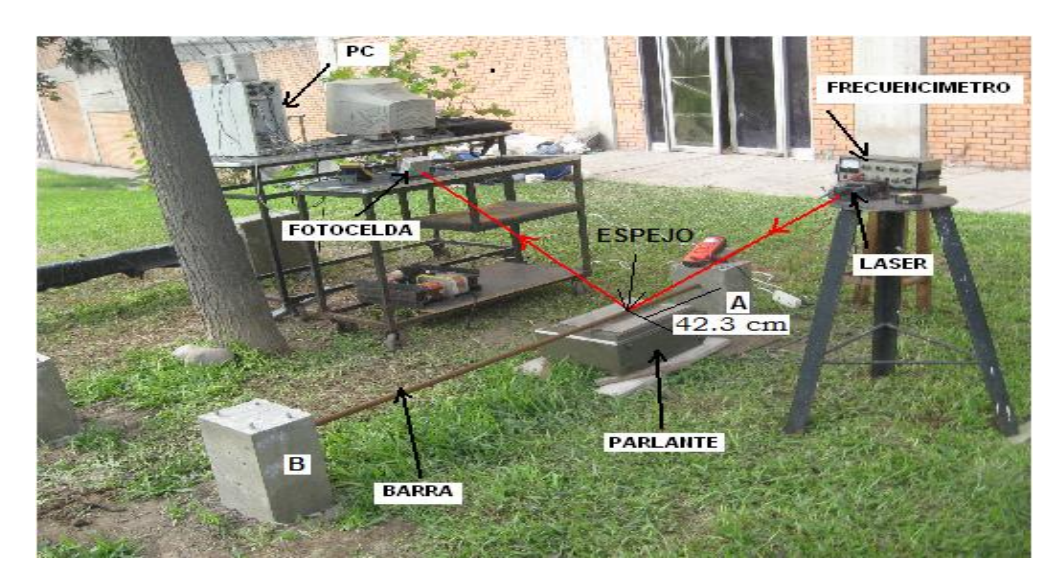

Figura 47. Disposición de los Equipos en la Barra Empotrada en sus Dos Extremos.

En la barra empotrada en un extremo, se colocó el espejo sobre la barra a 21.4 cm del extremo libre de la barra y debajo de ella el parlante de frecuencia variable, el láser se apunta sobre el espejo y el reflejo llega al detector LPD10, ver la figura 48.

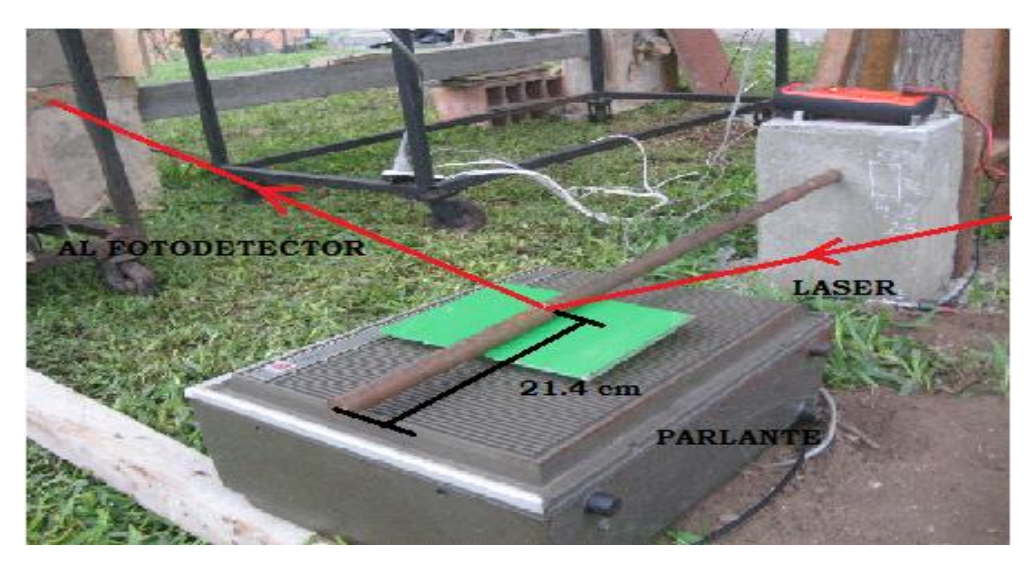

Figura 48. Disposición de los Equipos en la Barra Empotrada en un Extremo.

### 2.3.4.3 Técnica de la Resonancia

En la viga empotrada en sus dos extremos, se colocó el espejo sobre la viga a 118 cm de la columna A y debajo de ella el parlante de frecuencia variable, el láser se apunta sobre el espejo y el reflejo llega al detector LPD10, tal como la muestra la figura 49.

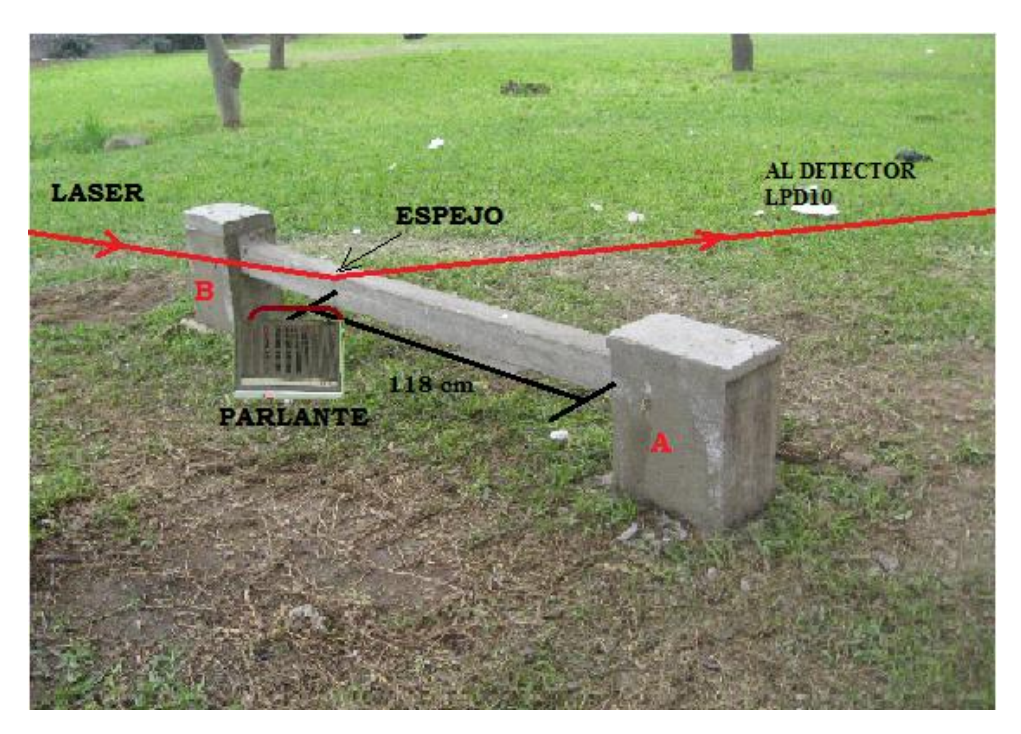

Figura 49. Disposición de los Equipos en la Viga Empotrada en sus Dos Extremos.

# **2.4 METODO ACELEROMETRO**

# **2.4.1. Equipos Utilizados en el Método Acelerómetro**

Los equipos utilizados con este método son:

**a) Acelerómetro.-** Con serie N° 00105-200 de tipo CR-4.5-1S, distribuido por Tokyo Soil Research Co. Ltd con un peso de 1.566 Kg, tal como muestra la figura 50.

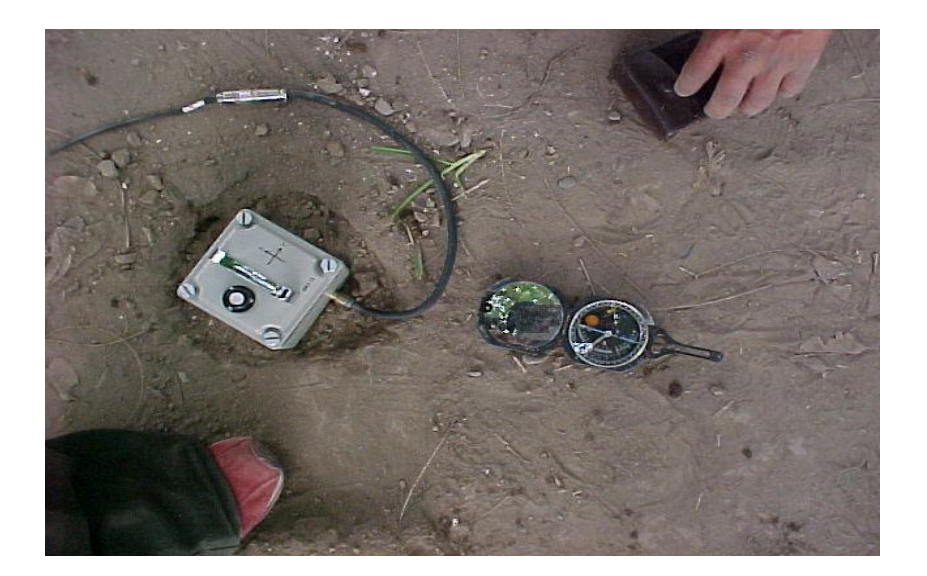

Figura 50. Acelerómetro Utilizado para la Evaluación de Datos.

b) **PC**.- Computadora portátil NEC, modelo Versa Pro VS-8 VY 18VS-8, Nº UUID, con un sistema de adquisición de datos GEODAS 15-HS, como muestra la figura 51.

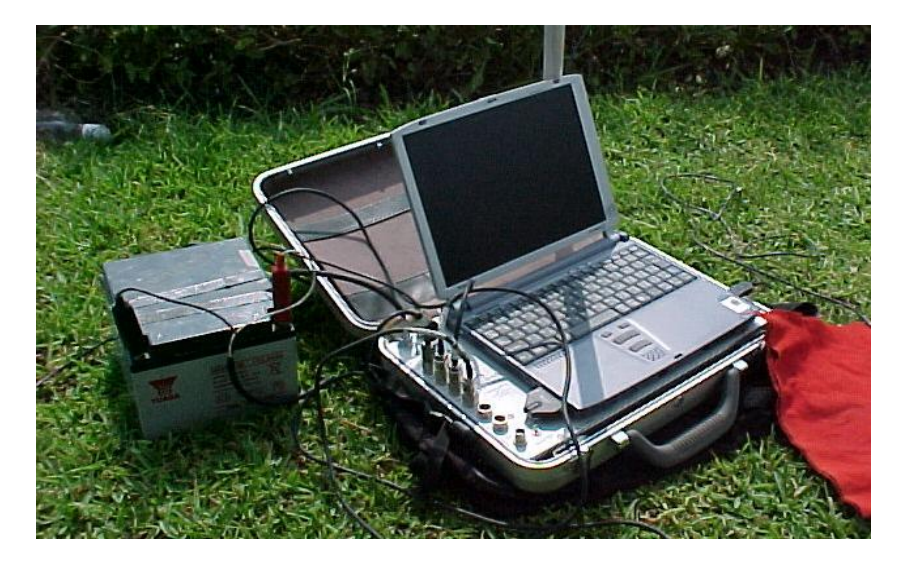

Figura 51. PC Utilizado para la Evaluación de Datos.

#### **2.4.2 Descripción y Esquema de la Técnica Utilizada**

Se evaluó con uno o más Sensores (acelerómetros) sobre la estructura y uno en el suelo, para comparar los resultados obtenidos entre la estructura y el suelo, tal como muestra la figura 52. La técnica utilizada en este método, consiste en evaluar simultáneamente el sensor sobre la estructura y otro sobre el suelo, para determinar cuál era la frecuencia en la estructura y cuál fue la que estaba en el suelo. La figura 52 muestra un ejemplo, dos lecturas de sensor y la tercera señal es la del suelo.

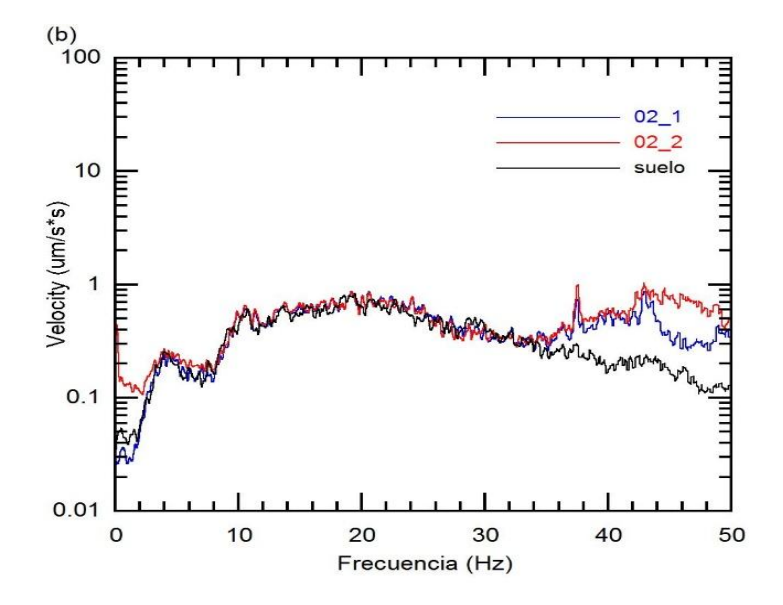

Figura 52. Espectro Generado por dos Sensores y el Suelo.

Los sensores son conectados a una PC como muestra la figura 53, donde se guarda los datos enviados por el Acelerómetro en un tiempo de 6 minutos a una razón de muestreo de 5000 datos/segundo. En la barra empotrada en sus dos extremos se colocaron dos Sensores, en la barra empotrada en un extremo se colocó un Sensor y en la viga empotrada en sus dos extremos se colocó tres Sensores.

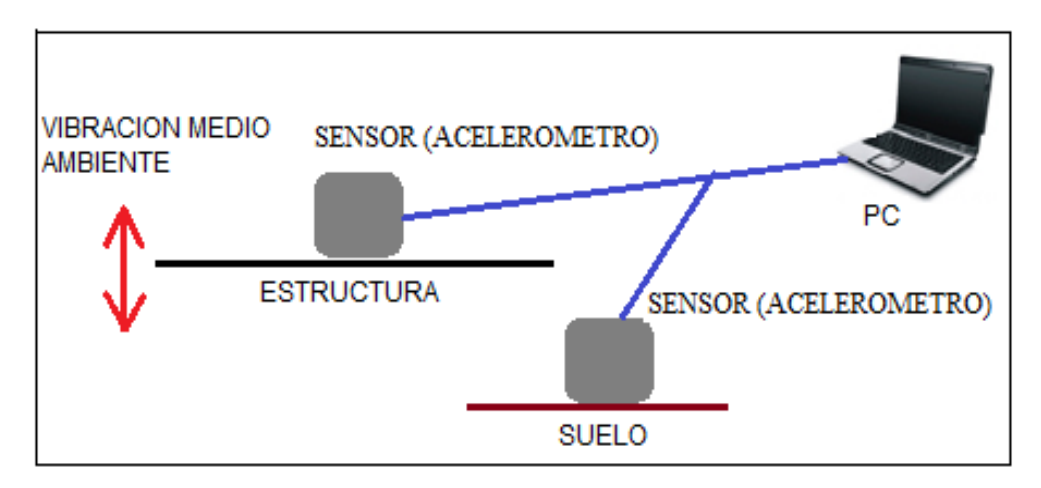

Figura 53. Esquema de los Equipos Utilizados.

# **2.4.3 Disposición de los Equipos para Evaluar Vibraciones con el Acelerómetro (Sensor)**

**En la barra empotrada en sus dos extremos**, se colocó un Sensor a 37 cm de la columna B y el otro Sensor a 42.3 cm de la columna A. Un Sensor se colocó en el suelo. La figura 54 muestra la ubicación de los equipos.

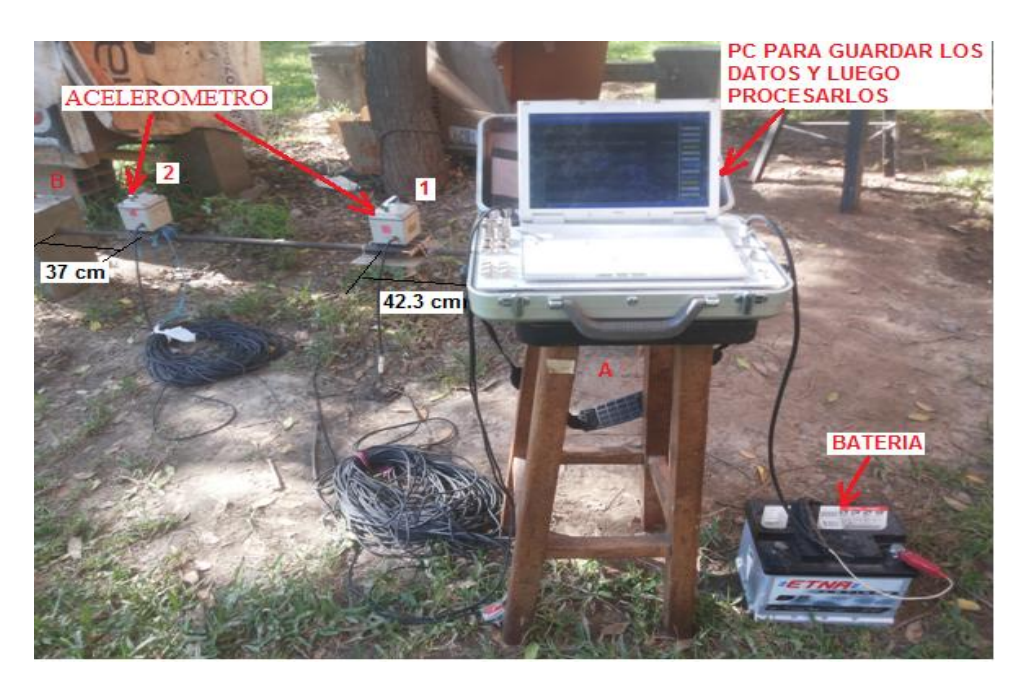

Figura 54. Disposición de los Equipos para Evaluar las Frecuencias en la Barra Empotrada en sus Dos Extremos con el Acelerómetro

**En la barra empotrada en un extremo**, se colocó un Sensor a 80.6 cm de la columna. Un Sensor se colocó en el suelo. La figura 55 muestra los equipos.

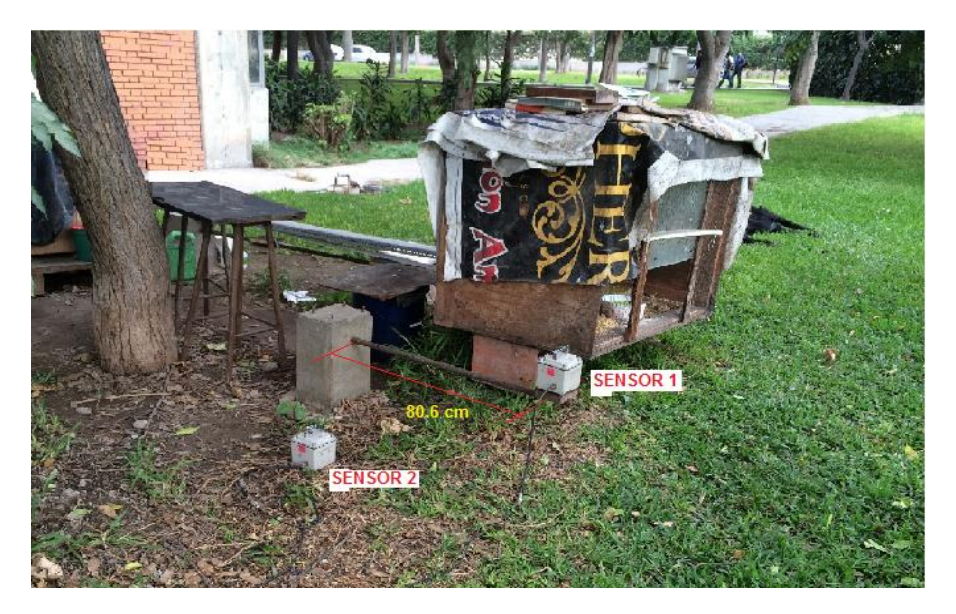

Figura 55. Disposición de los Equipos para Evaluar las Frecuencias en la Barra Empotrada en un Extremo con el Acelerómetro.

**En la viga empotrada en sus dos extremos**, se colocó un Sensor a 44 cm de la columna A, otro Sensor a 25 cm de la columna B y otro a 94 cm de la columna A. Un Sensor se colocó en el suelo. La figura 56 muestra la ubicación de los equipos.

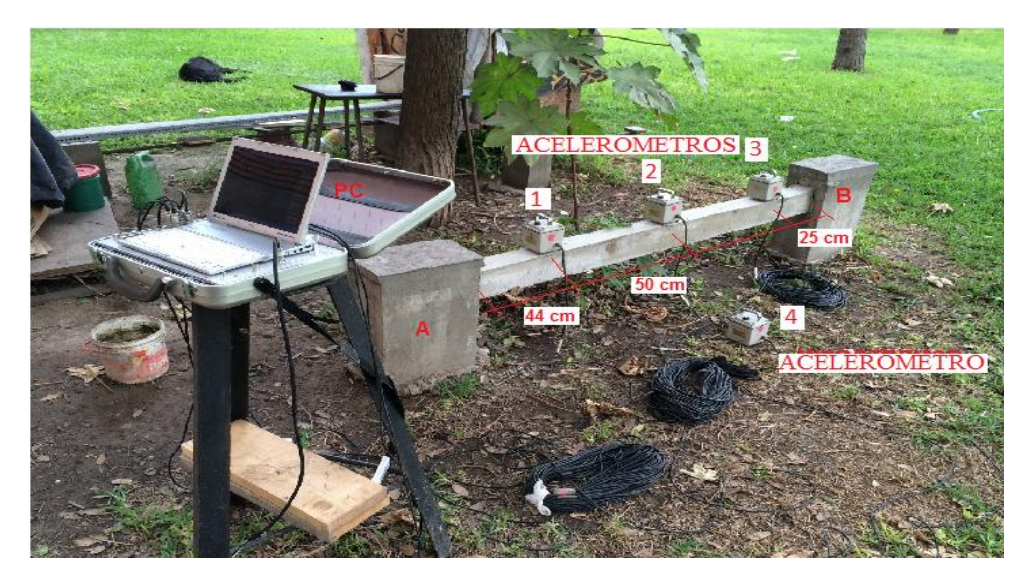

Figura 56. Disposición de los Equipos para Evaluar las Frecuencias en la Viga Empotrada en sus Dos Extremos con el Acelerómetro.

## **3. RESULTADOS EXPERIMENTALES**

# **3.1 FRECUENCIAS SEGÚN EL METODO LPD**

# **3.1.1 Barra Empotrada en sus Dos Extremos**

### 3.1.1.1 Vibraciones Evaluadas con la Técnica del **Medio Ambiente**

Posteriormente se evaluó dejando que el medio ambiente sea el que genera la vibración en la barra, mostrando diferentes valores de frecuencias en la estructura tal como muestra las figuras del 57 al 66 que es una parte de los datos mostrados en el anexo A.

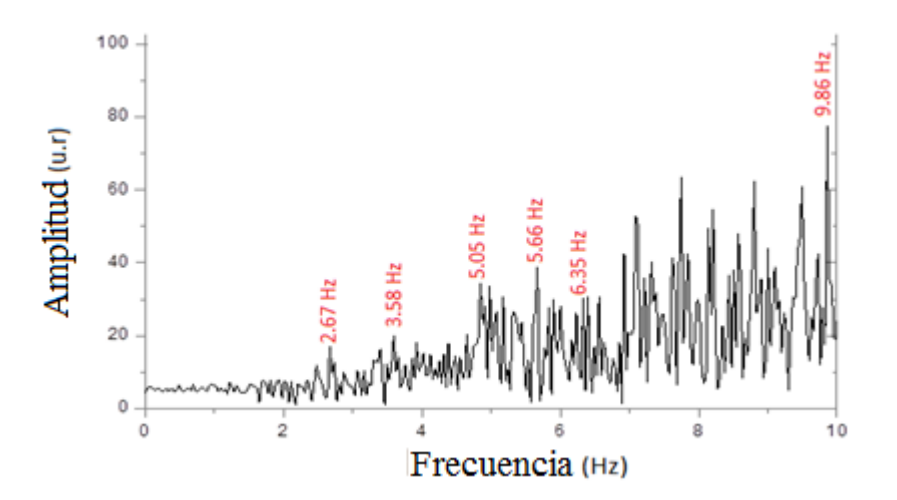

Figura 57. Frecuencias en el Intervalo de 0 Hz a 10 Hz (WS231-0.00:0.30)

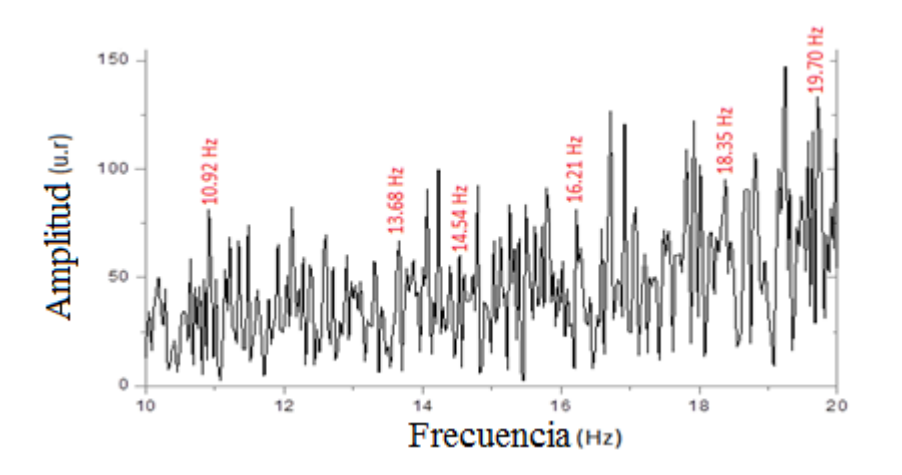

Figura 58. Frecuencias en el Intervalo de 10 Hz a 20 Hz (WS233-6.00:6.30)

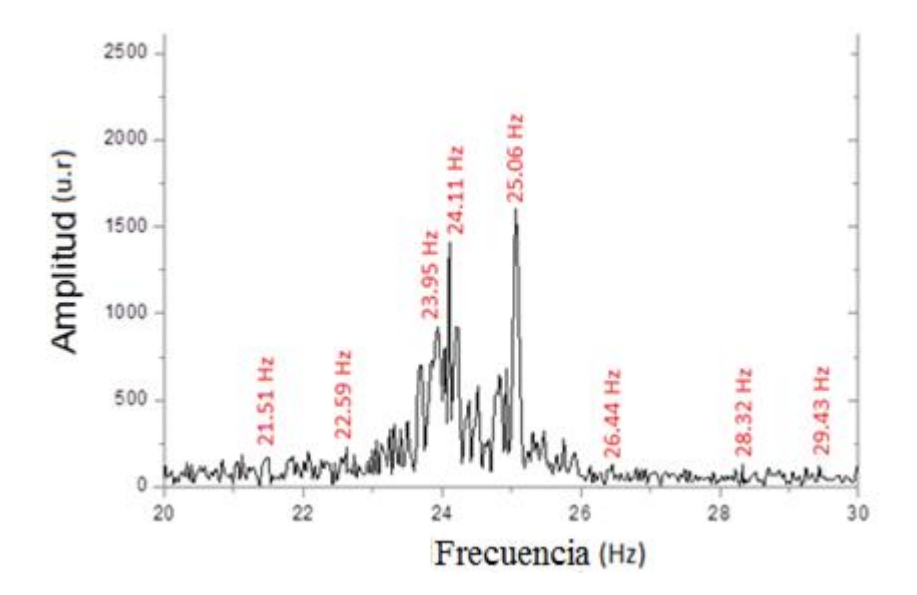

Figura 59. Frecuencias en el Intervalo de 20 Hz a 30 Hz (WS233-7.30:8.00)

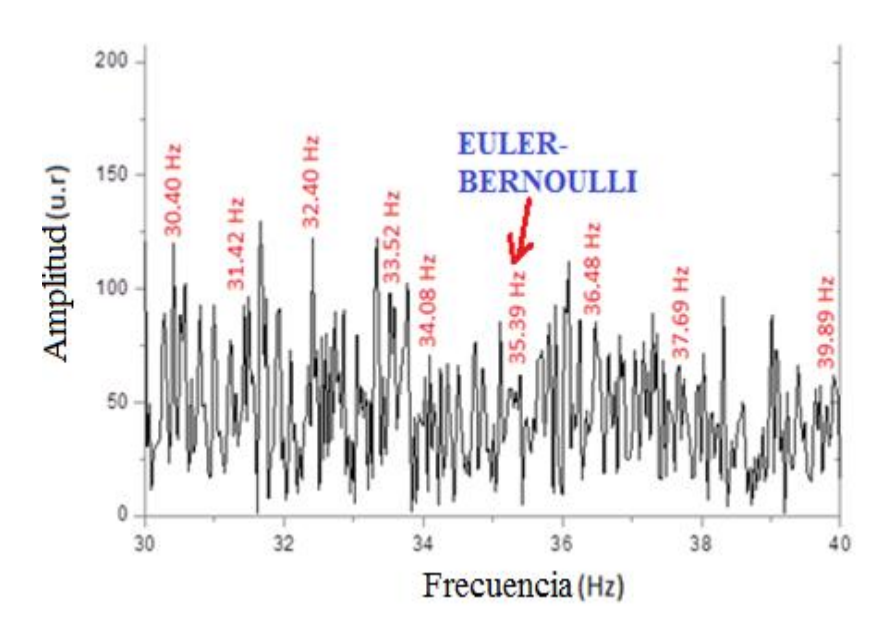

Figura 60. Frecuencias en el Intervalo de 30 Hz a 40 Hz (WS233-7.30:8.00)

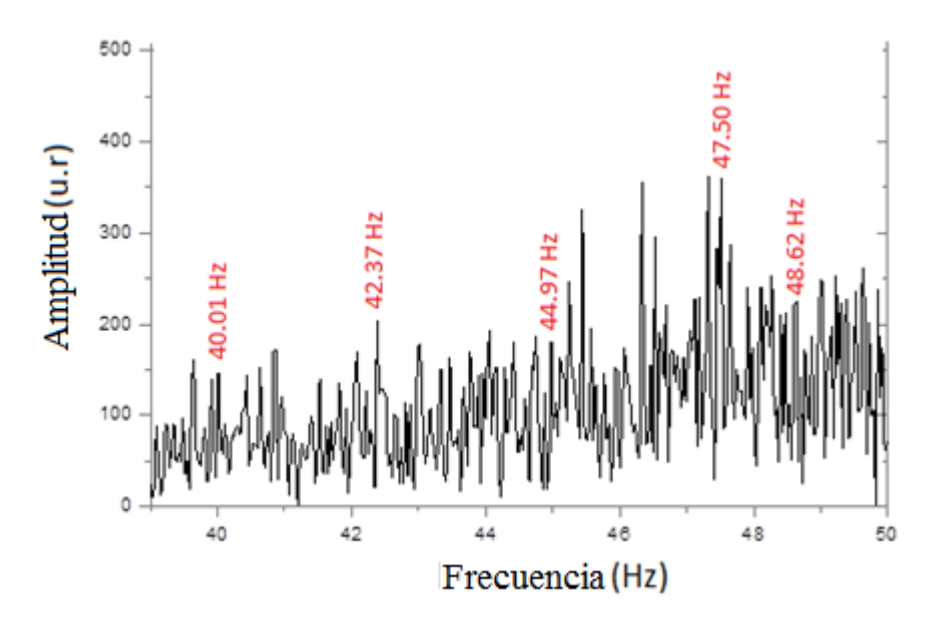

Figura 61. Frecuencias en el Intervalo de 39 Hz a 50 Hz (WS232-0.30:1.00)

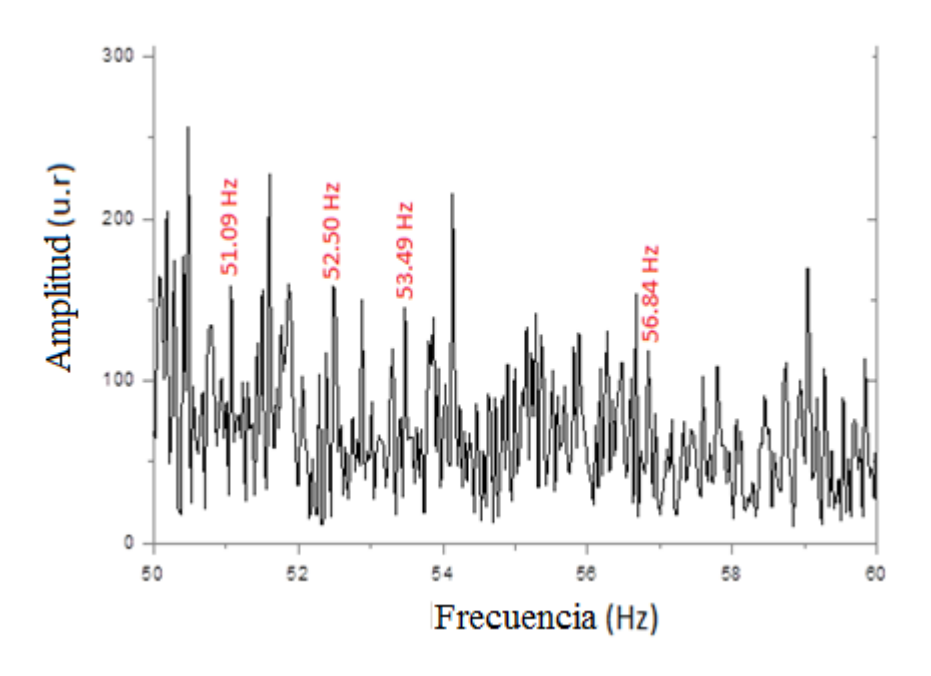

Figura 62. Frecuencias en el Intervalo 50 Hz a 60 Hz (WS232-0.30:1.00)

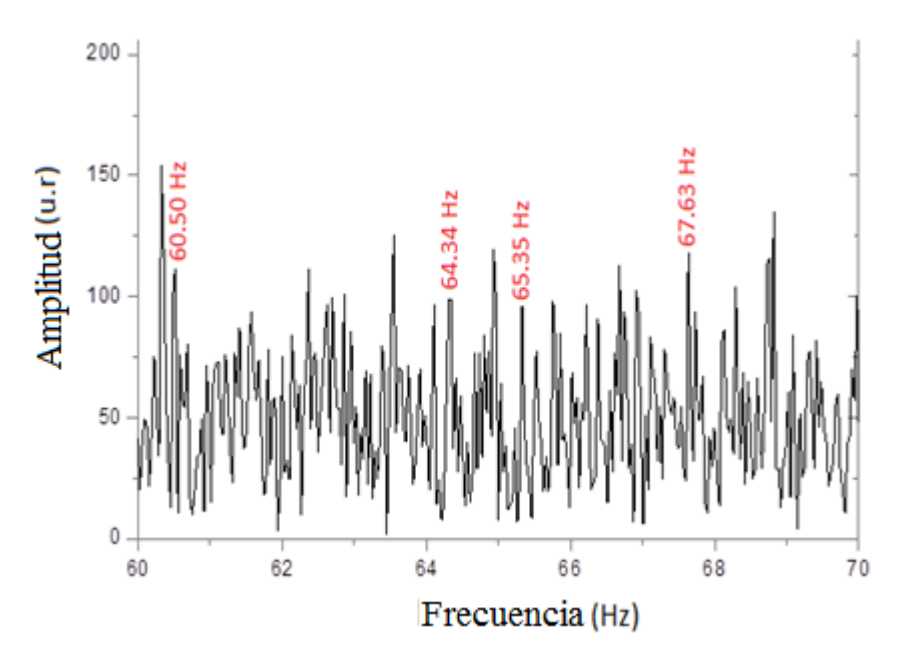

Figura 63. Frecuencias en el Intervalo 60 Hz a 70 Hz (WS232-6.00:6.30)

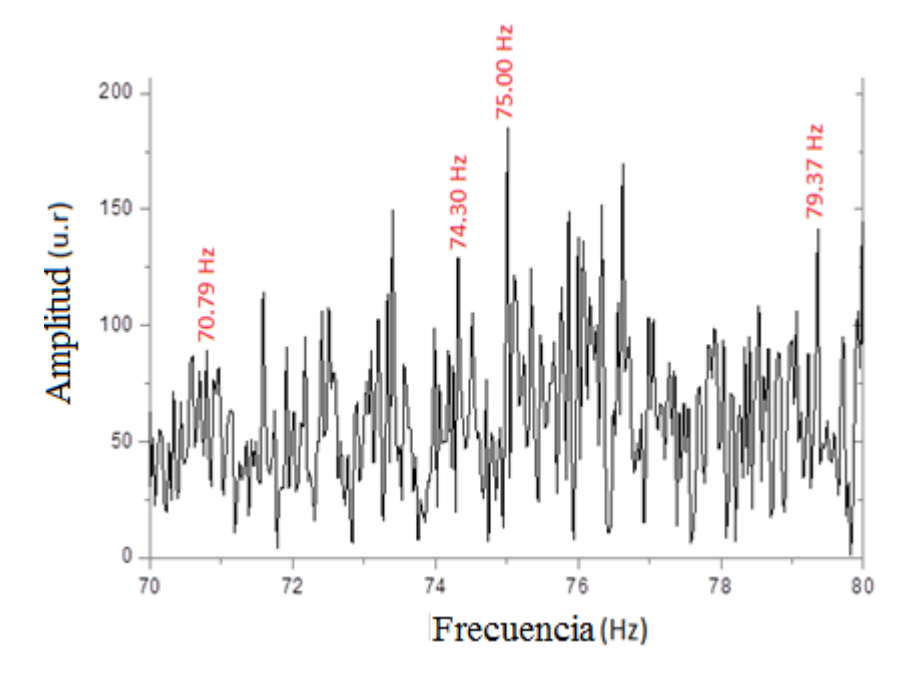

Figura 64. Frecuencias en el intervalo 70 Hz a 80 Hz (WS232-6.00:6.30)

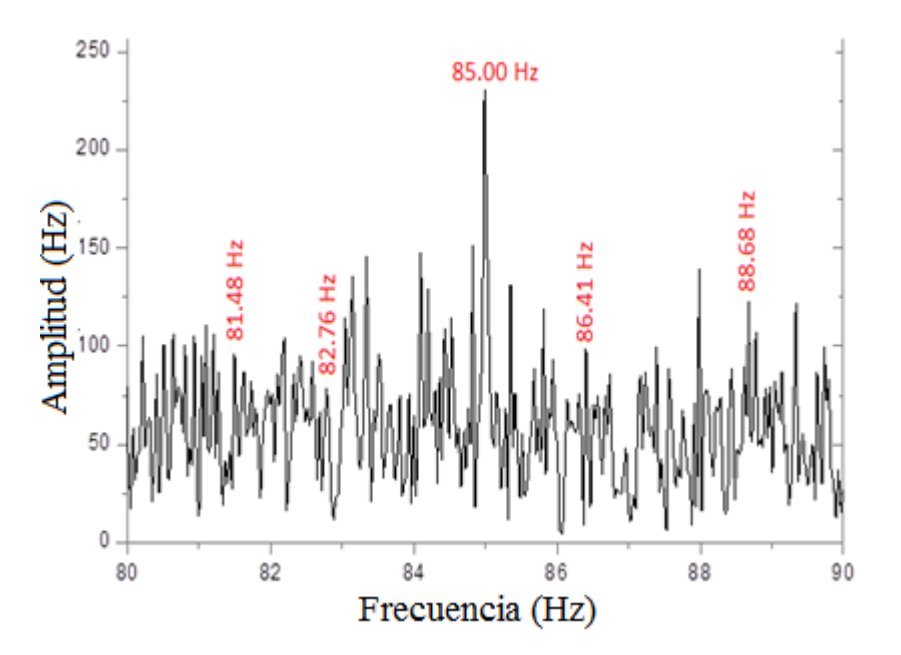

Figura 65. Frecuencias en el Intervalo 80 Hz a 90 Hz (WS232-0.30:1.00)

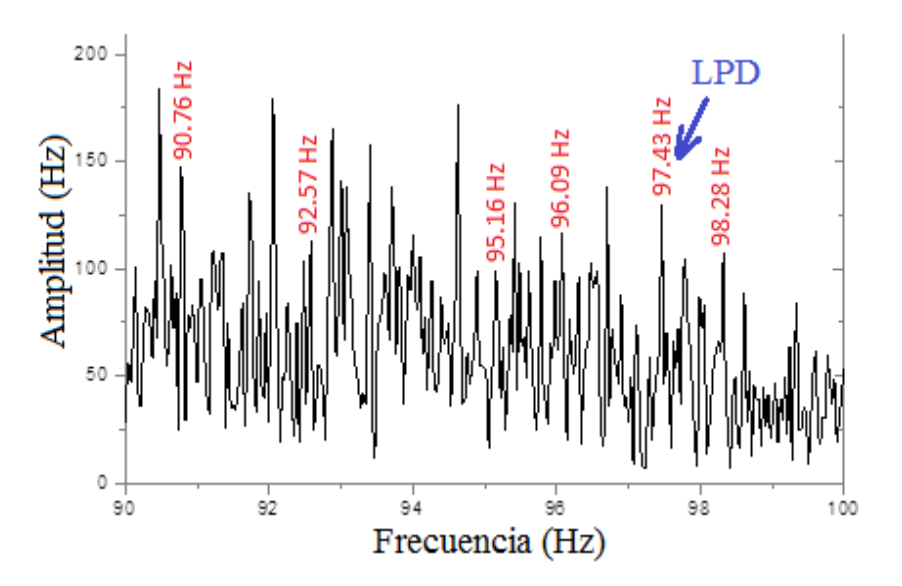

Figura 66. Frecuencias en el Intervalo de 90 Hz a 100 Hz (WS231-4.30:5.00)

Se evaluó para un tiempo de 30 minutos, todo ello evaluado el día 14/3/14 en la mañana, aproximadamente a las 11:00 am. Los resultados se muestran en la tabla 7

# TABLA 7. FRECUENCIAS DE LA BARRA EMPOTRADA EN SUS DOS EXTREMOS EVALUADAS POR EL METODO LPD

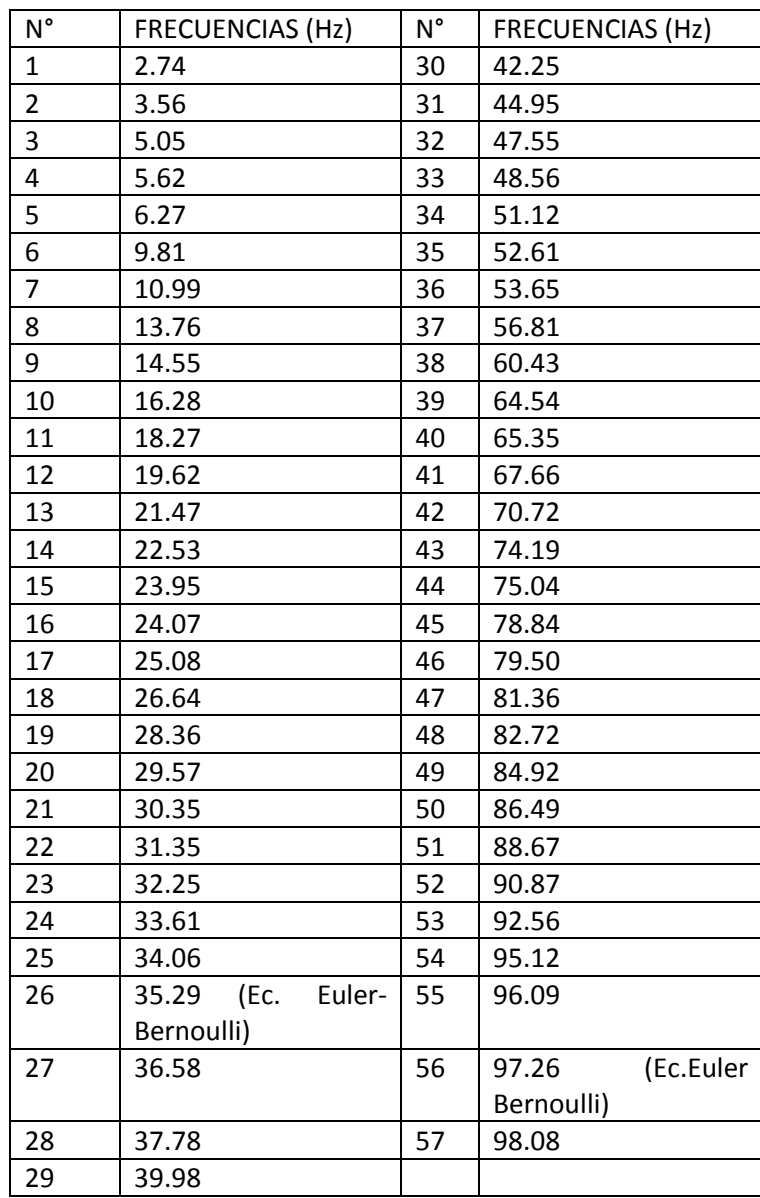

#### 3.1.1.2 Vibraciones Evaluadas con la Técnica del **Parlante de Frecuencia Variable**

Se evaluó para intervalos de frecuencias cercanos a los dos primeros modos de vibración calculados por la ecuación de Euler-Bernoulli, obteniéndose valores de 35.61 Hz y 96.37 Hz tal como muestran las figuras 67 y 68, datos evaluados en febrero del 2014.

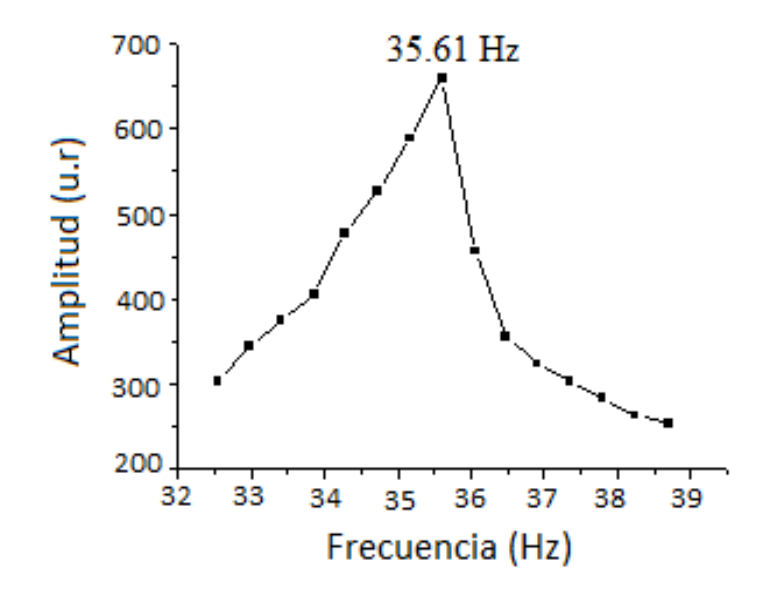

Figura 67. Muestra la Frecuencia Natural de la Barra de 35.61 Hz

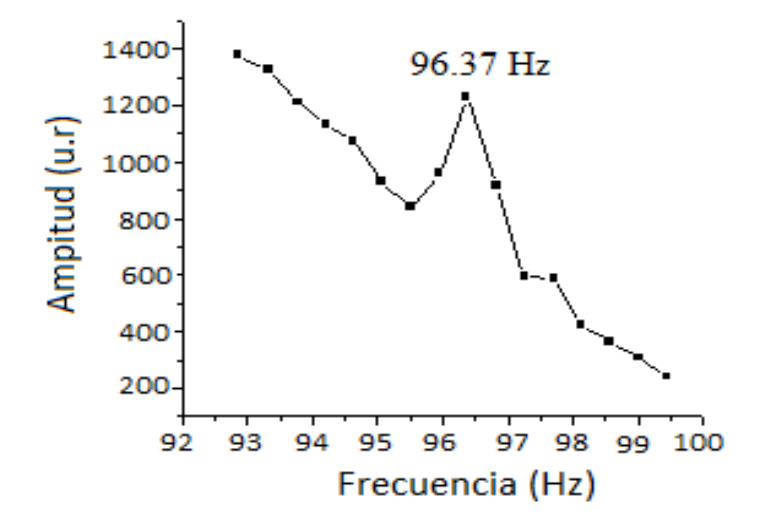

Figura 68. Muestra una Frecuencia Natural de 96.37 Hz

## **3.1.2 Barra Empotrada en un Extremo**

3.1.2.1 Vibraciones Evaluadas con la Técnica del **Medio Ambiente**

Se evaluó dejando que el medio ambiente sea el que genera la vibración en la barra, mostrando diferentes valores de frecuencias tal como muestra las figuras del 69 al 78 que es una parte de los datos mostrados en el anexo A

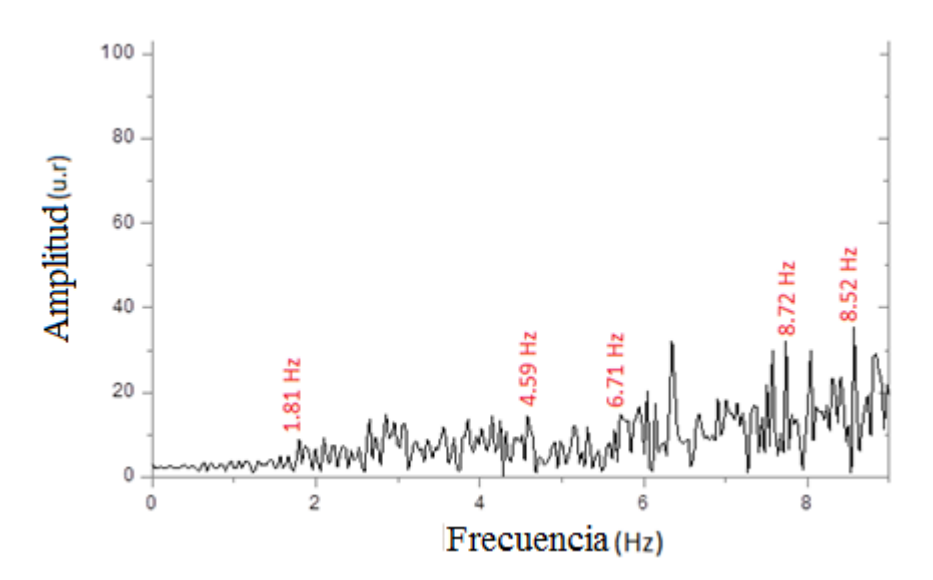

Figura 69. Frecuencias en el Intervalo 0 Hz a 9 Hz (WS244-0.00:0.30)

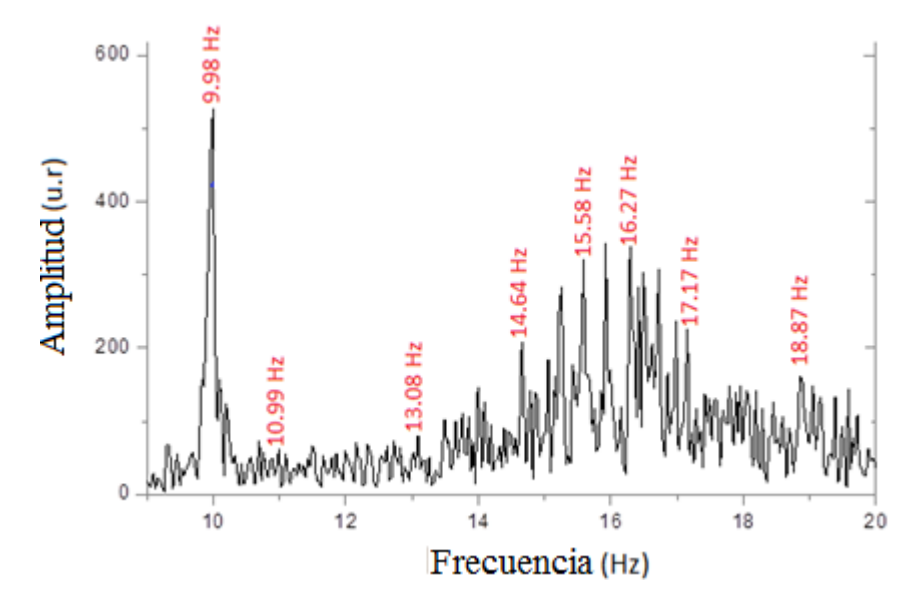

Figura 70. Frecuencias en el Intervalo 9 Hz a 20 Hz (WS245-1.30:2.00)

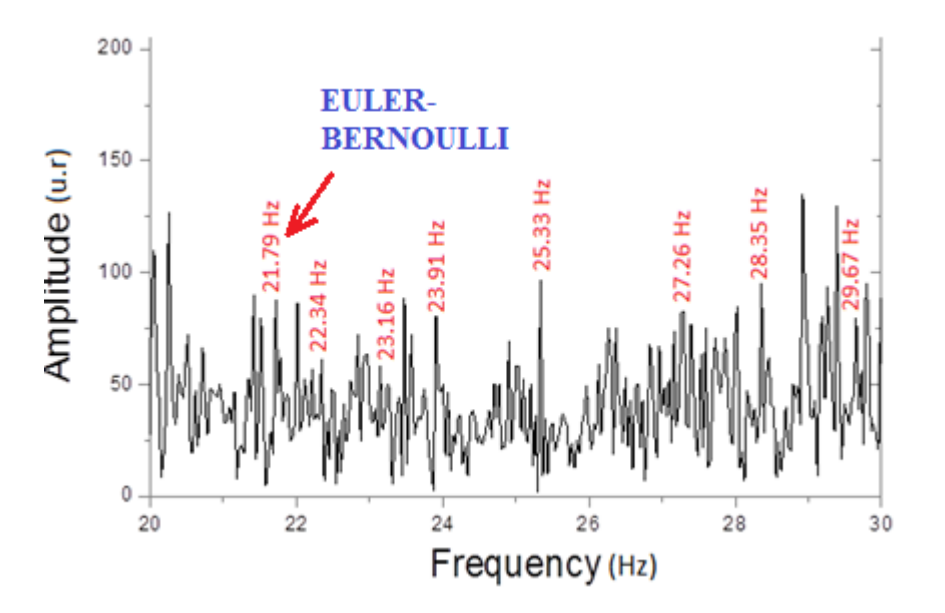

Figura 71. Frecuencias en el Intervalo 20 Hz a 30 Hz (WS244-0.00:0.30)

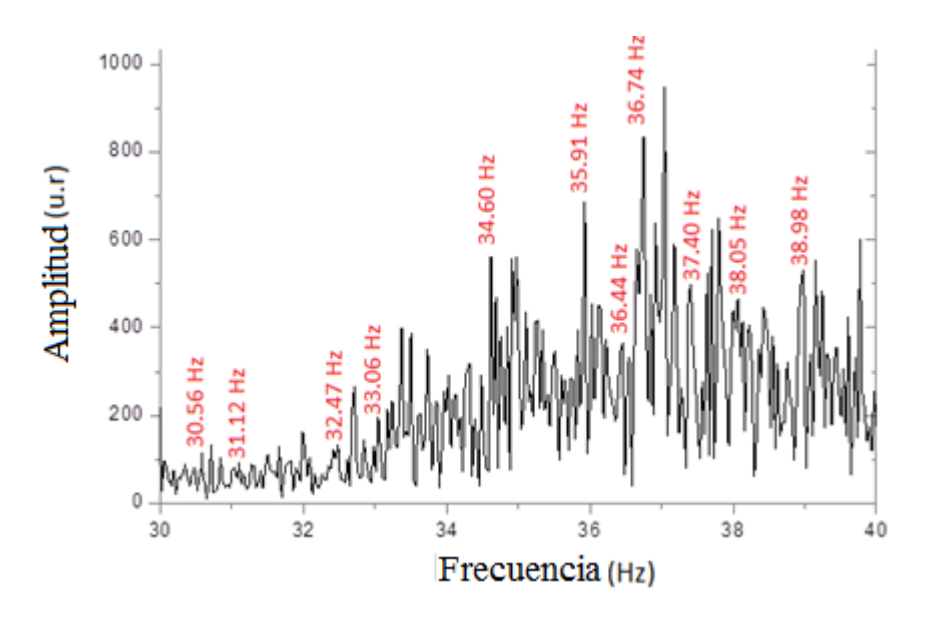

Figura 72. Frecuencias en el Intervalo 30 Hz a 40 Hz (WS249-2.00:2.30)

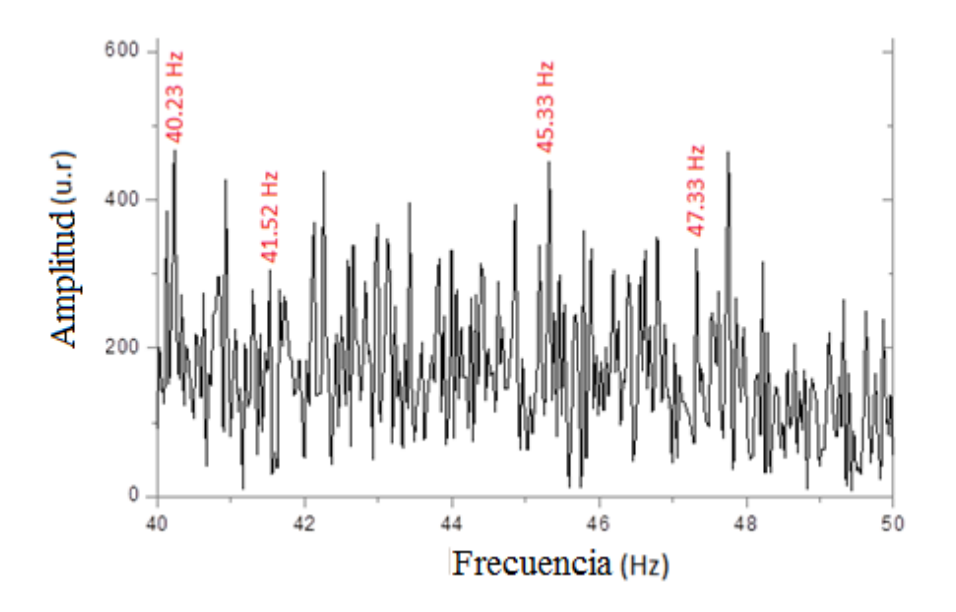

Figura 73. Frecuencias en el Intervalo 40 Hz a 50 Hz (WS245-1.30:2.00)

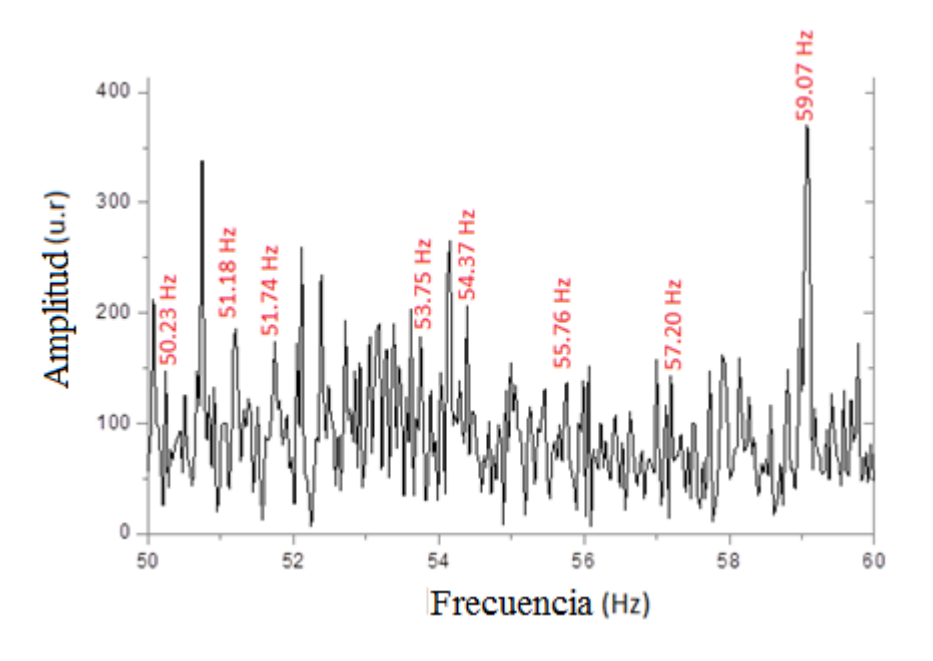

Figura 74. Frecuencias en el Intervalo 50 Hz a 60 Hz (WS247-4.00:4.30)

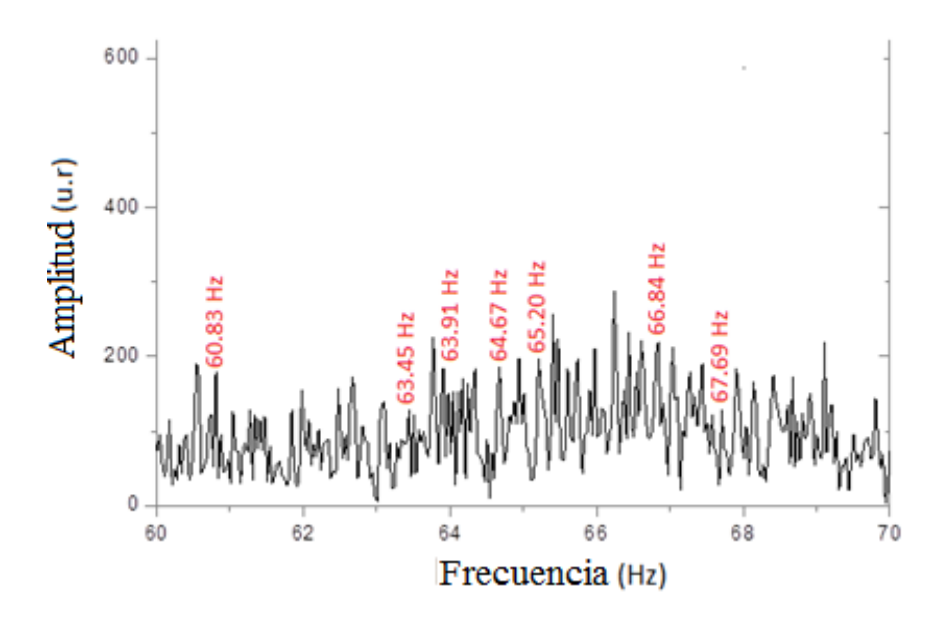

Figura 75. Frecuencias en el Intervalo 60 Hz a 70 Hz (WS245-1.30:2.00)

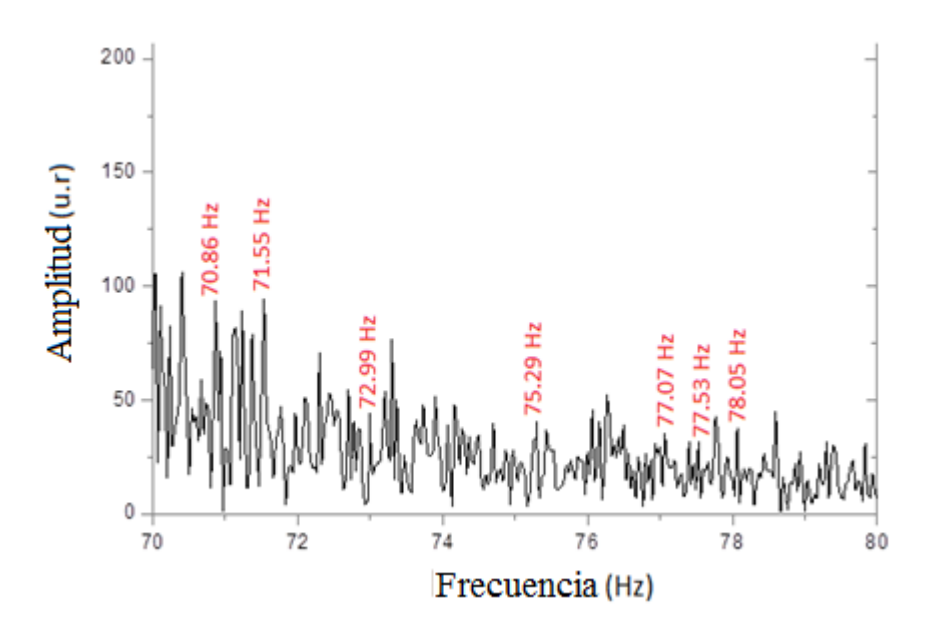

Figura 76. Frecuencias en el Intervalo 70 Hz a 80 Hz (WS245-1.30:2.00)

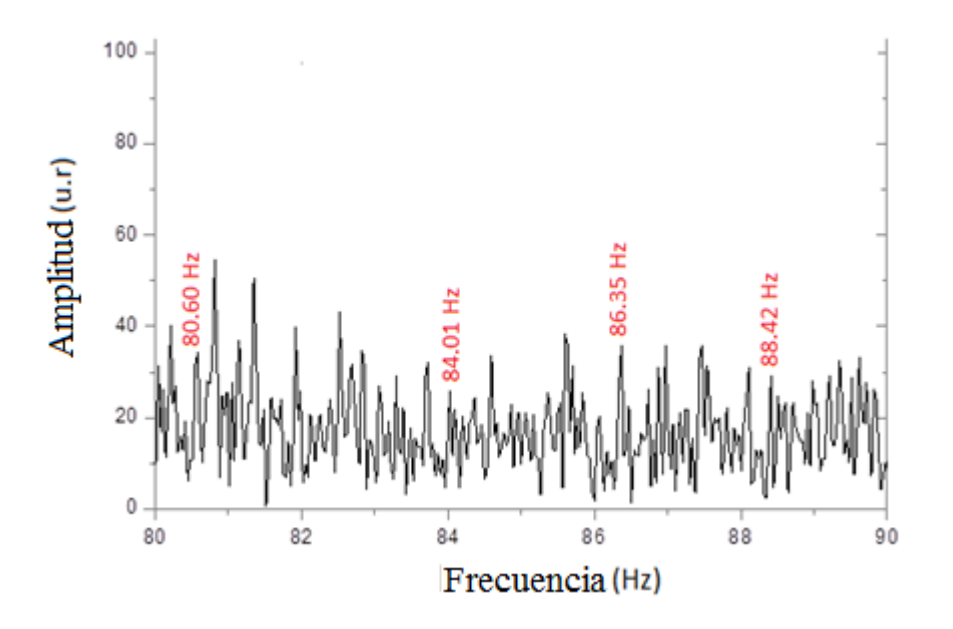

Figura 77. Frecuencias en el Intervalo 80 Hz a 90 Hz (WS247-4.00:4.30)

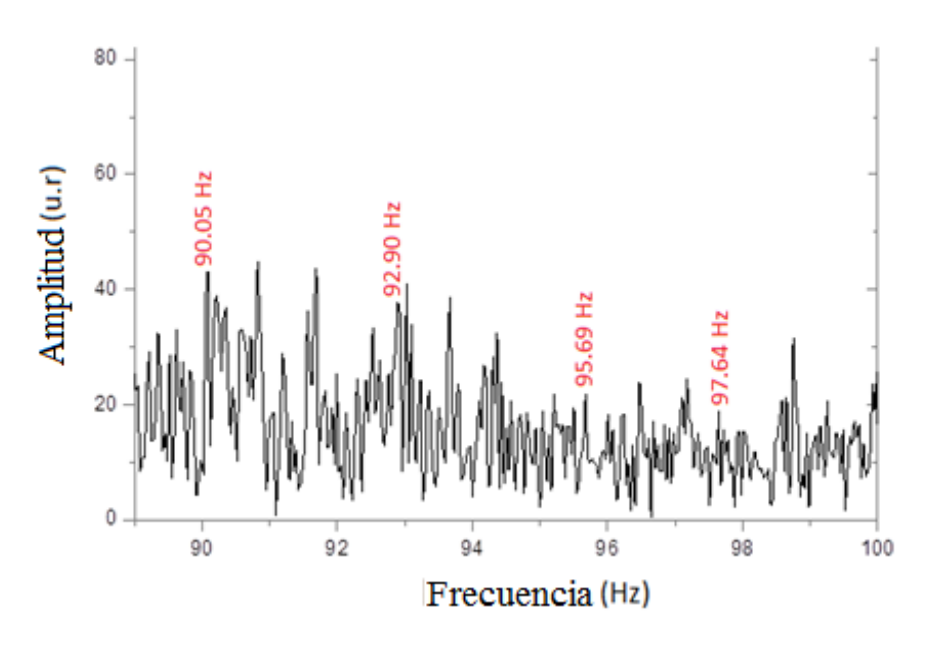

Figura 78. Frecuencias en el intervalo 90 Hz a 100 Hz (WS247-4.00:4.30)

Se evaluó para un tiempo de 30 minutos, todo ello evaluado el día 21/3/14 en la tarde, aproximadamente a las 3:00 pm. Los resultados se muestran en la tabla 8.

TABLA 8. FRECUENCIAS DE LA BARRA EMPOTRADA EN UN EXTREMO EVALUADA POR EL METODO LPD

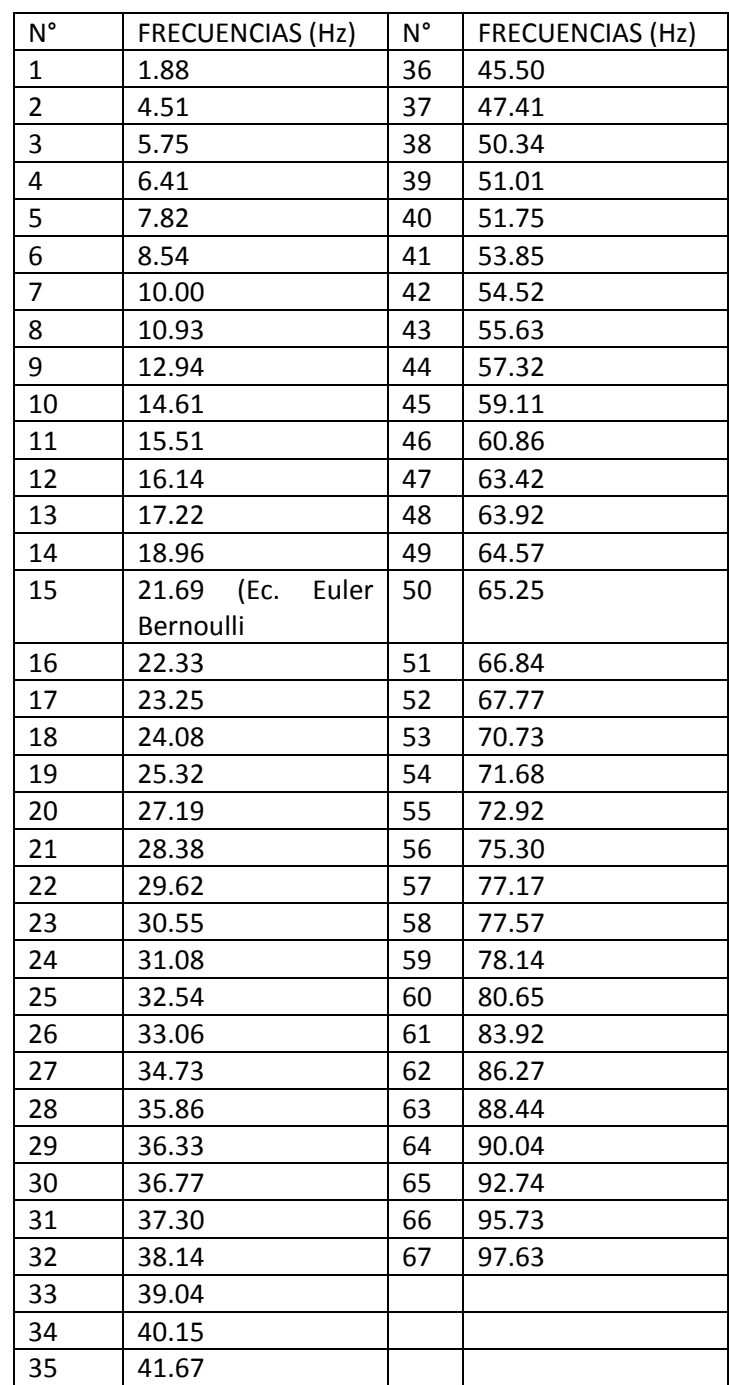

#### 3.1.2.2 Vibraciones Evaluadas con la Técnica del **Parlante de Frecuencia Variable**

Se analizó para intervalos de frecuencias cercanos a los dos primeros modos de vibración calculados por la ecuación de Euler-Bernoulli, obteniéndose valores de 22.33 Hz y 135.61 Hz tal como muestran las figuras 79 y 80, evaluado febrero 2014

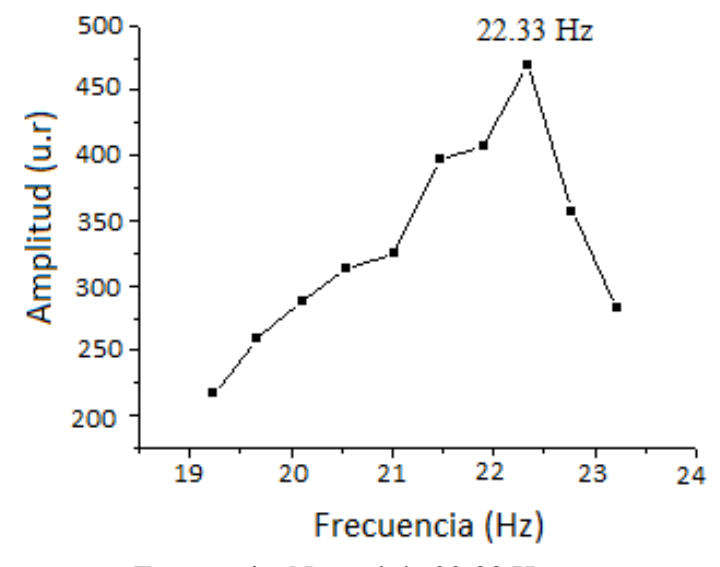

Figura 79. Muestra una Frecuencia Natural de 22.33 Hz

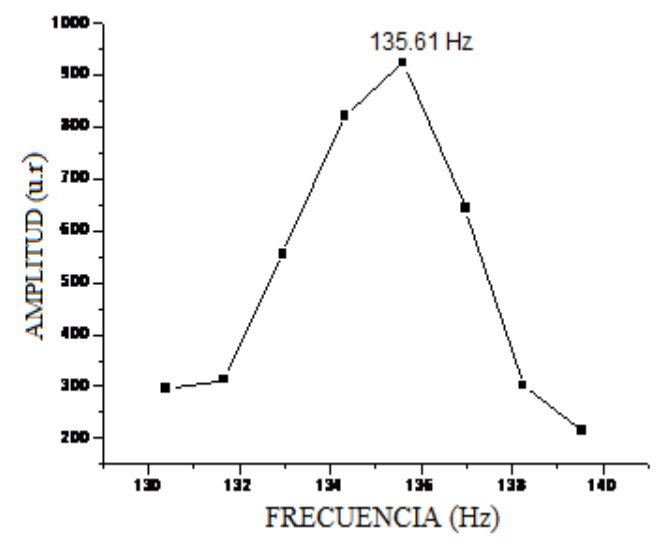

Figura 80. Muestra una Frecuencia Natural de 135.61 Hz

## **3.1.3 Viga Empotrada en sus Dos Extremos**

3.1.3.1 Vibraciones Evaluadas con la Técnica del Medio Ambiente

Para este caso también se dejó que el medio ambiente sea el que genera la vibración, mostrando diferentes valores de frecuencias tal como muestra las figuras del 81 al 90 que es una parte de los datos mostrados en el anexo A

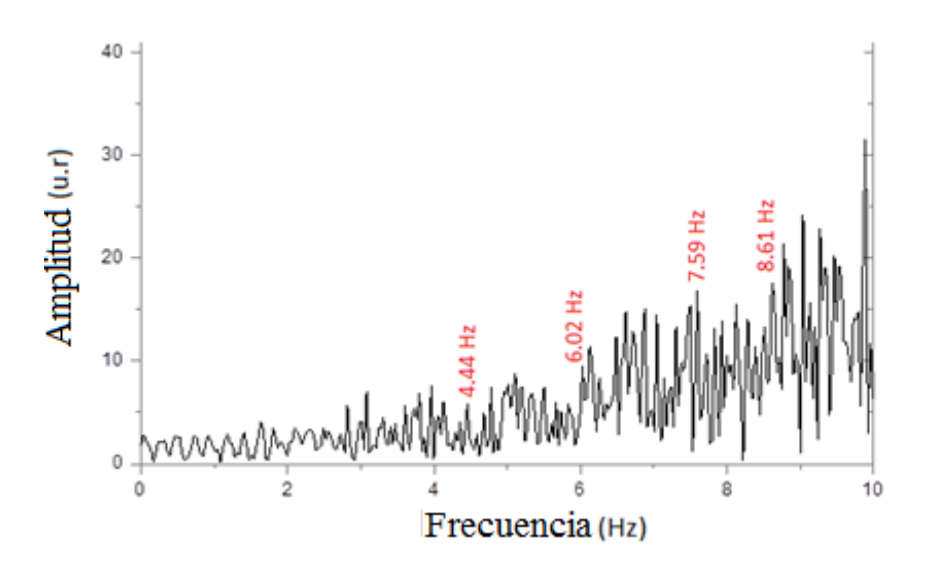

Figura 81. Frecuencias en el Intervalo 0 Hz a 10 Hz (WS238-0.00:0.30)

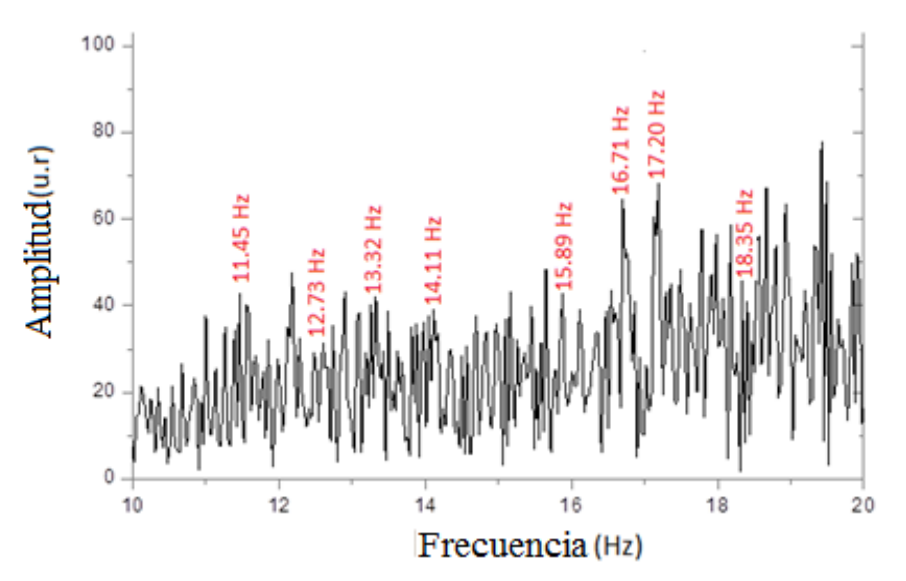

Figura 82. Frecuencias en el Intervalo 10 Hz a 20 Hz (WS238-0.00:0.30)

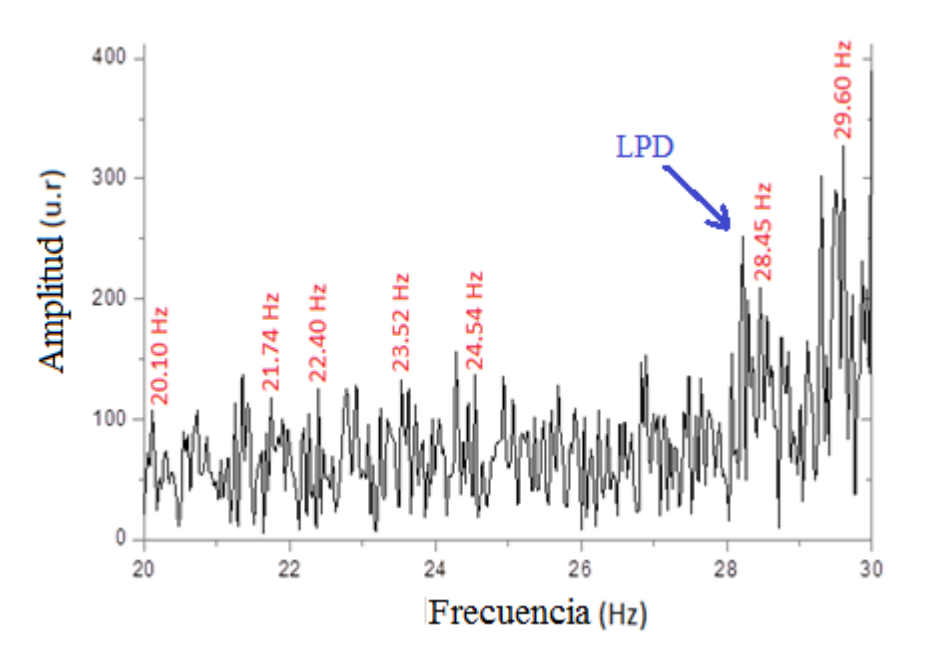

Figura 83. Frecuencias en el Intervalo 20 Hz a 30 Hz (WS239-3.00:3.30)

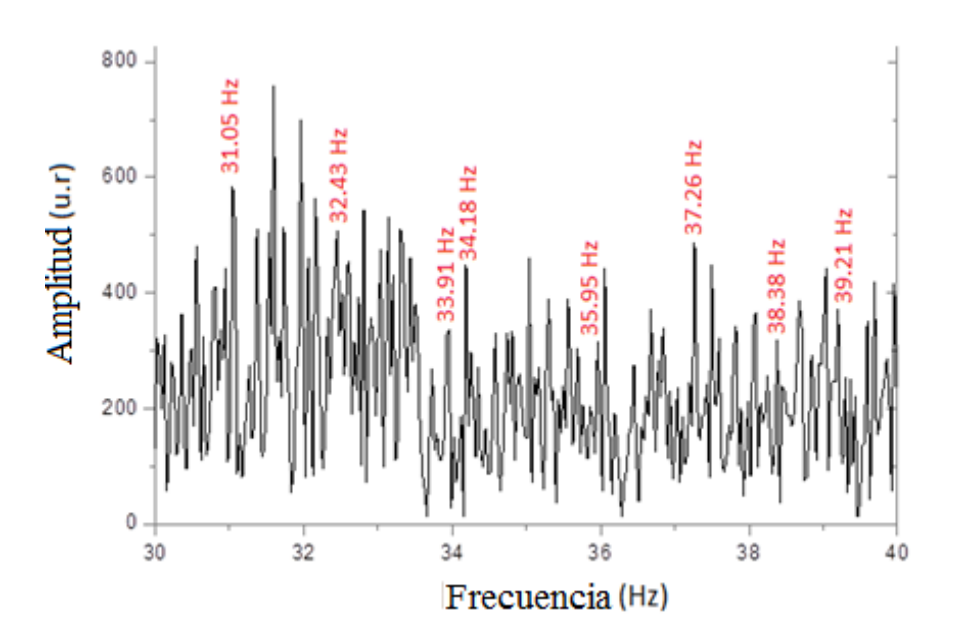

Figura 84. Frecuencias en el Intervalo 30 Hz a 40 Hz (WS238-0.00:0.30)

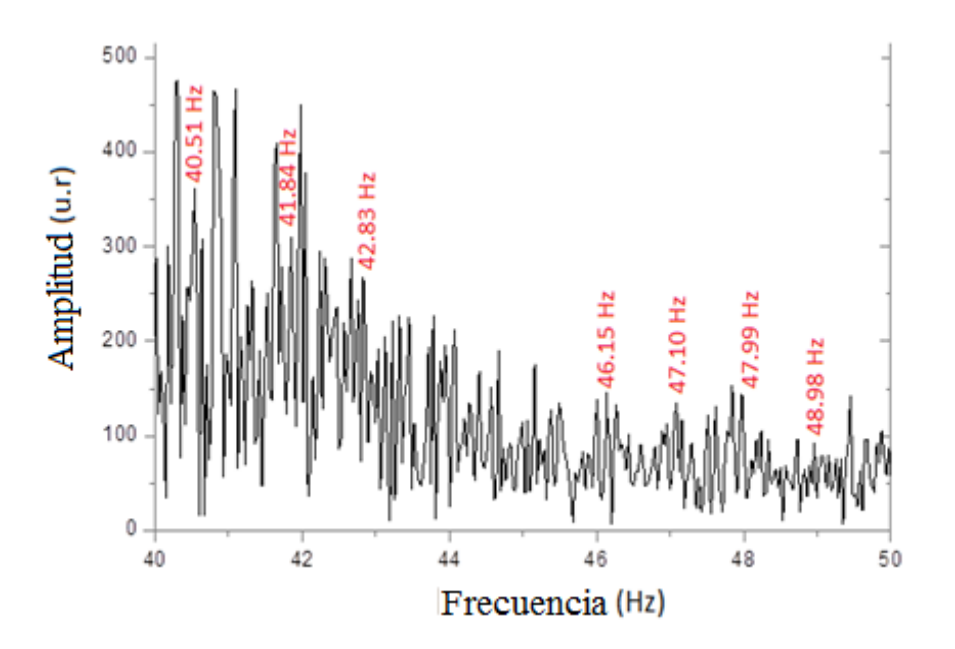

Figura 85. Frecuencias en el Intervalo 40 Hz a 50 Hz (WS238-7.00:7.30)

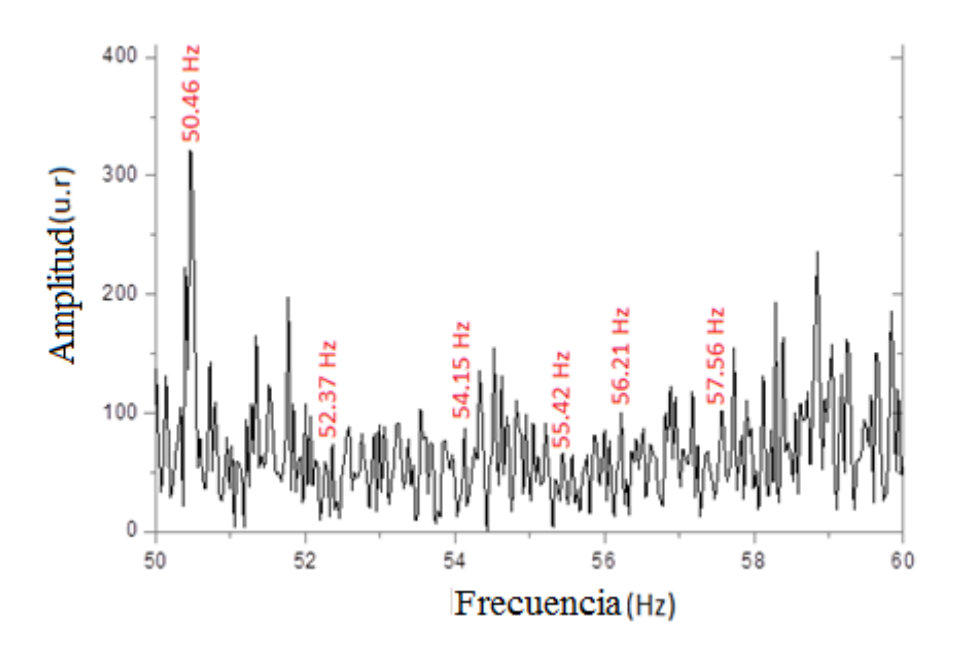

Figura 86. Frecuencias en el Intervalo 50 Hz a 60 Hz (WS238-0.00:0.30)

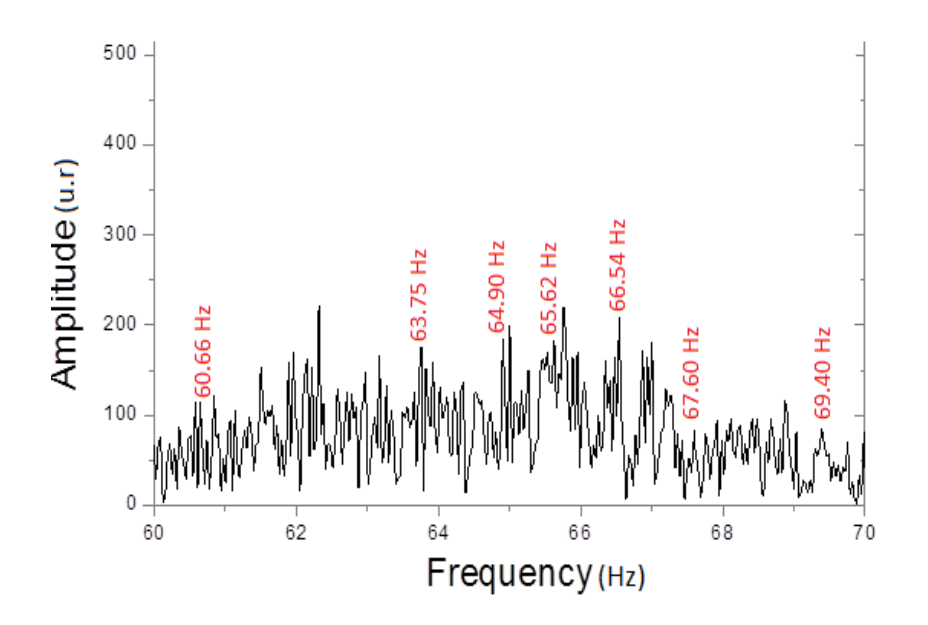

Figura 87. Frecuencias en el Intervalo 60 Hz a 70 Hz (WS238-7.00:7.30)

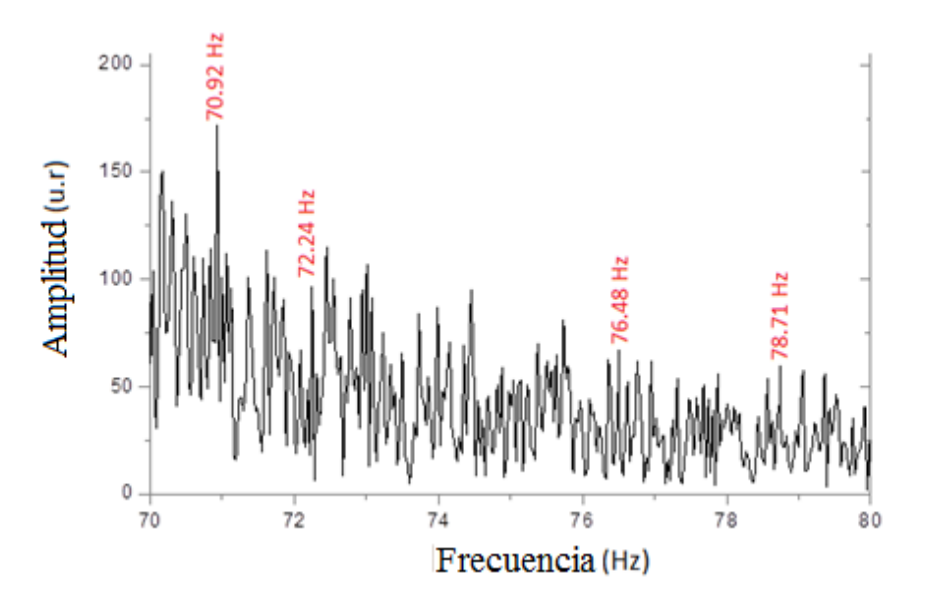

Figura 88. Frecuencias en el Intervalo 70 Hz a 80 Hz (WS240-3.30:4.00)
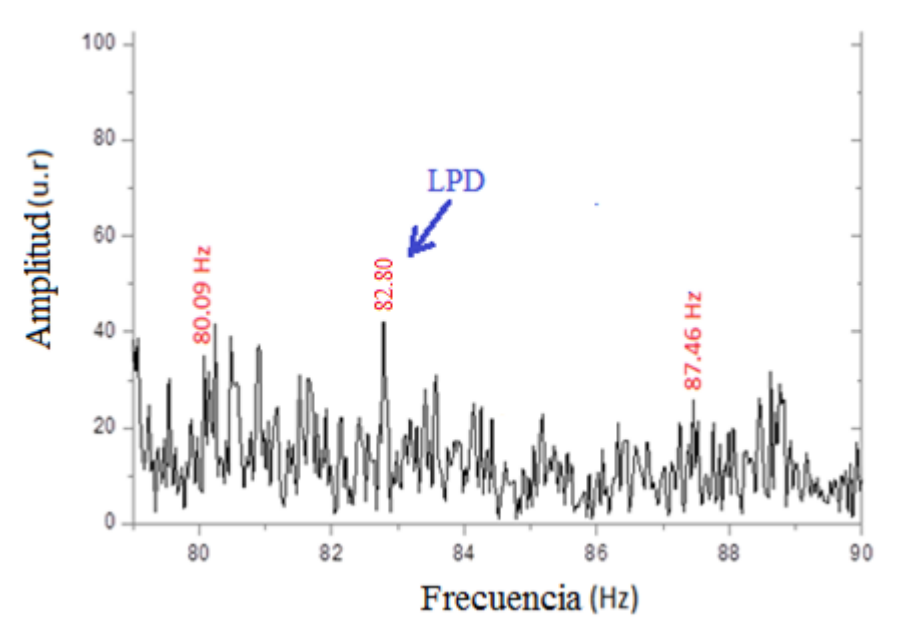

Figura 89. Frecuencias en el Intervalo 80 Hz a 90 Hz (WS240-0.00:0.30)

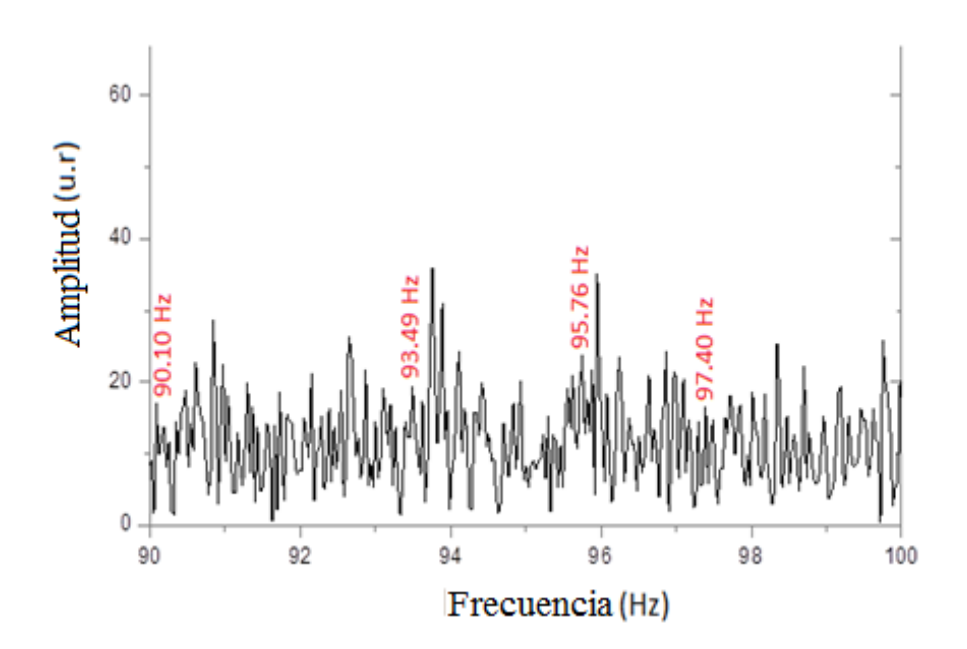

Figura 90. Frecuencias en el Intervalo 90 Hz a 100 Hz (WS238-7.00:7.30)

Se evaluó para un tiempo de 30 minutos, todo ello evaluado el día 27/3/15 en la tarde, aproximadamente a las 3.00 pm. Los resultados se muestran en la tabla 9

# TABLA 9. FRECUENCIAS DE LA VIGA EMPOTRADA EN SUS DOS EXTREMOS EVALUADA POR EL METODO LPD

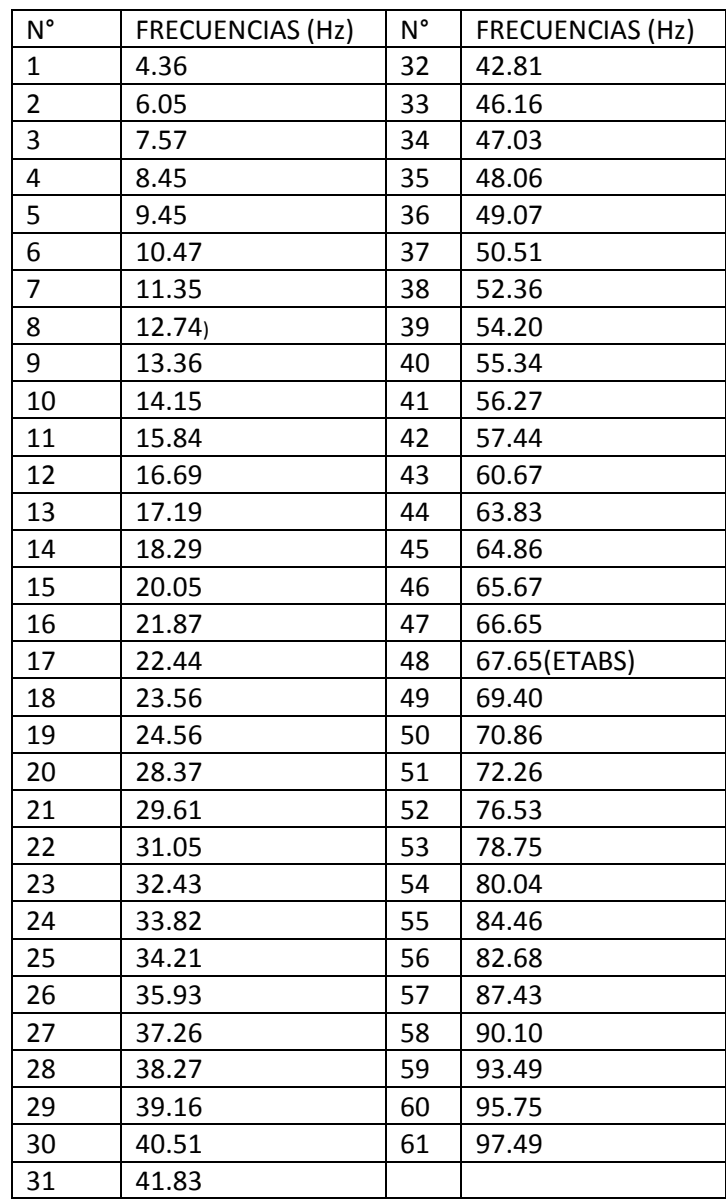

#### 3.1.3.2 Vibraciones Evaluadas con la Técnica de **Resonancia**

Aquí no se tiene los valores teóricos para poder aplicar la técnica del **parlante de frecuencia variable**, sometiendo a la estructura con frecuencias variables provocadas por un parlante alrededor de la frecuencia natural de vibración, tal como se hizo sobre la barra empotrada en sus dos extremos y la barra empotrada en un extremo. Aquí se tuvo que analizar de otra manera aplicando a la viga una frecuencia de vibración igual a la proporcionada por el valor de la frecuencia del parlante y observada como resonancia en el **osciloscopio (técnica de la Resonancia)**.

Las frecuencias de resonancia encontradas en el osciloscopio y registradas por el parlante son mostradas en la tabla 10, estos datos fueron evaluados en junio 2015.

Tabla 10. Frecuencias Obtenidas en el Parlante Analizados por Resonancia en el Osciloscopio

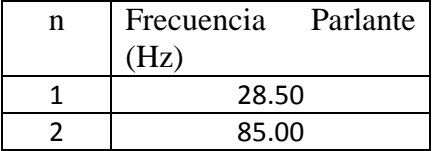

Las figuras 91 al 100 muestran los espectros FFT analizados cuando la frecuencia del parlante es **28.5** Hz.

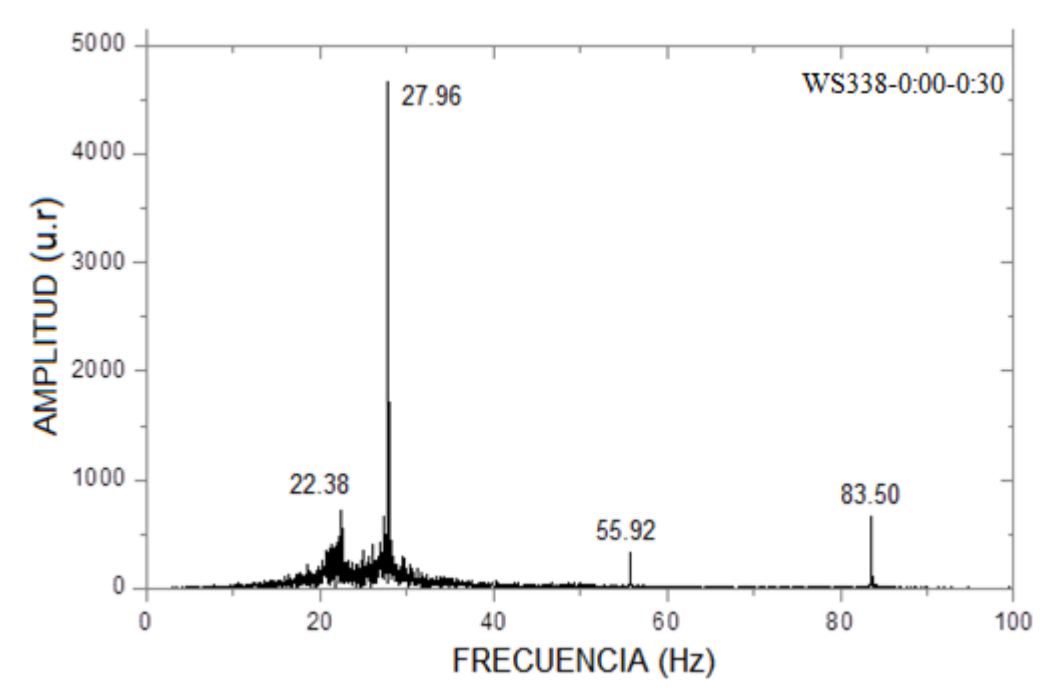

Figura 91. Frecuencias Obtenidas en el Tiempo de Grabación de 0 a 0.5 minutos

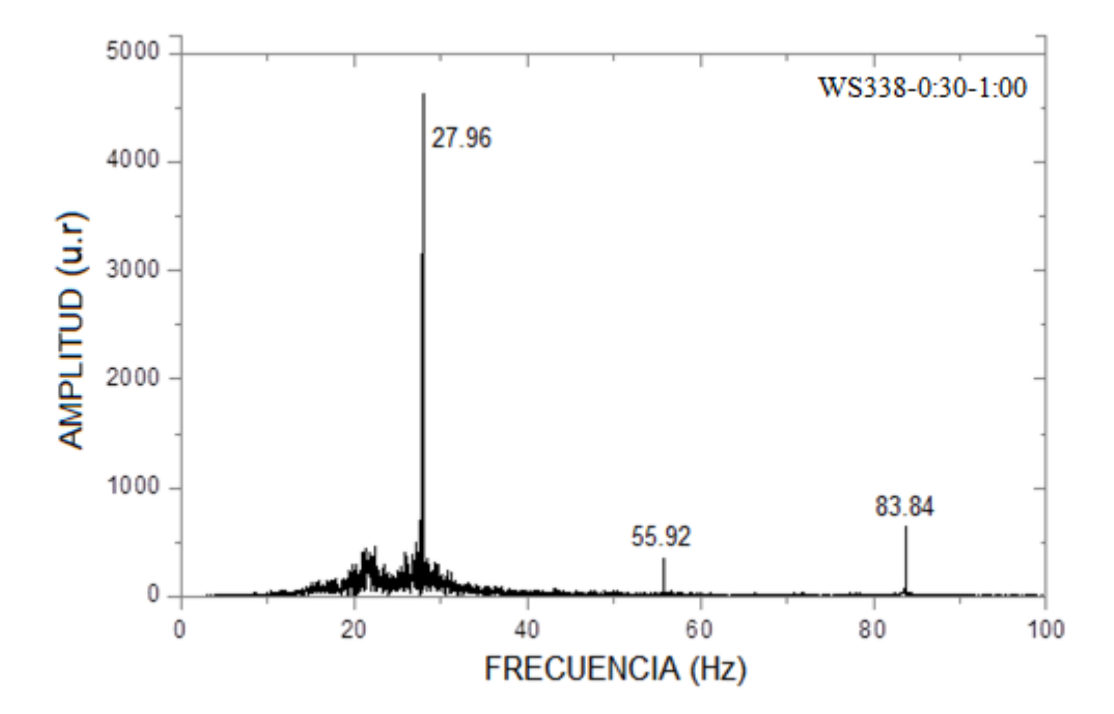

Figura 92. Frecuencias Obtenidas en el Tiempo de Grabación de 0.5 a 1 minuto

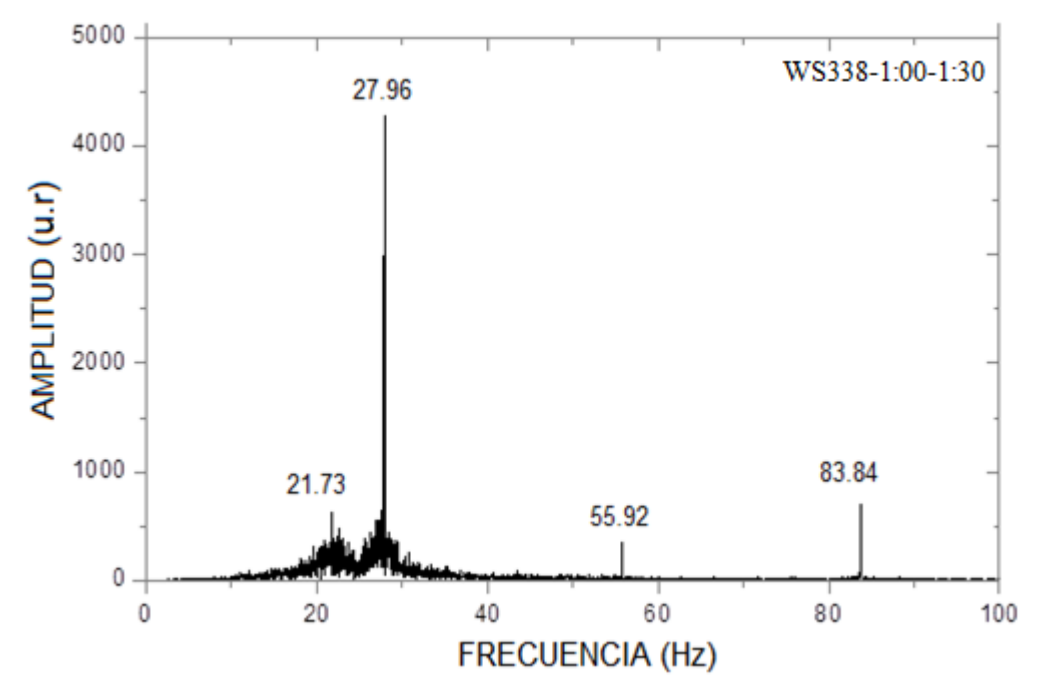

Figura 93. Frecuencias Obtenidas en el Tiempo de Grabación de 1 a 1.5 minutos

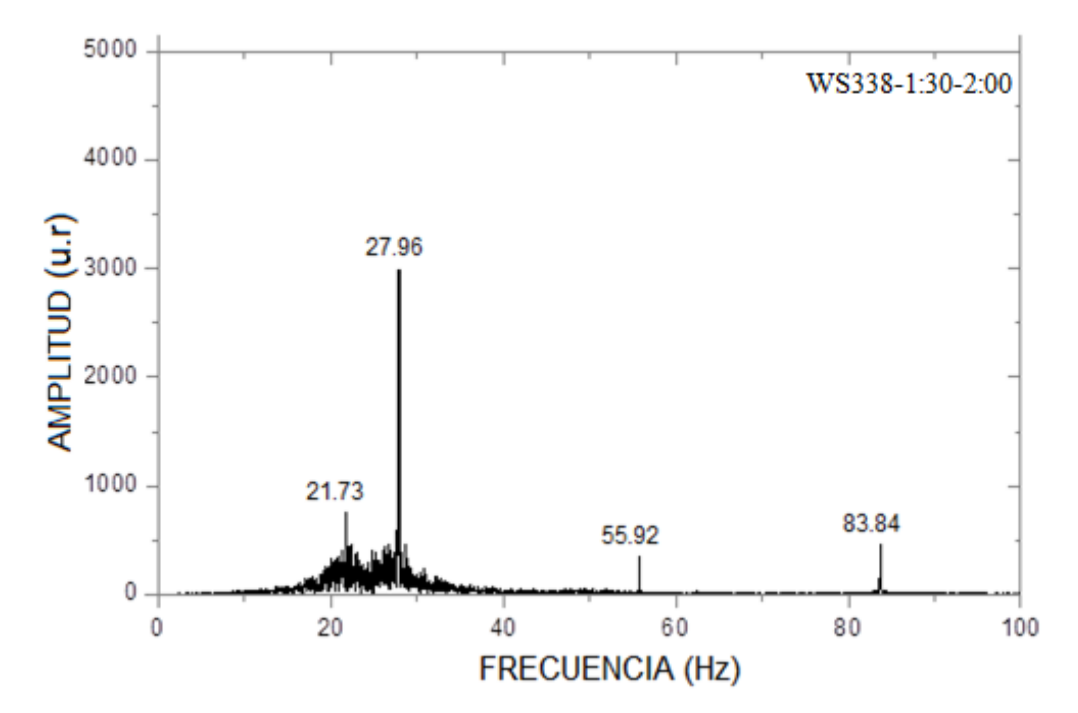

Figura 94. Frecuencias Obtenidas en el Tiempo de Grabación de 1.5 a 2 minutos

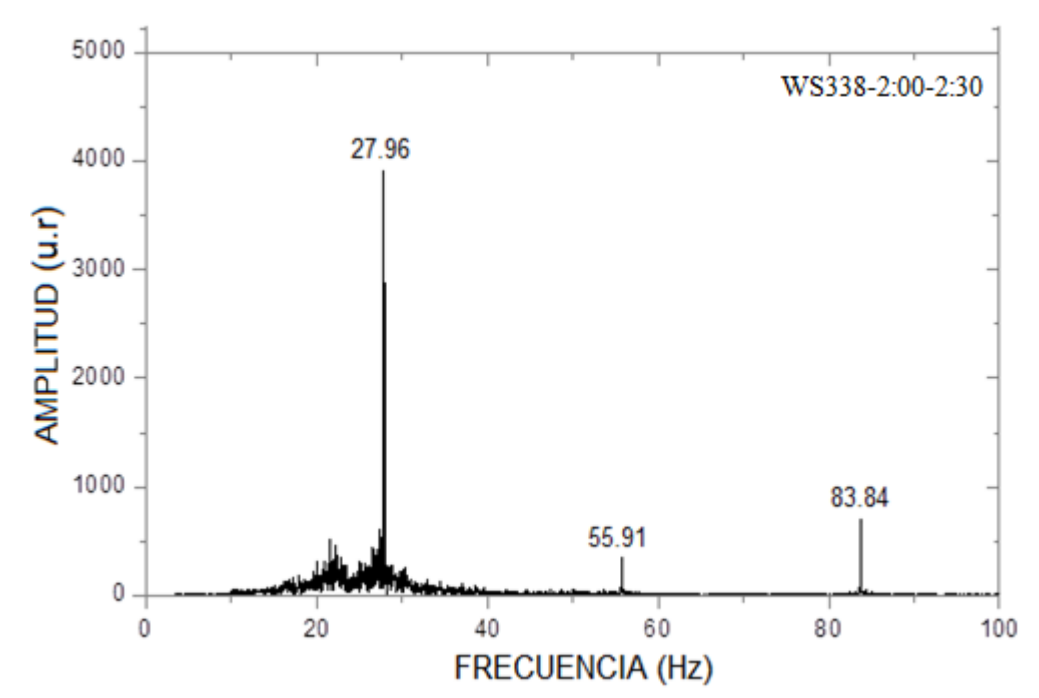

Figura 95. Frecuencias Obtenidas en el Tiempo de Grabación de 2 a 2.5 minutos

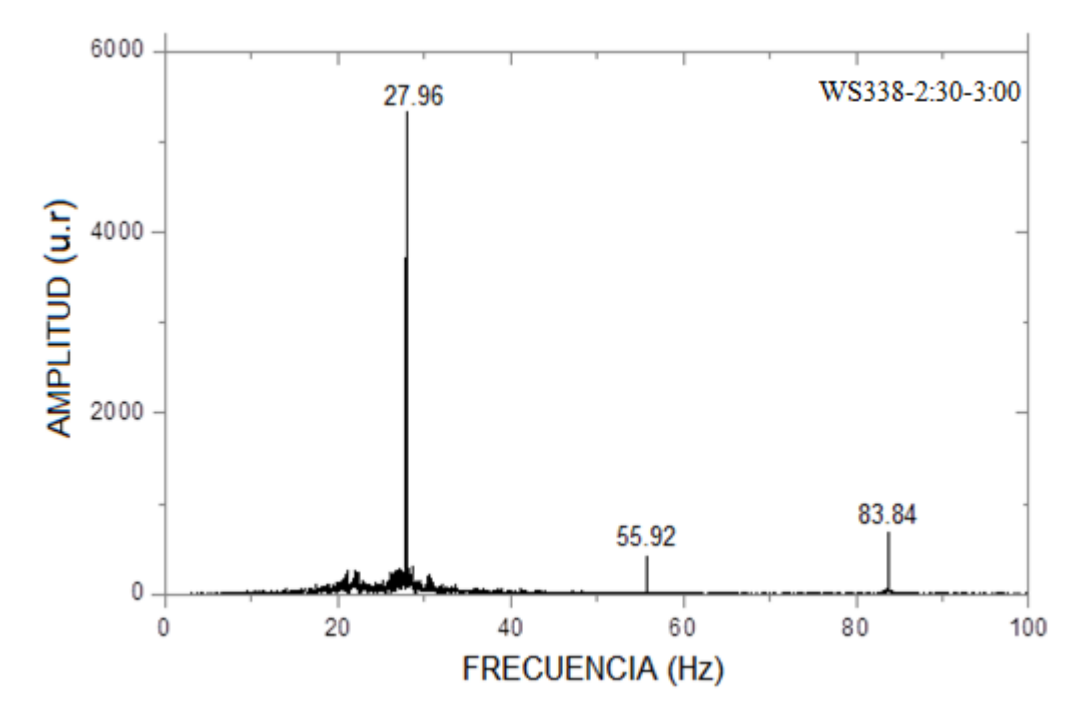

Figura 96. Frecuencias Obtenidas en el Tiempo de Grabación de 2.5 a 3 minutos

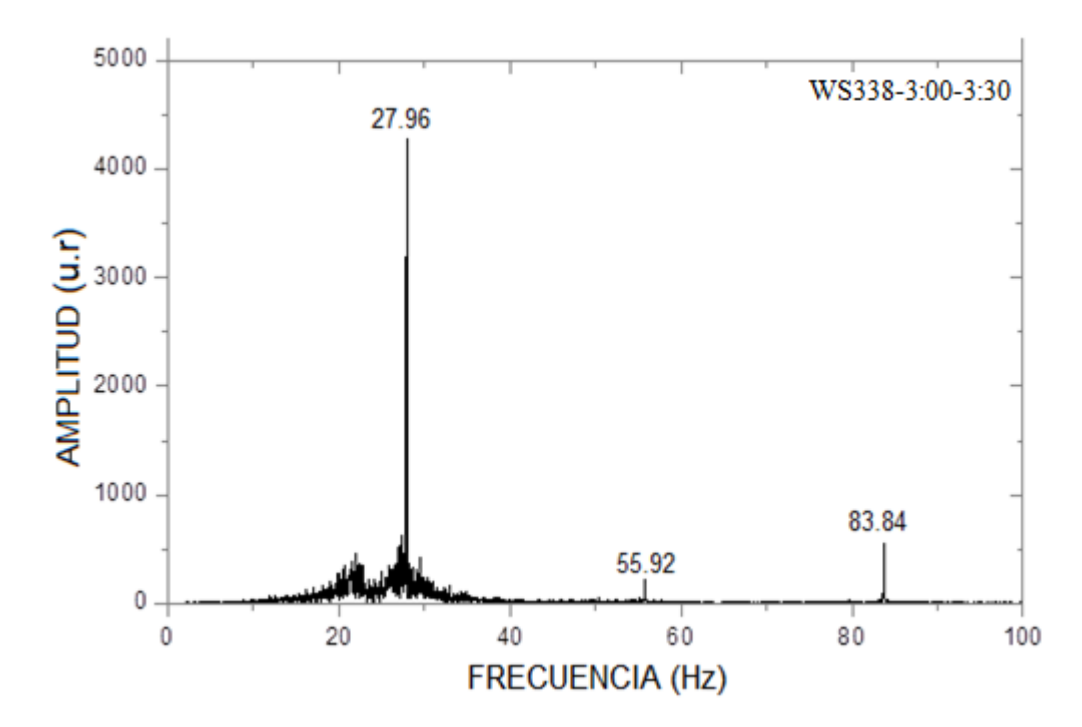

Figura 97. Frecuencias Obtenidas en el Tiempo de Grabación de 3 a 3.5 minutos

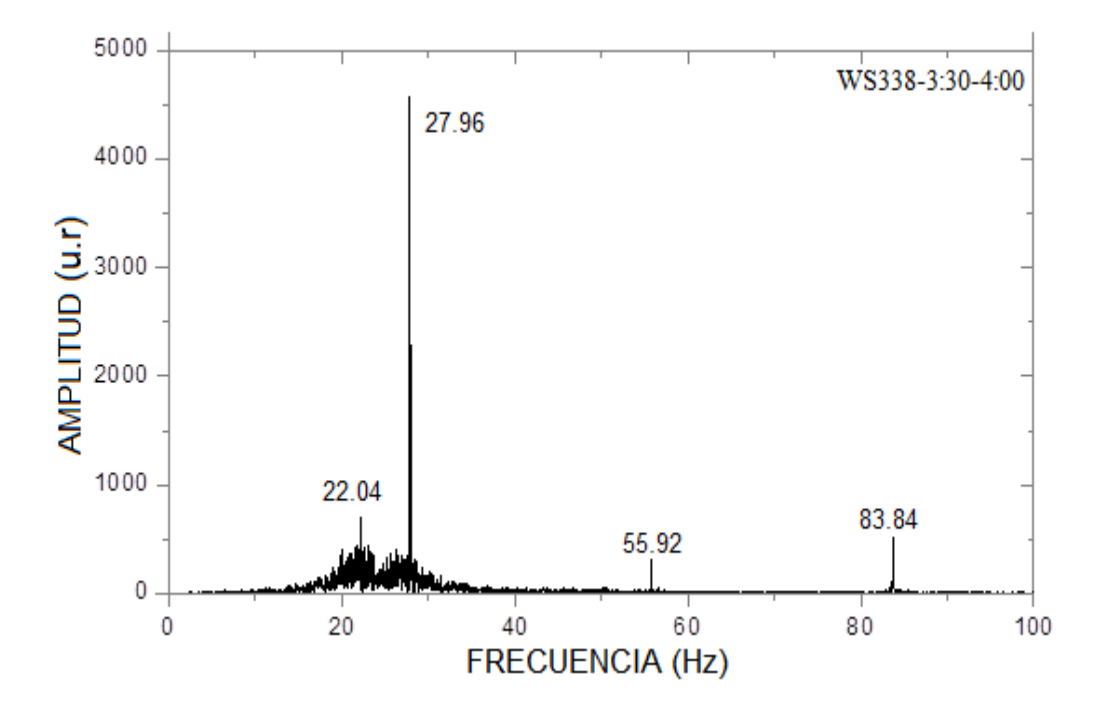

Figura 98. Frecuencias Obtenidas en el Tiempo de Grabación de 3.5 a 4 minutos

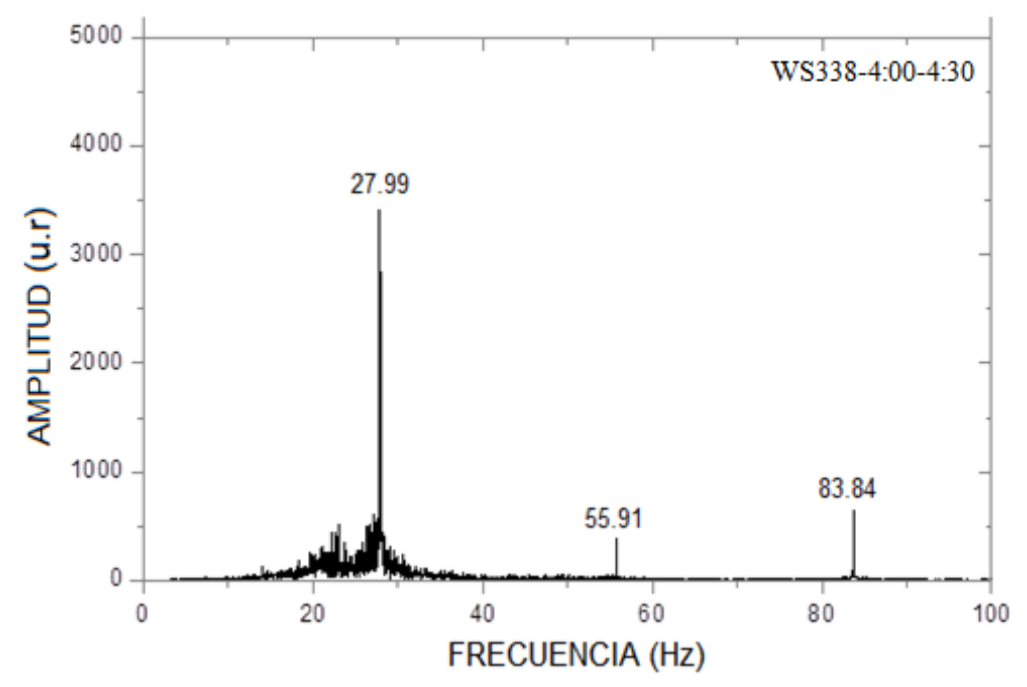

Figura 99. Frecuencias Obtenidas en el Tiempo de Grabación de 4 a 4.5 minutos

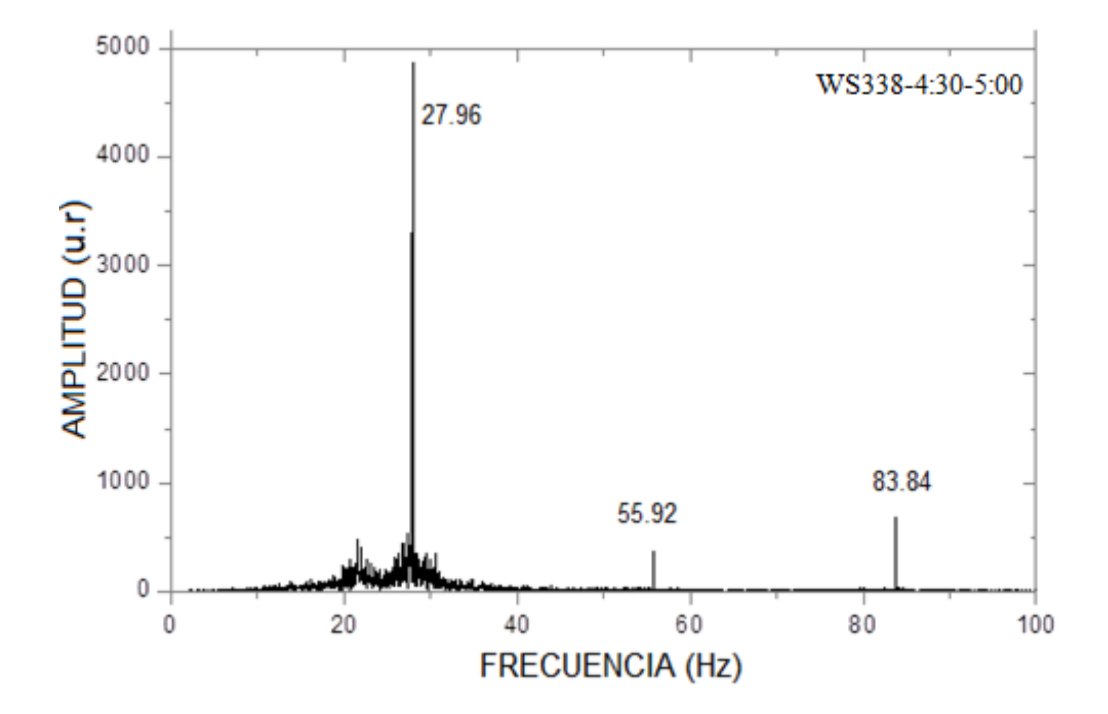

Figura 100. Frecuencias Obtenidas en el Tiempo de Grabación de 4.5 a 5 minutos

Las figuras 101 al 110 muestran los espectros FFT analizados cuando la frecuencia del parlante es **85** Hz.

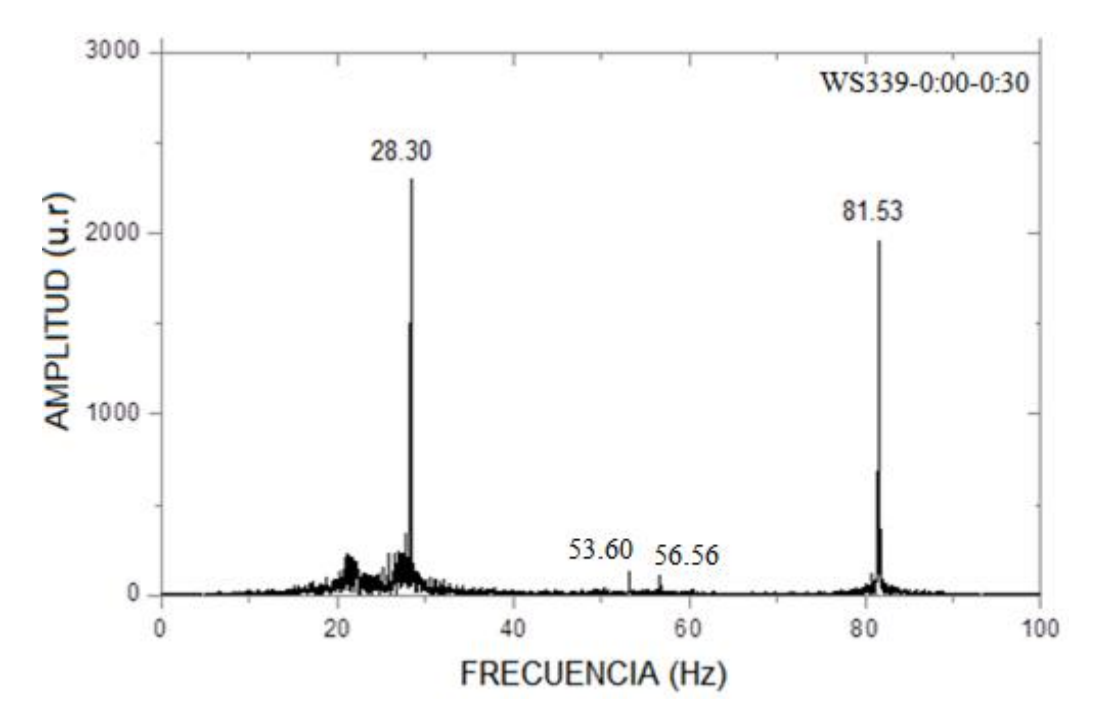

Figura 101. Frecuencias Obtenidas en el Tiempo de Grabación de 0 a 0.5 minuto

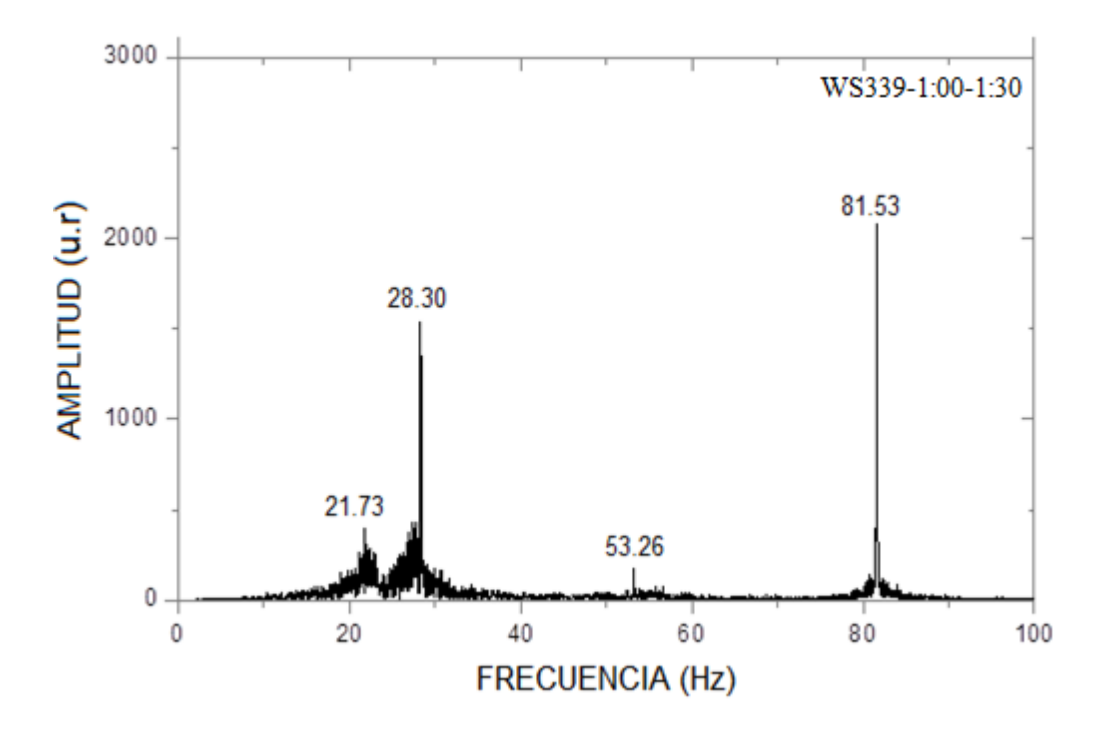

Figura 102. Frecuencias Obtenidas en el Tiempo de Grabación de 0.5 a 1 minuto

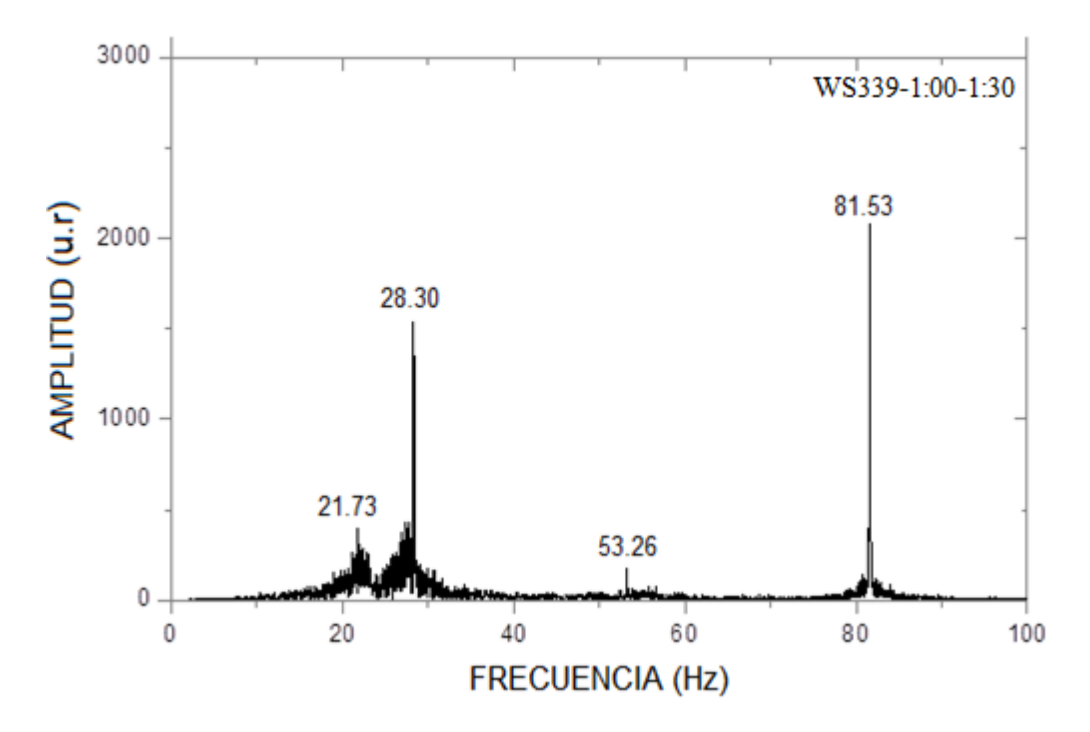

Figura 103. Frecuencias Obtenidas en el Tiempo de Grabación de 1 a 1.5 minutos

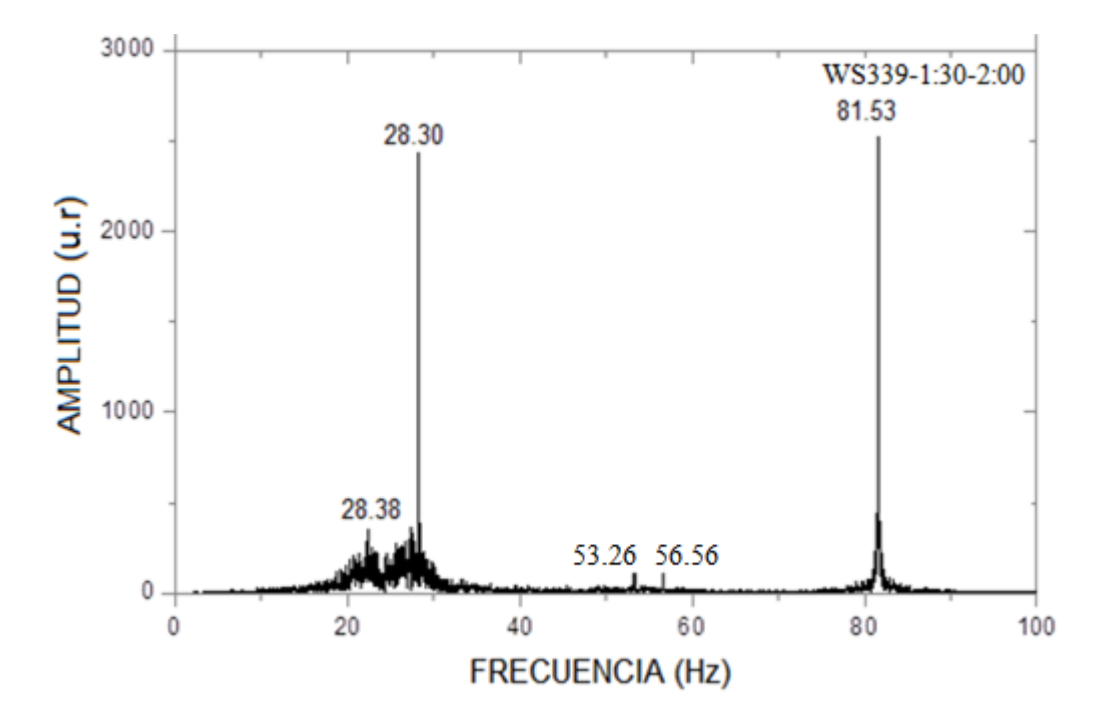

Figura 104. Frecuencias Obtenidas en el Tiempo de Grabación de 1.5 a 2 minutos

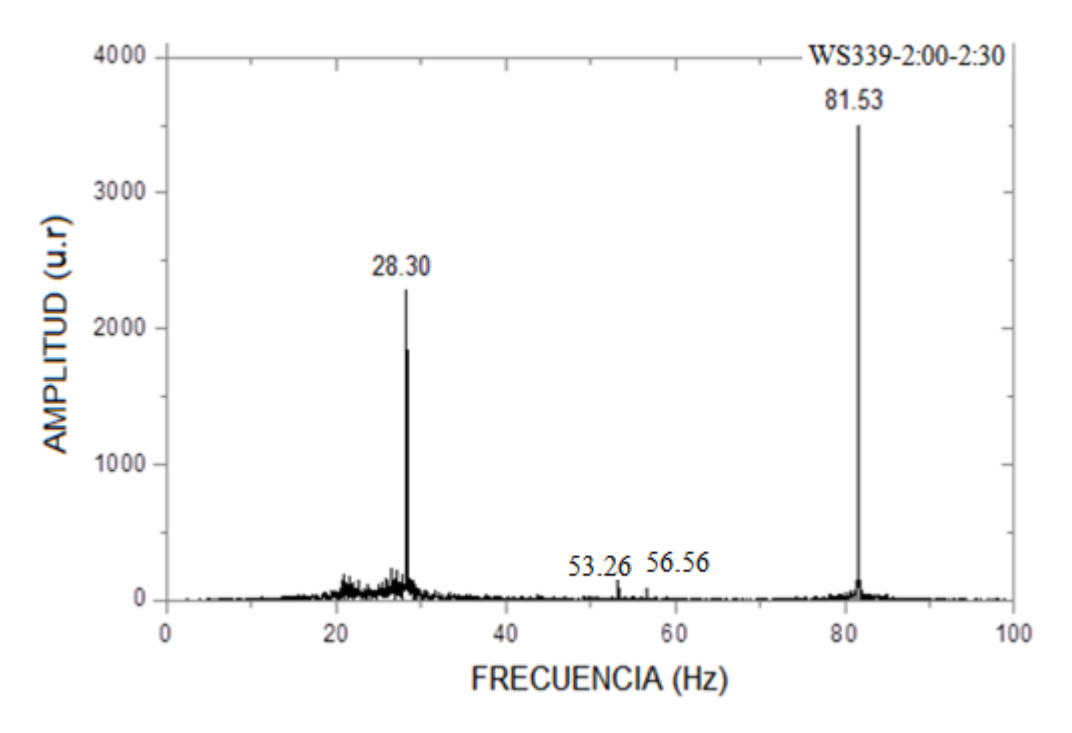

Figura 105. Frecuencias Obtenidas en el Tiempo de Grabación de 2 a 2.5 minutos

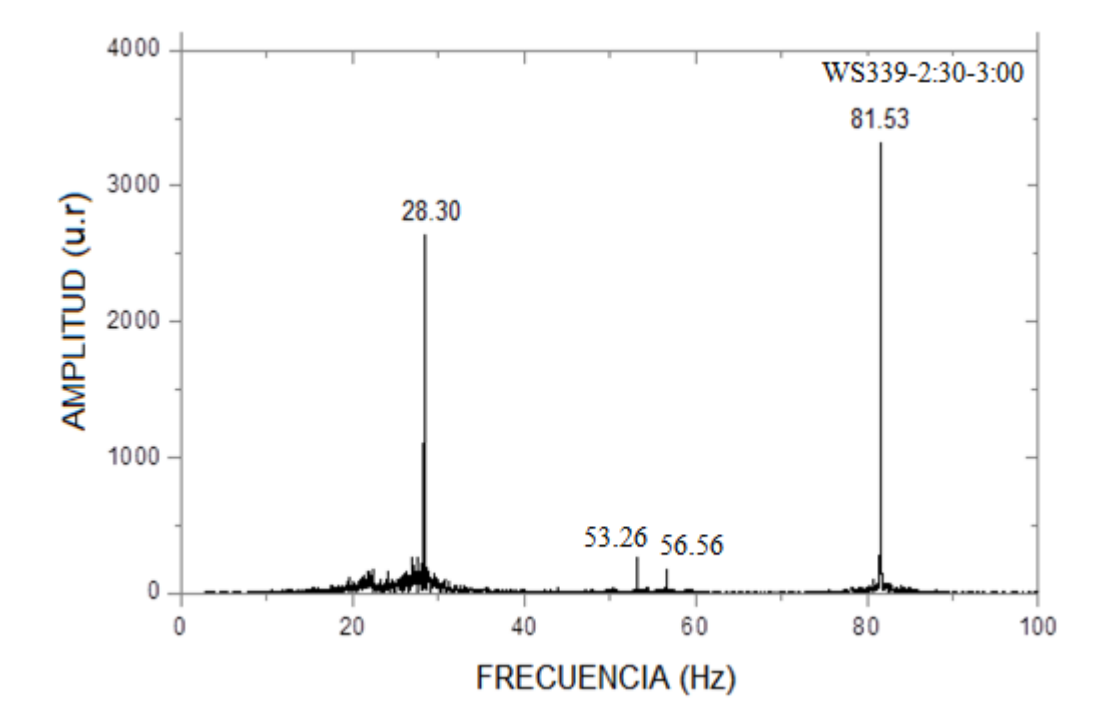

Figura 106. Frecuencias Obtenidas en el Tiempo de Grabación de 2.5 a 3 minutos

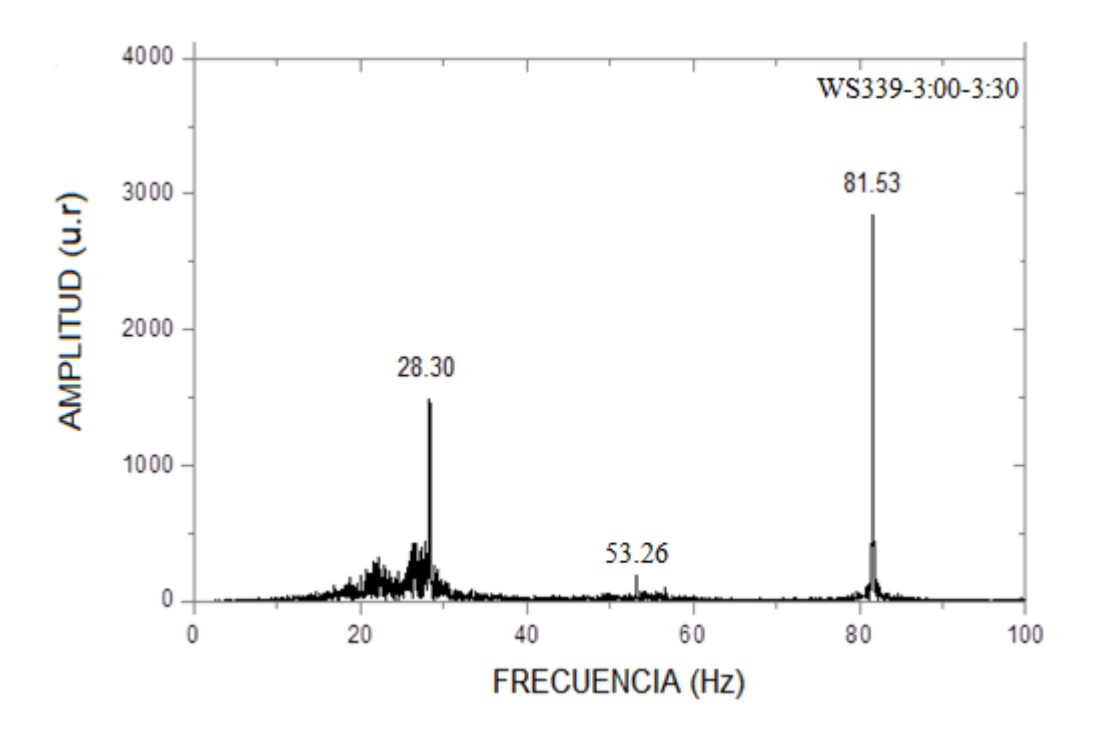

Figura 107. Frecuencias Obtenidas en el Tiempo de Grabación de 3 a 3.5 minutos

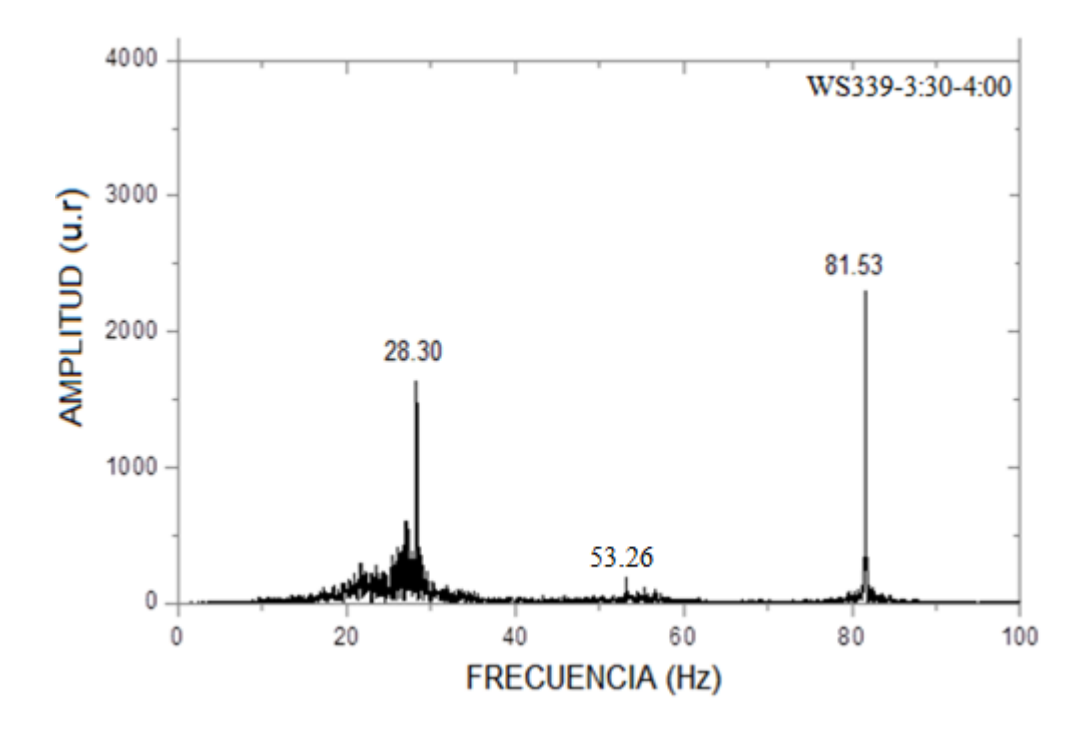

Figura 108. Frecuencias Obtenidas en el Tiempo de Grabación de 3.5 a 4 minutos

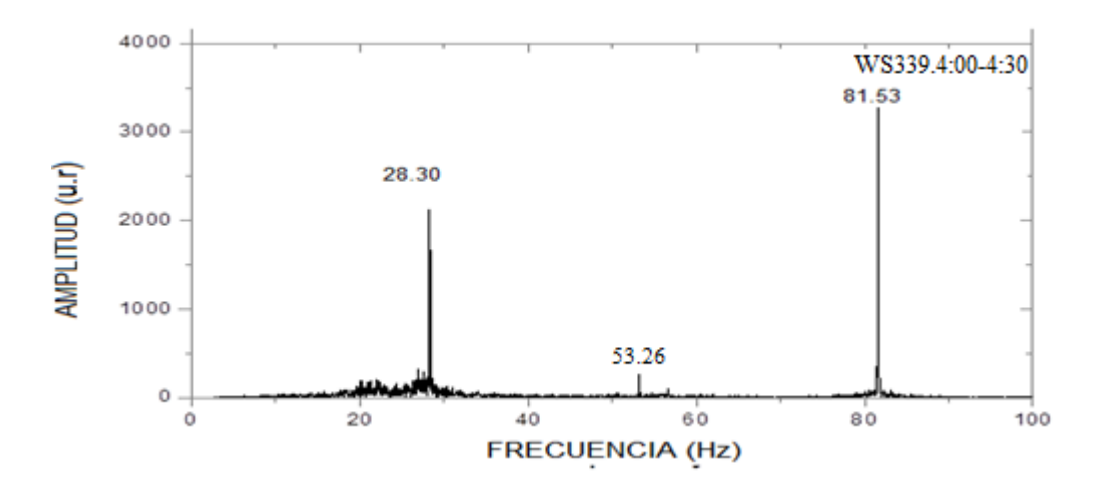

Figura 109. Frecuencias Obtenidas en el Tiempo de Grabación de 4 a 4.5 minutos

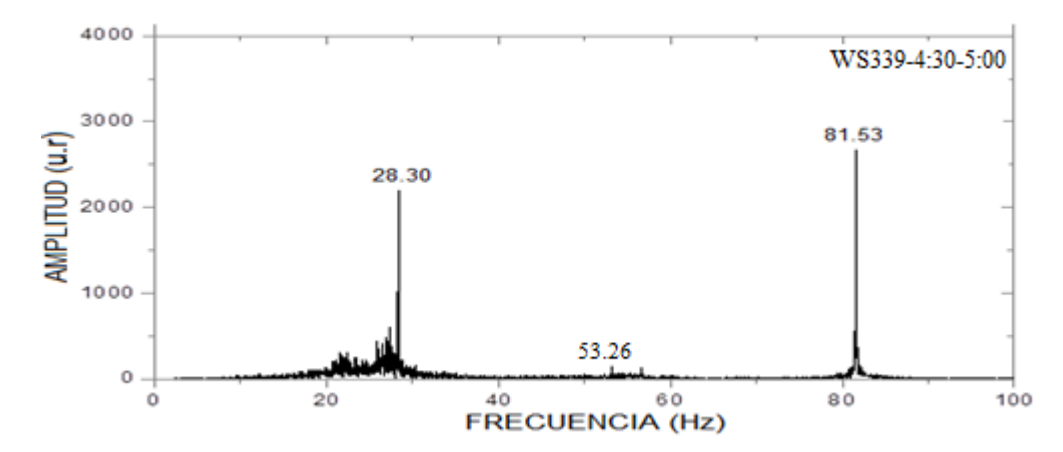

Figura 110. Frecuencias Obtenidas en el Tiempo de Grabación de 4.5 a 5 minutos

Promediando los valores de las frecuencias obtenidas por la técnica de la **Resonancia** para las dos frecuencias evaluadas en el osciloscopio, se obtiene los valores mostrados en la tabla 11.

Tabla 11. Frecuencias Obtenidas en el Parlante Analizados por Resonancia en el Osciloscopio

| n | Frecuencia en el<br>Parlante (Hz) | Frecuencia por<br><b>Resonancia FFT</b><br>(Hz) |
|---|-----------------------------------|-------------------------------------------------|
|   | 28.50                             | 28.13                                           |
|   | 85.00                             | 82.66                                           |

#### **3.2 FRECUENCIAS EVALUADAS POR EL ACELEROMETRO**

Los resultados de las frecuencias evaluadas por el Acelerómetro (Sensor) son mostrados en las figuras 111, 112, 113, 114, 115 y 116. Los valores de las frecuencias están con un color característico que describe una relación entre diferentes medidas.

- NEGRO, coinciden o miden aproximadamente lo mismo el Sensor en la Estructura (ME) y el Sensor en el Suelo (MS)
- GUINDA, coinciden o miden aproximadamente lo mismo ME, MS y LPD
- NARANJA, coinciden o miden aproximadamente lo mismo MS Y LPD
- VERDE, coinciden o miden aproximadamente lo mismo ME y LPD
- ROJO, solo ME
- AZUL AÑIL, solo MS

Las medidas fueron realizadas por el personal calificado del Centro de Investigaciones Sísmicas y Mitigación de Desastres (CISMID) de la Universidad Nacional de Ingeniería.

### **3.2.1 Barra Empotrada en sus Dos Extremos**

Las figuras 111 y 112 muestran los espectros obtenidos por el Acelerómetro en la estructura y en el suelo respectivamente.

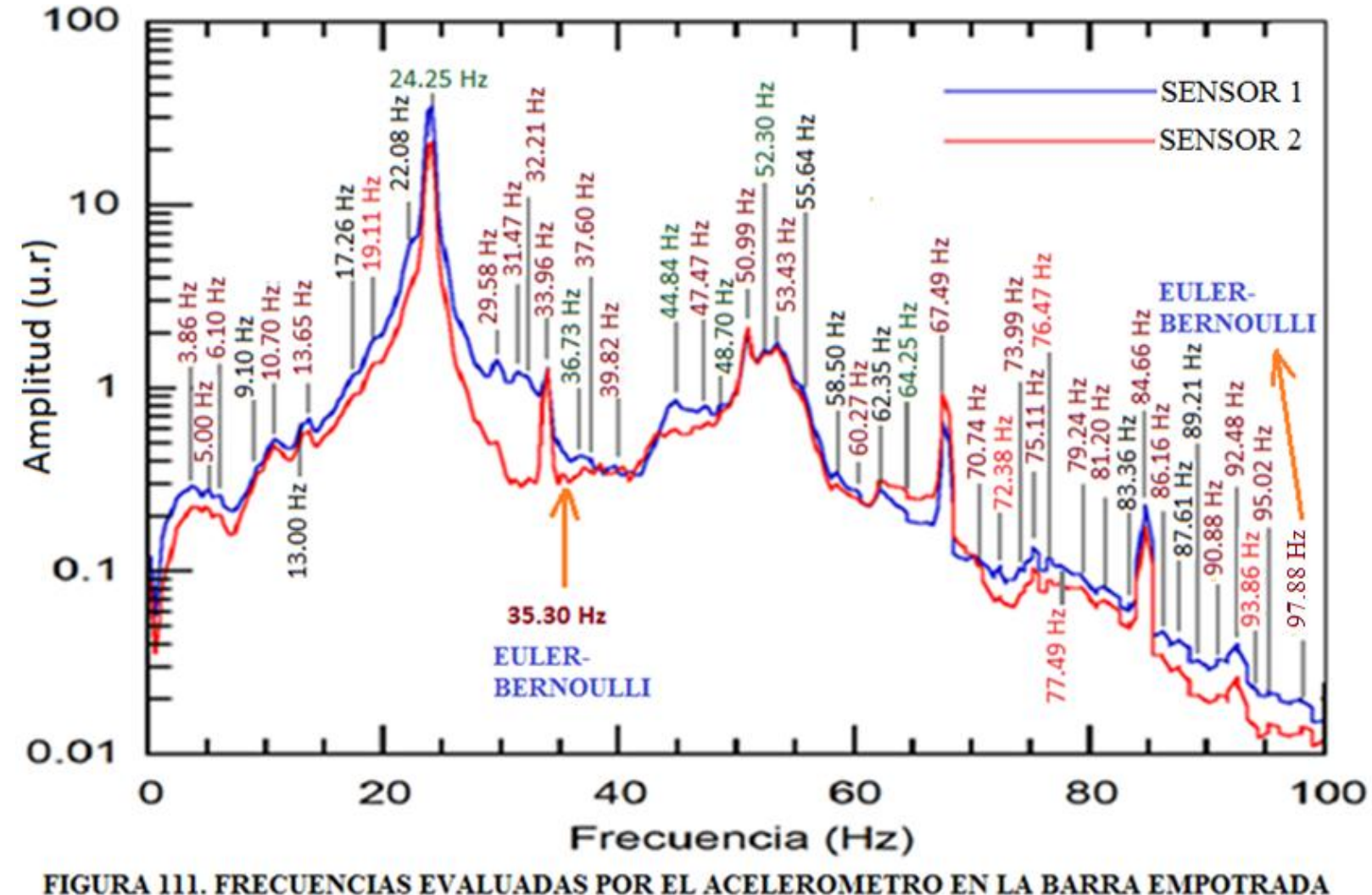

**EN SUS DOS EXTREMOS.** 

124

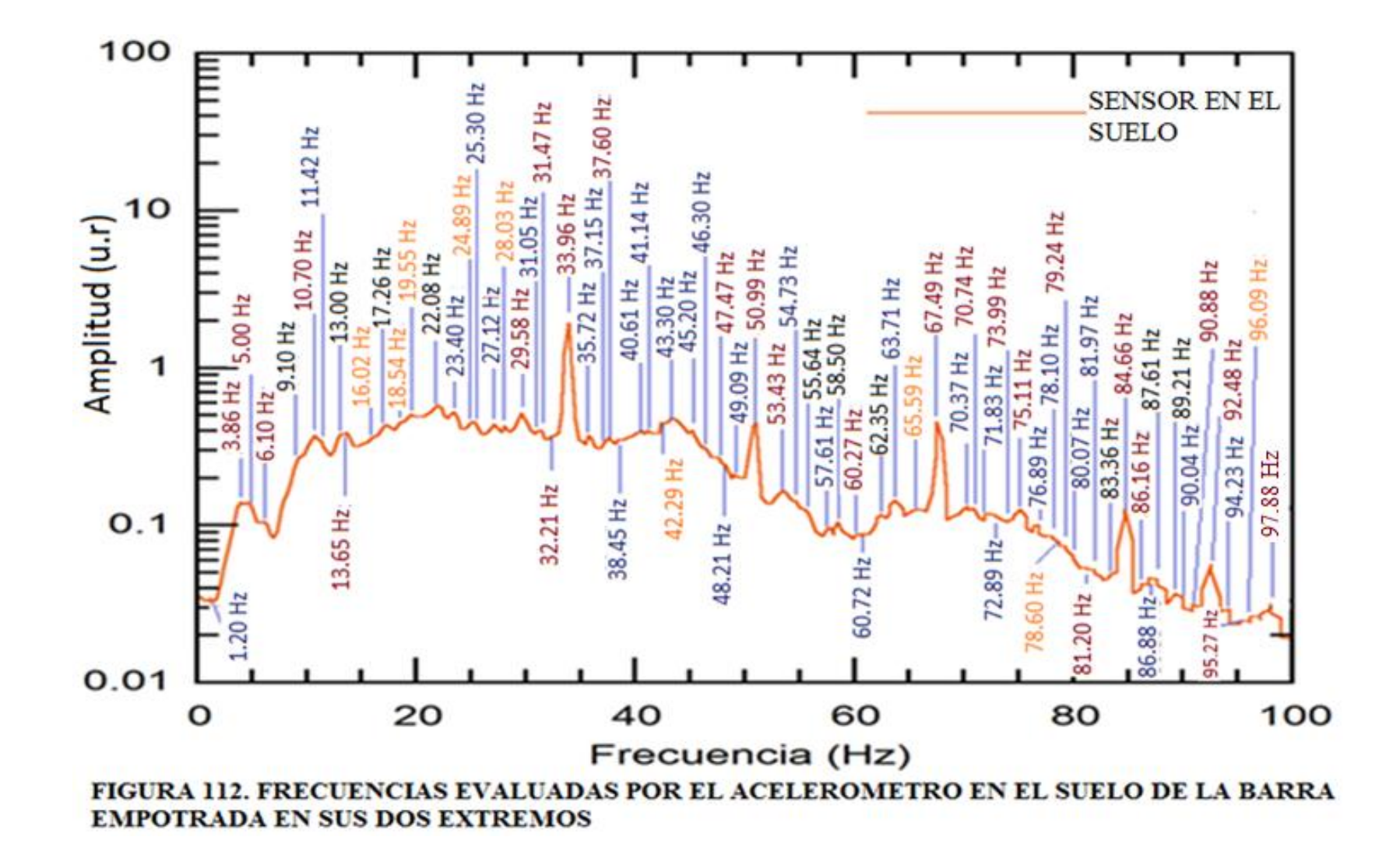

De los resultados de las figuras 111 y 112 se encuentran las frecuencias mostradas en la tabla 12 y la tabla 13, evaluado en marzo del 2014

## TABLA 12. FRECUENCIAS DE LA BARRA EMPOTRADA EN SUS DOS EXTREMOS EVALUADA POR EL ACELEROMETRO

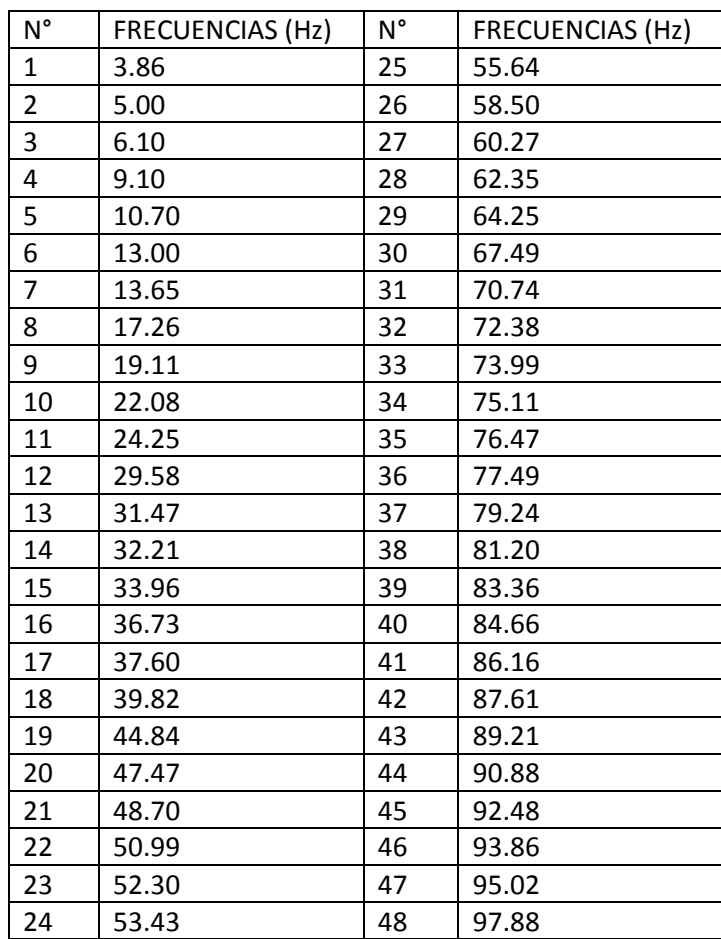

# TABLA 13. FRECUENCIAS DE LA BARRA EMPOTRADA EN SUS DOS EXTREMOS EVALUADA POR EL ACELEROMETRO EN EL SUELO

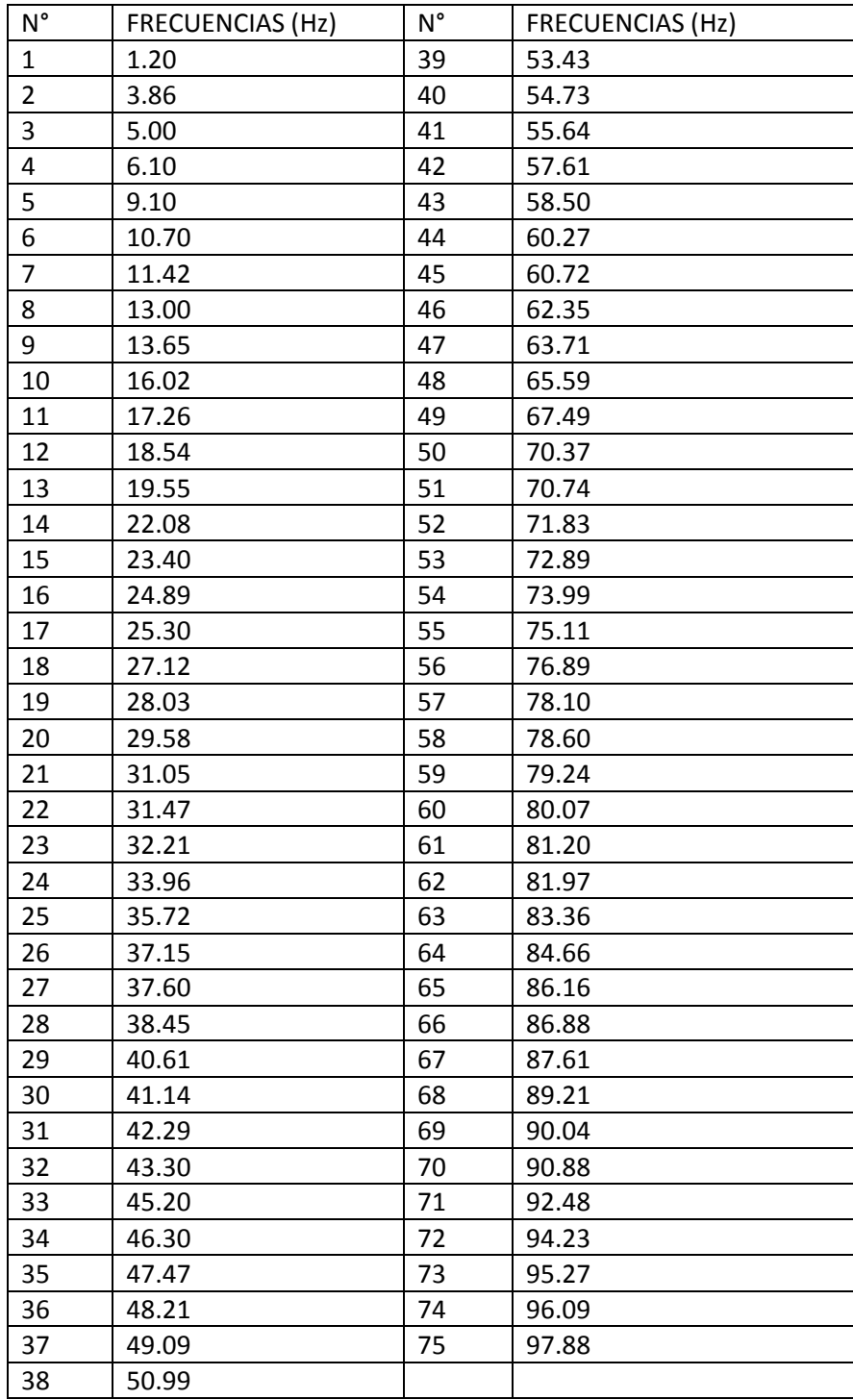

### **3.2.2 Barra Empotrada en un Extremo**

Las figuras 113 y 114 muestran los espectros obtenidos por el Acelerómetro en la estructura y en el suelo respectivamente.

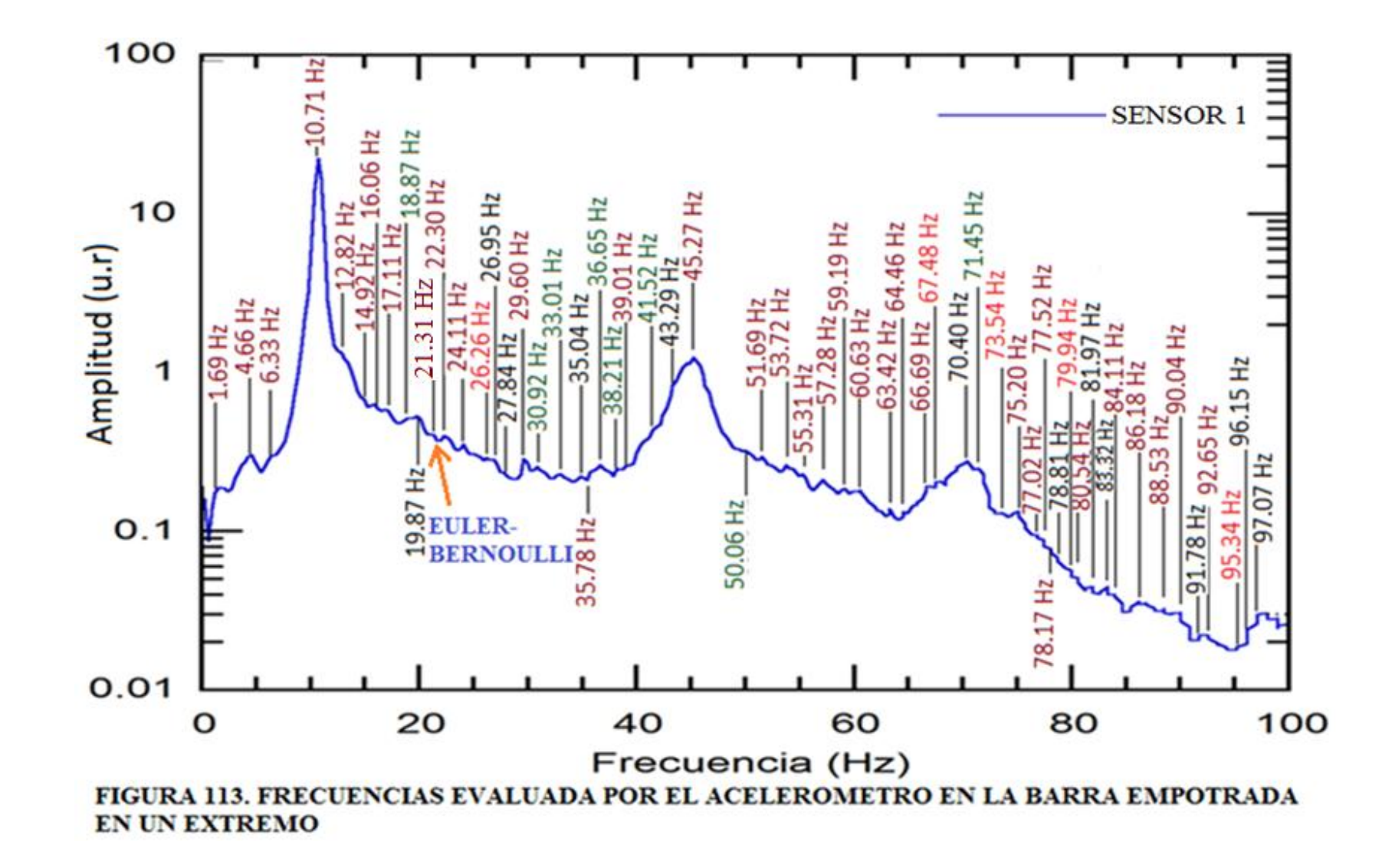

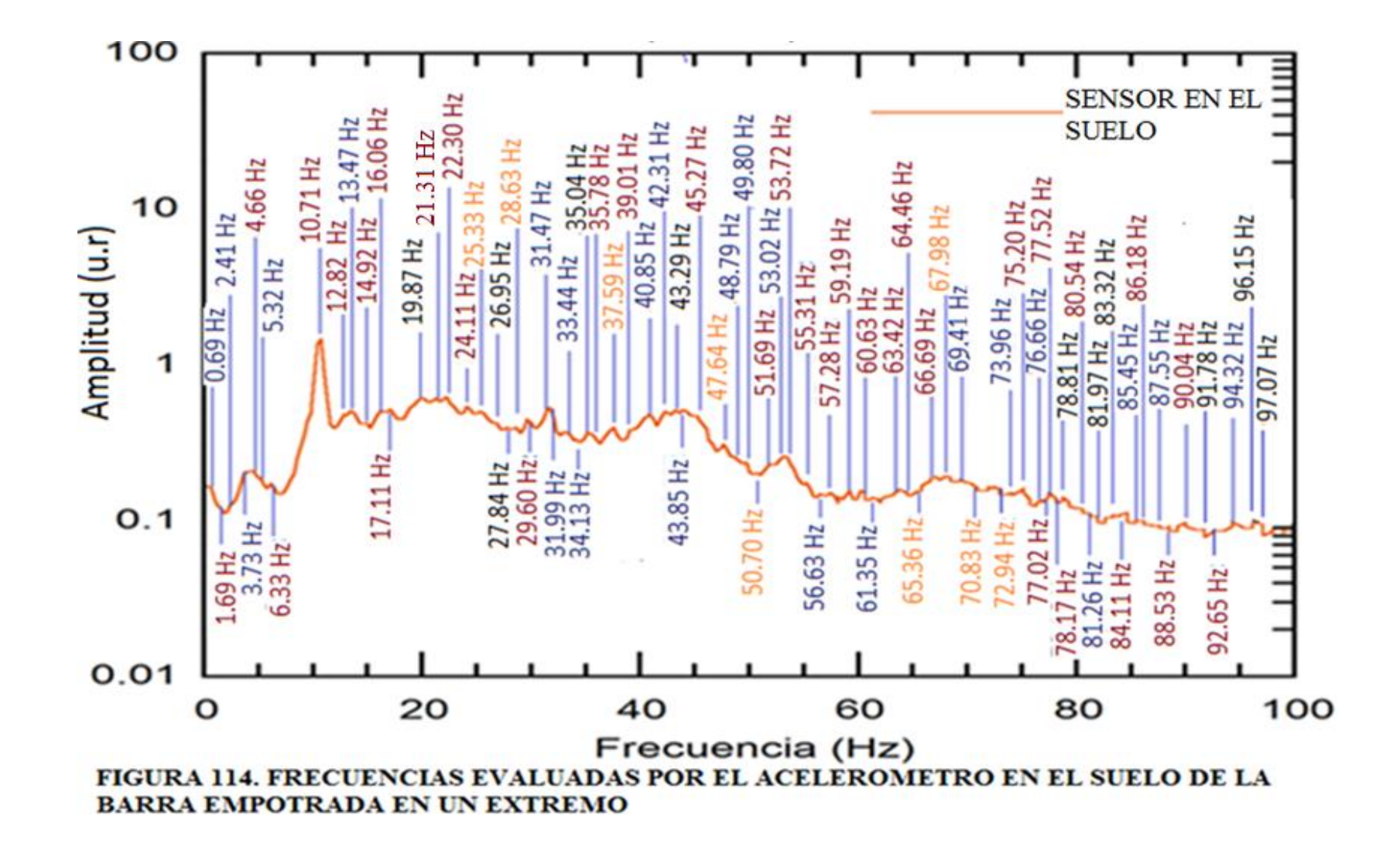

De los resultados de las figuras 113 y 114 se encuentra las frecuencias mostradas en las tablas 14 y la tabla 15, evaluado en marzo del 2014

# TABLA 14. FRECUENCIAS DE LA BARRA EMPOTRADA EN UN EXTREMO EVALUADA POR EL ACELEROMETRO

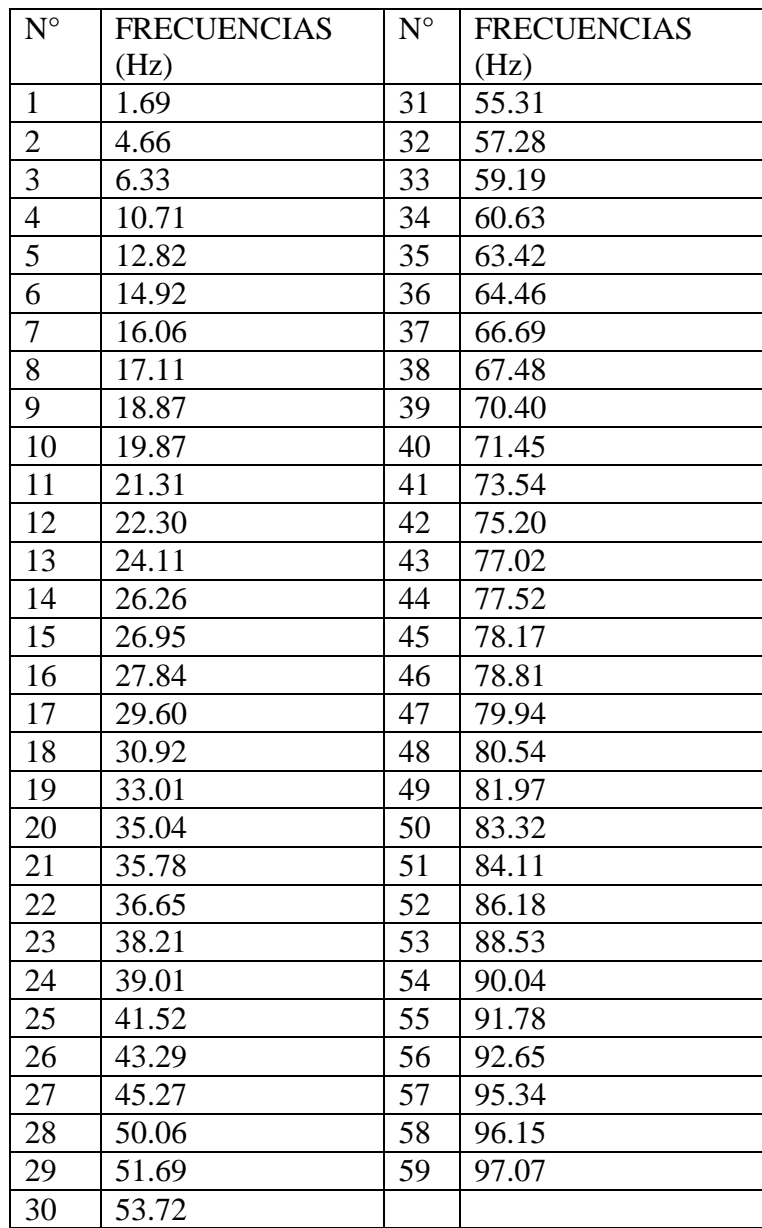

## TABLA 15. FRECUENCIAS DE LA BARRA EMPOTRADA EN UN EXTREMO EVALUADA POR EL ACELEROMETRO EN EL SUELO

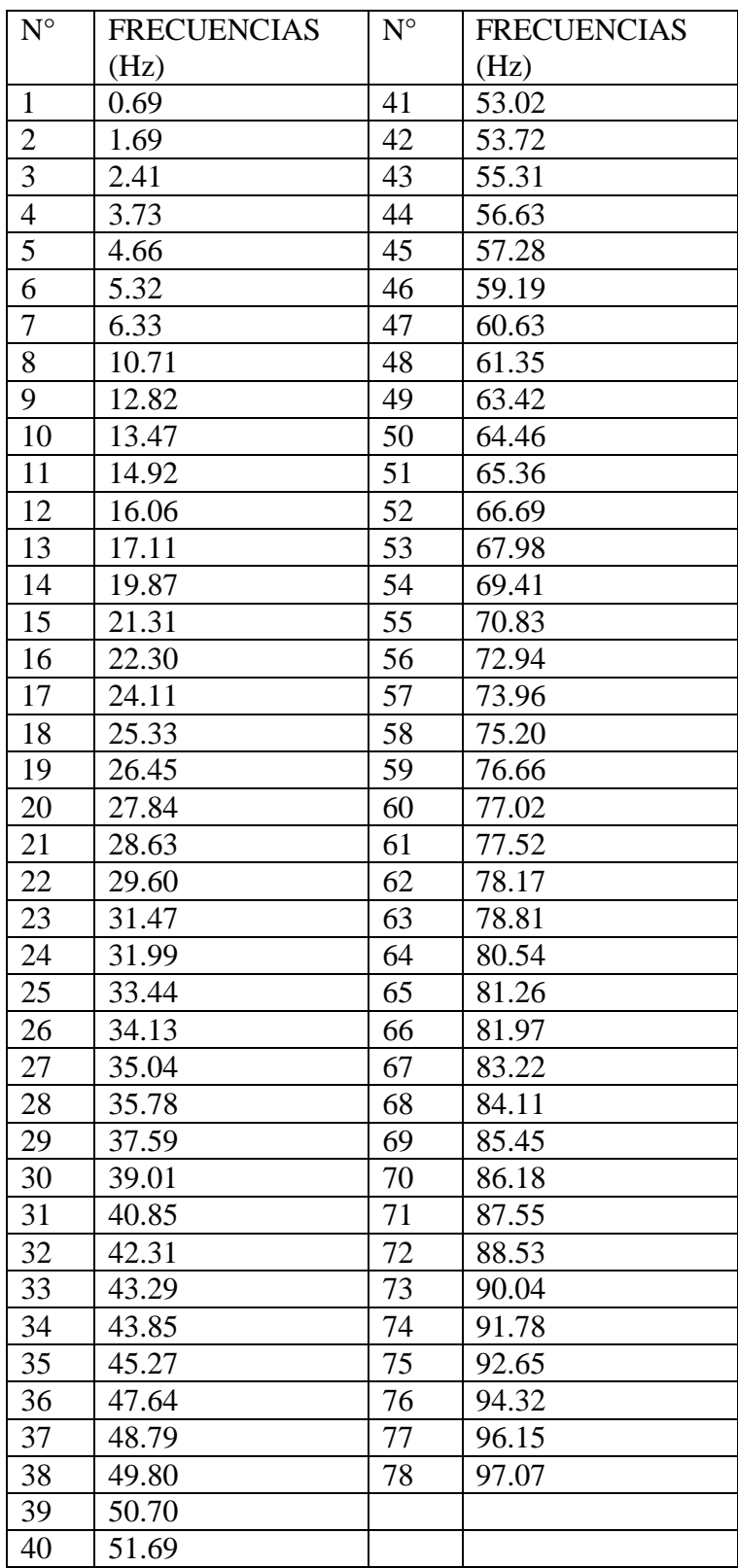

### **3.2.3 Viga Empotrada en sus Dos Extremos**

Las figuras 115 y 116 muestran los espectros obtenidos por el Acelerómetro en la estructura y en el suelo respectivamente.

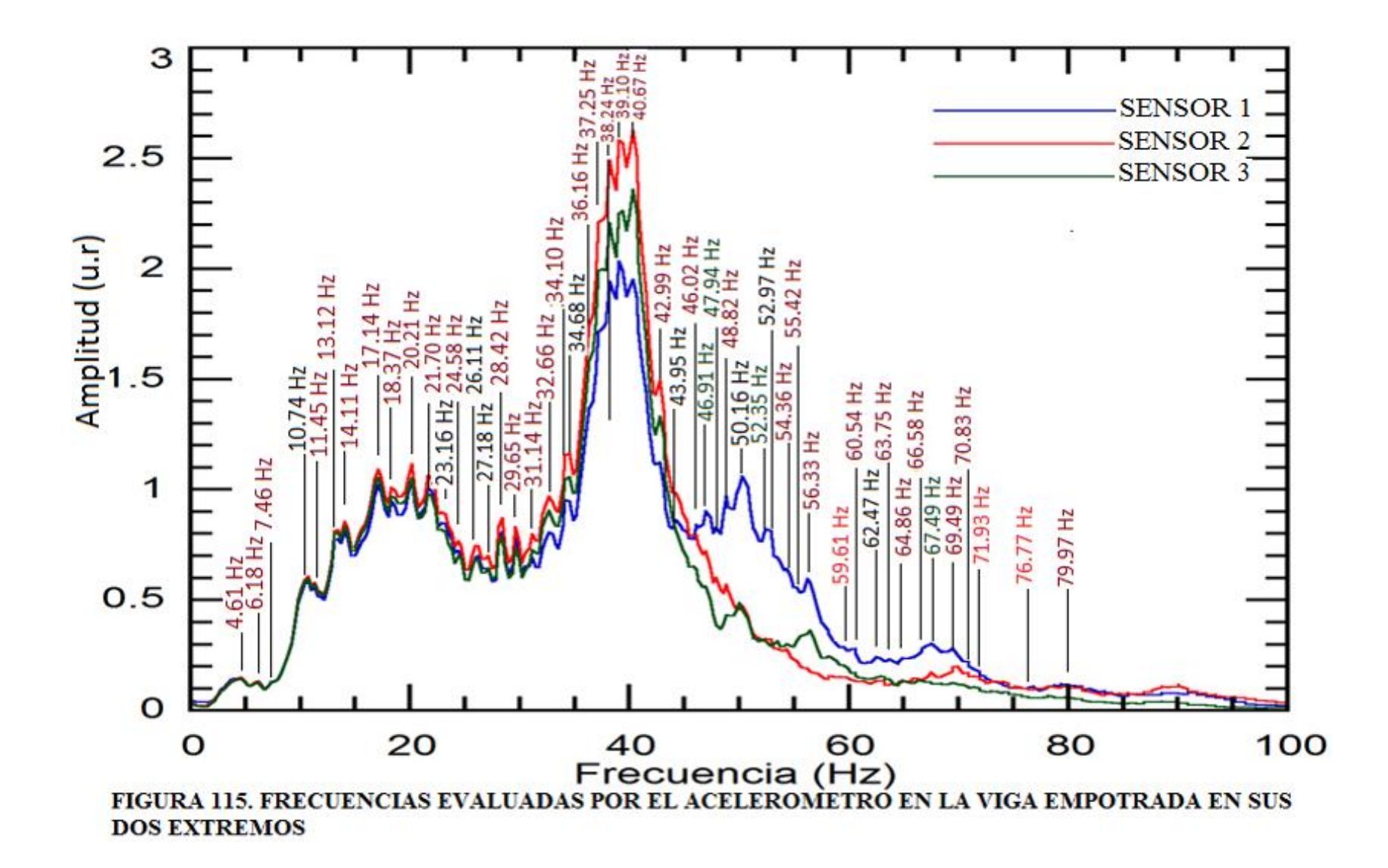

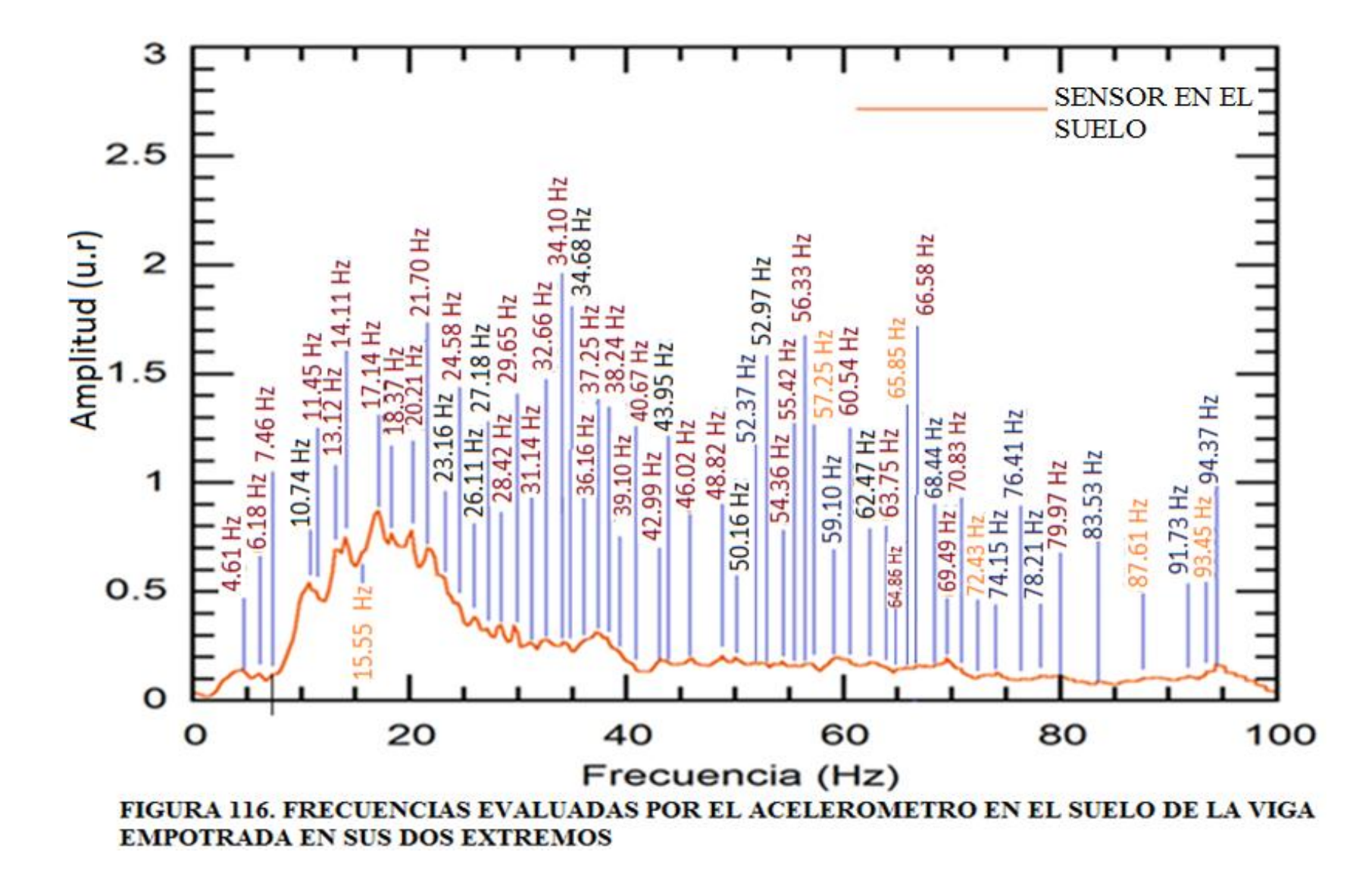

De los resultados de las figuras 115 y 116 se encuentra las frecuencias mostradas en las tablas 16 y la tabla 17, evaluado en marzo del 2015.

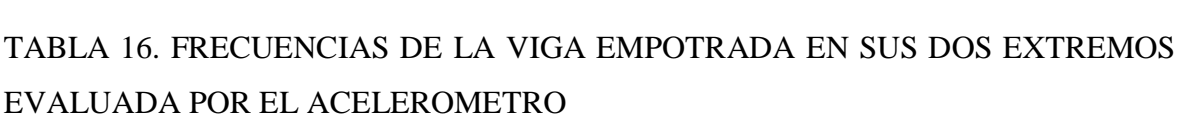

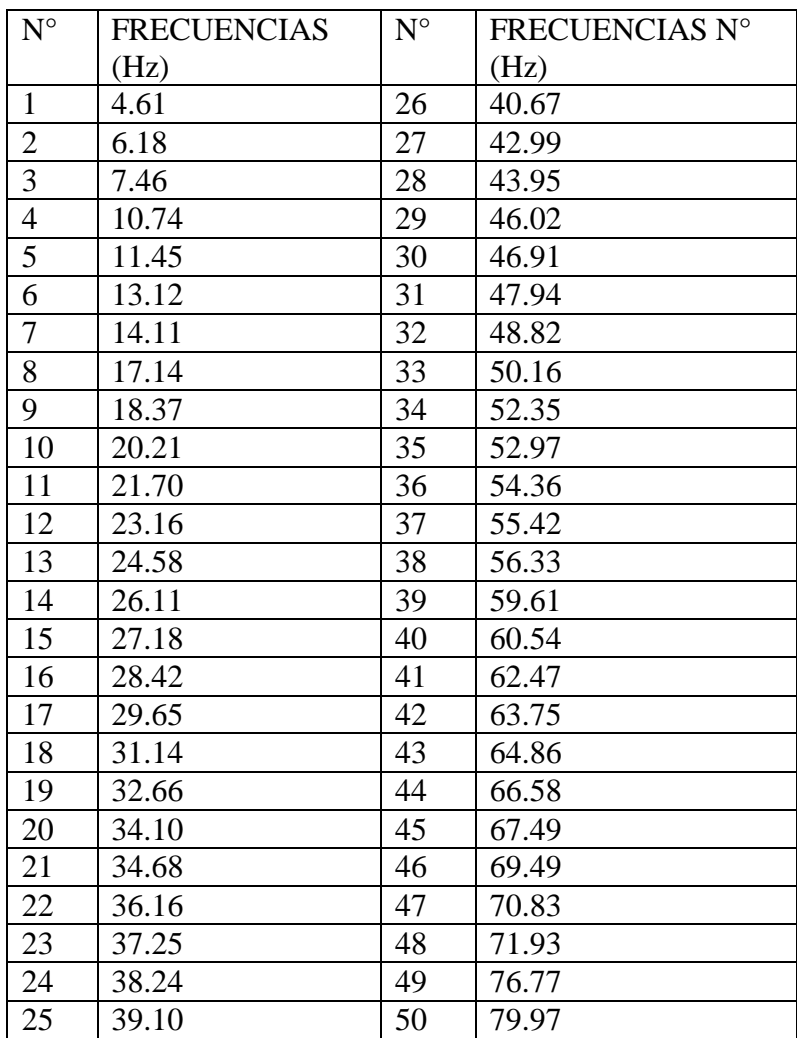

## TABLA 17. FRECUENCIAS DE LA VIGA EMPOTRADA EN SUS EXTREMOS EVALUADA POR EL ACELEROMETRO EN EL SUELO

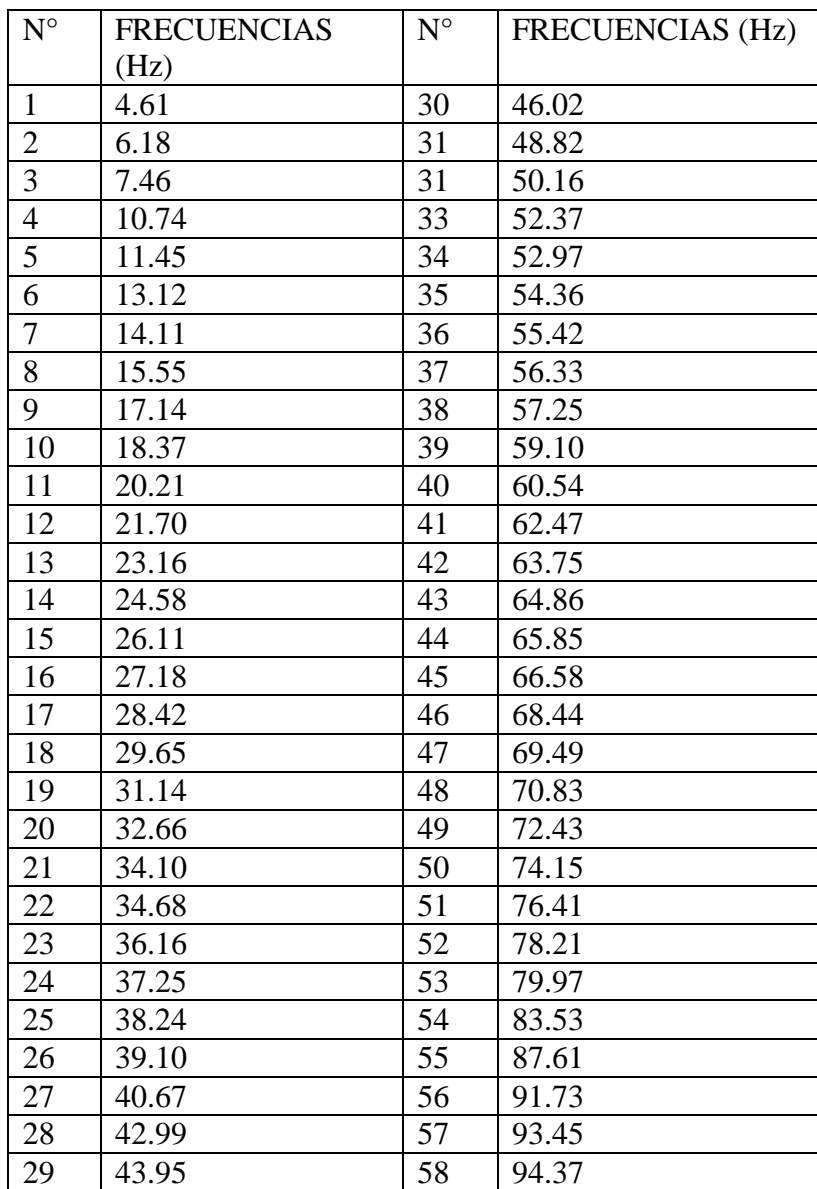

### **3.3 FRECUENCIAS SEGÚN EL METODO SOFTWARE ETABS**

Se utiliza los valores físicos de los materiales utilizados y las dimensiones de las estructuras analizadas.

#### **3.3.1 Barra Empotrada en sus Dos Extremos**

Para hacer la simulación se tomó el valor del módulo Young de la Barra, la densidad de la barra y las dimensiones de la estructura (Tabla 4 y la figura 24). Los resultados son mostrados en la tabla 18 y la figura 117 que muestran la forma de oscilación de la estructura para diferentes modos naturales de vibración.

Tabla 18. Frecuencias Naturales de Vibración Hechas con el Programa ETABS en la Barra Empotrada en sus dos Extremos

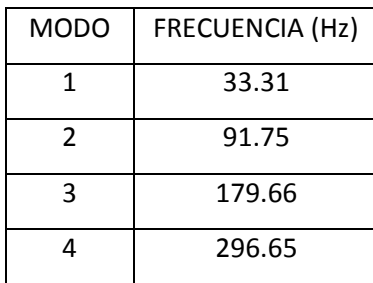

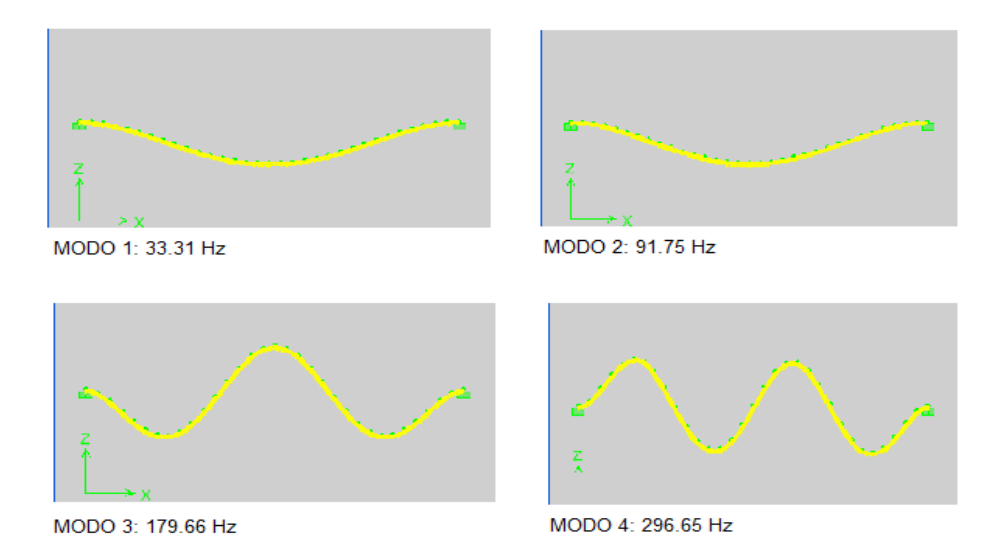

Figura 117. Modos de Vibración para la Barra Empotrada en sus Dos Extremos.

#### **3.3.2 Barra Empotrada en un Extremo**

Para hacer la simulación se tomó el valor del módulo Young de la Barra, la densidad de la barra y las dimensiones de la estructura (Tabla 4 y figura 25). Los resultados son mostrados en la tabla 19 y la figura 118 se muestra la forma de oscilación de la estructura para diferentes modos naturales de vibración.

Tabla 19. Frecuencias Naturales de Vibración Hechas con el Programa ETABS en la Barra Empotrada en un Extremo.

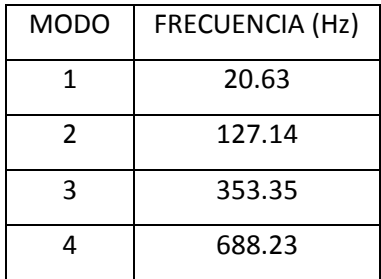

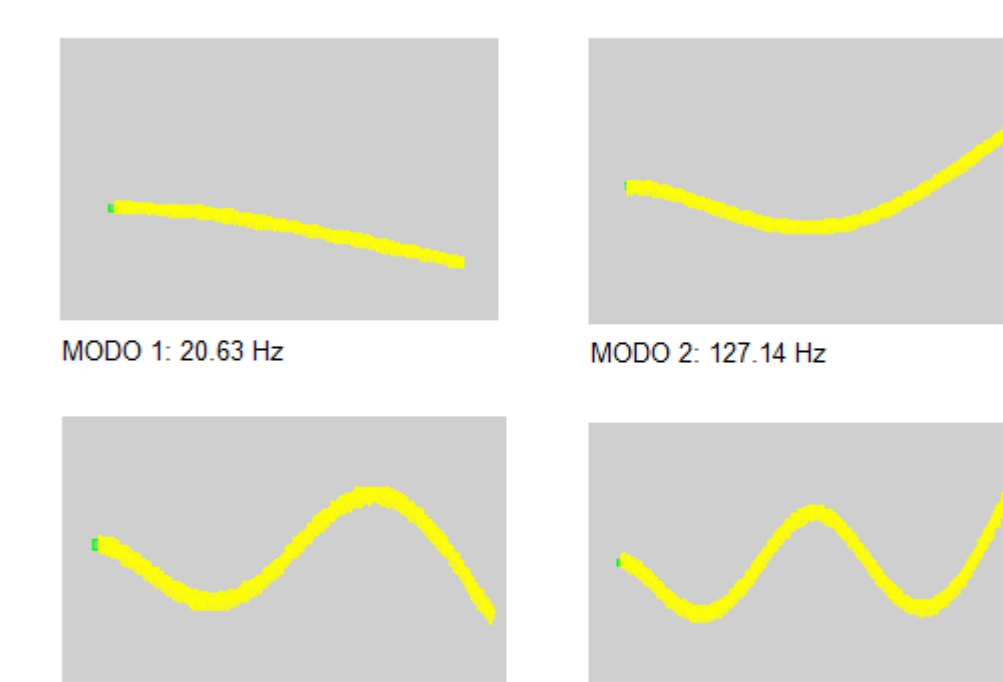

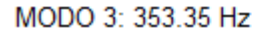

MODO 3: 688.23

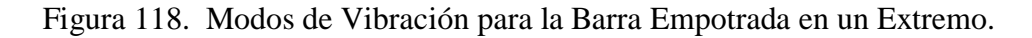

#### **3.3.3 Viga Empotrada en sus Dos Extremos**

3.3.3.1. Medida de los Parámetros Físicos Necesarios para Evaluar con el Método ETABS

Para evaluar los modos normales de vibración por el método ETABS se debe calcular la densidad promedio del concreto y el módulo de Elasticidad (Modulo de Young) del concreto.

#### I. Densidad del Concreto

La tabla 20 muestra la densidad de las probetas, obteniéndose una densidad promedio  $\rho_{\text{promedio}} = 2365.57 \text{Kg} / m^3$ .

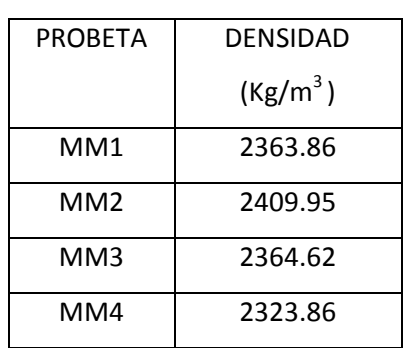

Tabla 20**.** Densidad de las Probetas Analizadas.

#### II. Módulo de Young del Concreto

Evaluando los resultados de las tablas 4 y 5 en las probetas con código MM1 y MM2, se obtiene los valores mostrados en la tabla 21

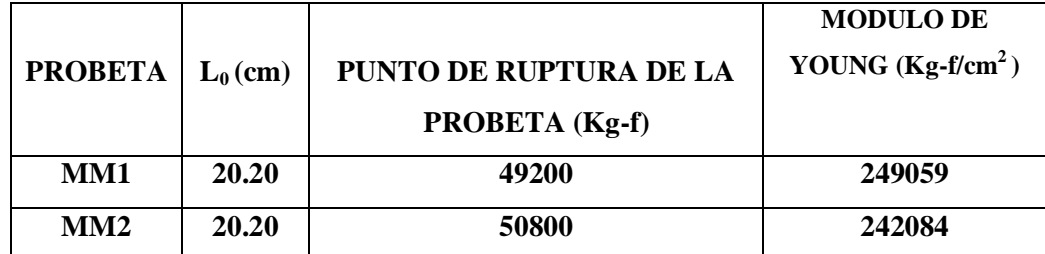

Tabla 21**.** Módulo de Elasticidad Evaluado en cada Probeta

El módulo de elasticidad promedio obtenido es:  $E = 245571.50$   $Kg - f / cm^2$ .

3.3.3.2 Modos de Vibración de la viga Empotrada en sus Dos Extremos por el Método **ETABS** 

Para hacer la simulación se tomó el valor del módulo Young del concreto y de los datos físicos del fierro corrugado de 6 mm de diámetro y las dimensiones de la estructura (Tabla 21, Tabla 6 y la figura 26). Los resultados son mostrados en la tabla 22.

Tabla 22. Frecuencias Naturales de Vibración Hechas con el Programa ETABS

| MODO          | <b>FRECUENCIA (Hz)</b> |
|---------------|------------------------|
| 1.            | 68.06                  |
| $\mathcal{L}$ | 184.23                 |
| 3             | 357.11                 |
|               | 561.80                 |

### **3.4 FRECUENCIAS OBTENIDAS SEGÚN LA TEORIA**

Al aplicar la solución de la ecuación (16) de Euler- Bernoulli se dejó de lado la solución de la ecuación de Rayleigh (47) y la solución de la ecuación de Timoshenko (48), por las siguientes razones **[24][25]:**

- Por lo señalado en la sección 1.1.2 y 1.1.5, la dimensión de la longitud de las estructuras construidas es alargada en comparación a la dimensión de su área transversal.
- Considerando que la Viga Construida y las Barras utilizadas son bien regulares (la viga fue construida por el LEM-FIC-UNI, la barra comprada en la empresa Bohler).
- La fuente de excitación es el medio ambiente y los parlantes, esta no genera una rotación del área transversal a lo largo de la estructura (ecuación de Rayleigh) ni tampoco la sección transversal en cualquier punto de la estructura deja de ser perpendicular al eje de la barra (ecuación de Timoshenko).

#### **3.4.1 Frecuencias en la Barra Empotrada en sus Dos Extremos**

Evaluando en la ecuación 34, los valores de la tabla 2 y las dimensiones de la barra mostrada en la figura 24, se encuentra las frecuencias mostradas en la tabla 23.

| n              | <b>FRECUENCIAS (Hz)</b> |
|----------------|-------------------------|
|                | 35.29                   |
| $\mathfrak{D}$ | 97.24                   |
| 3              | 190.92                  |
|                | 315.43                  |
| 5              | 470.57                  |

Tabla 23. Frecuencias de la Barra Empotrada en sus Dos Extremos

### **3.4.2 Frecuencias en la Barra Empotrada en un Extremo**

Evaluando en la ecuación 39, los valores de la tabla 2 y las dimensiones de la barra mostrada en la figura 24, se encuentra las frecuencias mostradas en la tabla 24.

| n            | <b>FRECUENCIAS (Hz)</b> |
|--------------|-------------------------|
|              | 21.74                   |
| 2            | 135.89                  |
| $\mathbf{z}$ | 380.88                  |
|              | 747.78                  |

Tabla 24. Frecuencias de la Barra Empotrada en un Extremo

#### **4. DISCUSION**

#### **4.1 BARRA EMPOTRADA EN SUS DOS EXTREMOS**

De la figura 111 y una del anexo B, se encuentran las figuras 119 y 120, se puede

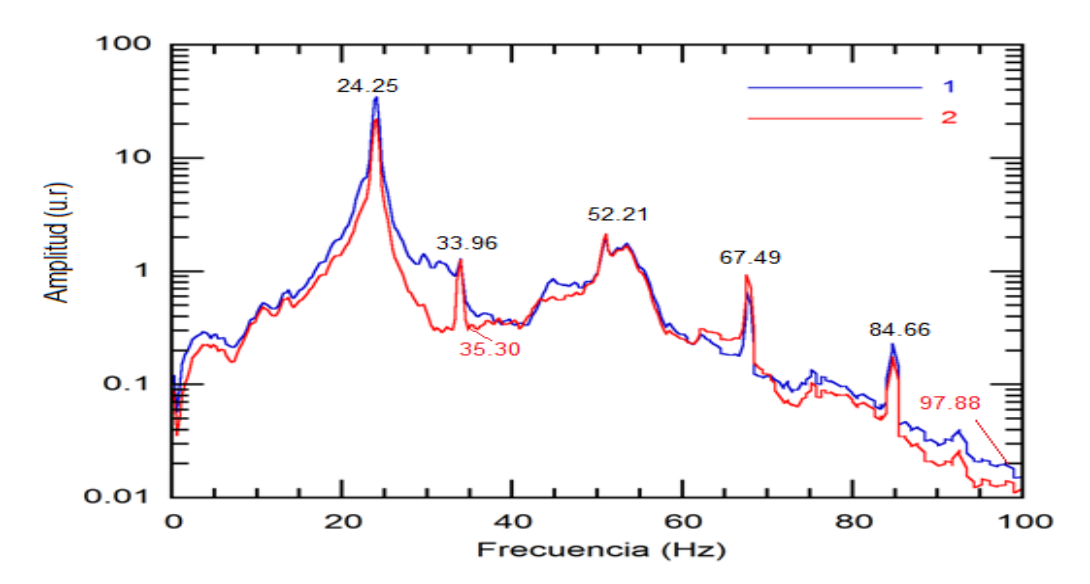

Figura 119. Frecuencias de Amplitud Alta Evaluadas con el Acelerómetro

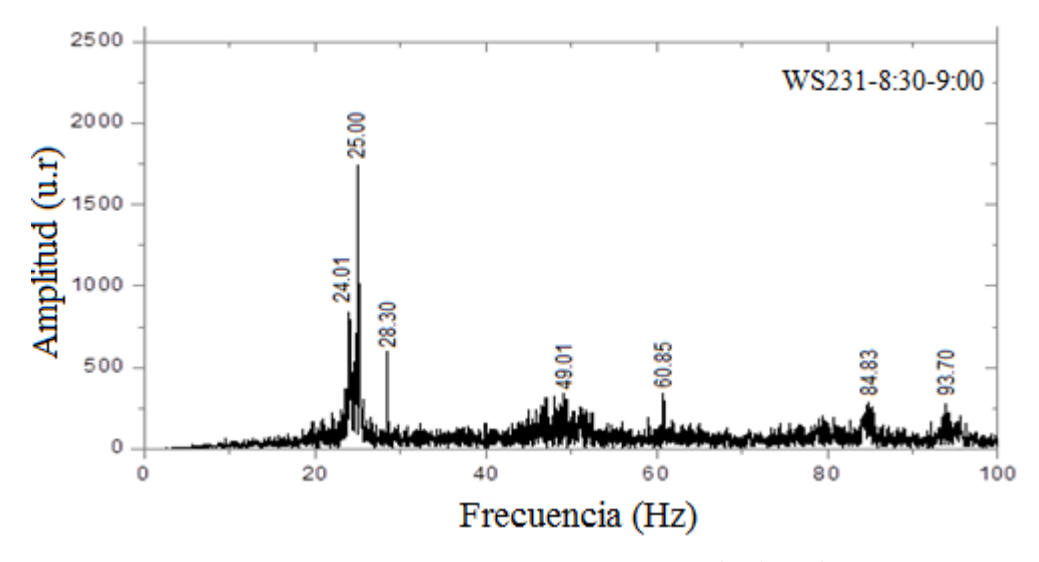

Figura 120. Frecuencias Evaluadas con la Técnica del **Medio Ambiente** (LPD).

observar la similitud entre las frecuencias de amplitud alta que mide el método LPD (24.07 Hz y 25.08 Hz) y el Acelerómetro (24.25 Hz, frecuencia que no es registrada en el suelo) evaluadas en la mayor parte de los espectros mostrados en el anexo B. La frecuencia de
amplitud mediana evaluada por el Acelerómetro igual a 33.96 Hz (frecuencia evaluada en el suelo con la misma amplitud) lo evalúa el método LPD con una frecuencia igual a 33.61 Hz, frecuencia que no está presente en las figuras del anexo C por tener una pequeña amplitud.

También las frecuencias iguales a 52.21 Hz (frecuencia promedio), 67.49 Hz (suelo) y 84.66 Hz (suelo) el método LPD los evalúa con valores iguales a 52.61 Hz, 67.66 Hz y 84.92 Hz respectivamente, datos encontrados con la técnica del **Medio Ambiente** que son mostradas en la tabla 25, frecuencias que aparecen con amplitudes pequeñas y algunas veces no perceptibles tal como muestra el Anexo B.

TABLA 25. Comparación de Frecuencias Altas Evaluadas por el Acelerómetro y el Método LPD con Vibración Hecha por el Medio Ambiente en la Barra Empotrada en sus Dos Extremos

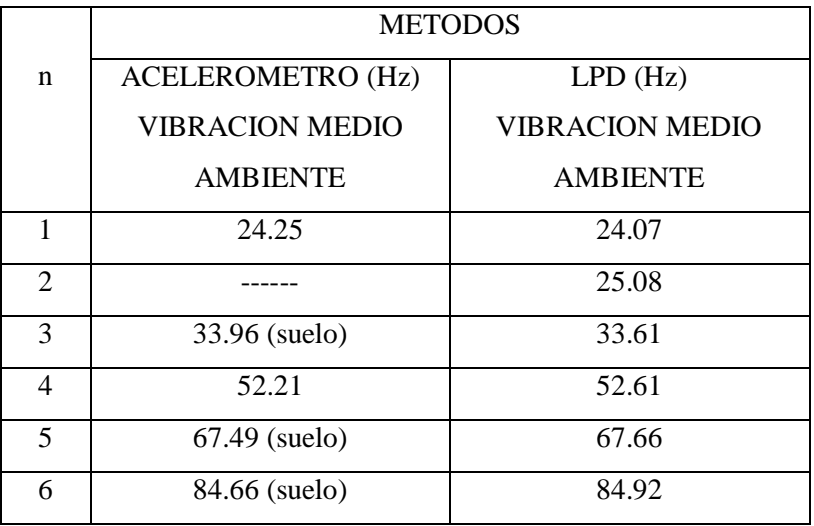

 Las frecuencias evaluadas por la teoría (Euler-Bernoulli y el ETABS) los evalúa el Acelerómetro con pequeñas amplitudes con valores iguales a 35.30 Hz y 97.88 Hz tal como muestra la figura 119. En el método LPD (técnica del **medio ambiente**) estas frecuencias tienen valores iguales a 35.28 Hz y 97.26 Hz, estas frecuencias no son perceptibles en el tipo de graficas de gran amplitud y rango de frecuencias

grande como la figura 120, pero notorias en espectros a pequeña amplitud y rango de frecuencias corta tal como muestran las figuras 60 y 66. Los resultados son mostrados en la tabla 26.

TABLA 26. Frecuencias Evaluadas por otros Métodos Respecto a la Evaluada por la Teoría en la Barra Empotrada en sus Dos Extremos.

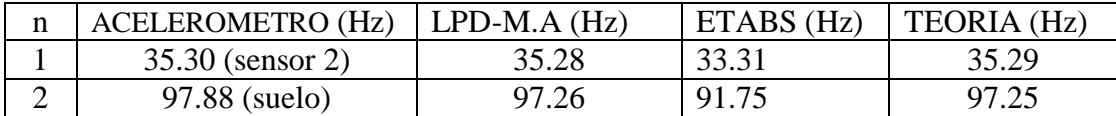

 Estas frecuencias pronosticadas por la teoría (Ecuación de Euler-Bernoulli y el Software de simulación ETABS) también fueron evaluadas usando la técnica del **parlante con frecuencia variable**, tal como muestran las figuras 67 y 68, los resultados se muestran en la Tabla 27.

Tabla 27. Datos de Frecuencias en la Barra Empotrada en sus Dos Extremos, Producto de Evaluar con Diversas Fuentes de Vibración

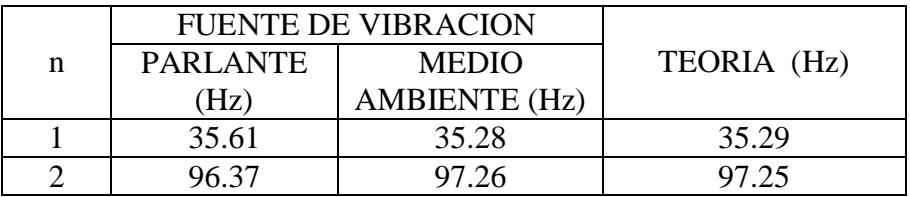

 No se evaluó con la técnica de la **Resonancia,** porque se buscaba comparar los resultados del Acelerómetro y el método LPD aplicando las técnicas mencionadas usadas en ese entonces (**medio ambiente**, **parlante de frecuencia variable)**. Se midió usando la técnica de **la Resonancia** después de 2 años aproximadamente de construida la estructura, los resultados se muestran en la tabla 28.

Tabla 28. Frecuencias Evaluadas por la Técnica de la Resonancia en la Barra Empotrada en sus Dos Extremos.

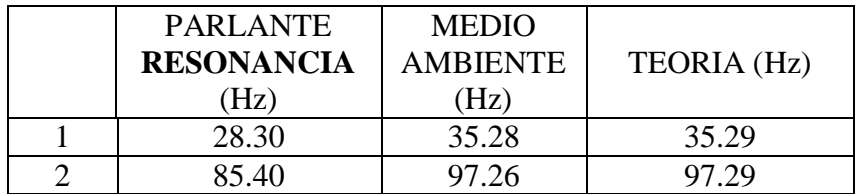

Se debe tener presente que las estructuras han estado expuestas al medio ambiente, posiblemente los parámetros físicos se hayan degradado con el tiempo y cambien el valor de la frecuencia evaluada por la teoría y la medida por el método LPD al inicio. Esto está en estudio.

 En general, para el caso de la barra empotrada en sus dos extremos se encuentra los **modos de vibración** pronosticadas por la teoría de Euler-Bernoulli y confirmada por la técnica del **parlante de frecuencia variable**, estos datos se muestran en la tabla 29, en el intervalo de 0 Hz a 100 Hz

Tabla 29. Comparación de las Frecuencias Obtenidas con los Diferentes Métodos en la Barra Empotrada en sus Dos Extremos.

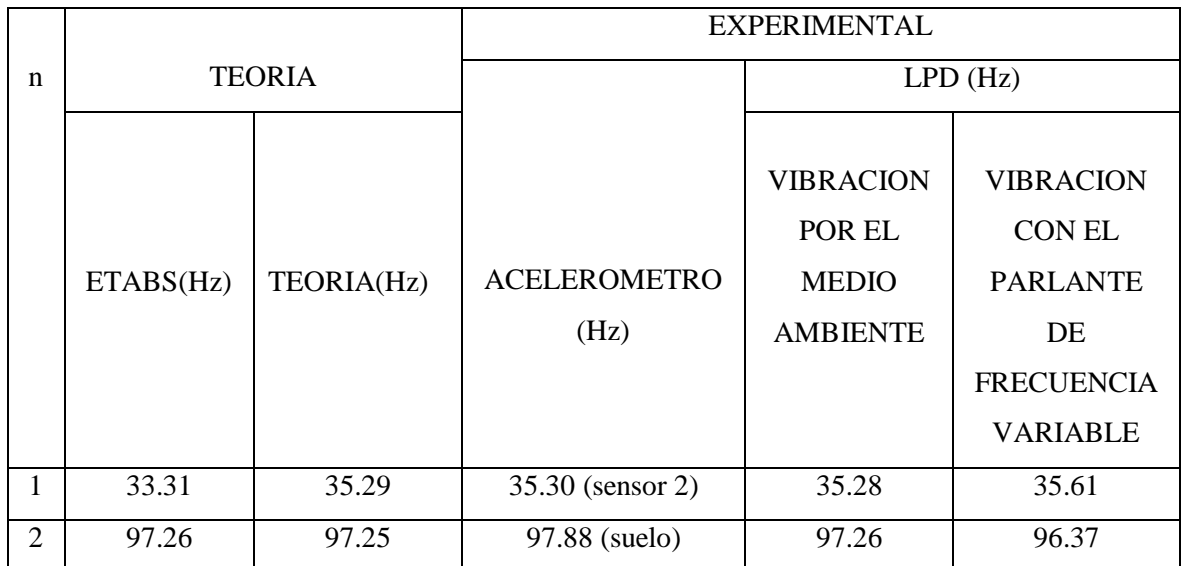

### **4.2 BARRA EMPOTRADA EN UN EXTREMO**

De la figura 113 y una figura del anexo C, se obtienen las figuras 121 y 122.

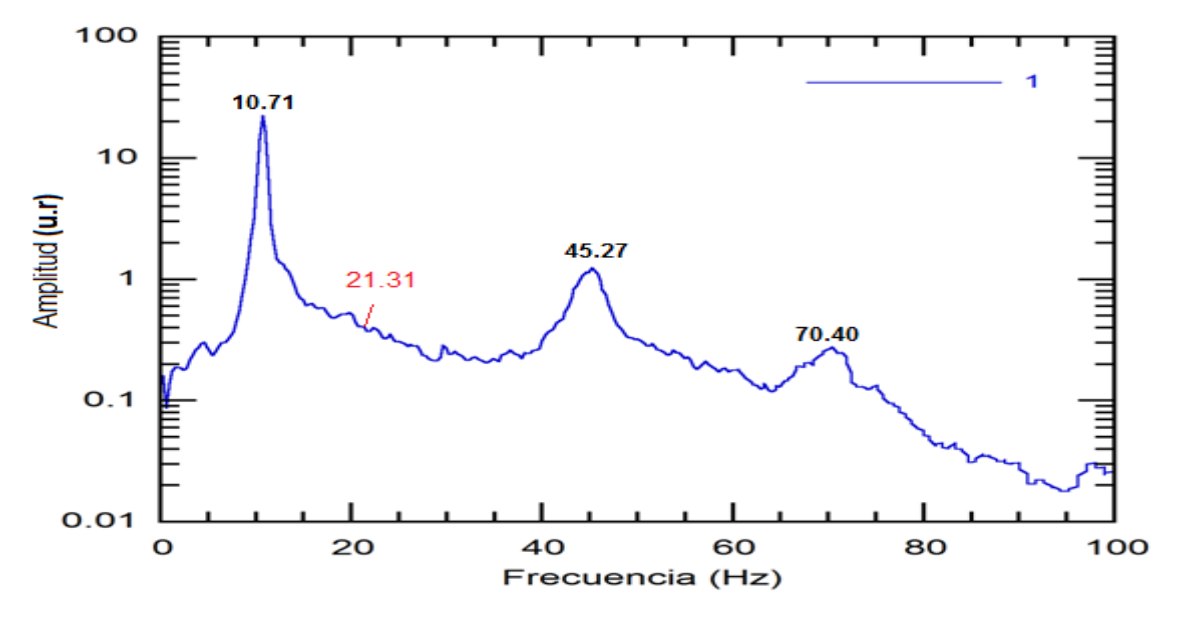

Figura 121. Frecuencias de Amplitud Alta Evaluadas con el Microtremor (Vibración Medio Ambiente) en la Barra Empotrada en un Extremo.

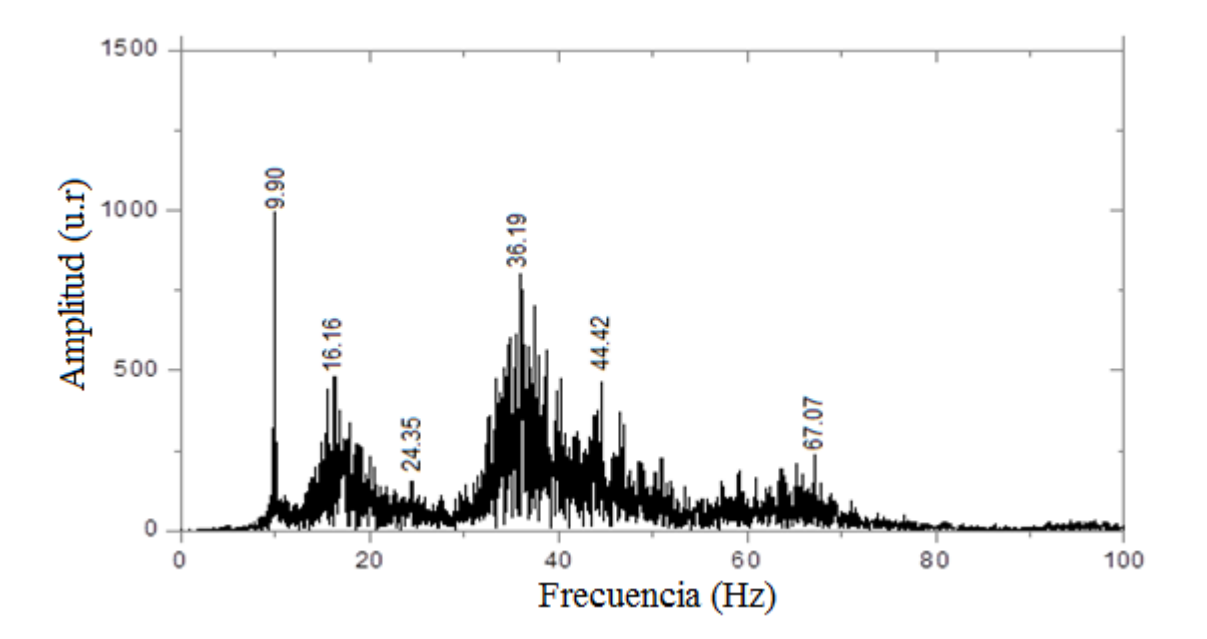

Figura 122. Frecuencias de Amplitud Alta Evaluadas con el Método LPD (Vibración Medio Ambiente) en la Barra Empotrada en un Extremo (WS245-0.30:1.00).

De la comparación de los espectros de las figuras 121 y 122, se puede observar una frecuencia de gran amplitud que mide el Método LPD (10 Hz) y el Acelerómetro (10.71 Hz, frecuencia que es registrada por el espectro de frecuencias evaluada en el suelo), estas frecuencias son constantes en todas las evaluaciones hechas por el método LPD, tal como muestra el Anexo C.

La frecuencia evaluada por el Acelerómetro de valor igual a 45.27 Hz (registrada por el espectro de frecuencias hecha en el suelo) el método LPD con la técnica de vibración con **el medio ambiente** lo evalúa con un valor igual a 45.50 Hz, esta frecuencia es registrada regularmente en el anexo C con mediana amplitud. La frecuencia igual a 70.40 Hz (está en el suelo) el método LPD con la técnica de vibración con **el medio ambiente** lo evalúa con un valor igual 70.73 Hz, esta frecuencia no se aprecia en el anexo C por tener una pequeña amplitud. Los datos se muestran en la tabla 30.

Tabla 30. Comparación de Frecuencias Altas Evaluadas por el Acelerómetro y el Método LPD con Vibración Hecha por el Medio Ambiente en la Barra Empotrada en un Extremo

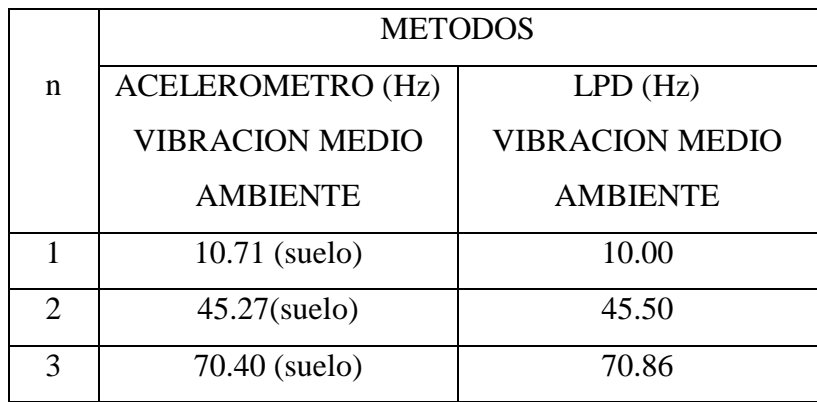

 Las frecuencias evaluadas por la teoría (Euler-Bernoulli y el ETABS) los evalúa el Acelerómetro con pequeñas amplitudes con un valor de 21.31 Hz tal como muestra la figura 121, la frecuencia de valor 21.31 Hz también aparece en el espectro de frecuencias mostrada en la figura 114 que fue evaluada en el suelo y con la misma amplitud. En el método LPD (técnica del **medio ambiente**), esta frecuencia no es perceptible en ese tipo de grafica de gran amplitud y rango de frecuencias grande como la figura 122, pero notorias en espectros a pequeña amplitud y rango de frecuencias cortas tal como muestran la figura 71. Los resultados son mostrados en la tabla 29.

Tabla 29. Comparación de las Frecuencias Evaluadas por los Diferentes Métodos Respecto a la Evaluada por la Teoría en la Barra Empotrada en un Extremo.

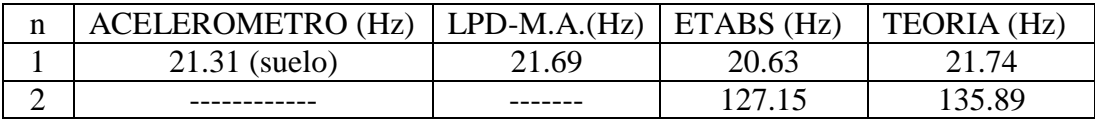

 Estas frecuencias pronosticadas por la teoría (Ecuación de Euler-Bernoulli y el Software de simulación ETABS) también fueron evaluadas usando la técnica del **parlante con frecuencia variable** tal como muestra la figura 79 y 80, los resultados se muestran en la Tabla 30.

Tabla 30. Frecuencias para Diferentes Fuentes de Vibración Respecto a la Evaluada por la Teoría en la Barra Empotrada en un Extremo.

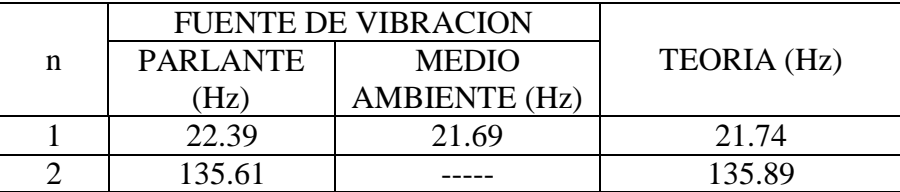

 No se evaluó con la técnica de la **Resonancia** también para este caso**,** porque se buscaba comparar los resultados del Acelerómetro y el método LPD aplicando las técnicas mencionadas usadas en ese entonces (**medio ambiente**, **parlante de frecuencia variable)**. Se midió usando la técnica de la **Resonancia** después de 2 años aproximadamente de haber sido evaluado con las otras técnicas, los resultados se muestran en la tabla 31.

Tabla 31. Frecuencias Evaluadas por la Técnica de la Resonancia en la Barra Empotrada en sus Dos Extremos.

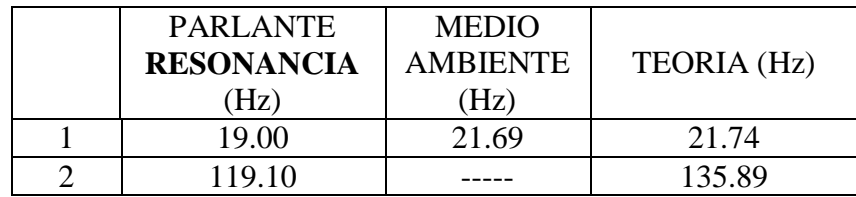

Se debe tener presente que las estructuras han estado expuestas al medio ambiente, probablemente los parámetros físicos se hayan degradado con el tiempo y cambien el valor de la frecuencia evaluada por la teoría y analizada por el método LPD al inicio, esto es materia de estudio.

 En general para el caso de la barra empotrada en un extremo se encuentra los **modos de vibración** pronosticadas por la teoría de Euler-Bernoulli y confirmada por la técnica del **parlante de frecuencia variable**, estos datos se muestran en la tabla 32, en el intervalo de 0 Hz a 100 Hz.

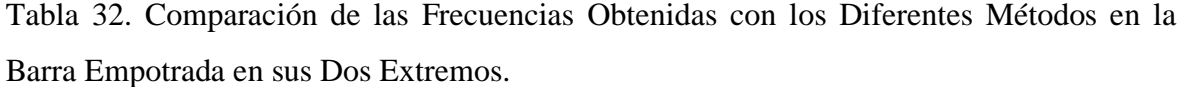

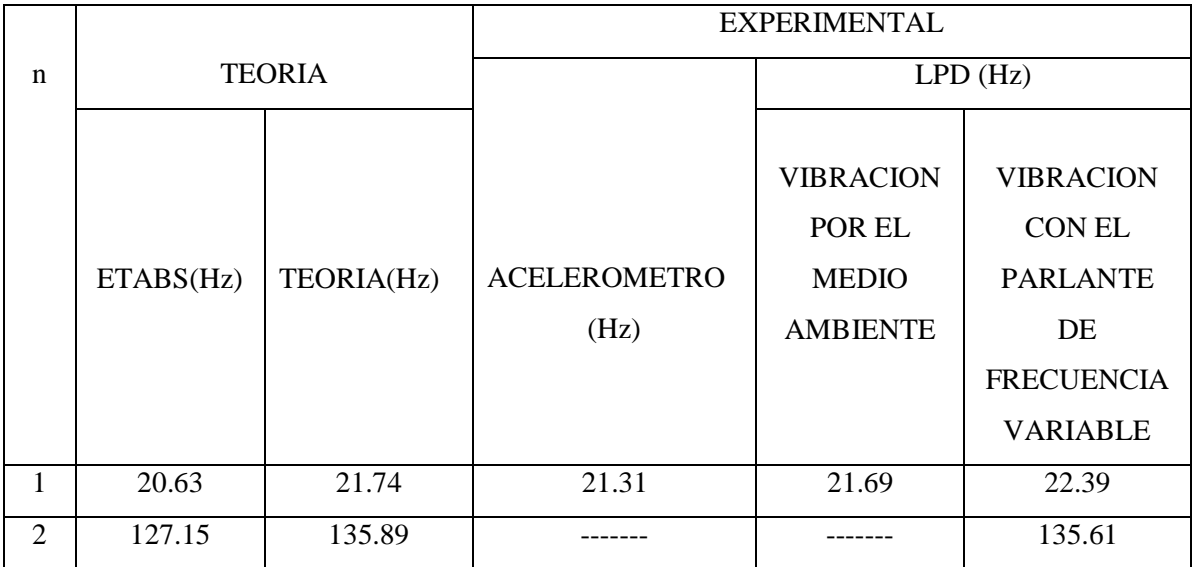

### **4.3 VIGA EMPOTRADA EN SUS DOS EXTREMOS**

 De las figuras 115, una del anexo D y una figura del espectro por Resonancia se obtiene las figuras 123, 124 y 125. Se observa la frecuencia media de amplitud alta

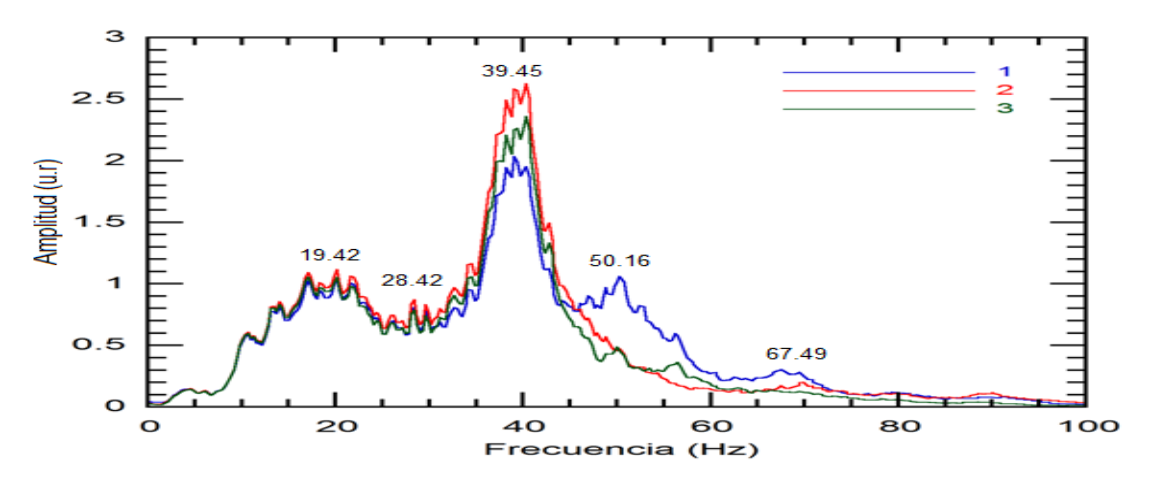

Figura 123. Frecuencias de Amplitud Alta Evaluadas con el Microtremor

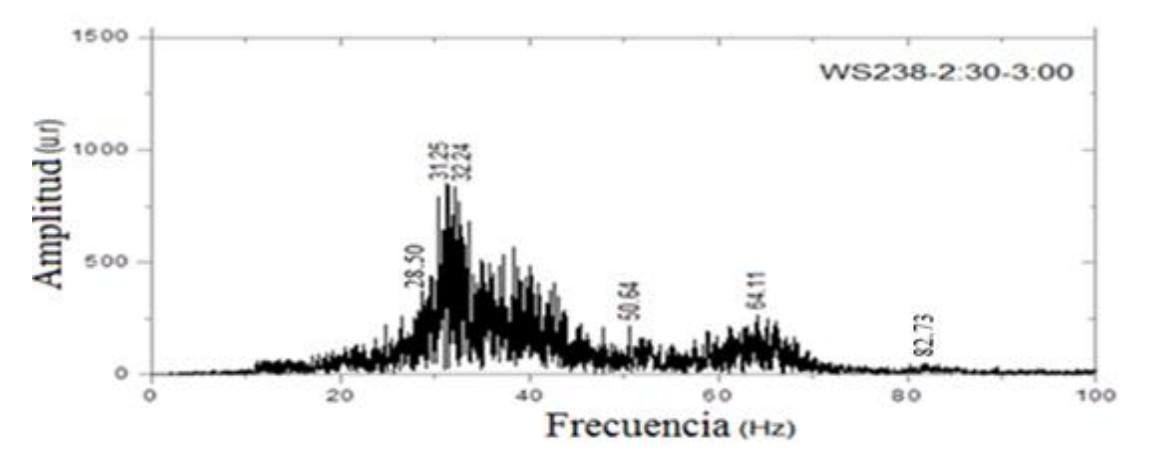

Figura 124. Frecuencias Usando la Técnica del Medio Ambiente (LPD)

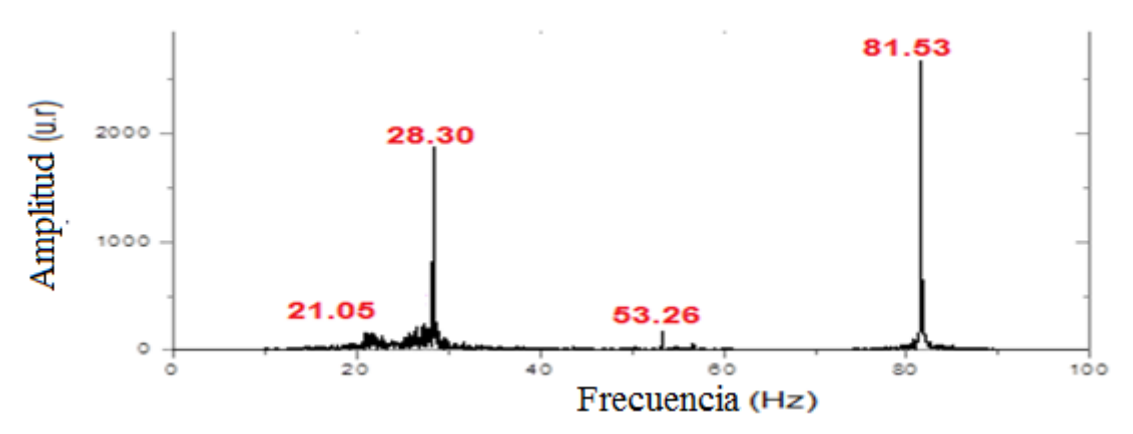

Figura 125. Frecuencias Usando la Técnica de la Resonancia Activadas con 85 Hz.

igual a 39.45 Hz (Acelerómetro, frecuencia promedio no evaluada en el suelo) el método LPD la evalúa con el valor de 39.16 Hz, pero esta frecuencia no está en todas las figuras mostradas en el Anexo D por tener una pequeña amplitud. La frecuencia de amplitud mediana igual a 19.42 Hz (Acelerómetro, esta frecuencia promedio también está en el espectro de frecuencias evaluado en el suelo y con aproximadamente la misma amplitud) el método LPD (**técnica del medio ambiente**) la evalúa como 20.05 Hz con pequeña amplitud.

Las frecuencias medias de amplitud mediana con valores igual a 28.42 Hz, 50.16 Hz y 67.49 Hz evaluados por el acelerómetro también los evalúa el método LPD. Las dos primeras frecuencias son evaluadas por el espectro de frecuencias medidas con el acelerómetro en el suelo con una pequeña amplitud respecto al de la estructura y la última frecuencia no lo evalúa el suelo. El método LPD (**medio ambiente**) los evalúa con valores igual a 28.37 Hz, 50.51 Hz y 67.65 Hz respectivamente, estas frecuencias están presente en la mayoría de las figuras del Anexo D con una amplitud mediana. La tabla 33 muestra estos datos

Tabla 33. Frecuencias Evaluadas en una Viga Empotrada en sus Dos Extremos por el Acelerómetro y el Método LPD con Amplitud Mediana Presentes en estas Medidas

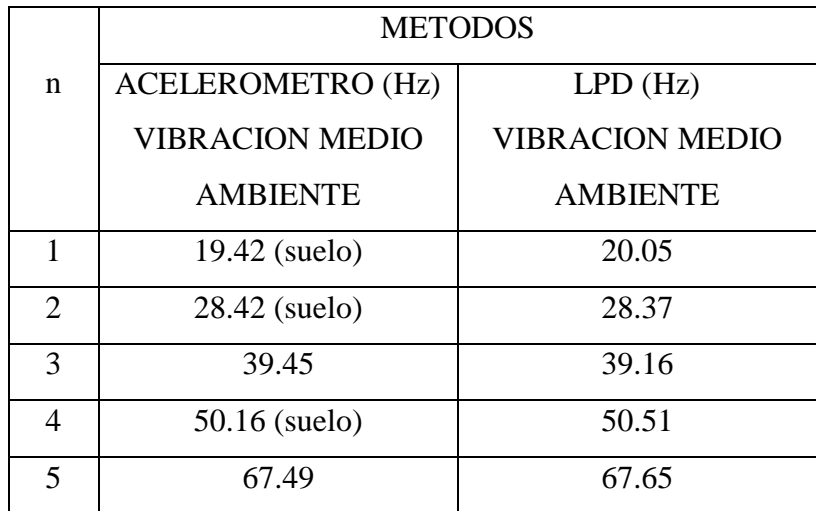

 Se observa también de las figuras 123 y 124 que la frecuencia pronosticada por el software de Simulación ETABS lo evalúa el Acelerómetro y el método LPD (con la técnica del **medio ambiente).** El método LPD la analiza en todo el tiempo evaluado pero con una pequeña amplitud, dato que verifica las figuras del anexo D. Los datos son mostrados en la tabla 34

Tabla 34. Frecuencias Evaluadas por los Diferentes Métodos Respecto a la Evaluada por la Teoría en la Barra Empotrada en un Extremo.

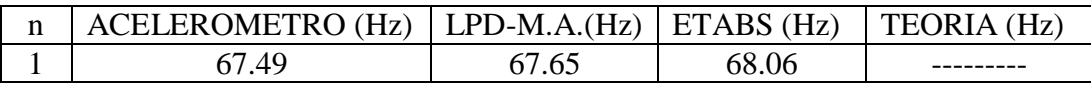

- No se evaluó usando la técnica del **parlante con frecuencia variable** porque lamentablemente no se pudo encontrar los parámetros físicos que se necesitan para evaluarlos en un modelo teórico, que por cierto dichos modelos no describen perfectamente el movimiento dinámico de las estructuras.
- Utilizando el criterio de la **resonancia**, se encuentra frecuencias con una gran amplitud con valores iguales a 28.13 Hz y 82.66 Hz, frecuencias de amplitud regular y pequeña que evalúa el método LPD con la técnica del **medio ambiente** tal como muestra las figuras 83 y 89, el acelerómetro obtiene un valor de 28.42 Hz de amplitud mediana**.** Los datos son mostrados en la tabla 35

Tabla 35. Frecuencias Evaluadas por la Técnica de la Resonancia Analizada en el Osciloscopio y la Técnica del Medio Ambiente-LPD para la Viga Empotrada en sus Dos Extremos.

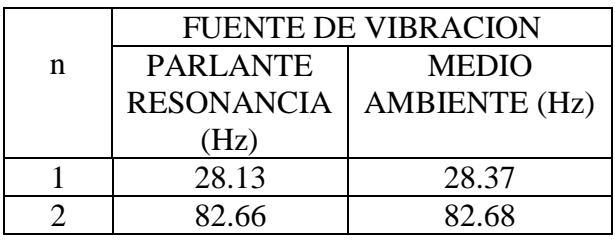

 En general para el caso de la barra empotrada en sus dos extremos se encuentran los posibles **modos de vibración** igual a 28.37 Hz y 82.68 Hz por la técnica del **método de la resonancia,** estos datos no pudieron ser confirmadas por no tener la teoría que describe el movimiento de la viga. Los datos son mostrados en la tabla 36, en el intervalo de 0 Hz a 100 Hz

Tabla 36. Comparación de las Frecuencias Obtenidas con los Diferentes Métodos en la Viga Empotrada en sus Dos Extremos.

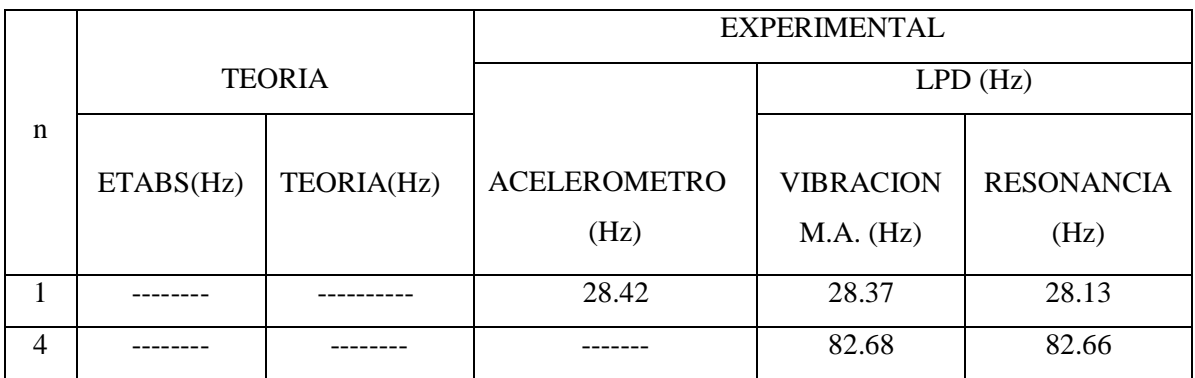

### **5. CONCLUSIONES**

- De la comparación de los datos obtenidos de las evaluaciones hechas por el Acelerómetro y el método LPD se comprueba que el método LPD usando la técnica del medio ambiente, tiene la capacidad de medir tantas frecuencias como lo hace el Acelerómetro en una medición. Más aun con mayor **sensibilidad** que el Acelerómetro (por su propiedad de amplificar la señal de desplazamiento), como lo muestra el hecho de no haber medido el Acelerómetro 1 la frecuencia igual a 35.29 Hz (figura 111) y la frecuencia igual a 25.08 Hz en el caso de la barra empotrada en sus dos extremos de la comparación de las figuras 119 y 120. También el no haber medido los tres sensores que se colocaron en la viga empotrada en sus dos extremos las frecuencias mayores a 80 Hz, lo que se observa en la figura 115, acá se debe mencionar el hecho que el Acelerómetro evaluó los datos tomados en un tiempo de 6 minutos y en el método LPD con vibración hecha por el medio ambiente los espectros mostrados se analizaron en un intervalo de tiempo de 30 segundos, según los datos mostrados en el anexo A.B,C y D.
- Cada Acelerómetro pesa aproximadamente 1.566 Kg esto hizo que cuando se evalúa las vibraciones en la viga empotrada en sus dos extremos esta se comporta como una estructura con carga adicional (masa), ocasionando la variación de la resolución de los datos donde las frecuencias mayores a 80 Hz no son evaluados, resultado mostrado en la figura 115. Las masas adicionales del Acelerómetro generaba menor desplazamiento transversal, debido a que parte de la energía que se entrega para activar la vibración ahora se debe usar para mover las masas de los Acelerómetros. En el método LPD solo se necesita colocar un pequeño espejo de masa despreciable sobre la estructura, de acá rescatamos su mayor **maniobrabilidad** para las medidas.
- Los modelos teóricos como la expresión de Euler-Bernoulli y el Software ETABS, calculan completamente los valores de las frecuencias de los **modos naturales de vibración** en la barra empotrada en un extremo y la barra empotrada en sus dos extremos, frecuencias que se evalúan con poca amplitud cuando se analiza con el método LPD con vibración hecha por el medio ambiente (21.69 Hz, 35.28 Hz y

97.26 Hz). Estos valores han sido confirmados por la técnica del **parlante de frecuencia variable** (22.39 Hz, 35.61 Hz y 96.37 Hz). Por lo tanto los resultados proporcionados por la técnica de **vibración hecha por el medio ambiente,** muestra que algunas frecuencias de poca amplitud podrían ser modos de vibración.

- En la viga empotrada en sus dos extremos, el software ETABS que evalúa por métodos teóricos calculo la existencia de un modo de vibración igual a 68.06 Hz. Esta frecuencia lo evalúa el método LPD con pequeña amplitud y también el acelerómetro con amplitud regular en las barras analizadas como muestra las figuras 111, 112, 113 y 115. Por lo tanto, es una frecuencia externa a las estructuras analizadas.
- Al simular las vibraciones en la viga con el software ETABS se considera que las varillas se mantuvieron rectas hasta cuando seco la viga pero probablemente los fierros sufrieron una desviación al momento del vaciado del concreto. También, puede haber ocurrido otros hechos que no se verificaron al momento de construirla y que no se toman en cuenta en la simulación, esto hace que no se modele con las características reales de la viga. En consecuencia se encuentra una diferencia entre las frecuencias encontradas con el software ETABS y la técnica de la **resonancia**.
- Los resultados experimentales en la viga empotrada en sus dos extremos, muestran el caso de la frecuencia que evalúa el Acelerómetro como 50.16 Hz de mediana amplitud, el método LPD con la técnica del **medio ambiente** la resuelve con el valor de 50.51 Hz con mediana amplitud y la técnica de la **resonancia** lo evalúa pero con amplitud menos mediana con el valor de 54.59 Hz, esta frecuencia debe ser evaluada por la **técnica del parlante de frecuencia variable.**
- El ETABS y el método teórico de Euler-Bernoulli, son modelos que reproducen correctamente las vibraciones en las estructuras simples analizadas y los datos experimentales comprueban la precisión de estos modelos. Se debe utilizar este método pero deben ser confirmados los valores de los parámetros físicos actuales utilizados.
- La técnica usando el **medio de ambiente** como fuente de vibración proporciona una gran cantidad de frecuencias sobre la estructura con amplitudes diversas pero no facilita la identificación de un **modo de vibración** ni tampoco proporciona los **modos de vibración** con una gran amplitud que sería una forma de identificarlos, es decir no da una medida precisa de los modos de vibración. Además toma mucho tiempo evaluarlo. La ventaja es que no necesita de un parlante para activarlo
- La técnica del **parlante de frecuencia variable**, es la más efectiva y definitiva pero toma mucho tiempo evaluarlo, además se necesita de un parlante para excitar la estructura. Aquí se facilitó este ensayo por ser una estructura simple.
- La técnica de la **resonancia** es rápida y efectiva para identificar los modos cuando se resuelven con gran amplitud, pero también se necesita de un parlante para generar la frecuencia de resonancia.

# **6. BIBLIOGRÁFIA**

- [1] "Análisis y Caracterización de un Acelerómetro Capacitivo Fabricado con Tecnología Polymump's" - R. I Rincón-Jara, R. Ambrosio, J. Míreles - Sociedad Mexicana de Ciencia y Tecnología de Superficies y Materiales – México 2010.
- [2] "Acelerómetro Triaxial" Plaza José Antonio, Esteve Tinto Jaume Instituto de Microelectrónica de Barcelona – España 2000
- [3] "Vibration Analysis by Laser Interferometry Techniques" Monteiro, J. M; Chouzal, J. A.; Vaz, M. A. - Institute of Mechanical Engineering and Industrial Management – Portugal 2010
- [4] "Telémetro Láser para Medidas de Vibración y Distancia Basado en Láseres de Diodo" - Joselin Villanueva Mamani – Tesis para Optar el Grado de Maestría en Física, PUCP – Lima 2006
- [5] "Estudio de Vibraciones Estructurales por Métodos Ópticos" Arturo Ortiz Vargas Machuca – Tesis de Licenciatura en Física - Facultad de Ciencias Universidad Nacional de Ingeniería - Noviembre del 2008
- [6] "Evaluación y Medición de las Vibraciones de un Edificio por Medio de la Técnica Laser PhotoDeflection (LPD)" - Roosvelt López García - Tesis de Licenciatura en Física – Facultad de Ciencias – Universidad Nacional - Noviembre del 2011.
- [7] "Objetos Vibrantes no Caracterizados por la Ecuación de Ondas" Martín Monteiro – Instituto Tecnológico Superior UTU-CETP 2004 – Montevideo - Uruguay
- [8] "Modos Normales de Vibración de una Barra Elástica" [www.sc.ehu.es/sbweb/fisica/ondas/vibracion\\_barra/vibracion\\_barra.htm](http://www.sc.ehu.es/sbweb/fisica/ondas/vibracion_barra/vibracion_barra.ht)
- [9] "Vibraciones de Elementos Simples con Condiciones de Contorno Dependientes del Tiempo" – José Aranda Ruiz – Universidad Carlos III de Madrid. España 2010.
- [10] "Calculo de Frecuencias Naturales para Vigas Elásticas con Efecto Cortante e Inercia Rotacional " – Miguel Moreles y Salvador Botello - Revista Internacional de Métodos Numéricos para Calculo y Diseño de Ingeniería" – vol 21, 1, 3-21 – Universidad de Cataluña - 2005
- [11] "Dinámica Estructural" Mario Paz Editorial Reverte España 2009
- [12] "Diseño de Estructuras de Concreto Presforzado" Arthur H. Nilson Editorial Limusa – Balderas Mexico DF - 1997
- [13] "Evaluation of the Structural Response of Reinforced Concrete Beams Failing in Flexure Under Blast Loads" – Flavio Stochino, Asilo Sella – Universidad de Cagliari, Italia – 2011
- [14] "Natural Frequencies of Bonded and Unbonded Prestressed Beams- Prestress Force Effects" - E. Hamed, Y. Frostig - Journal of Sound and Vibration 295 (2006) 28–39 - Technion- Israel Institute of Technology, Haifa 32000, Israel – Mayo 2006.
- [15] "Análisis de Fourier" F. Javier Cara ETSII UPM España 2013
- [16] "Introducción a la Teoría de Elasticidad"- S. Gil Universidad Nacional de San Martin – Argentina – 2012
- [17] Método de Ensayo Estándar para Determinar el Modulo de Elasticidad Estático y Relación de Poisson del Concreto a Compresión – Designación C469 – 02 – ASTM
- [18] "Mechanical Measurements" Beckwith, Tomas G. 4° Edition. Editorial Addison – Wesley Publishing Company. 1990
- [19] "Evaluación de Vibraciones en Estructuras Usando un Método Óptico no Convencional" - Aníbal Valera, Arturo Ortiz – Revista "Tecnia" UNI, Julio-Diciembre, Volumen 17 (2) - paginas 47 al 54 - 2007
- [20] "Estudio de Vibraciones de Elementos Estructurales Usando el Método LPD" Aníbal Valera, Miguel Melchor - V Congreso Internacional de Ingeniería Estructural Sísmica y Puentes, Instituto de la Construcción y Gerencia – Lima Junio 2012
- [21] "Acelerómetros" Carlos Giménez Facultad de Ciencias y Tecnología Departamento de Ingeniería Electrónica e Informática – Paraguay – 2009
- [22] "Sistema de Monitoreo del Oscilador de Molde de la Coldada Continua" Martin Roberti – Informe Técnico Planta Siderúrgica -Siderar "General Savio" – Facultad Regional San Nicolás - UTN – Argentina – 2010.
- [23] Catalogo de Normas de Aceros Arequipa para la Construcción de Fierro Corrugado.
- [24] "Consideración de Distintas Teorías en la Vibración de Vigas con Masas Adosadas" – Santiago Maiz, Carlos Rossit, Diana V. Bambill – Asociación Argentina de Mecánica Computacional – Argentina 2007
- [25] "Flexión Mecánica" Wikipedia la Enciclopedia Libre

### **ANEXO A**

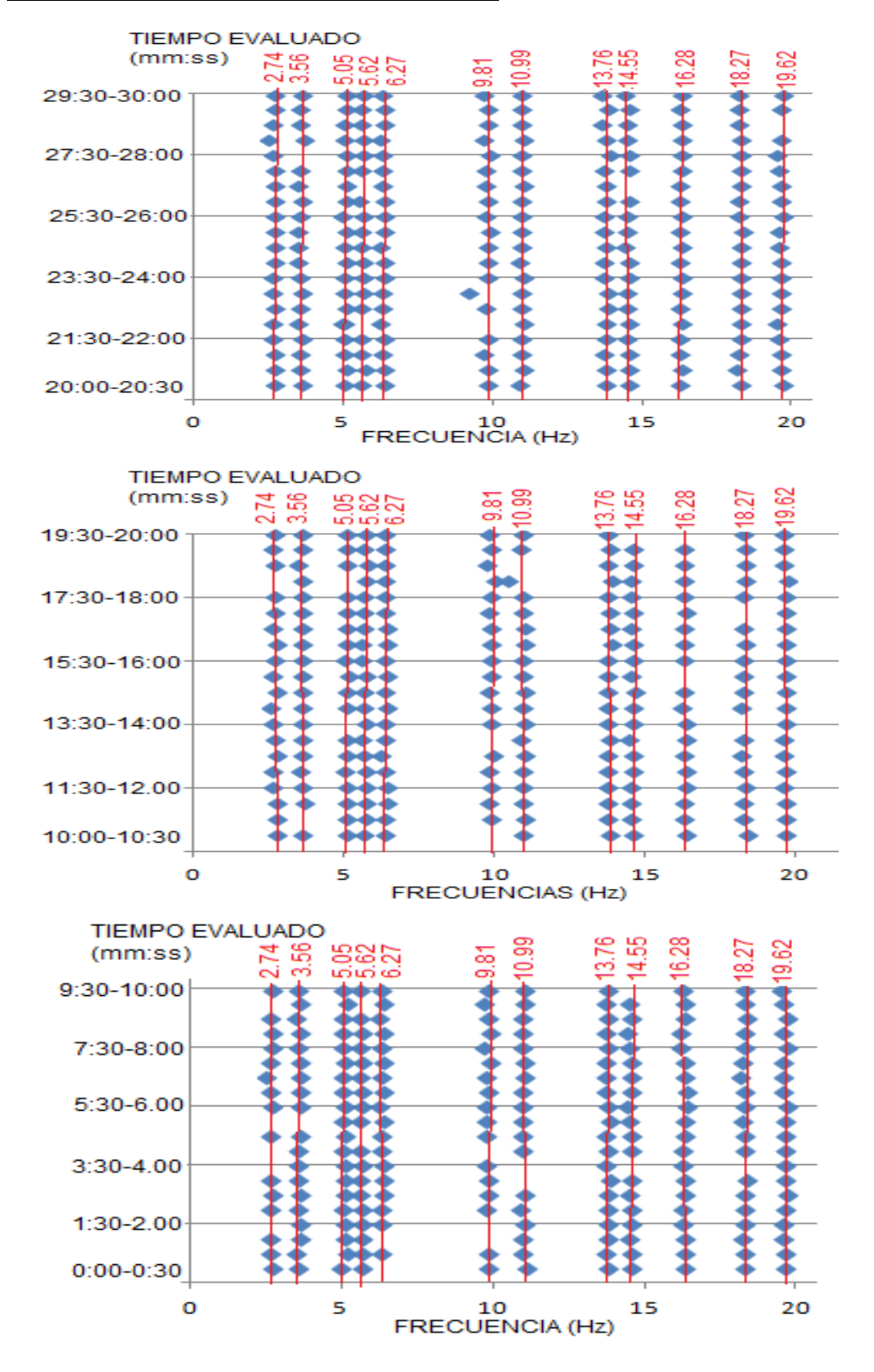

### BARRA EMPOTRADA DOS EXTREMOS

Figura 126. Frecuencias Encontradas entre 0 a 20 Hz respecto al Tiempo Evaluado entre 00:00 a 30:00 minutos

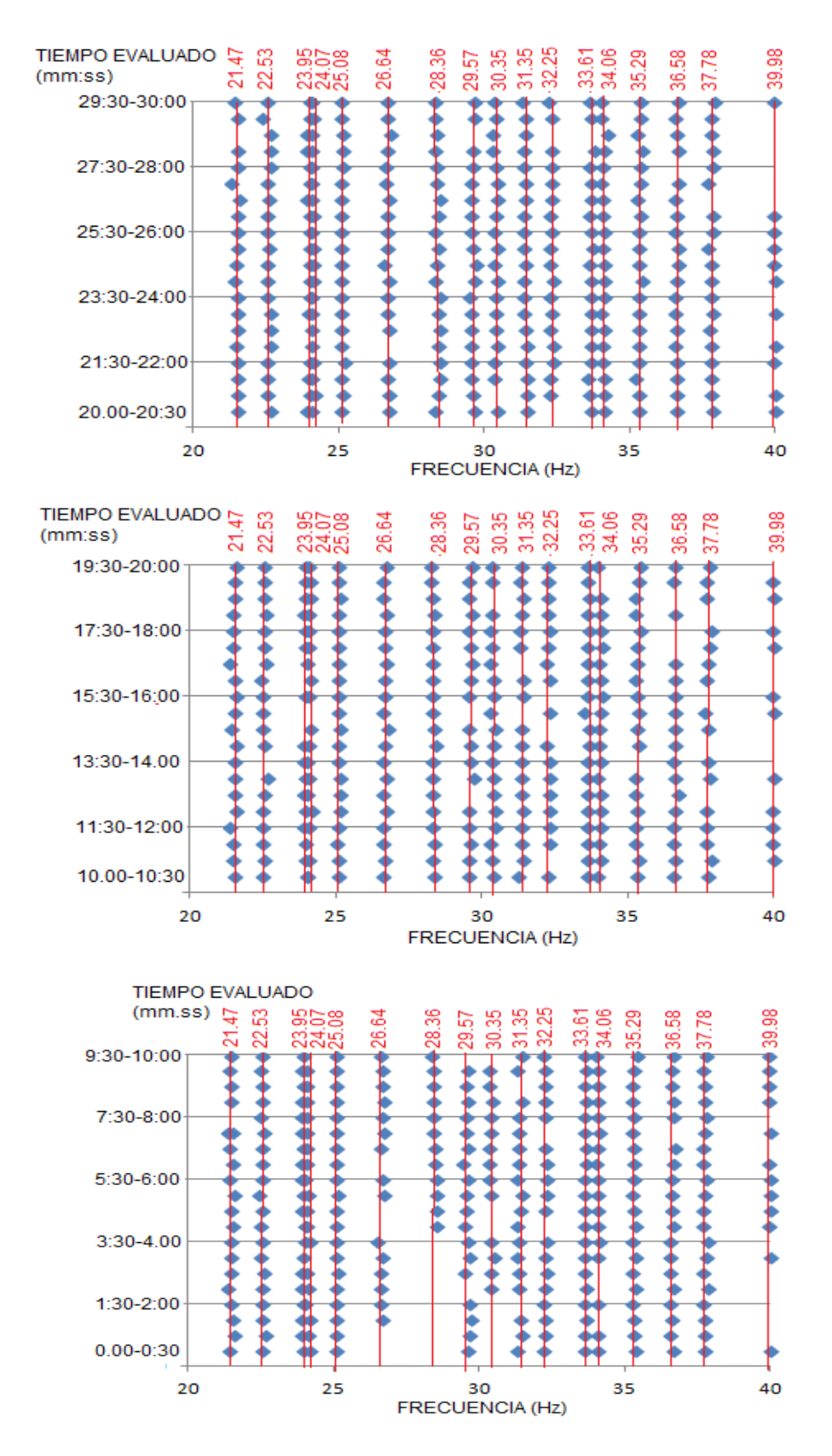

Figura 127. Frecuencias Encontradas entre 20 a 40 Hz respecto al Tiempo Evaluado entre 00:00 a 30:00 minutos

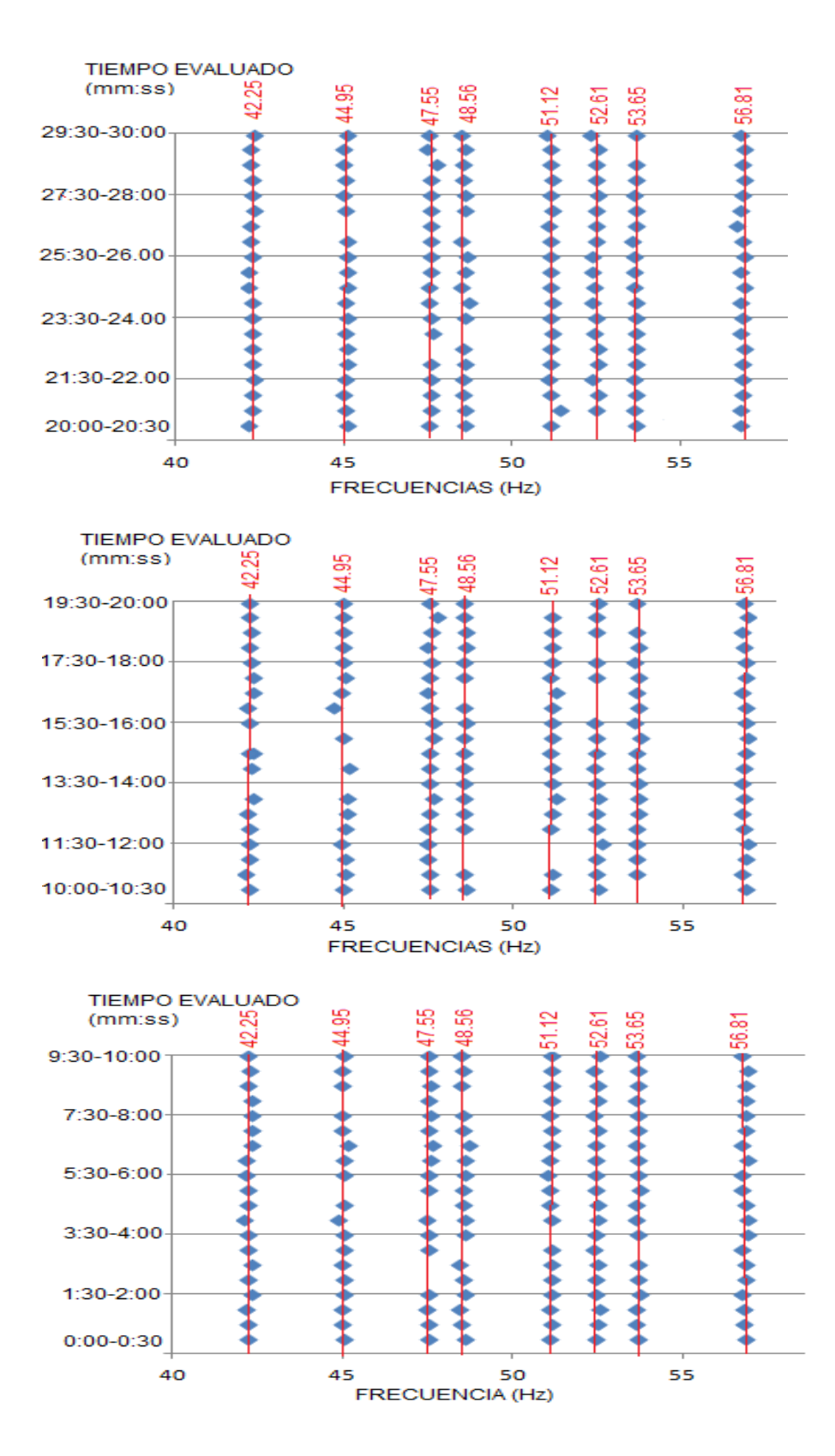

Figura 128. Frecuencias Encontradas entre 40 a 60 Hz respecto al Tiempo Evaluado entre 00:00 a 30:00 minutos

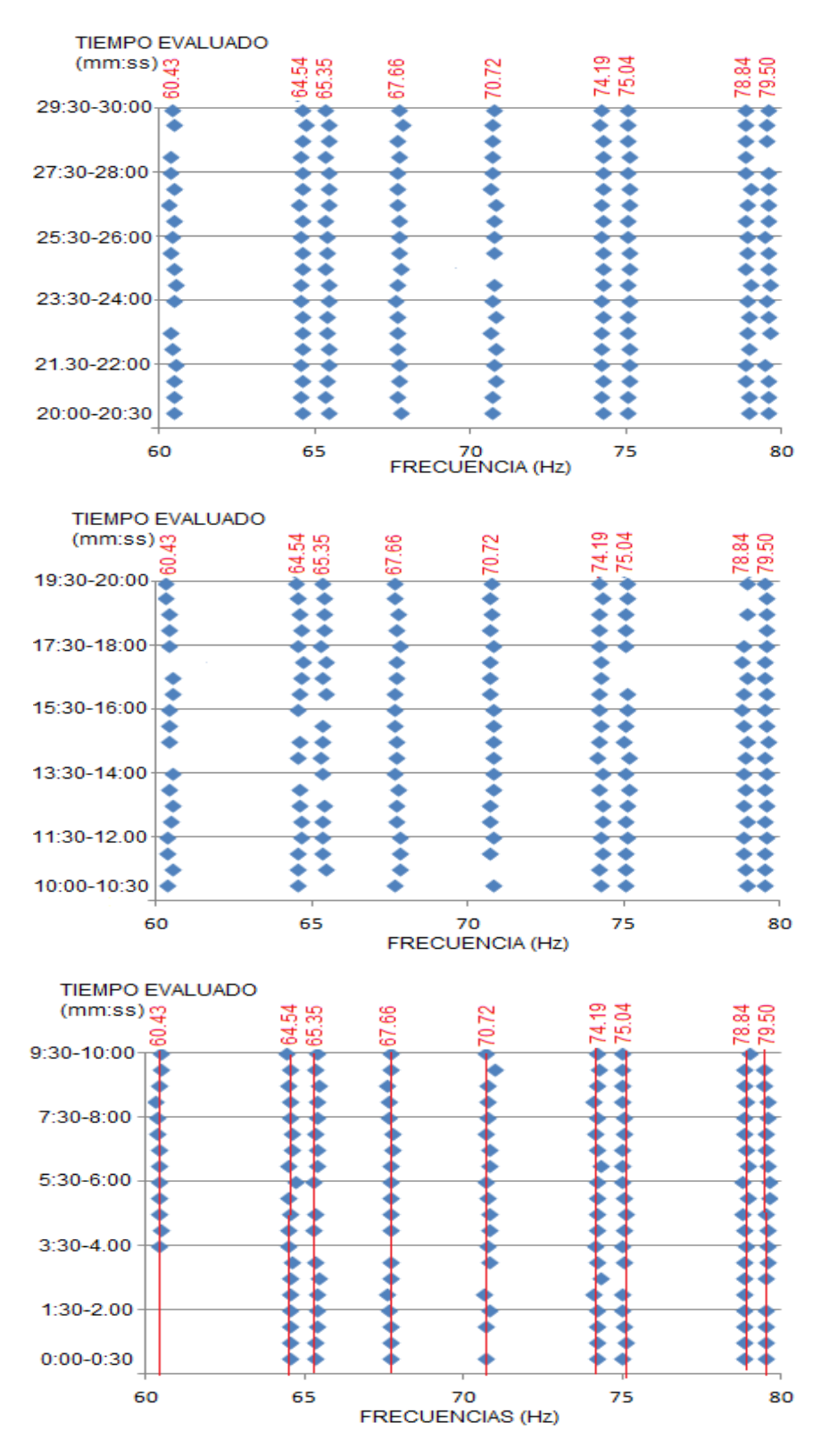

Figura 129. Frecuencias Encontradas entre 60 a 80 Hz respecto al Tiempo Evaluado entre 00:00 a 30:00 minutos

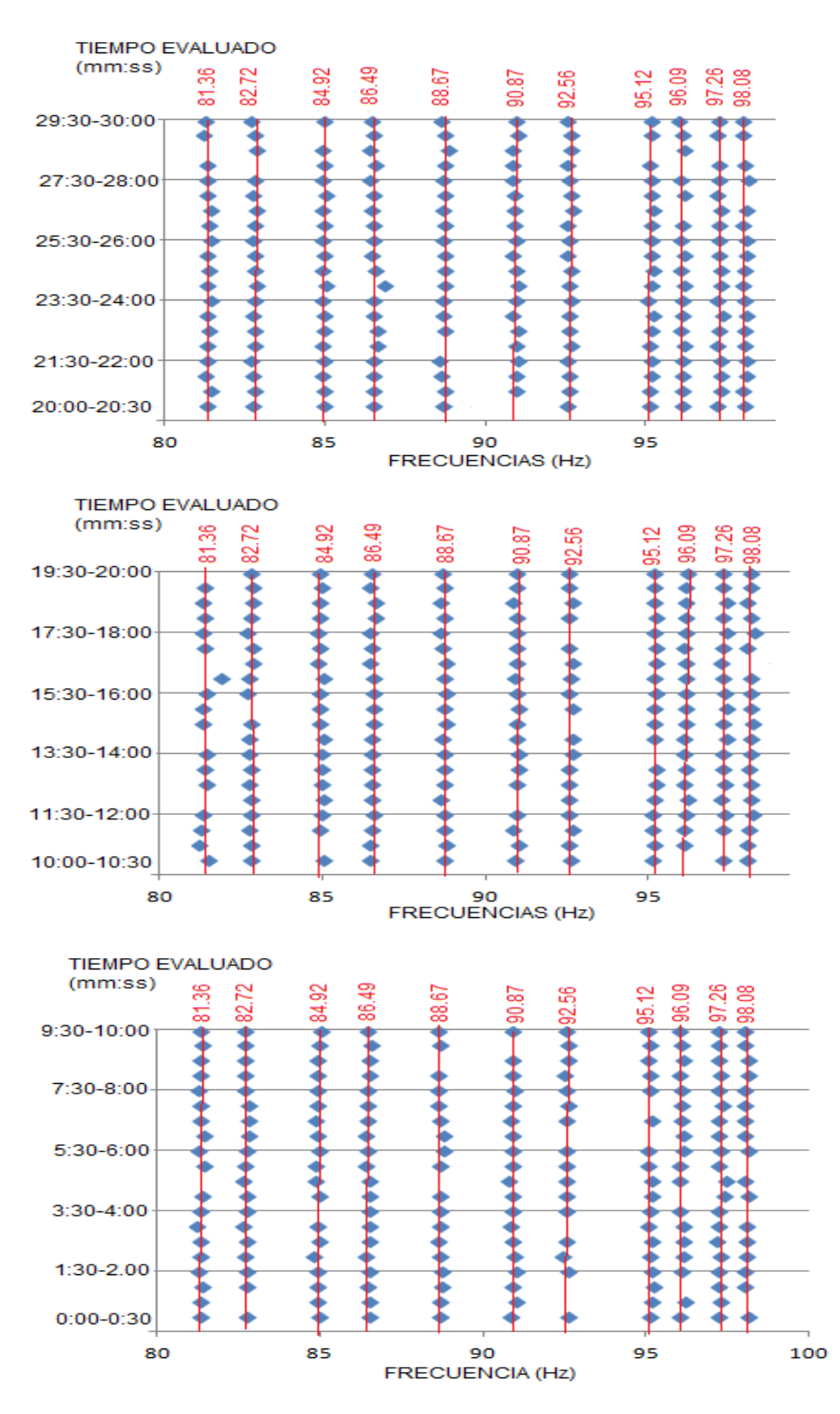

Figura 130. Frecuencias Encontradas entre 80 a 100 Hz respecto al Tiempo Evaluado entre 00:00 a 30:00 minutos

## BARRA EMPOTRADA UN EXTREMO

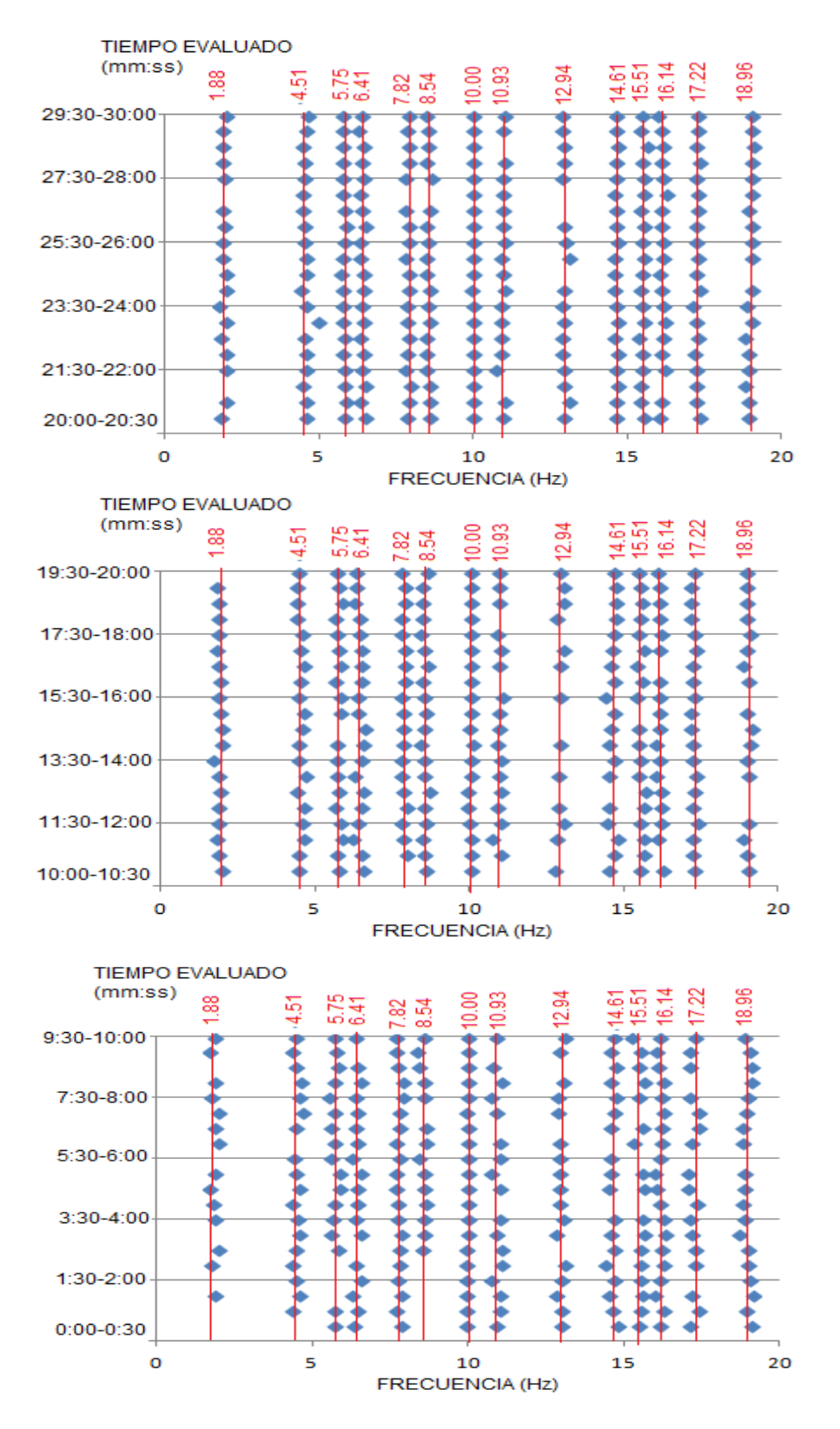

Figura 131. Frecuencias Encontradas entre 0 a 20 Hz respecto al Tiempo Evaluado entre 00:00 a 30:00 minutos

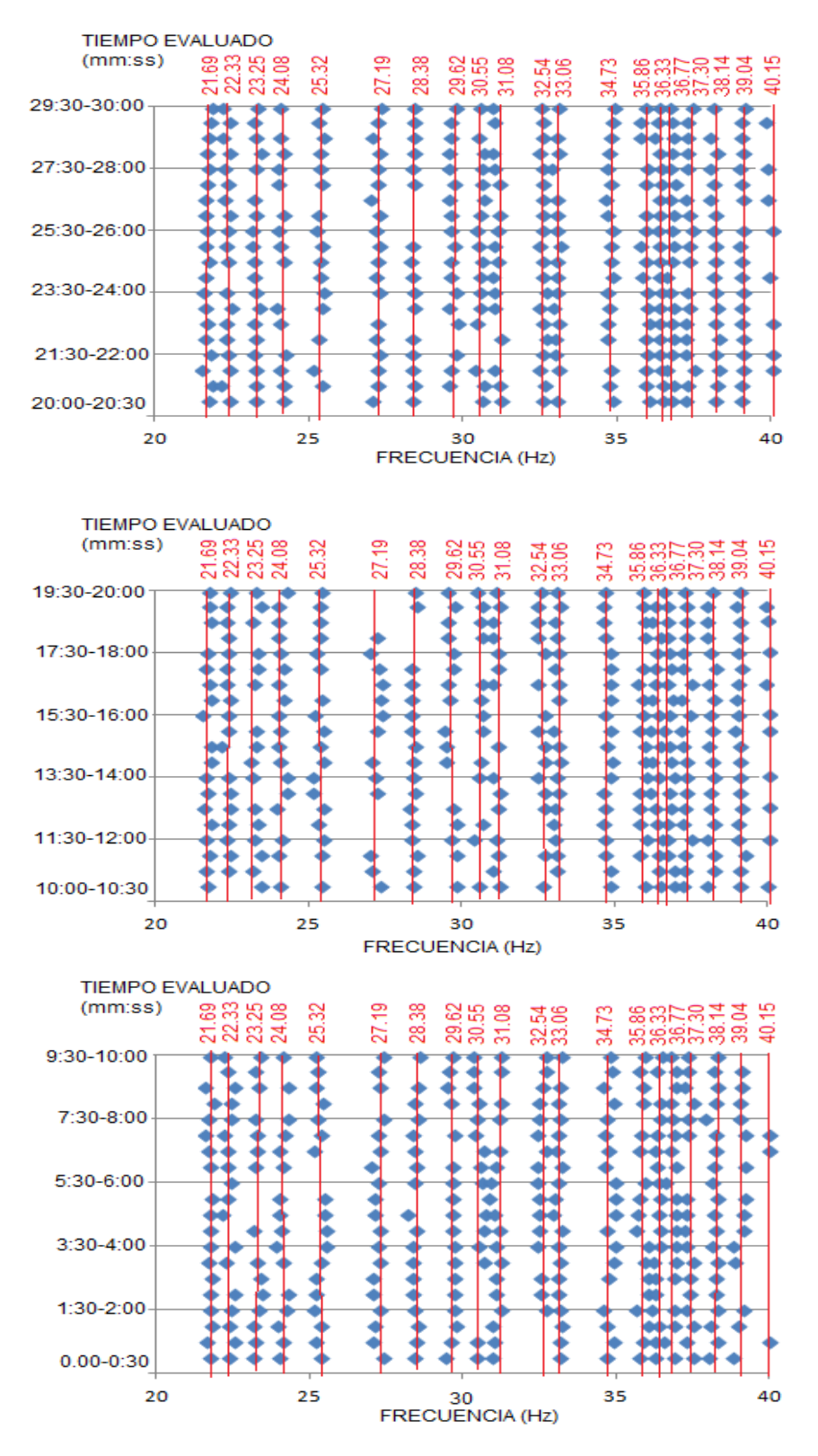

Figura 132. Frecuencias Encontradas entre 20 a 40 Hz respecto al Tiempo Evaluado entre 00:00 a 30:00 minutos

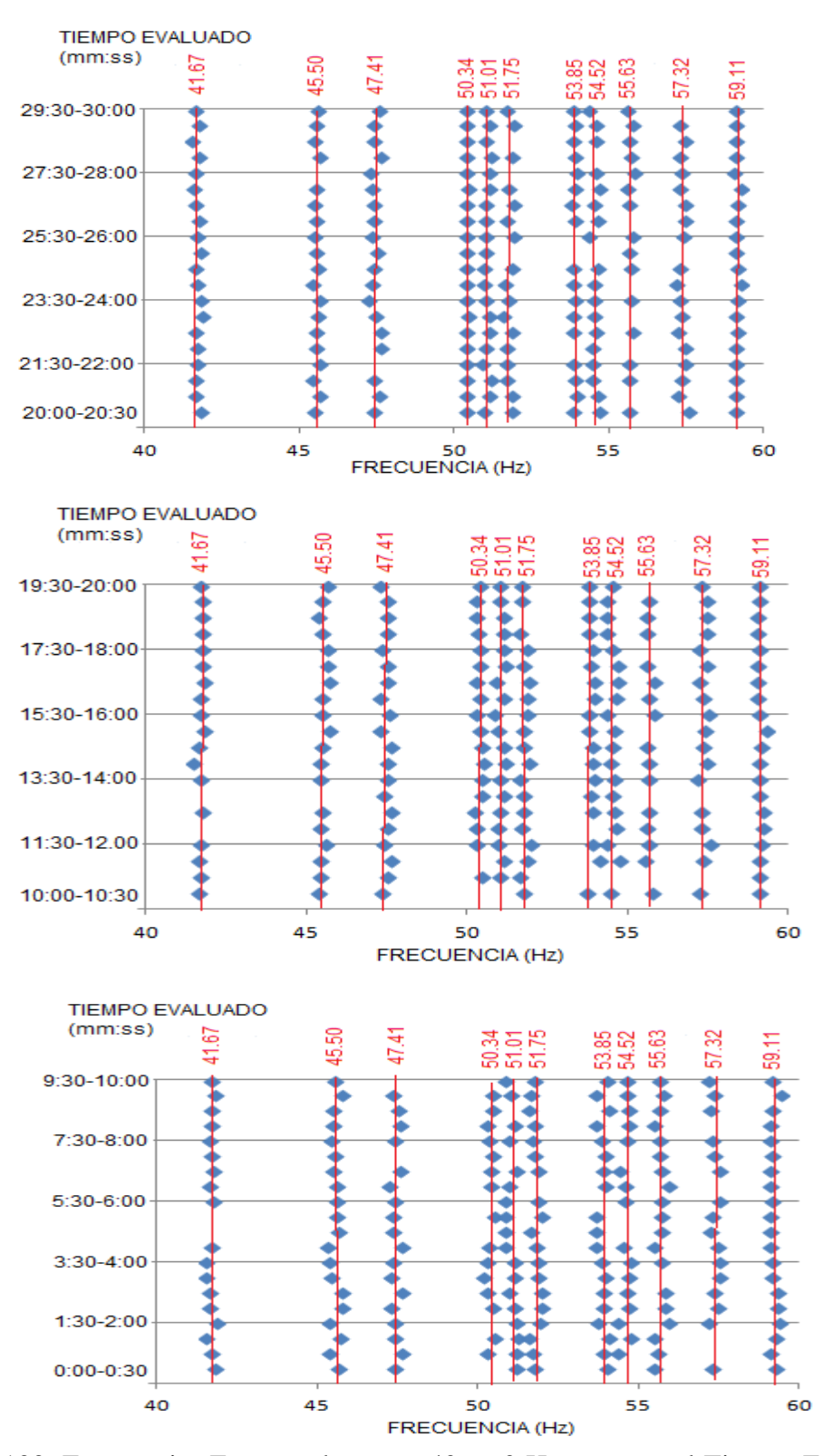

Figura 133. Frecuencias Encontradas entre 40 a 60 Hz respecto al Tiempo Evaluado entre 00:00 a 30:00 minutos

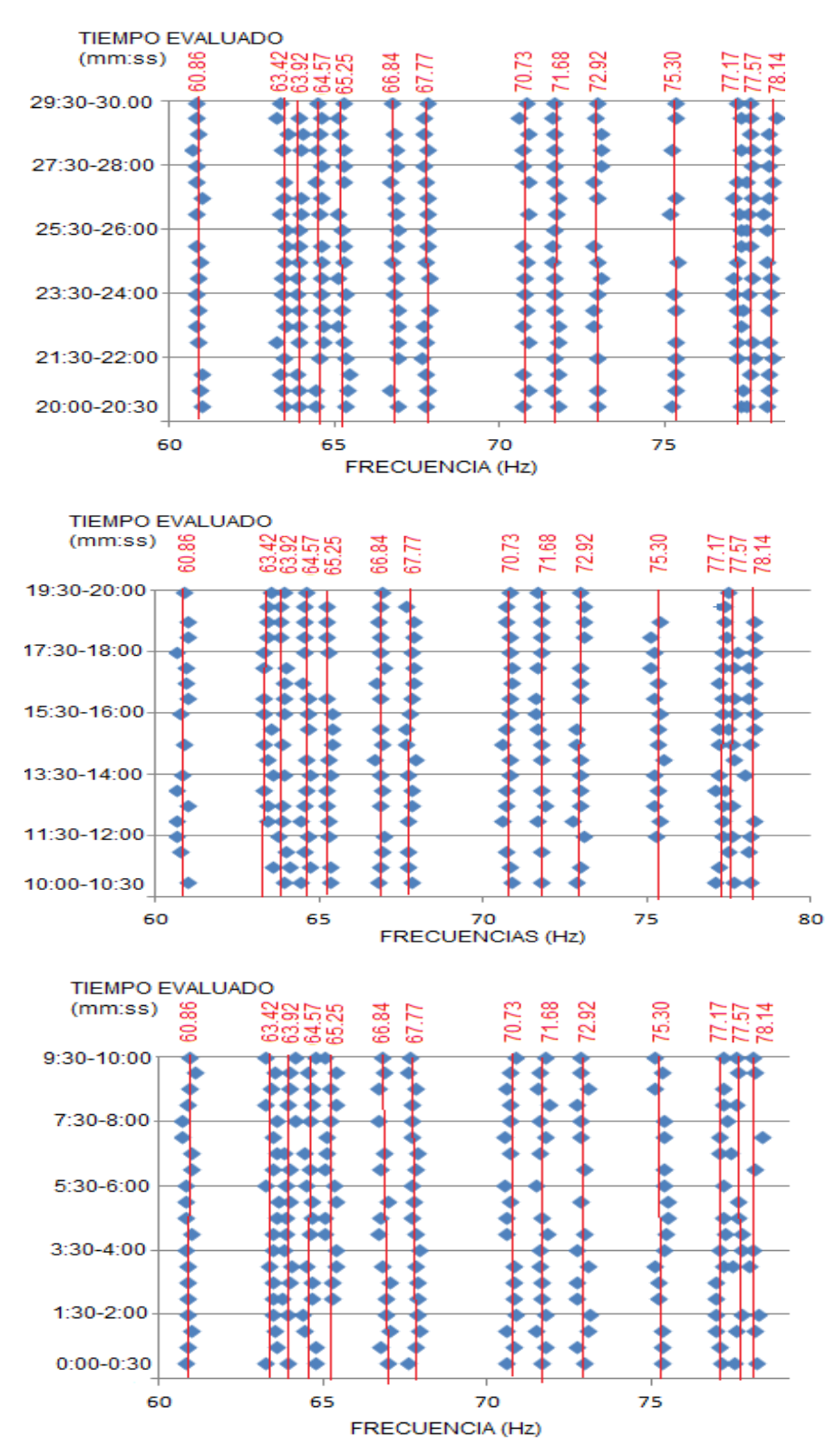

Figura 134. Frecuencias Encontradas entre 60 a 80 Hz respecto al Tiempo Evaluado entre 00:00 a 30:00 minutos

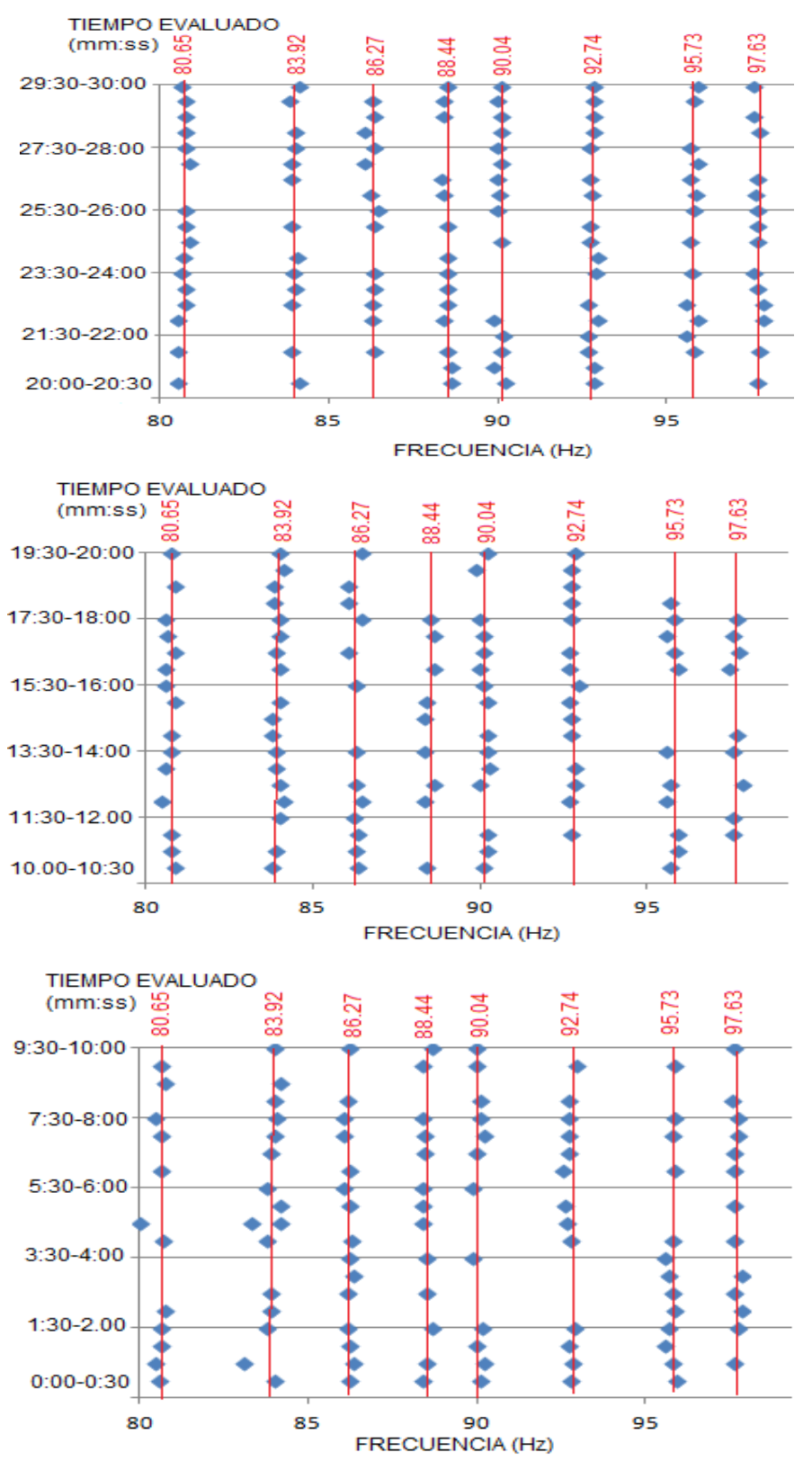

Figura 135. Frecuencias Encontradas entre 80 a 100 Hz respecto al Tiempo Evaluado entre 00:00 a 30:00 minutos

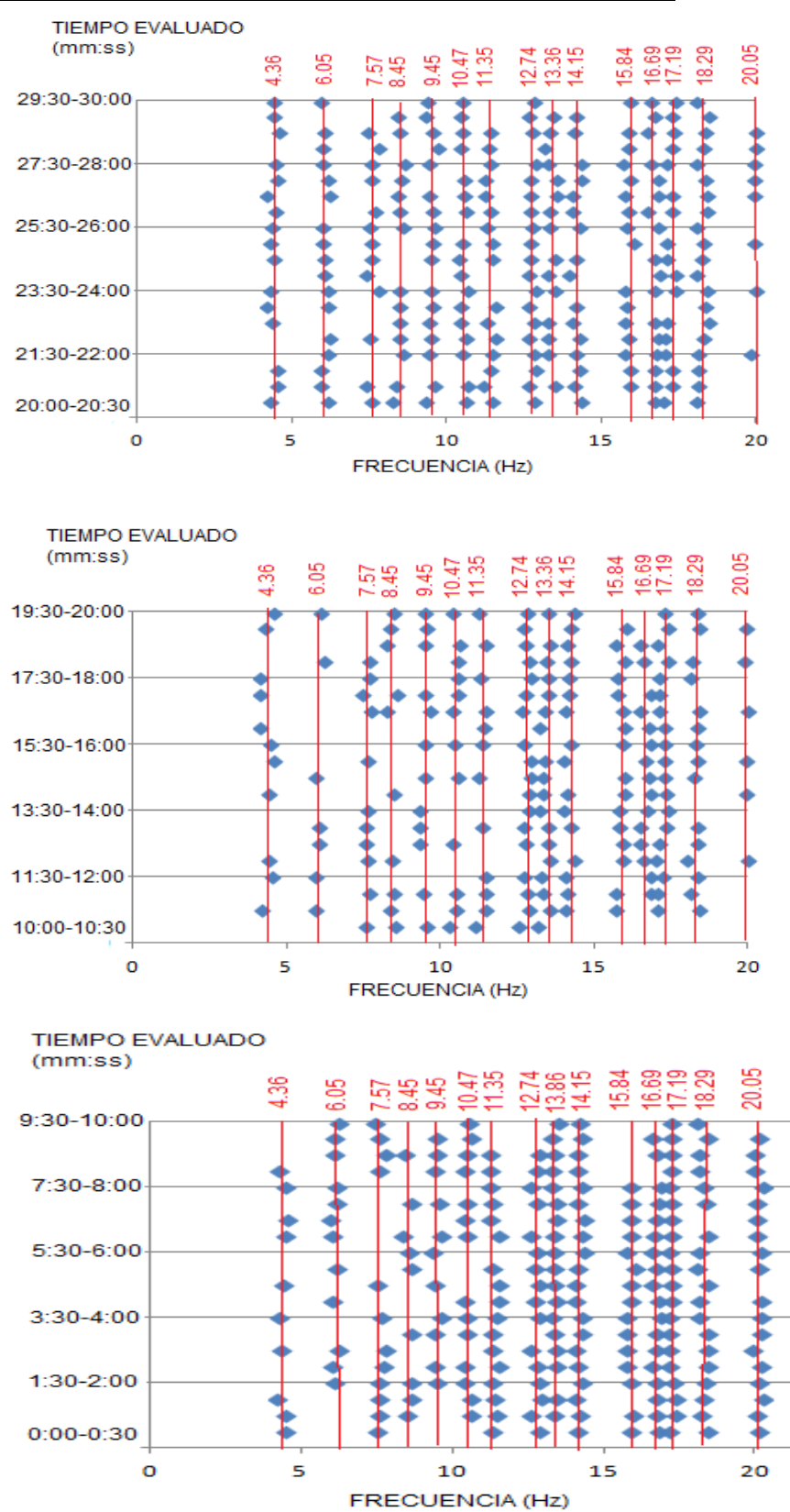

#### VIGA DE CONCRETO EMPOTRADA EN DOS EXTREMOS

Figura 136. Frecuencias Encontradas entre 0 a 20 Hz respecto al Tiempo Evaluado entre 00:00 a 30:00 minutos

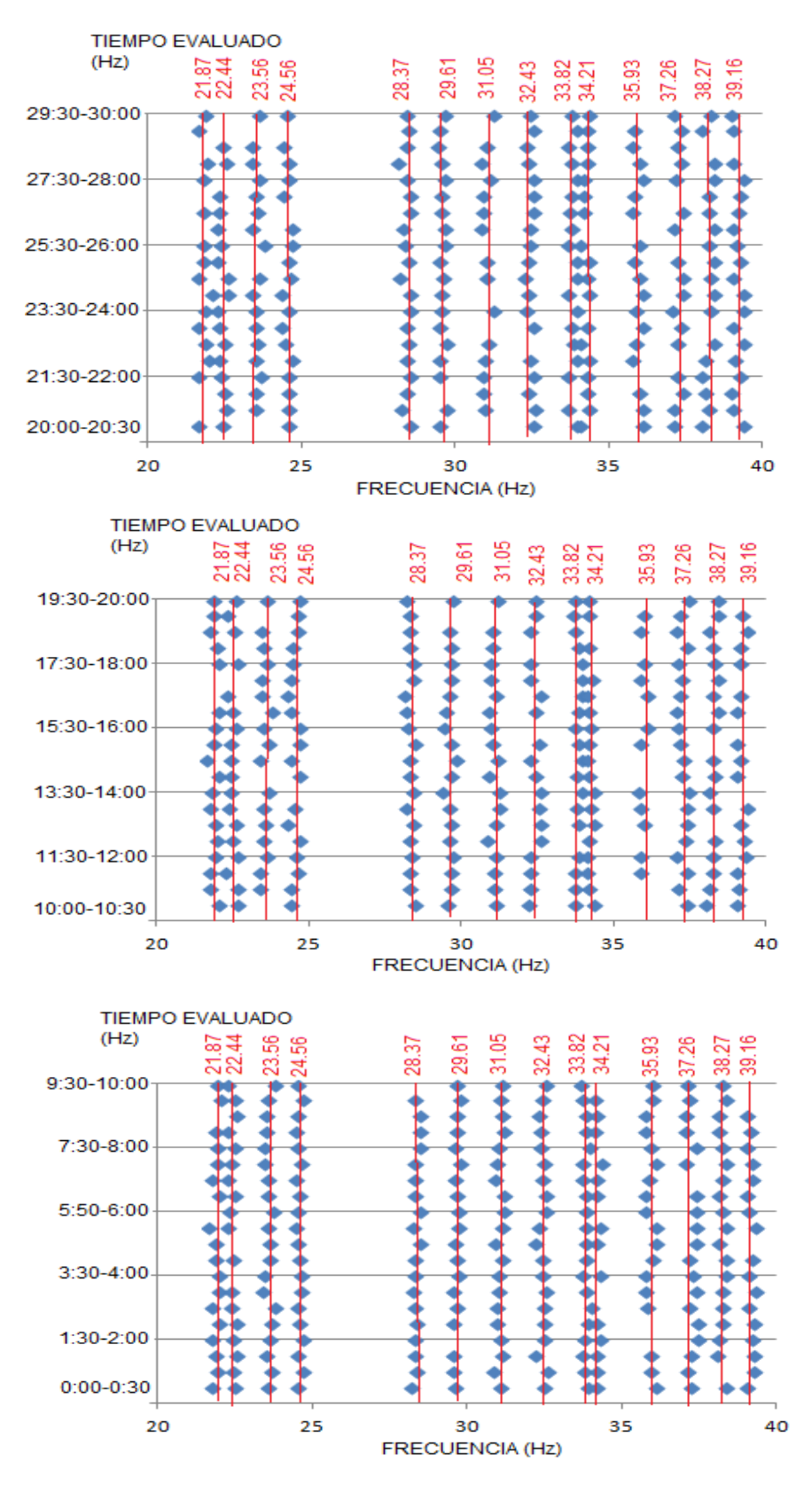

Figura 137. Frecuencias Encontradas entre 20 a 40 Hz respecto al Tiempo Evaluado entre 00:00 a 30:00 minutos

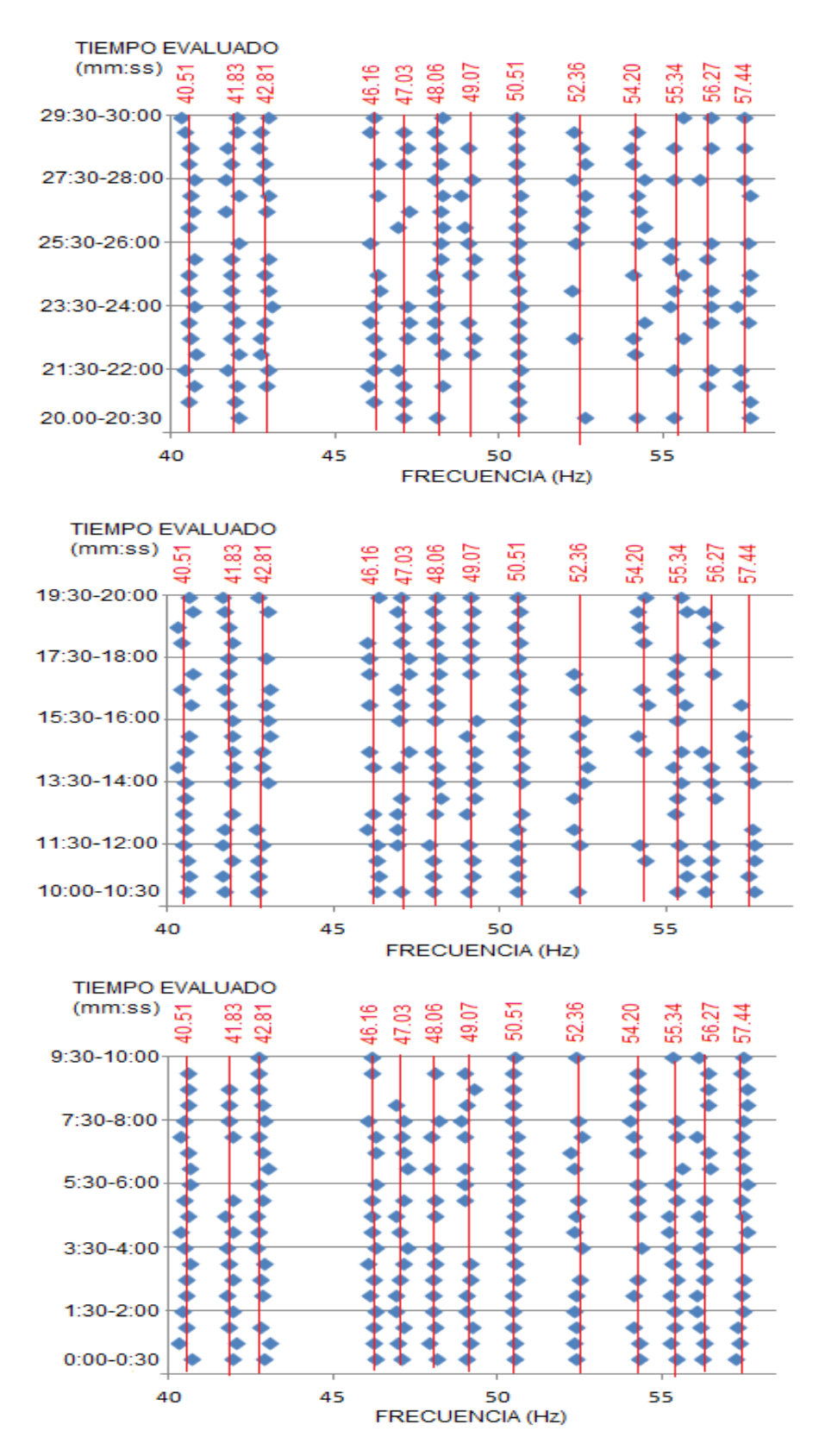

Figura 138. Frecuencias Encontradas entre 40 a 60 Hz respecto al Tiempo Evaluado entre 00:00 a 30:00 minutos

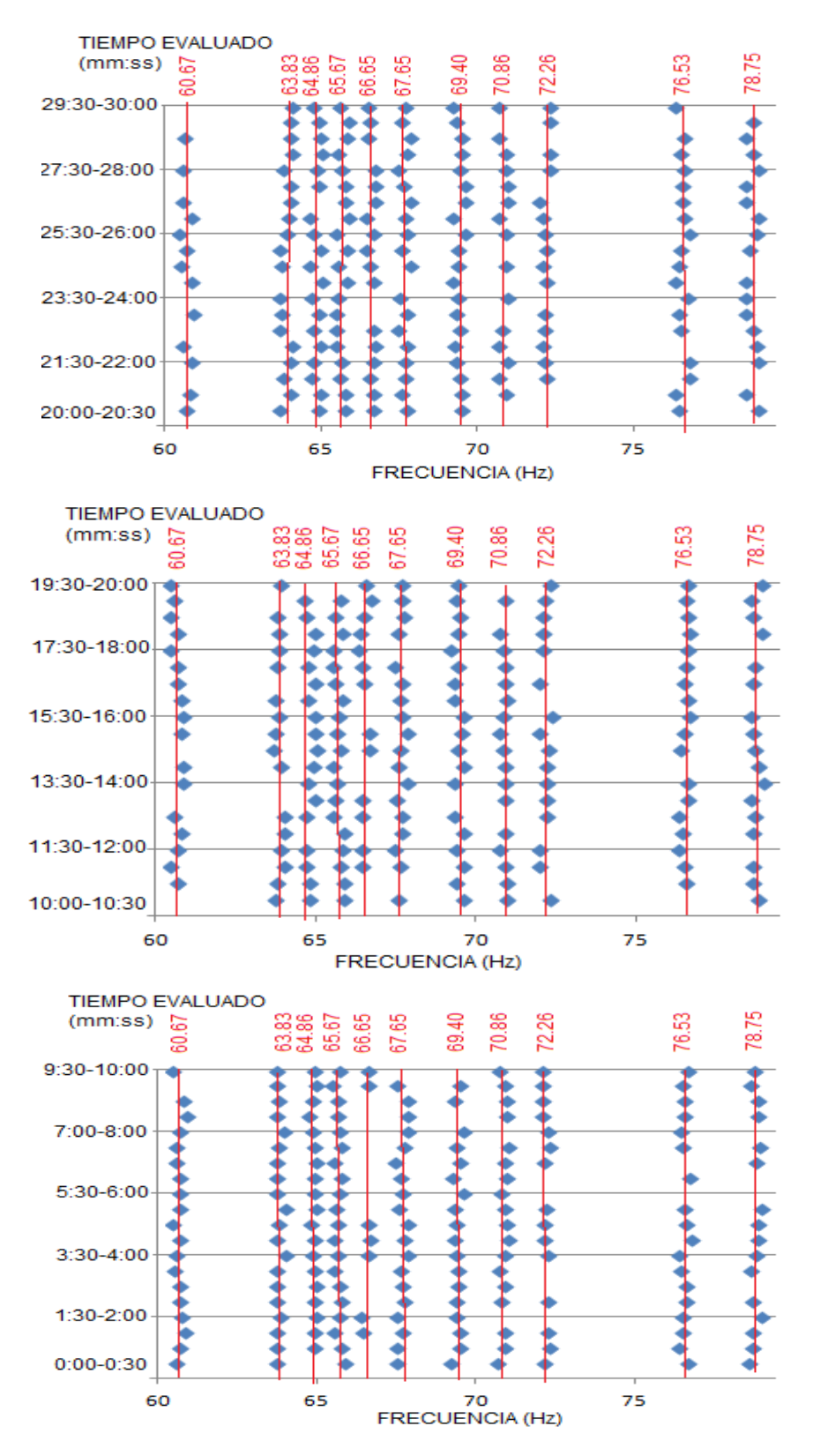

Figura 139. Frecuencias Encontradas entre 60 a 80 Hz respecto al Tiempo Evaluado entre 00:00 a 30:00 minutos

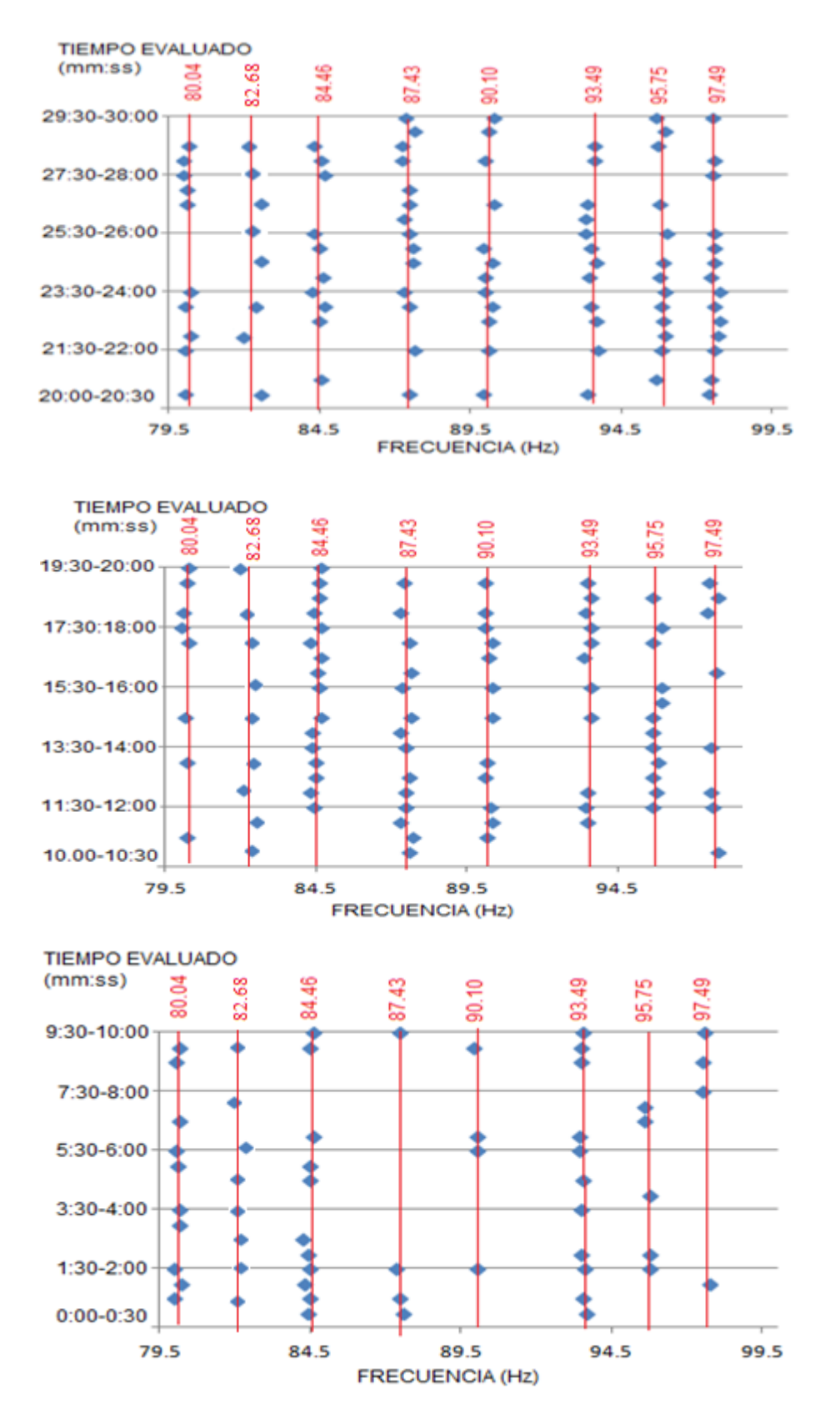

Figura 140. Frecuencias Encontradas entre 80 a 100 Hz respecto al Tiempo Evaluado entre 00:00 a 30:00 minutos

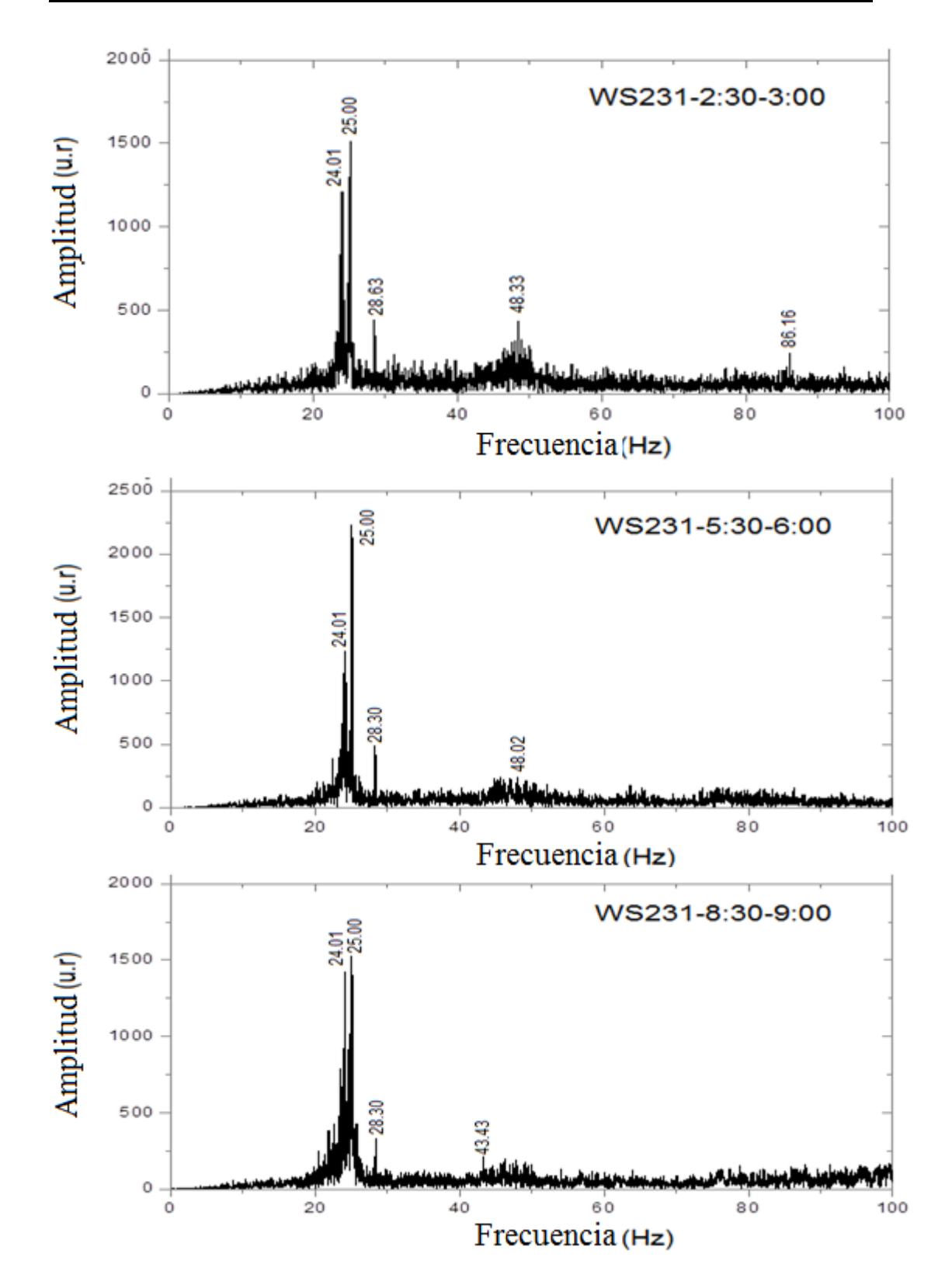

**ANEXO B FRECUENCIAS DE LA BARRA EMPOTRADA EN SUS DOS EXTREMOS**

Figura 141. Frecuencias evaluadas en un rango de 0 a 100 Hz para diferentes tiempos de grabación evaluado el 14/3/2014

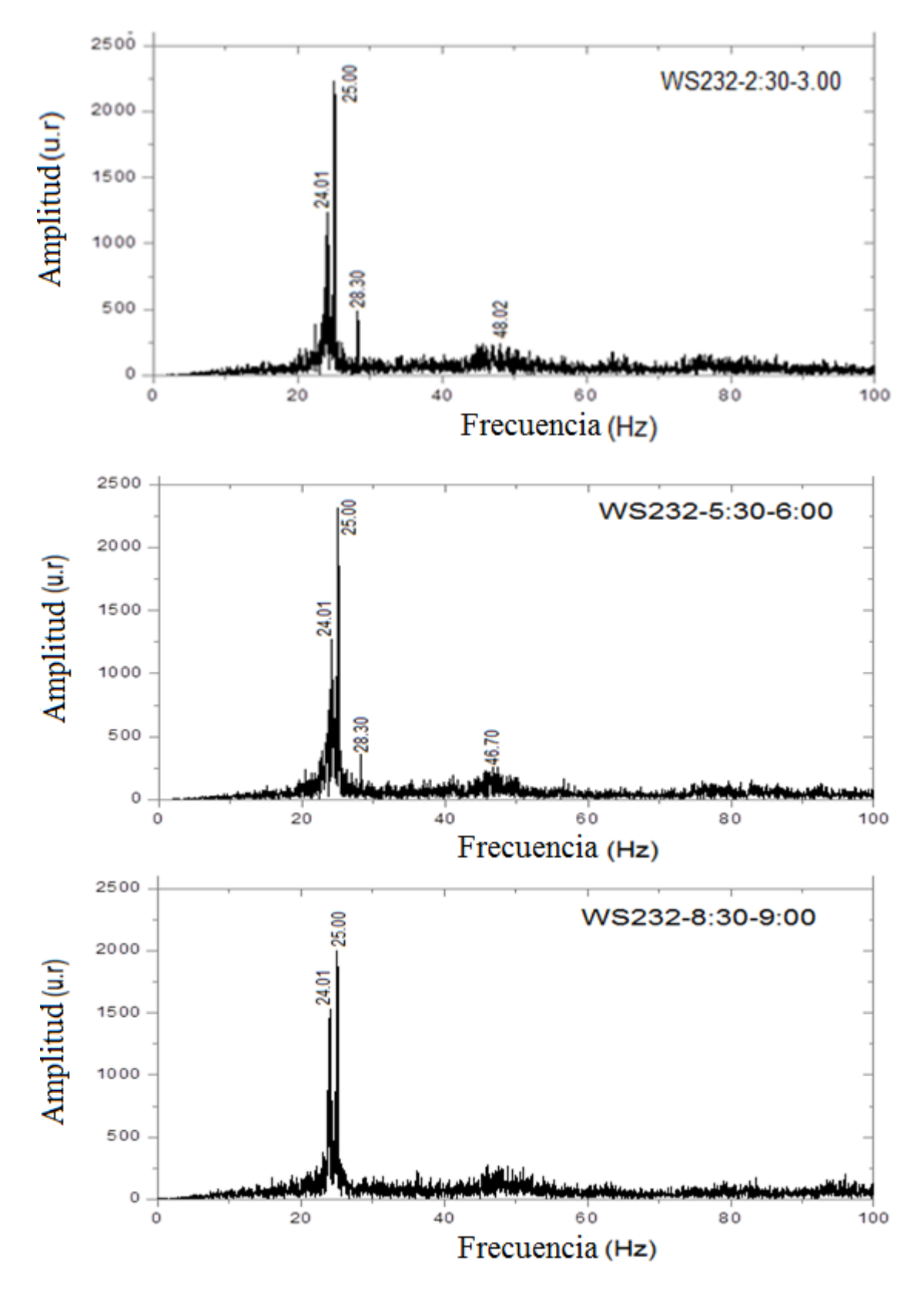

Figura 142. Frecuencias evaluadas en un rango de 0 a 100 Hz para diferentes tiempos de grabación evaluado el 14/3/2014

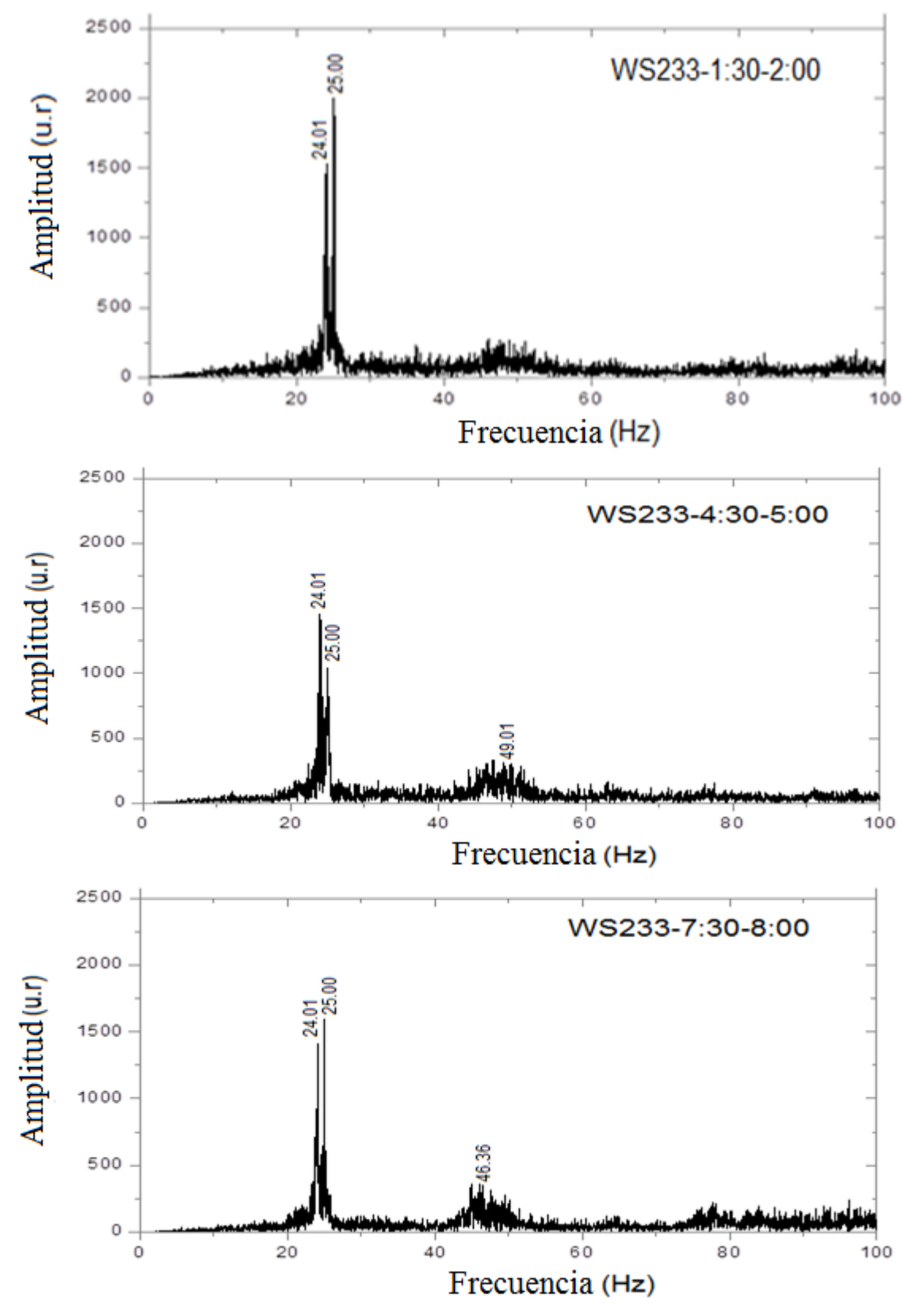

Figura 143. Frecuencias evaluadas en un rango de 0 a 100 Hz para diferentes tiempos de grabación evaluado el 14/3/2014
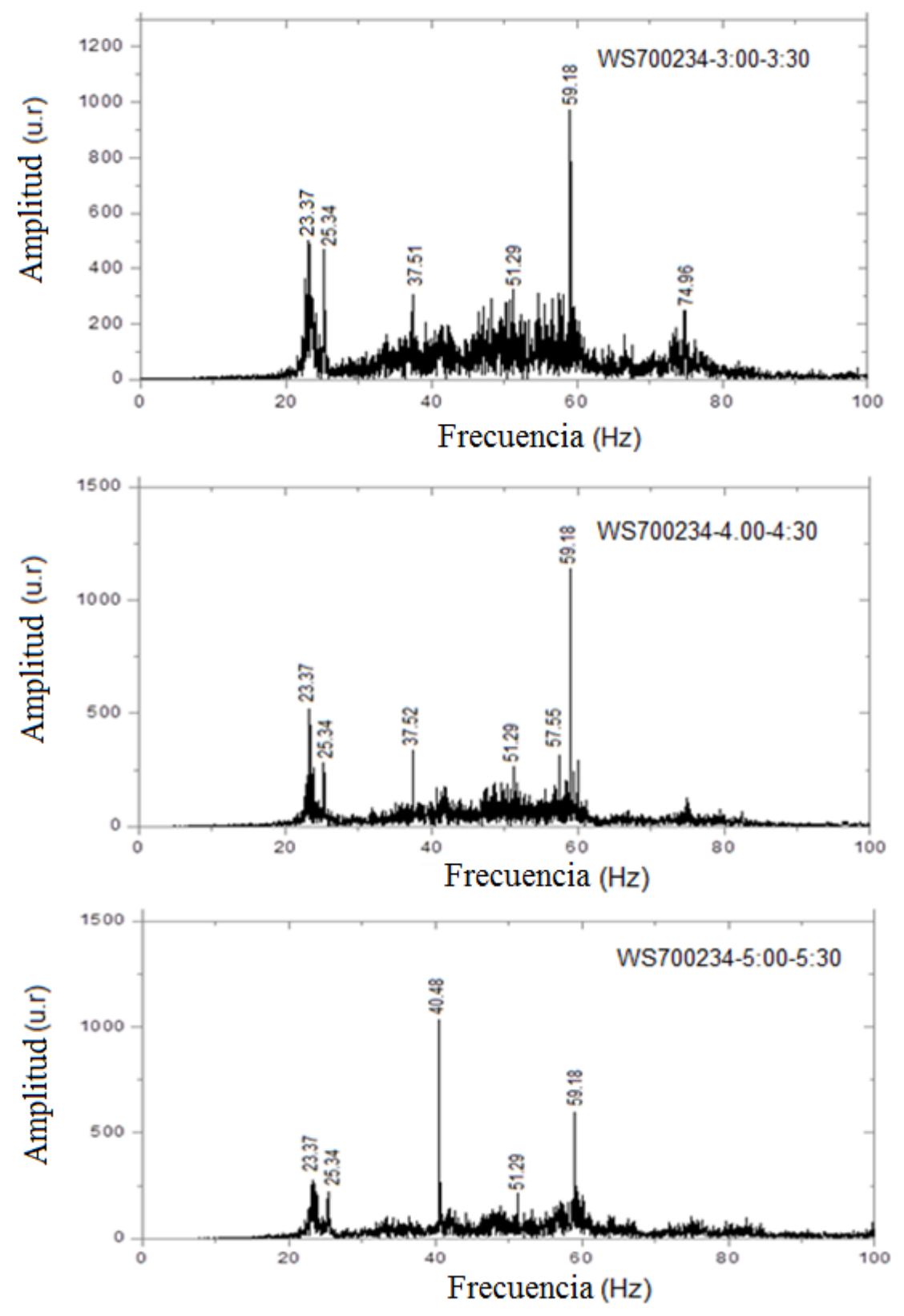

Figura 144. Frecuencias evaluadas en un rango de 0 a 100 Hz para diferentes tiempos de grabación evaluado el 7/08/2015

**ANEXO C FRECUENCIAS DE LA BARRA EMPOTRADA EN UN EXTREMO**

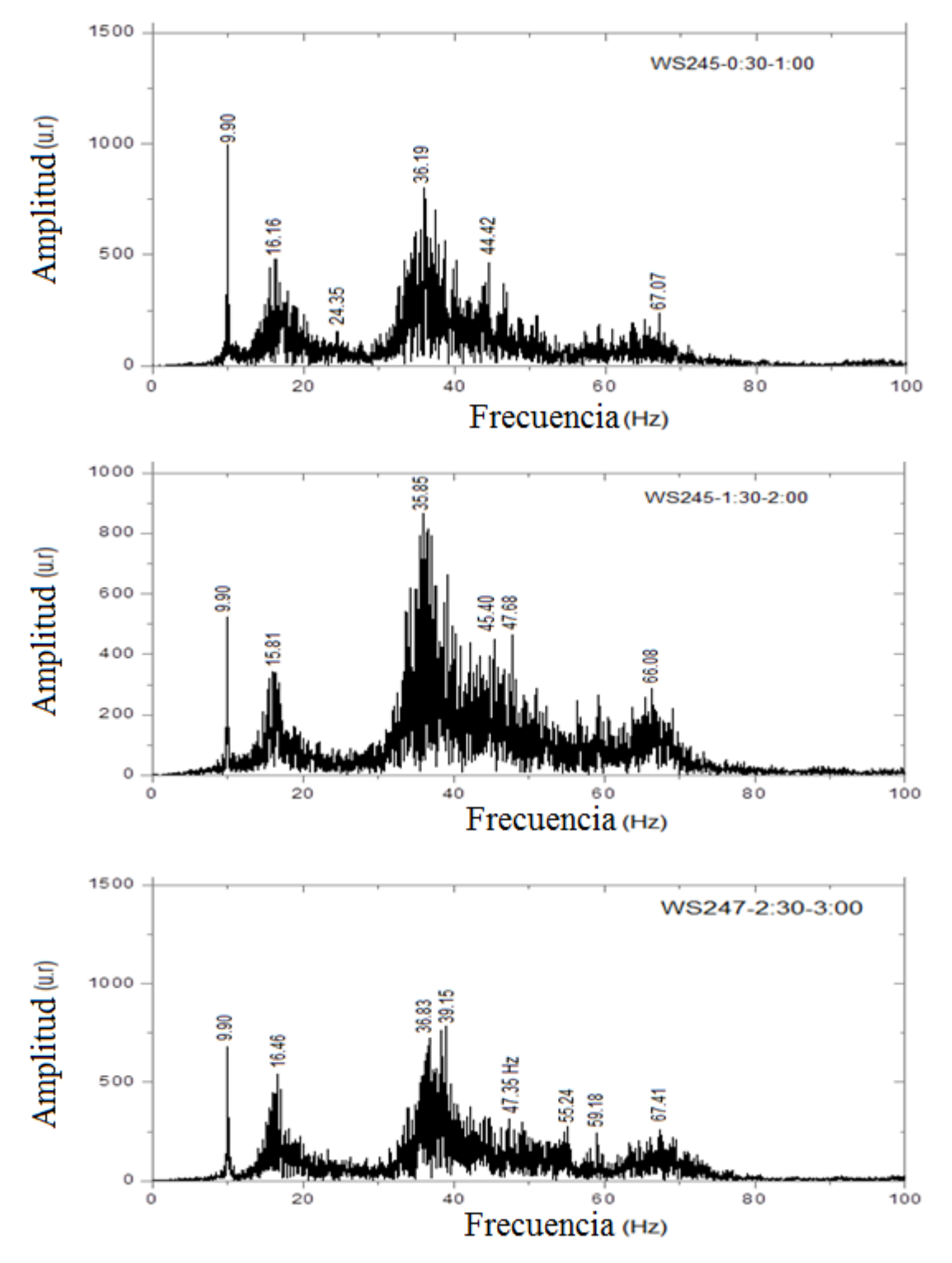

Figura 145. Frecuencias evaluadas en un rango de 0 a 100 Hz para diferentes tiempos de grabación evaluado el 21/03/2014

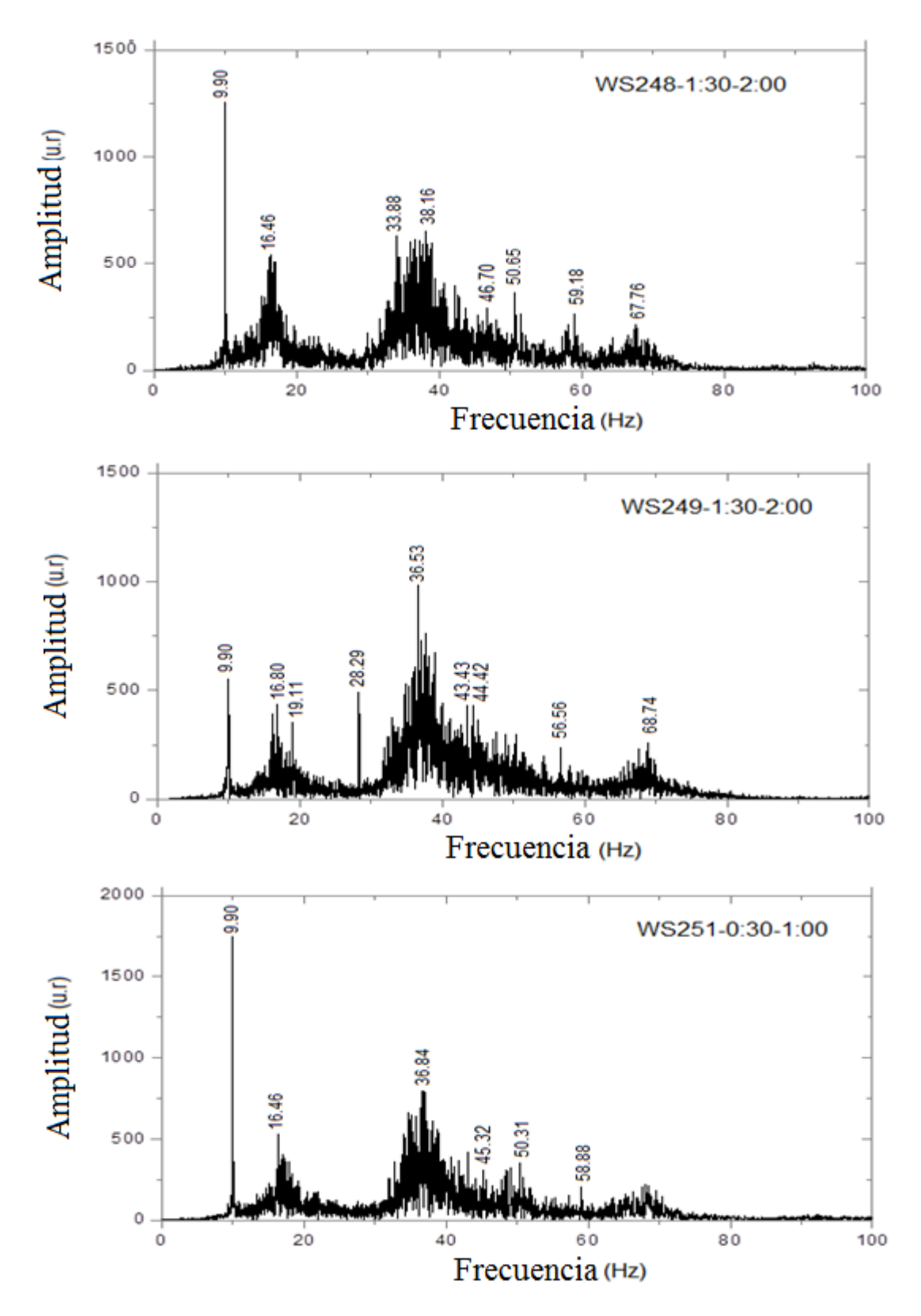

Figura 146. Frecuencias evaluadas en un rango de 0 a 100 Hz para diferentes tiempos de grabación evaluado el 21/03/2014

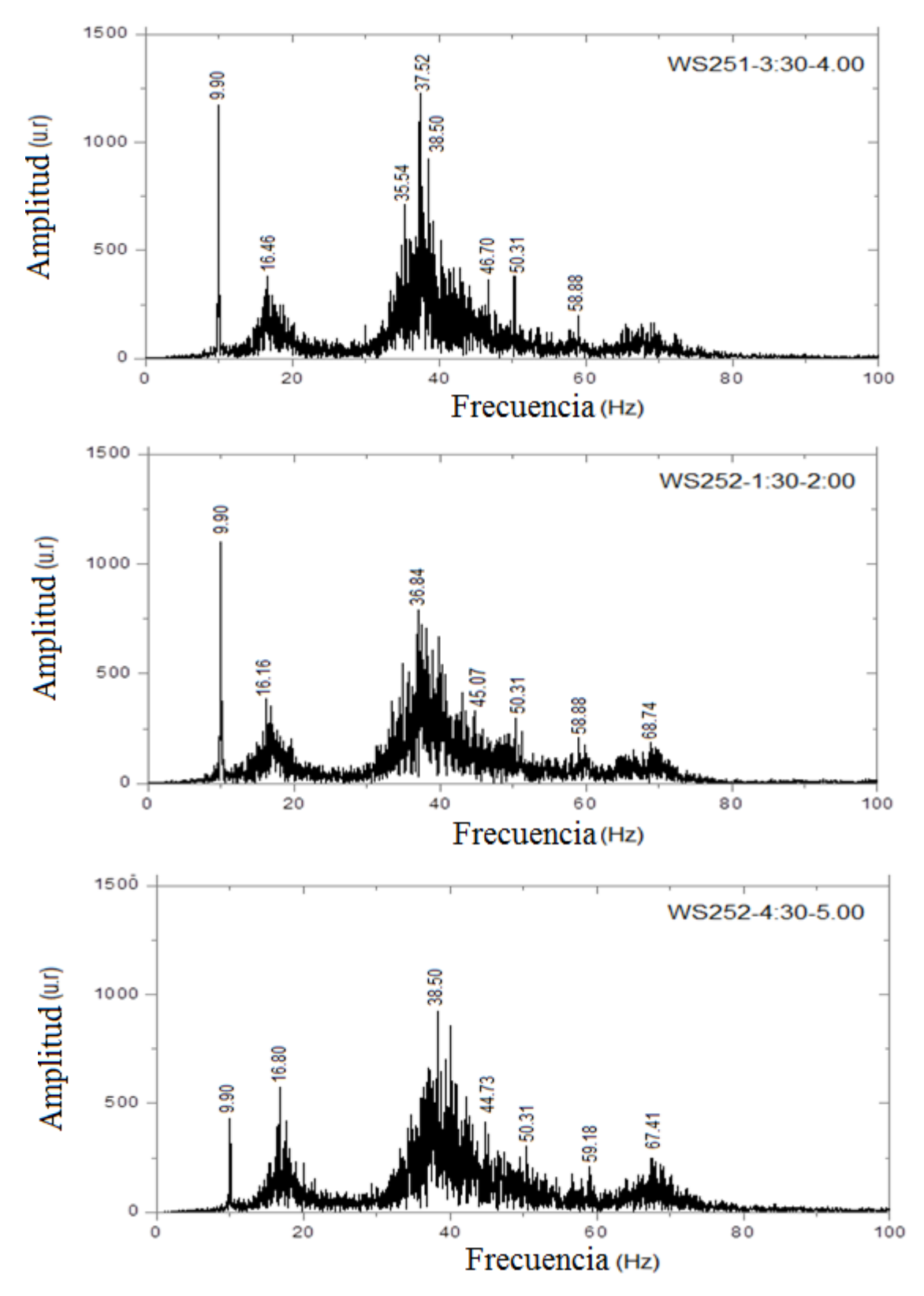

Figura 147. Frecuencias evaluadas en un rango de 0 a 100 Hz para diferentes tiempos de grabación evaluado el 21/03/2014

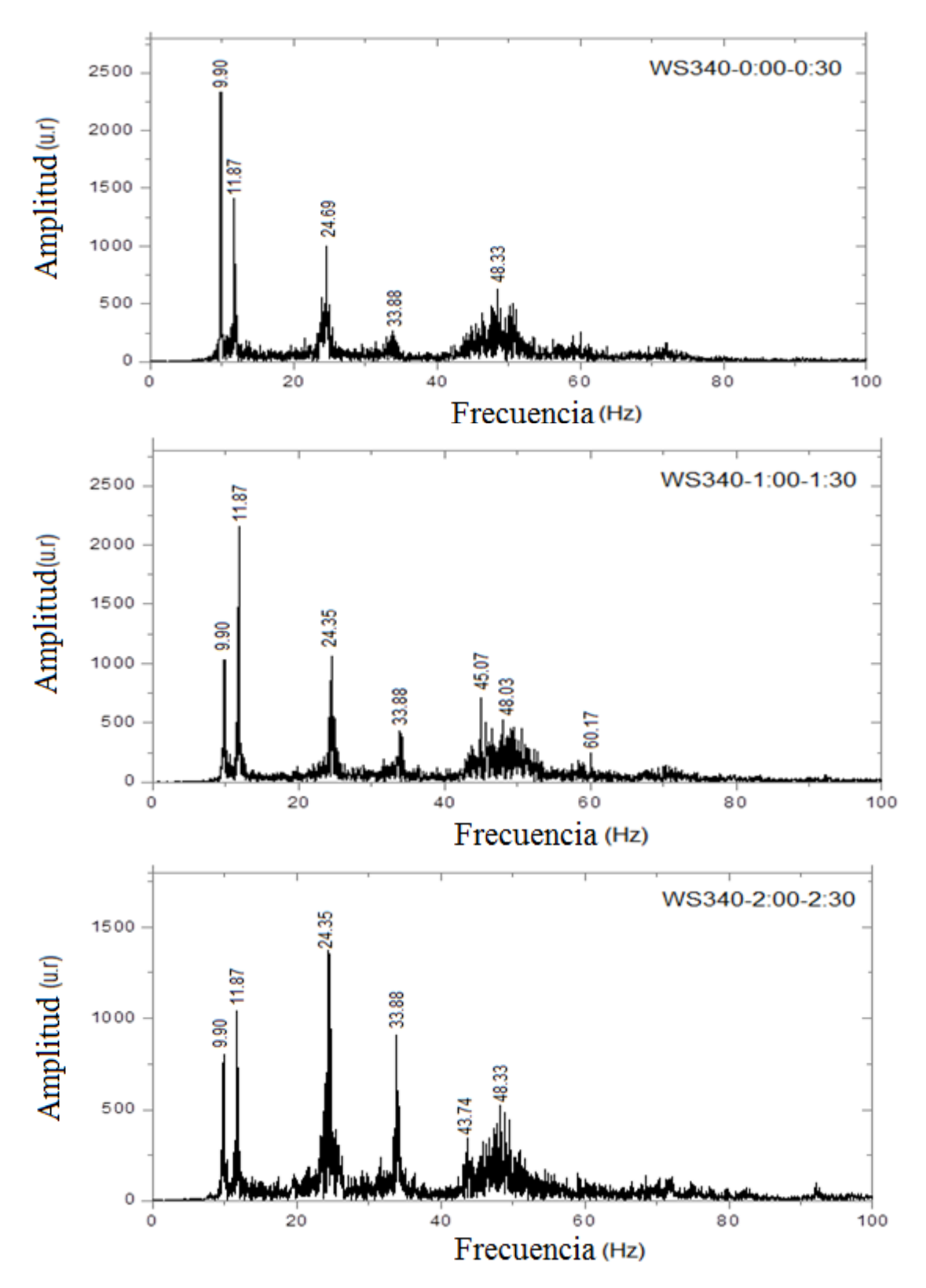

Figura 148. Frecuencias evaluadas en un rango de 0 a 100 Hz para diferentes tiempos de grabación evaluado el 7/08/2015

**ANEXO D FRECUENCIAS DE LA VIGA EMPOTRADA EN SUS DOS EXTREMOS**

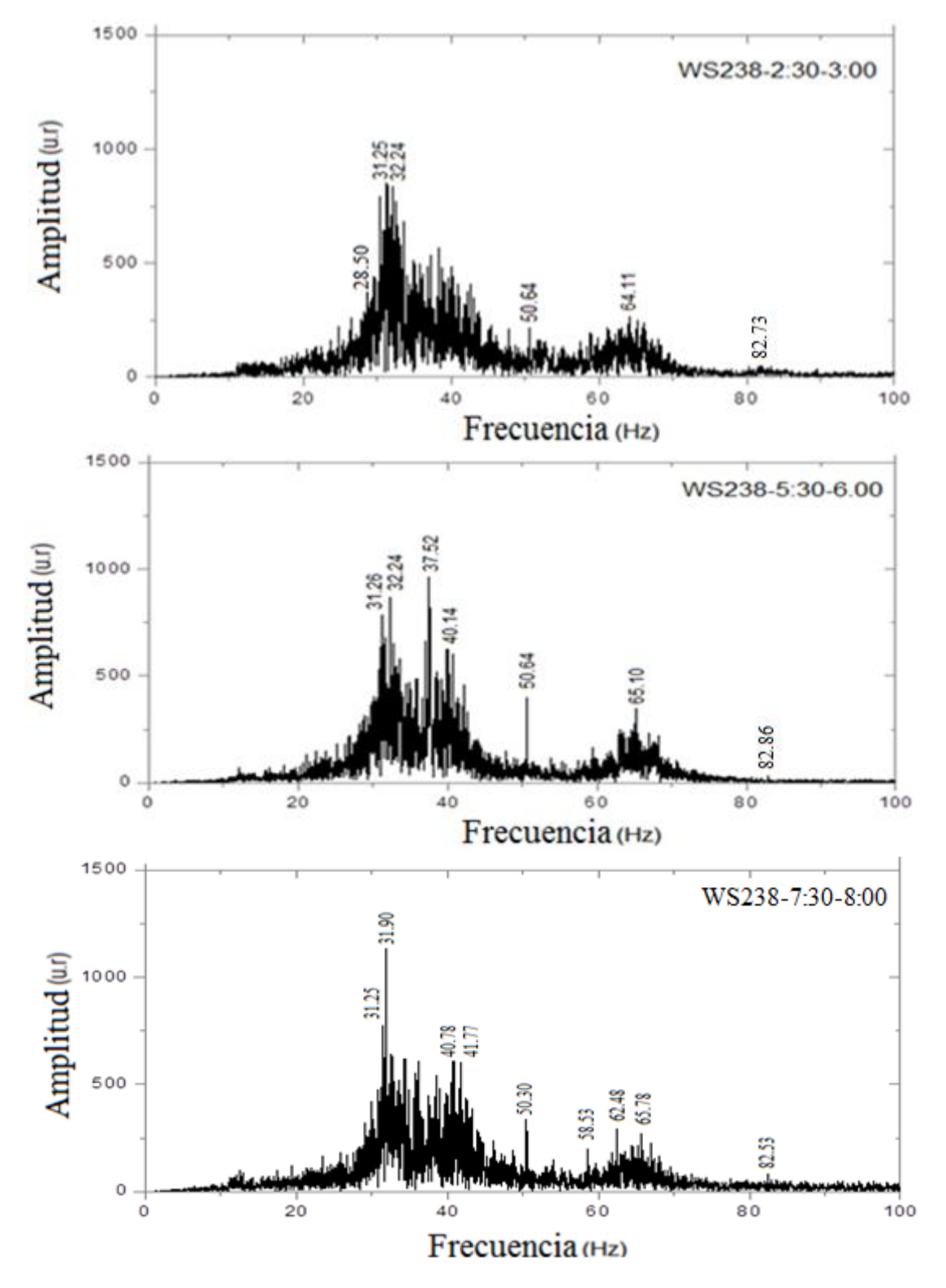

Figura 149. Frecuencias evaluadas en un rango de 0 a 100 Hz para diferentes tiempos de grabación evaluado el 27/03/2015

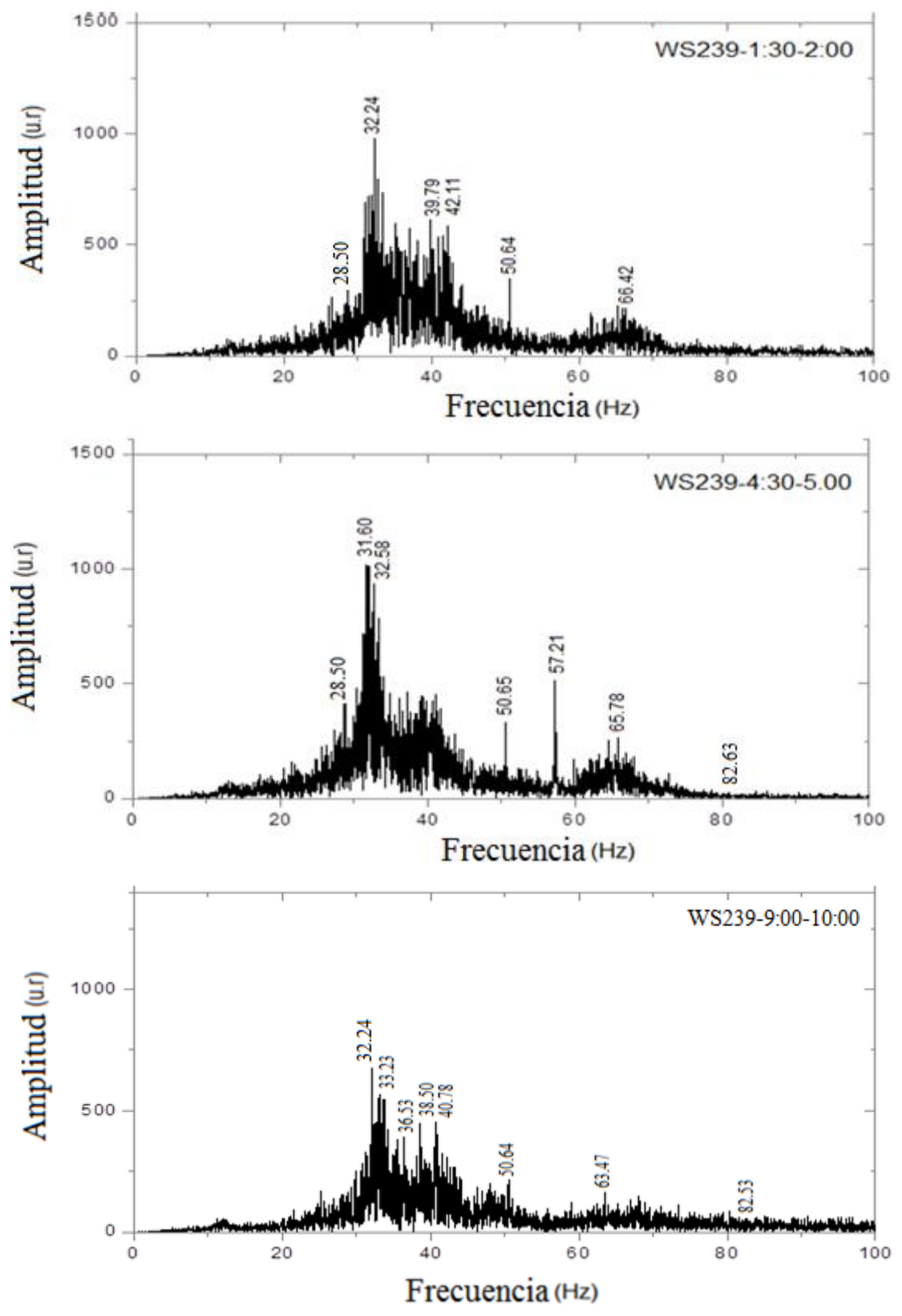

Figura 150. Frecuencias evaluadas en un rango de 0 a 100 Hz para diferentes tiempos de grabación evaluado el 27/03/2015

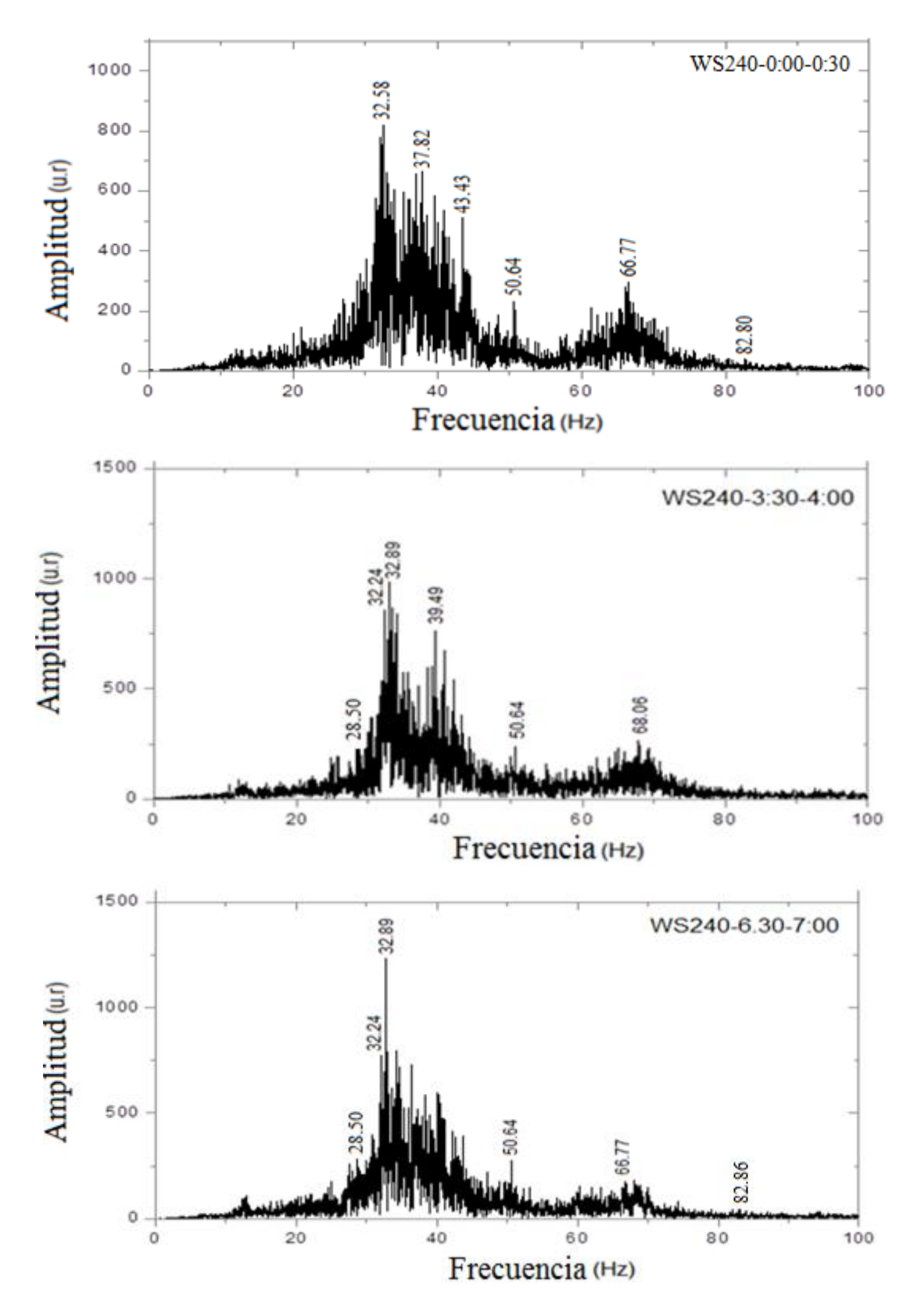

Figura 151. Frecuencias evaluadas en un rango de 0 a 100 Hz para diferentes tiempos de grabación evaluado el 27/03/2015

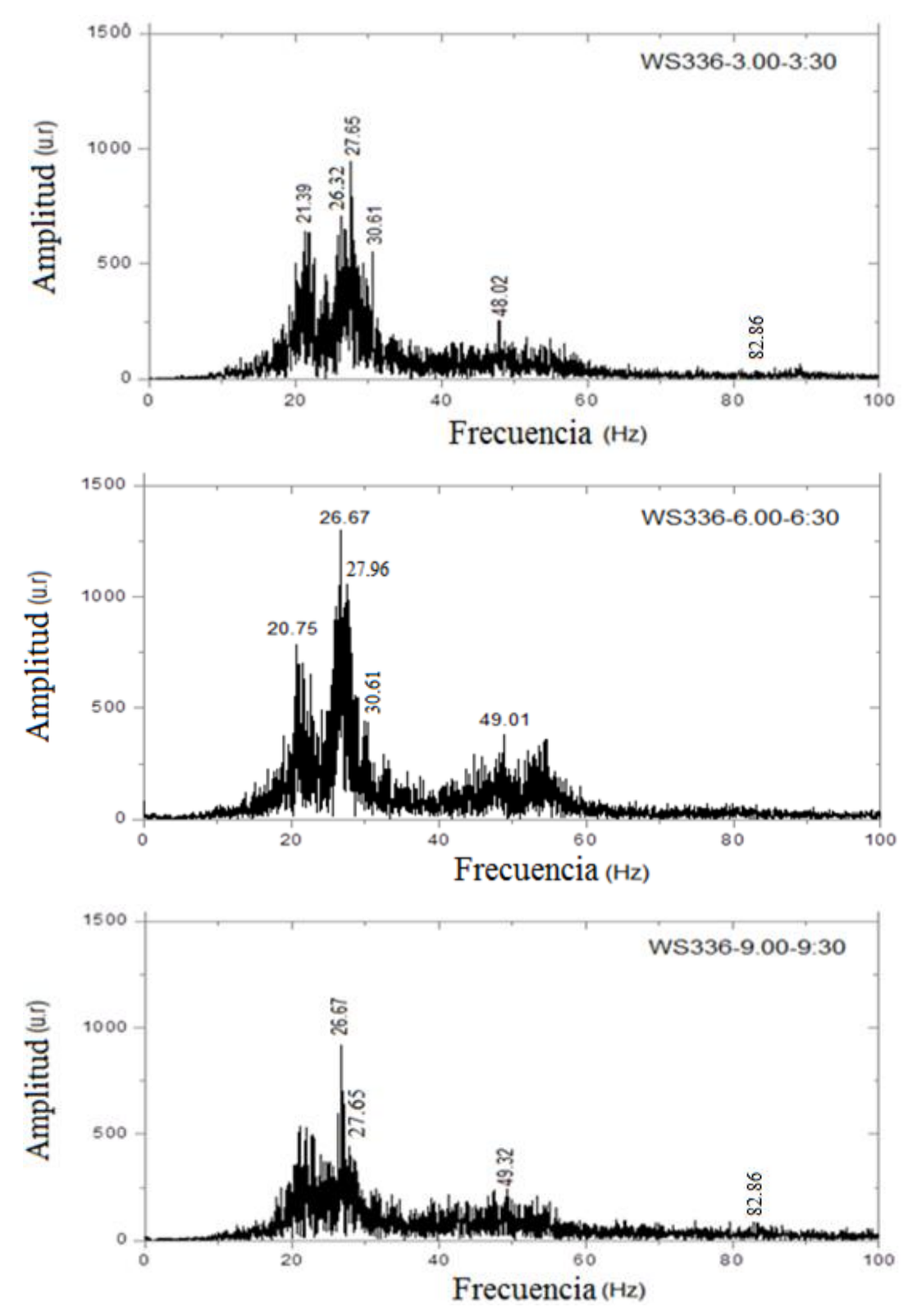

Figura 152. Frecuencias evaluadas en un rango de 0 a 100 Hz para diferentes tiempos de grabación evaluado el 7/08/2015